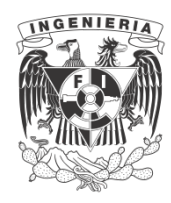

**UNIVERSIDAD NACIONAL AUTÓNOMA DE MÉXICO**

# **FACULTAD DE INGENIERÍA**

**APUNTES**

## **PROGRAMACION LINEAL**

**ING.BENITO MARIN PINILLOS.**

**NOVIEMBRE DE 1980.**

# G-

1

 $\ddot{\phantom{0}}$ 

#### P R 0 L 0 G 0.-

Los apuntes que aqui se presentan tienen el objeto de proporcionar al alumno del Curso Ingenieria de Sistemas, material de referencia y con sulta.

Incluyen casi la totalidad de los temas de la materia pero es necesario que elalumno realice trabajos de investigaci6n para complementarlos, además de resolver ejercicios variados sobre cada tema y consultar la bibliografia seleccionada.

No se pretende que este sea un trabajo concluido, pues se espera realizar nuevas correciones, para ésto las sugerencias de alumnos y profe sores son de gran importancia.

M. EN C. BENITO MARIN PINILLOS

NOV /1980.

M. EN C. BENITO MARIN PINILLOS.

Noviembre de 1980.

APUNTES DE PROGRAMACION LINEAL (II SENIERIA DE SISTEMAS)

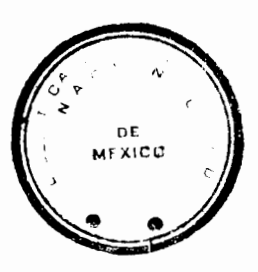

facultad of Hulhs2314

'

**CONTENIDO** 

 $CAP.1$  $\mathbf{I}$ Ante cedentes CAP. II 10 Matrices 34 Ecuaciones Lineales Simultáneas CAP. III 47 Programación Lineal Coracterísticas que debe tener un problema para 58 poder ser resuelto por Programación Lineal 68 Terminologia en Programación Lineal 78 Rutina del Método Simplex 92 Método del Pivote 97 Complicaciones  $121$ Método de las dos Fases CAP.IV 150 Problema de Transporte 174 Degeneración en el problema de transporte Problema de Asignoción 176 180 Procedimiento Sistemático CAP. V 191 Teoria Dual 201 Metodologia del Método Simplex Dual 211 Uso de matrices en Programación Lineal 218 Programación de enteros 220 Analisis Post-Optimo CAP. VI Apéndice Implementación en Computadoras CAP. VII 229 Teoria de Redes 246 Ruta más corta Minimo arbol de expansión 257 262 Pert Sistema de redes con actividades en el nodo 281

#### ANTECE DENTES

Es por todos conocido el rápido desarrollo que han experimen tado durante el presente siglo, el tamaño y la complejidad de las organizaciones humanas. Por ejemplo el tamaño de las empresas mo-dernas implica que las decisiones administrativas pueden tener un efecto sobre grandes cantidades de capital y gran número de perso-nas. Los errores pueden ser tremendamente costosos y una sola deci sión equivocada puede requerir años para rectificarse.

El cambio revolucionario sufrido por las organizaciones huma nas ha traído consigo la división del trabajo y la segmentación delas responsabilidades administrativas en estas organizaciones. Este crecimiento ha traído consigo la tendencia por parte de los mu-chos componentes de una organización a crecer dentro de un plan relativamente autónomo teniendo cada uno de ellos sus propias metas,perdiendo por lo tanto la visión de como sus actividades y objeti-vos se comparan con los de la organización. Lo que es bueno para un componente frecuentemente es perjudicial para el otro. Es así que en una empresa por ejemplo, existen las siguientes tendencias: Producción.- Pocas líneas de productos y grandes corridas de producción (grandes inventarios).

Ventas.- Abundantes y variados inventarios.

Finanzas. - Minimizar inventarios.

Personal.- Producir inventarios solamente durante los pe-riodos flojos (mantener producción constante).

¿Cuál es en realidad la mejor política para la organización? Es aqui donde entra en acci6n la investigaci6n de operaciones.

La investigación de operaciones siempre toma el punto de -vista general de la organizaci6n e intenta llegar a soluciones 6ptimas, esto es la mejor soluci6n para la organizaci6n. Esta soluciOn no siempre es la Optima para sus componentes por separado.

La investigaci6n de operaciones envuelve estudios de grupo i.e. agrupa a toda clase de expertos en sus estudios. Esto es - debido al aspecto tan general que toma la misma y al hecho de quesería imposible que un especialista en investigación de operacio-nes supiese todo lo relative a cada aspecto y es por esto que el especialista requiere de los demás expertos a quienes él coordina.

Otro de los aspectos que favoreci6 el desarrollo de la in- vestigaci6n de operaciones es el hecho de que el ritmo de la sa moderna es tal que las decisiones se requieren más rápidamenteque nunca; el posponer la acci6n puede poner en una decidida venta ja a un competidor.

No es sorprendente que el aumento en la dificultad de tomar las decisiones haya requerido de esfuerzos para dar a esta actividad una base mãs objetiva y rutinaria. La investigación de operaciones forma parte de este esfuerzo.

Desde el punto de vista de la investigaci6n de operacionesuna decisión es una recomendación de que se lleve a cabo un cursode acción particular que afecta al sistema. Quien toma la deci- si6n intenta que el sistema sea mds ''efectivo'' para alcanzar las metas de la organizaci6n.

La medida de efectividad generalmente tiene unidades caracteristicas asociadas con ella (pesos, etc.) pero a veces son adi- mensionales (probabilidad de destruir un blanco durante un ataqueaereo).

Los origenes de la investigaci6n de operaciones datan de - hace muchos años cuando se empezó el intento de usar un acercamien to cientifico en la administraci6n de las organizaciones. Estos origenes sin embargo fueron aislados y faltos de coordinaci6n, nofue sino hasta la segunda guerra mundial cuando la complejidad delas operaciones militares hizo surgir lo que hoy se conoce por investigaci6n de operaciones. A causa de la guerra hubo la necesi- dad de distribuir de manera eficiente materiales escasos a las dis tintas operaciones militares y dentro de estas a las actividades que las componían. Para el efecto se reunió un gran número de -cientificos para que realizaran una investigaci6n de las operaciones militares.

Debido al §xito logrado en el aspecto militar, la industria se fue interesando en este campo. Los invcstigadores descubrie- ron que la industria sufria de los mismos problemas básicos que -los militares.

Una vez iniciadas las técnicas de la investigación de opera ciones atrajeron la atenci6n de numerosos investigadores los cua- les lograron desarrollar las mismas a grandes pasos. Las técnicas desarrolladas contribuyeron a empujar la r§pida carrera que llevala investigaci6n de operaciones, de aqui que para 1950 muchas de las técnicas hubieren alcanzado un grado de desarrollo extraordina rio.

En la misma €poca en que se perfeccionaban las t€cnicas dela investigación de operaciones tambien se lograron grandes avan-ces en el diseño de computadoras, lo que facilitó la utilización de las mismas debido a la gran cantidad de computaci6n requerida por la investigaci6n de operaciones.

Aunque no existe una definición correcta para la investigación de operaciones podemos decir que la investigación de opera-siones se aplica a problemas que conciernen a la conducción y coor dinaci6n de operaciones o actividades dentro de una organizaci6n.

La investigaci6n de operaciones se aplica extensamente en el campo de los negocios, el militar, la industria, el gobierno, hospitales, comunicaciones, transporte etc.

El m€todo de an§lisis empleado es el del m€todo cientifico, esto es, la investigaci6n de operaciones introduce el razonamiento cientifico creative dentro de las propiedades fundamentales de las operaciones.

La programaci6n lineal ha sido usada con €xito en problemas de asignación de personal, mezclado de materiales, distribución ytransportación, así como políticas de inversión.

La programación dinámica ha tenido éxito en la planeación de gastos de propaganda, distribución del esfuerzo de ventas y pla neaci6n de la producci6n.

Los fen6menos de espera se han aplicado a problemas de congestionamiento de tráfico, reparación de maquinaria, planeación de tráfico aéreo y diseño de presas.

> Otras de las de la investigaci6n de operaciones son: Teoria de juegos.

Simulaci6n.

Teoria de inventarios.

En la actualidad existen dos organizaciones en Estados Unidos que agrupan gente interesada en la investigaci6n de operacio- nes.

The Operations Research Society of America que edita la revista Operations Research.

The Institute of Management Science que edita la revista --Management Science.

#### Metodologia.-

Aunque no existe una secuencia tija de pasos a seguir en un estudio de investigaci6n de operaciones, podemos analizar los pa- sos dentro de un problema tipico.

a) Formulaci6n del problema. En la practica los problemassurgen de una manera vaga, razón por la cual es necesario estudiar el sistema bajo consideraci6n y definir exactamente el problema, indicando claramente cuales son los objetivos, las restricciones y qué es lo que se puede hacer; interrelaciones existentes, alternativas posibles, limitaci6n del tiempo, etc. Se ve que la formulaci6n es crucial, pues es imposible obtener buenos resultados - partiendo de un mal planteamiento. De aqui que en cuanto surjan nuevos aspectos durante el desarrollo del estudio, la formulacióndebe ser revisada para ver *si* no ha cambiado.

Aqui se debe tener cuidado ya que aunque dijimos que el - objetivo principal era la soluci6n Optima para toda la organiza- ción, existen casos en que el problema afecta a una sola sección y al incluir todas las demás complica terriblemente el problema.

5

b) Construcci6n del modele matern3tico (muchas veces es este el paso más sencillo). Este paso consiste en la reformulación del problema de manera tal, que sea conveniente para analizarlo. En este paso representamos matern§ticamente el sistema bajo estudio.

Un modelo matemático es una representación idealizada expre sada en términos de símbolos matemáticos.

Por ejemplo en programación lineal podemos representar lasn variables de decisiOn, cuyo valor se va a deterrninar, como ----  $x_1$ ,  $x_2$ , ...,  $x_n$ .

La medida compuesta de efectividad (llamada funci6n objetiva) (ganancia) se expresa entonces como una función matemática como:

P=  $5x_1 - 3x_2 + 7x_3 + \ldots + 2x_n$ 

Las restricciones a las variables de decisión tambien se -expresan matemáticamente  $3x_1 + 8x_2 + \ldots = 3x_n \leq 100$ .

El modele matematico quedaria en este caso como escoger los valores de las variables de decisión tales que maximicen la función objetiva, siempre y cuando se cumplan las restricciones.

El modele matematico ayuda a revelar relaciones importantes de causa y efecto, senalando de esta forma cualquier data adicio- nal que pudiera ser de importancia para el estudio.

Debe tenerse en cuenta que el modele matematico es una abstracci6n de la realidad y como tal no puede incluir hasta el mas mínimo detalle, lo cual complicaría innecesariamente el problema. Por otro lado el excluir efectos colaterales que están fuertemente correlacionados con la decisión por efectuarse afecta grandementeel resultado.

Un buen rnodelo es aquel que predice los efectos de las dife rentes alternativas con suficiente exactitud como para poder reali zar una buena decisión.

Cuando existe más de una función objetiva, estas deberán -transformarse y combinarse en una sola funci6n objetiva compuesta. El costo del estudio y el retraso deben también ser considerados.

c) Obtener una Soluci6n del Modelo.- Aqui debernos aclararque aunque existen modelos matematicos que conducen a una soluci6n Optima dicha soluci6n es s6lo Optima con respecto al modele do y es posible que esta soluci6n no sea la mejor posible para elproblema real. De aqui que si el modele esta bien formulado la so lución obtenida deberá ser una buena aproximación a la solución -del problema real.

Muchas veces la soluci6n obtenida se emplea como datos para formular nuevamente el problema y así mediante una serie de ciclos se obtiene una mejor soluci6n.

d) Probar el Modele y su Soluci6n.- No importa cuan buenoparezca nuestro,modelo siempre se debe probar. El primer paso eschecar errores obvios o detalles pasados por alto.

Prueba Retrospectiva.- Cuando es aplicable, consiste en mi rar la historia de la compañía y encontrar qué hubiese pasado de haberse aplicado este modele. Este metoda puede mostrar fallas en el modelo y así modificarlo. Una gran desventaja de éste método consiste en que utiliza los mismos datos con ayuda de los cuales se desarrolló el modelo. Otra falla es que las condiciones pueden haber cambiado y que los datos pasados ya no representen las condiciones futuras.

6

Otra prueba es decir que no se aplique el modele hasta dentro de seis meses y observar qué hubiese pasado en este lapso de haberse aplicado el modelo.

e) Establecer gontrol Sobre la Solución.- Este paso se usa sólo cuando el modelo desarrollado se va a usar repetidamente debido a que las condiciones (datos) pueden estar variando constan- temente.

Este paso puede envolver el descubrir los parametres criticos (aquellos cuyo cambio puede afectar significativamente la solu ción). Esto se efectúa mediante el análisis de sensibilidad.

Una vez descubiertos los parámetros críticos se puede establecer un metodo estadistico para detectar cambios significativosen los mismos.

Cuando se descubre un cambio en un parametro critico, es ne cesario ajustar la soluci6n al nuevo valor.

f) Implementaci6n.- El grupo de investigadores debe participar activamente en esta fase, con objeto de supervisar que la - soluci6n obtenida sea convertida con exactitud en un procedimiento operative.

Los pasos a seguir son:

- 1) Se comunica a la administraci6n ción obtenida. la solu-
- 2) Tanto la administraci6n como los investigadores comparten la responsabilidad de poner esta soluci6n en operaci6n.
- 3) Adiestramiento del personal involucrado enla soluci6n.
- 7
- 4) Retroalimentaci6n.

II.- MATRICES

Definicion II-1.-

Una matriz es un arreglo rectangular de números escalares. Denominaremos por m el número de renglones y por n el núme ro de columnas de una matriz.

Una matriz con m renglones y n columnas, se conoce como - una matriz mxn.

Una matriz n x n se dice que es de orden n.

Tenemos entonces que:

 $A = \begin{bmatrix} 4 & 7 & 8 & 1 \\ 3 & 2 & 6 & 14 \\ 1 & 5 & 12 & 3 \end{bmatrix}$ es una matriz 3 x 4 y  $B = \begin{bmatrix} 4 & 5 \\ 8 & 3 \\ 7 & 9 \end{bmatrix}$ 

es una matriz 3 x 2 •

A los números que integran el arreglo rectangular, se les de nomina "elementos de la matriz". Es así que los números 4, 3, 1,-7, 2, 5, 8, 6, 12, 1, 14, 3, son los elementos de la matriz A, mientras que 4, 8, 7, 5, 3, 9, son los elementos de la matriz B.

> Las matrices las denominaremos con letras mayúsculas. Los elementos correspondientes de la matriz los denominare

mos con la misma letra pero minúscula, seguida de dos sufijos, elprimero de los cuales representa el renglón al que el elemento co-

rresponde, mientras que el segundo indica la columna.<br>
Es así que los elementos de la matriz A serán a ...<br>
plo:<br>  $a_{13} = 8$ ; a $a_{24} = 14$ ; a $a_{33} = 12$ <br>
En términos generales podemos representar una matriz como -

sigue:

$$
A = \begin{bmatrix} a_{11} & a_{12} & \cdots & a_{1n} \\ a_{21} & a_{22} & \cdots & a_{2n} \\ \vdots & \vdots & \ddots & \vdots \\ a_{m1} & a_{m2} & \cdots & a_{mn} \end{bmatrix}
$$

Algunos autores utilizan  $A = \begin{bmatrix} a_{ij} \end{bmatrix} = \begin{bmatrix} a_{ij} \end{bmatrix} \begin{bmatrix} a_{ij} \end{bmatrix}$  m xn Debe notarse que la letra particular que aparece como sub-índice

es indiferente, es la posición lo que es importante.<br>Con las anteriores convenciones a<sub>ij</sub> es un escalar y - $\left\| \begin{matrix} a_{i,j} \end{matrix} \right\|$  es una matriz. Notese que mientras los elementos  $a_{i,j}$  y - $\begin{vmatrix} a_{k1} \ a_{k1} \end{vmatrix}$  son idénticas.<br>
Una matriz no posee ningún valor numérico (a diferencia de su de--<br>
Una matriz no posee ningún valor numérico (a diferencia de su de--

terminante).<br>Sin embargo es conveniente realizar ciertas manipulaciones con los<br>arreglos de números; es así que se han desarrollado reglas que pe<u>r</u><br>miten realizar operaciones con matrices, las cuales son análogas a<br>las op

Sean:

 $A = \begin{bmatrix} \begin{vmatrix} a_{ij} \end{vmatrix} & y & B = \begin{vmatrix} b_{ij} \end{vmatrix} \end{bmatrix}$ dos matrices. Se dice que A y B son "iguales", esto es A = B sí y s6lo si todos y cada uno de los elementos correspondientes son iguales. Es decir A y B tienen exactamente los mismos componentes (a<sub>ij</sub> = b<sub>ij</sub> para todos los valores de i y de j).

De lo anterior es clara que para que A = B es necesario que ambas matrices tengan el mismo número de renglones, así como el -mismo nUrnero de columnas entre si.

#### DefiniciOn. II-3

La diagonal principal de una matriz  $\|\mathbf{a}_{\mathbf{i}\mathbf{j}}\|$  es el conjunto de elementos  $\left\{ a_{11} \ldots a_{tt} \right\}$  donde t = min  $\left\{ m, n \right\}$ .  $\longrightarrow$  ? DefiniciOn. II-4

Una matriz diagonal es una matriz cuadrada de orden n, en la cual los elementos que no pertenecen a la diagonal principal - son cera.

#### Definicion. II-5

La operación de multiplicar una matriz por un número k se efectúa multiplicando cada uno de los elementos de la matriz por k.

Asi pues:

$$
kA = \begin{vmatrix} 1 & k & a_{12} & k & \cdots & a_{1n} & k \\ a_{21} & k & a_{22} & k & \cdots & a_{2n} & k \\ \vdots & \vdots & \vdots & \ddots & \vdots & \vdots & \vdots \\ a_{m1} & k & a_{m2} & k & \cdots & a_{mn} & k \end{vmatrix}
$$

don de A puede tener cualquier disposici6n de sus elementos.

$$
\texttt{Ejemplo. II-1}
$$

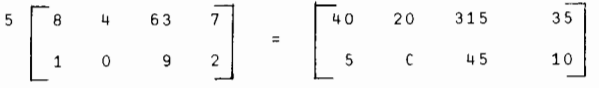

Definición. II-6

Para "sumar" dos matrices A y B que deben tener el mismo nú mero de hileras y de columnas entre si), solamente es necesario su mar los elementos correspondientes de ambas, lo cual puede quedarrepresentado en la siguiente forma:

$$
A + B = ||a_{ij} + b_{ij}||
$$
  
Ejemplo. II-2

$$
\begin{bmatrix} 3 & 4 & -3 \ 7 & 1 & 8 \ 5 & 0 & 2 \ \end{bmatrix} + \begin{bmatrix} 7 & -1 & 10 \ 3 & 7 & -4 \ 2 & 2 & 3 \ \end{bmatrix} = \begin{bmatrix} 10 & 3 & 7 \ -4 & 8 & 4 \ 7 & 2 & 5 \ \end{bmatrix}
$$

DefiniciOn. II-7

La resta de dos matrices A y B podemos interpretarla como la suma de la matriz A con la matriz C donde C = kB = (-1) B. Asi pues tenemos:

$$
A - B = A + C = A + (-1) B = ||a_{i,i} - b_{i,i}||
$$

nuevamente A y B deben de tener el mismo nGmero de renglones y columnas entre sl.

## Ejemplo. II-3

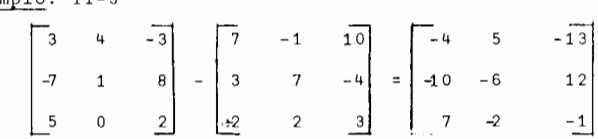

Definición. II-8 (Multiplicación)

Para encontrar el elemento c<sub>ij</sub> en el renglón i y la columna j de la matriz resultante de multiplicar A por B, es necesario multiplicar cada elemento del rengón i de A por el elemento co- rrespondiente de la columna j de B y sumar estos productos; observamos que la multiplicación de dos matrices está definida sí y sólo si el número de columnas de A es igual al número de renglones de B, (nôtese que el número de renglones de A y de columnas de B puede ser cualquiera.)

En general si:

 $C = AB = \frac{1}{\left| \sum_{k=1}^{n} a_{ik} b_{kj} \right|} \left| \max_{m \ge 1} e_{ij} \right| \left| \max_{k=1}^{n} a_{ik} \right|$ Ejemplo. II-4 AB=  $\begin{bmatrix} 1 & 4 & -1 & 2 \\ 0 & 2 & 1 & 3 \\ 2 & 1 & -2 & 2 \end{bmatrix}$   $\begin{bmatrix} 1 & -1 \\ 0 & 2 \\ 2 & 1 \end{bmatrix}$   $= \begin{bmatrix} 5 & 2 \\ 11 & 4 \\ 0 & -2 \end{bmatrix}$ 

La operación de multiplicación de matrices no es conmutati-

va, es decir:

 $AB \neq BA$ 

 $Ejemplo.$  II-5

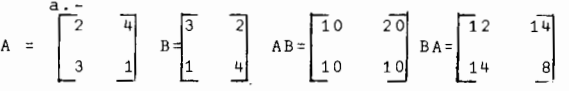

En la mayoria de los casos en que A B está definida, B A no-

lo está.

b.- La multiplicación BA de las matrices del ejemplo II-4 -

no está definida.

Nota. II-1

La división entre matrices no está definida.

Definición. II-9

Se llama matriz cero o nula a aquella matriz de cualquier orden cuyos elementos son todos "cero"; Se representa por:

$$
\begin{bmatrix}\n0 & 0 & \dots & 0 \\
0 & 0 & \dots & 0 \\
\vdots & \vdots & & \vdots \\
0 & 0 & & 0\n\end{bmatrix} = 0
$$

Ejercicio II-1

 $A =$ 

 $etc.$ 

$$
\begin{bmatrix}\n3 & 4 & 4 \\
1 & 6 & 7 \\
7 & 2 & 3\n\end{bmatrix}\n\begin{bmatrix}\n5 & 4 & 3 & 6 \\
7 & 2 & 5 & 1 \\
1 & 3 & 2 & 0\n\end{bmatrix}\n\begin{bmatrix}\n6 & 2 & 3 \\
5 & 0 & 4 \\
4 & 1 & 2 \\
7 & 5 & 1\n\end{bmatrix}\n\begin{bmatrix}\n3 & 4 & 4 \\
1 & 6 & 7 \\
7 & 2 & 3\n\end{bmatrix}\n\begin{bmatrix}\n5 & 0 & 0 \\
0 & 6 & 0 \\
0 & 0 & 1\n\end{bmatrix}\n\begin{bmatrix}\n2 & 1 \\
2 & 1 \\
3 & 0\n\end{bmatrix}
$$
\n
$$
1 - A = D \text{ porque } a_{11} = d_{11} = 3 ; a_{12} = d_{12} = 4 ; a_{13} = d_{13} = 4
$$

2. - B 
$$
\neq
$$
 C porque b<sub>ij</sub>  $\neq$  c<sub>ij</sub>  
\n3. - La diagonal principal de A es { 3, 6, 3}  
\nLa diagonal principal de B es { 5, 2, 2}  
\n4. - A es una matrix de orden 3.  
\n5. - B es una matrix 3 x 4.  
\nC es una matrix 4 x 3.  
\n6. - E es una matrix diagonal.  
\n7. - k B = 3 B =  $\begin{bmatrix} 15 & 12 & 9 & 18 \\ 21 & 6 & 15 & 3 \\ 21 & 6 & 15 & 3 \\ 3 & 9 & 6 & 0 \\ 3 & 9 & 6 & 0 \\ 2 & 12 & 14 & 6 \\ 2 & 12 & 14 & 6 \\ 14 & 4 & 6 \end{bmatrix}$ 

 $\mathbf{i}$ 

A + B no está definida. 9. - A - E =  $\begin{bmatrix} -2 & 4 & 4 \ 1 & 0 & 7 \ 7 & 2 & 2 \end{bmatrix}$ A - Cn está definida. 10. - BC=<br>  $\begin{bmatrix} 104 & 43 & 43 \\ 79 & 24 & 40 \\ 29 & 4 & 19 \end{bmatrix}$ BF no está definida.  $11. - CB =$  $\begin{array}{|c|c|c|c|c|}\n\hline\n47 & 37 & 34 & 38\n\end{array}$  $\begin{bmatrix} 47 & 37 & 34 & 36 \\ 29 & 32 & 23 & 30 \\ 29 & 24 & 21 & 25 \\ 71 & 41 & 48 & 47 \end{bmatrix}$ Vemos que B C  $\neq$  C B

Las matrices satisfacen las siguientes leyes:

1. - CA = 
$$
\emptyset
$$
  
\n2. - 1 A = A  
\n3. - A +  $\emptyset$  = A  
\n4. - A - A =  $\emptyset$   
\n5. - A + B = B + A  
\n6. - A (B + C) = AB + AC  
\n7. - (A + B) C = A C + B C  
\n8. - (A + B) + C = A + (B + C)  
\n9. - A (BC) = (AB) C

leyes que se satisfacen siempre y cuando las operaciones propues--

tas están bien definidas.

Definición II-10

Dada la matriz  $_A$ , la matriz  $A^T$ , obtenida de A intercambiando las hileras por las columnas en A, se llama la matriz transpues ta de A. Si  $A^T = ||a_{ij}||$  el elemento  $a_{ij}$  que aparece en el -renglón i y la columna j de  $A<sup>T</sup>$  es el elemento a<sub>ji</sub> que aparece en el renglónj columna i de A.

#### Ejemplo II-6

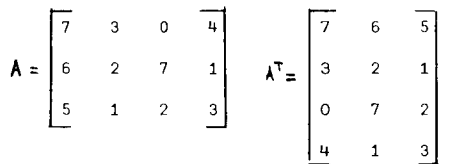

Para obtener la transpuesta de una matriz, no es necesario -

que ésta sea cuadrada.

Propiedades de la matriz transpuesta:

 $(A \ B)$ <sup>T</sup> =  $B$ <sup>T</sup>  $A$ <sup>T</sup>  $(A + B)^T = A^T + B^T$ 

Definición II-11

La matriz adjunta es aquella matriz cuadrada formada por los menores de la transpuesta de la matriz cuadrada dada.

Se escribe A

Ejemplo II-7

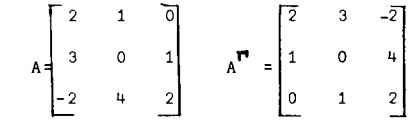

$$
\mathbf{A}^{\mathsf{T}} = \begin{bmatrix} - & 0 & 4 & 4 & 4 & 4 & 4 & 0 & 0 \\ 1 & 2 & 2 & 4 & 2 & 4 & 1 & 0 \\ - & 3 & -2 & 4 & 2 & -2 & 4 & 2 & 3 \\ 1 & 3 & -2 & 4 & 2 & -2 & 4 & 4 & 4 \end{bmatrix} + \begin{bmatrix} 2 & -2 & 3 & 3 & 4 & -2 & 1 \\ 2 & 2 & 3 & 4 & 4 & 4 & 4 \end{bmatrix}
$$

La matriz identidad (I) es una matriz diagonal cuyos elementos --

 $1 0 0 ... 0$  $I = 0 0 1 ... 0$  Ejemplo II-9  $\mathcal{A}=\mathcal{A}=\mathcal{A}=\mathcal{A}=\mathcal{A}$  .  $\cdot$   $\cdot$   $\cdot$   $\cdot$   $\cdot$ 0 0 0

La matriz identidad tiene las siguientes propiedades:

 $I A = A = A I$ 

donde I tiene el número apropiado de renglones y columnas en cadacase, de forma tal que la operaci6n de multiplicaci6n quede defi- nida.

a éstas, se les conoce con el nombre de submatrices. les matrices se conocen con el nombre de vectores.

Ejemplo II-8

$$
A = \begin{bmatrix} a_{11} & a_{12} & a_{13} & a_{14} \\ a_{21} & a_{22} & a_{23} & a_{24} \\ a_{31} & a_{32} & a_{33} & a_{34} \end{bmatrix} = \begin{bmatrix} a_{11} & a_{12} \\ a_{21} & a_{22} \end{bmatrix}
$$

donde:

1) 
$$
a_{11} = a_{11}
$$
  
\n2)  $A_{12} = a_{12} = a_{13}$   
\n3)  $A_{22} = a_{22} = a_{23} = a_{24}$   
\n4)  $A_{21} = a_{21} = a_{21}$ 

Es posible el realizar las operaciones usando las submatrices en lugar de hacerlo elemento por elemento. Debe estar claroen la diagonal principal son todos unos.<br>en la diagonal principal son todos unos. tal que las operaciones estén definidas, en caso contrario no se -0 1 0 .. 0 constants and the construction of the lograra nada consubdividir la matriz.

$$
_{\texttt{Sea:}}
$$

 $- -$ 

$$
AB = \begin{bmatrix} b_1 \\ b_2 \\ b_3 \\ b_4 \end{bmatrix} = \begin{bmatrix} b_1 \\ b_2 \\ b_2 \end{bmatrix}
$$
  

$$
AB = \begin{bmatrix} a_{11} & b_1 & + & A_{12} & B_2 \\ A_{21} & b_1 & + & A_{22} & B_2 \\ A_{31} & b_1 & + & A_{32} & B_2 \end{bmatrix}
$$

Definición II-13 **Una clase de matrices que tiene un papel muy importante es-**Cuando una matriz la subdividimos en varias matrices más pequeñas- aquella que cuenta con un solo renglón o con una sola columna. Ta

A = 
$$
\begin{bmatrix} a_1 & a_2 & \cdots & a_n \end{bmatrix}
$$
 (es un vector replo)  
B = 
$$
\begin{bmatrix} b_1 \\ b_2 \\ \vdots \\ b_n \end{bmatrix}
$$
es un vector columnay lo denominaremos  

$$
\begin{bmatrix} b_1 & b_2 & \cdots & b_n \end{bmatrix}
$$

Los vectores son importantes en 1? teor1a de matrices debi-

$$
13
$$

do a que cualquier matriz m x n puede ser subdividida ya sea en mvectores renglôn o en n vectores columna, con lo cual se pueden  $$ analizar importantes propiedades de las matrices.

Si tenemos que :

 $\beta$  = c<sub>1</sub> x<sub>1</sub> + c<sub>2</sub> x<sub>2</sub> + ...... + c<sub>m</sub> x<sub>m</sub> =  $\sum_{i=1}^{8}$  c<sub>1</sub> x<sub>i</sub> donde las C<sub>;</sub> son constantes, se dice que  $\,\beta\,$  es una combinación l<u>i</u> neal de las x<sub>i</sub>. También decimos que  $\rho$  es linealmente dependiente de las  $x_i$  si  $\beta$  puede ser expresada como una combinación lineal de las x..

Una expresión de la forma  $\sum_i^{\infty}$  C<sub>i</sub> x<sub>i</sub> = 0 se llama una ción lineal entre las  $x_{i}$ . Una relación donde todas las  $C_{i} = 0$  se conoce como una relaci6n lineal trivial; una relaci6n en la cual cuando menos uno de los coeficientes es diferente de cera, se cone ce como una relaci6n lineal no trivial.

#### DefiniciOn II-14

Un conjunto de vectores se dice que son linealmente depen- dientes si existe una relaci6n lineal no trivial entre ellos. Encaso contrario el conjunto es linealmente independiente . Debe -notarse que cualquier conjunto de vectores que incluya el vectorcero es linealmente independiente.

Si un conjunto  $\left\{ x_i \right\}$  de vectores es linealmente dependiente, entonces existe una relaci6n lineal no trivial de la forma x<sub>i</sub> = 0 (no necesariamente única). En la relación anterior, existe cuando menos un coeficiente diferente de cero, sea éste  $C_{\nu}$ , entonces:

$$
x_k = \sum_{i \neq k} (-a_k^{-1} a_i) x_i
$$

que es uno de los vectores del conjunto **{ x<sub>i</sub>},** es una combina-ción lineal de los otros.

si un conjunto  $x_i$ **,** de independiente y se obtiene una vectores se sabe que es linealmente relación lineal  $\sum_{i} c_i x_i = 0$ , pode-mos entonces concluir que todas las  $c_i = 0$ .

Es clare que el concepto de independencia lineal de un conjunto no tendr1a sentido si un vector del conjunto pudiera incluir se un número arbitrario de veces en una posible relación.

Si un conjunto de vectores es dado sin embargo, diferencian do los vectores en el conjunto, es una inconveniencia el insistiren que todos los vectores listados sean distintos. La carga de - contar el número de veces que un vector puede aparecer en una rela ción es transferida al conjunto de sub-índices. Por cada sub-índi ce en el conjunto de subindices requerimos que uno y solo uno de los vectores sea listado por cada subindice del conjunto de subindices. Permitimos pues la posibilidad de que varios subíndices -sean utilizados para identificar el mismo vector. Así pues el - conjunto:

$$
\left\{\begin{array}{ccc} x_1 & x_2 \end{array}\right\} \quad \text{en donde} \quad x_1 = x_2
$$

es linealmente dependiente. Tenemos entonces que el concepto de independencia lineal de un conjunto es más bien una propiedad de la forma de poner los subindices en el conjunto que del conjunto mismo. Deber1amos referirnos a la dependencia lineal de un to numerado en lugar de la dependencia lineal de un conjunto. Ejemplo. II-10

$$
\text{Sea:} \qquad x = \left\{ x_1, \quad x_2, \quad x_3, \quad x_4 \right\}
$$

15

donde:

*x*<sub>1</sub>= (1, 1, 0) *x2=* ( 1, 0, 1)  $x_3 = ( 0, 1, 1)$  $x_{\mu}$ = ( 1, 1, 1) entonces el conjunto X es linealmente dependiente ya que: a – b + 2c + d = 0 .... (2) b + c = 0 .... (3) a + b + 2c = 0 .... (4) de  $(3)$  b =  $-c$ 

 $x_1 + x_2 + x_3 - 2x_4 = 0$ por lo tanto:  $x_4 = \frac{x_1 + x_2 + x_3}{x_4 + x_5}$ 

Sin embargo cualquier subconjunto de tres de los cuatro vee tores es linealmente independiente.

Ejemplo. II-11

sea:

 $Y = \{y_1, y_2, y_3, y_4\}$ 

donde:

 $y_i = (1, 1, 0, 1)$  $y_2 = (1, -1, 1, 1, )$  $y_3 = (2, 2, 1, 2)$  $y_{\mu} = (0, 1, 0, 0)$ 

Para encontrar la dependencia o independencia lineal del conjunto, formamos la relaci6n:

a  $(1, 1, 0, 1) + b(1, -1, 1, 1) + c$   $(2, 2, 1, 2) + d$   $(0, 1, 0, 0)$ =  $(0, 0, 0, 0)$ 

Se busca si la relación es trivial o no (si a, b, c, ó d es

 $\neq$  0 los vectores son dependientes).

a + b + 2c = 0 .... (1) en  $(1)$  a + b - 2b = 0 de donde a = b en  $(2)$  a - a - 2a + d = 0 de donde d = 2a Si hacemos  $a = 1$  (valor arbitrario) obtenemos:  $(1, 1, 0, 1) + (1, -1, 1, 1) - (2, 2, 1, 2) + 2 (0, 1, 0, 0) = (0,0,0,0,0)$ de donde el conjunto Y es linealmente dependiente. Ejemplo. II-12  $w_1 = (1, 0, 0, 1)$  $w_2$  = (0, 1, 0, 1)  $w_{q}$  = (0, 0, 1, 1)  $w_{\mu}$  = (1, 1, 1, 1) a ( 1, 0, 0, 1) + b(0, 1, 0, 1) + c (0, 0, 1, 1) + d(1, 1, 1, 1) $\mp$ (0,0,0,0,) a + d = 0 ......  $(1)$ b + d = 0 ...... (2)  $c + d = 0$  ...... (3)  $a + b + c + d = 0$  ...... (4) de  $(1)$  a =  $-d$ de  $(2)$  b =  $-d$ de  $(3) c = -d$ de  $(4)$  -d -d -d +d = 0  $-2d = 0$  de donde d = 0

÷,

de donde el conjunto de vectores es linealmente independiente.

Definicion II.15

16

El mayor número de vectores linealmente independientes que puede ser encontrado dentro de un conjunto de vectores se conoce como el rango del conjunto.

#### Ejemplo. II-13

En el ejemplo 11=10 el rango del conjunto de vectores  ${x_1, x_2, x_3, x_4}$  es (3), pues  ${x_1, x_2, x_3}$ ,  ${x_1, x_3, x_4}$  $\{ {\bf x}_2^{},\; {\bf x}_3^{},\; {\bf x}_4^{}\}$   $\;$  y  $\{ {\bf x}_1^{},\; {\bf x}_2^{},\; {\bf x}_4^{}\}$  son linealmente independientes. En el ejemplo II-11 el rango del conjunto de vectores  $\{ {\sf y}_{\overline2}, \ {\sf y}_{\overline3}, \ {\sf y}_{\overline4} \}$  es tres pues $\{ {\sf y}_{\overline1}, \ {\sf y}_{\overline2}, \ {\sf y}_{\overline4} \}$  es linealmente inde-pendicnte.

En el ejemplo II-12 el rango del conjunto  $\big\{ {\color{black}{{\sf w}}_1, {\color{black}{{\sf w}}_2, {\color{black}{{\sf w}}_3, {\color{black}{{\sf w}}_4}\big\}}$ es cuatro.

Para encontrar el rango de un conjunto de vectores, se hace la prueba de dependencia lineal y si el conjunto resulta lineal- mente independiente entonces el rango es igual al número de vectores considerados. Si resulta linealmente dependiente, eliminamos cualquiera de los vectores que en el paso anterior hubiera resul- tado con un coeficiente diferente de 0 y se vuelve a repetir la - prueba de dependencia lineal, volviendo a iniciar el ciclo ante- rior.

Denominaremos por  $\rho$  al rango de una matriz.

#### Teorema. II-1

Cualesquiera n + 1 vectores en un espacio vectorial de n dimensiones son linealmente dependientes.

#### Ejemplo.II-14

El caso visto en el ejemplo II-10 anterior.

Definicion. II-16

Se dice que un subconjunto de vectores linealmente independientes es la base del conjunto de vectores a que el mismo ce, cuando todos y cada uno de los vectores del conjunto originalson una combinaci6n lineal de los vectores en este subconjunto. Una base no necesariamente es única.

#### Ejemplo. II-15

En el primer ejemplo el subconjunto  $\{x_1, x_2, x_3\}$  es una base del conjunto  $\left\{ \mathbf{x}_{1}, \mathbf{x}_{2}, \mathbf{x}_{3}, \mathbf{x}_{4}^{\prime} \right\}$  ya que:  $x_1 + x_2 + x_3$  ( 1, 1, 0) + ( 1, 0, 1) + ( 0, 1, 1) ( 1, 1, 1)  $x = \frac{1}{2}$  =  $\frac{1}{2}$  =  $\frac{1}{2}$  2  $\frac{1}{2}$ 

y además el subconjunto es linealmente independiente.

Asi mismo  $\left\{ x_{1}, x_{2}, x_{4} \right\}$  es otra base de dicho conjunto ya que:

$$
x_3 = 2x_4 - x_2 - x_1 = (2, 2, 2) - (1, 0, 1) - (1, 1, 0) = (0, 1, 1, 1)
$$
  
Ejemplo. II-16

En el segundo ejemplo  $\left\{ \begin{array}{cc} {\textnormal{y}}_1, \hspace{1mm} {\textnormal{y}}_2, \hspace{1mm} {\textnormal{y}}_\mu \end{array} \right\}$  es una base del con-junto:  $\{y_1, y_2, y_3, y_4\}$  ya  $y_3 = y_1 + y_2 + 2y_4 = (1, 1, 0, 1) + (1, -1, 1, 1) + (0, 2, 0, 0) = (2, 2, 1, 2)$ Teorema I I. 2

Un subconjunto de r vectores linealmente independientes, - tomados de un conjunto de vectores, es una base del mismo si y sólo si el conjunto tiene rango r .

Demostraci6n intuitiva:

 $\Rightarrow$  Si el conjunto tiene rango r, por definición un subcon junto de r vectores linealmente independientes tiene que ser unabase, ya que r es el máximo número de vectores linealmente indepen dientes y todos los demás serán combinaciones lineales de estos.

Supongamos que el conjunto tiene rango r + 1, esto implicaque existen r + 1 vectores linealmente independientes en el conjun to; de donde r vectores no bastan para formar el r + 1-avo vector mediante combinaciones lineales; y por lo tanto tenemos una contra dicción.

#### Teorema. II-3

Si un conjunto de r vectores tiene una base con un número finito de elementos, entonces todas las demás bases, en caso de -existir, son finitas y cuentan con el mismo número de elementos. Teorema. II-4

Un conjunto de n vectores en un espacio vectorial de n di- mensiones es una base sî y sólo si es linealmente independiente. Definición. II-17

El rango de las hileras de una matriz, es el rango del conjunto de sus vectores renglón. El rango de las columnas de una matriz es el rango del conjunto de sus vectores columna.

$$
\underline{\text{Ejemplo. II-17}}
$$

\n**Figure 2.1** I I -17  
\nA =\n
$$
\begin{bmatrix}\n1 & 1 & 0 & 1 \\
1 & -1 & 1 & 1 \\
2 & 2 & 1 & 2 \\
0 & 1 & 0 & 0\n\end{bmatrix}
$$
\n

\n\n $\rho_r = 3 \text{ (ver ejemplo II-11)}$ \n

\n\n $\rho_c = 3 \text{(a simple vista se ve la depen dencia entre las columns 1 y 4)}$ \n

#### Teorema. II. 5

El rango de las hileras y el rango de las columnas de una matriz son iguales. Es por esto que solamente se habla del rango

 $\beta$  de una matriz.

Dada una matriz A diferente de la matriz cero, ¿cuándo - existe una matriz  $A^{-1}$  llamada el inverso de A , tal que:

$$
A A^{-1} = A^{-1} A = I
$$

Si A no es una matriz cuadrada entonces nunca existe tal matriz  $A^{-1}$  de donde sólo una matriz cuadrada puede tener inverso. Esto es debido a que  $A^{-1}$  debería tener diferente número de ren-glones en cada caso para que los productos A  $A^{-1}$  y  $A^{-1}$  A estuviesen definidos.

Si A es una matriz cuadrada entonces existen ocasiones en que esta matriz tiene inverso.

#### Definicion II-18

Una matriz se llama no singular si su rango iguala tanto el número de sus renglones como el número de sus columnas, en caso contrario se llama singular. De aqui que solo las matrices cuadra das puedan ser no singulares.

#### Definicion II-19

Una matriz m x m se llama no singular si sus vectores colum na son linealmente independientes.

Una matriz es no singular si y sólo sí su determinante es diferente de cero.

#### Teorema. II-6

a) Si A es no singular, existe una matriz no singular  $A^{-1}$ . llamada inverso de A, tal que A  $A^{-1}$  =  $A^{-1}$  A = I

b) Si A es no singular y B es una matriz para la cual ya sea A B = I  $\circ$  B A = I, entonces B =  $A^{-1}$ 

c) Sólo las matrices no singulares tienen inversos.

Teorema. II-7

Si A y B son no singulares entonces:

a) A B es no singular. b)  $(A \ B)$   $^{-1}$  =  $B^{-1}$   $A^{-1}$ c)  $A^{-1}$  es no singular. d)  $(A^{-1})^{-1} = A$ e) Para a  $\neq 0$ , (aA) es no singular v (aA)<sup>-1</sup> =  $=$   $\frac{-1}{4}$   $\frac{-1}{4}$ 

Teorema II-8

El rango de una matriz (no necesariamente cuadrada) no se -

altera si ésta se multiplica por una matriz no singular.

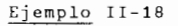

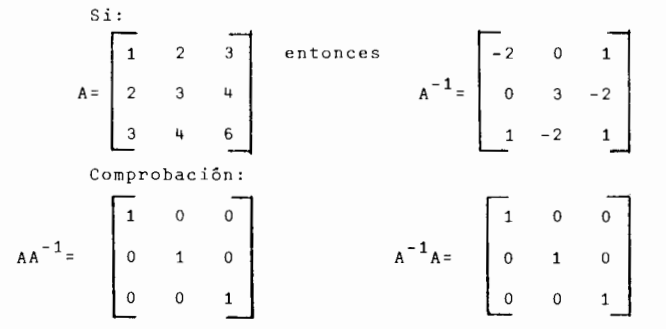

Existen varios métodos para invertir una matriz:

Método 1.-

- a) Obtener el valor del determinante de la matriz.
- b) Obténganse los valores de los cotadores de la matriz.
- c) Divídanse los valores de los cotadores entre el valor -

del determinante.

d) Colóquese el valor obtenido en (c) en la posición

transpuesta del cotador correspondiente.

Ejemplo II-19

En el ejemplo anterior:

$$
A = 18 + 24 + 24 - 27 - 16 - 24 = -1
$$

dado que:

$$
A = \begin{bmatrix} 1 & 2 & 3 \\ 2 & 3 & 4 \\ 3 & 4 & 6 \end{bmatrix}
$$

entonces:

 $A^{-1}$   $= \begin{bmatrix} -2 & 0 & 1 \\ 0 & 3 & -2 \\ 1 & -2 & 1 \end{bmatrix}$ Ejemplo II-20  $A = \begin{bmatrix} 5 & -4 \\ 1 & -1 \end{bmatrix}$   $|A| = -5 + 4 = -1$  $A^{-1} = \begin{bmatrix} -1 & -\frac{4}{-1} \\ -\frac{1}{-1} & \frac{5}{-1} \end{bmatrix} = \begin{bmatrix} 1 & -4 \\ -1 & -5 \end{bmatrix}$ 

Metodo 2.

Este metoda es b§sicamente el mismo que el anterior, sola- mente difiere en la secuencia de pasos y en la forma de ataque y dice as1:

La inversa de una matriz puede escribirse:

$$
A^{-1} = \left| \frac{A^{\Gamma}}{A} \right|
$$

Ejemplo II-21

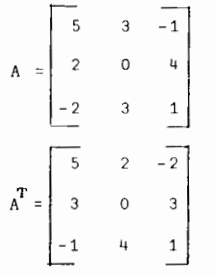

$$
A^{\mathbf{r}} = \begin{bmatrix} -12 & -6 & 12 \\ -10 & 3 & -22 \\ 6 & -21 & -6 \end{bmatrix}
$$
  
 
$$
\begin{bmatrix} A & = & 0 & -24 & -6 & -0 & -60 & -6 & = -96 \\ 0 & 0 & 0 & 0 & -6 & -96 \end{bmatrix}
$$

N6tese que:

$$
A^{-1} = \frac{1}{-96} \begin{bmatrix} 1 \\ -12 \\ -10 \\ -21 \\ 6 \end{bmatrix} = \begin{bmatrix} 1/8 & 1/16 & -1/8 \\ 1/16 & -1/8 \\ 5/48 & -1/32 \\ -1/16 & 7/32 \end{bmatrix}
$$

Los dos metodos anteriores resultan demasiado complicados -

para hacerlos a mano cuando el número de elementos de la matriz -se incrementa.

Metodo 3.

Este método proporciona el inverso de una matriz cuando és-

ta es no singular, en caso de que la matriz sea singular este méto do proporciona lo que se conoce como matriz en forma Hermite Normal. Describiremos el m§todo con la ayuda de un ejemplo:

a) Se pone una matriz I despues de A.

$$
\begin{bmatrix} 1 & 2 & 3 & 1 & 0 & 0 \\ 2 & 3 & 4 & 0 & 1 & 0 \\ 3 & 4 & 6 & 0 & 0 & 1 \end{bmatrix}
$$

b) Se busca dejar el primer vector columna como un vector-

 $\{1, 0, 0\}$ , mediante operaciones elementales de las matrices, esto es:

1.- Multiplicar un rengl6n de A por un escalar *#* 

2.- Sumar el múltiplo de una hilera a otra.

3.- Intercambiar dos hileras.

asi pues obtenemos:

$$
\begin{array}{|ccccccccccccccccccc|}\n1 & 2 & 3 & 1 & 0 & 0 \\
0 & -1 & -2 & -2 & 1 & 0 \\
0 & -2 & -3 & -3 & 0 & 1\n\end{array}
$$

c) Se busca dejar el segundo vector columna como  $\{0,1,0\}$  -

mediante operaciones elementales.

 $\begin{bmatrix} 1 & 0 & -1 & -3 & 2 & 0 \\ 0 & 1 & 2 & 2 & -1 & 0 \\ 0 & 0 & 1 & 1 & -2 & 1 \end{bmatrix}$ 

d) Hacer lo mismo para el tercer vector columna.  
\n
$$
\begin{bmatrix}\n1 & 0 & 0 & -2 & 0 & 1 \\
0 & 1 & 0 & 0 & 3 & -2 \\
0 & 0 & 1 & 1 & -2 & 1 \\
0 & 0 & 0 & 1 & 1 & -3\n\end{bmatrix}
$$

e) Se elimina la matriz I que ocupa el lado izquierdo que-

dando asi la matriz inversa.

Asi pues:

$$
A^{-1} = \begin{bmatrix} -2 & 0 & 1 \\ 0 & 3 & -2 \\ 1 & -2 & 1 \end{bmatrix}
$$

Comprobaci6n:

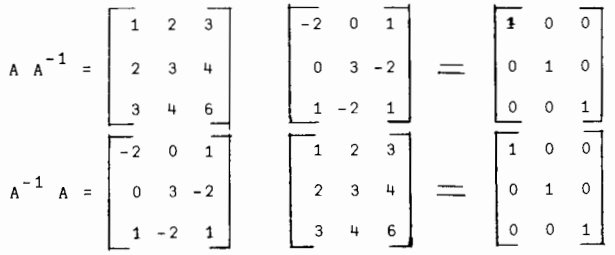

20

Teorema. II-9

El inverso de una matriz es único.

Sin entrar en detalles ni forma de obtenerla, describire- mos a continuaci6n lo que se conoce como la Forma Hermite de una matriz.

Sea  $\rho$  el rango de una matriz A (singular) donde el con-junto de vectores que la componen es mayor que  $\rho$  .

Denominaremos por k<sub>1</sub>, k<sub>2</sub>,...., k<sub> $\rho$ </sub> los subindices de los ve<u>c</u> tores que forman la base.

Se dice que la matriz A está en forma Hermite A  $^{\prime}$  = K<sup>-1</sup> A, (donde  $K^{-1}$  -no es el inverso de A) cuando tiene la forma:

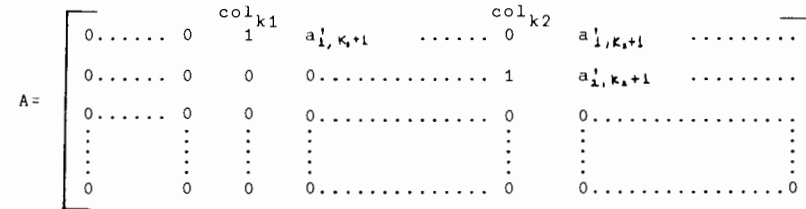

La cual satisface las siguientes condiciones:

a) Existe cuando menos un elemento diferente de 0 en cadauno de los primeros *F* renglones de A' y los elementos en los restantes (m -  $\rho$ ) renglones son cero.

b) El primer elemento diferente de cero que aparece en el renglôn *i* (  $i \leq \rho$  ) es un uno que aparece en la columna k<sub>i</sub> donde k $_1$  < k $_2$ <... kp

c) En la columna k<sub>i</sub> el único elemento  $\neq$  0 es un uno en el rengl6n i.

ECUACIONES LINEALES SIMULTANEAS.

Sean las siguientes ecuaciones con tres variables:

 $x_1 - x_2 + x_3 = 2 \ldots (\alpha)$  $2x_1 + x_2 - x_3 = 7 ... (3)$ 

El conjunto ordenado de valores  $x_1 = 3$ ,  $x_2 = 2$ ,  $x_3 = 1$  -se dice que es una solución de  $\alpha$  ( 6 de  $\beta$  ) debido a que si sesustituyen estos valores en lugar de x<sub>1</sub>, x<sub>2</sub>, x<sub>3</sub> en la primera ecua ción (ó en la segunda) se produce la identidad  $2 = 2$  (  $67 = 7$  ). La solución (3, 2, 1) se dice que satisface la ecuación  $\alpha$  ( $\rho$ ).

Supongamos el siguiente sistema de ecuaciones lineales si-multâneas:

 $a_{11} x_1 + a_{12} x_2 + a_{13} x_3 + \ldots + a_{1n} x_n = b_1$ 

Este sistema de ecuaciones tambien puede ser representado -

en forma compacta asi:

$$
\sum_{i=1}^{n} a_{ij} x_j = b_i \text{ para } (i = 1, \ldots, m)
$$

6 en forma matricial:

$$
A \times = B
$$

en donde:

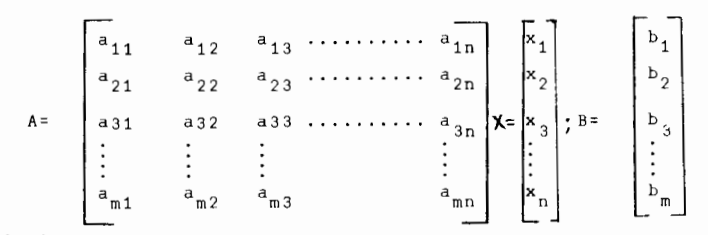

de donde cualquier observación que hagamos respecto a las matrices corresponderá también al sistema de ecuaciones lineales, ya que -aquellas son únicamente su representación.

#### Definición II-20

Una solución para la i-ava ecuación, es un conjunto ordenado de números  $(x_1^*, x_2^*, \ldots, x_n^*)$  tal que:

$$
a_{i1}x_1' + a_{i2}x_2' + \cdots + a_{in}x_n' = b_i
$$

Definición II-21

Un conjunto ordenado de números se dice que es una solución de un sistema de ecuaciones si y solo si es una solución para to-das y cada una de las ecuaciones del sistema.

### Definición II-22

Dadas las matrices A y B, la matriz aumentada A, B de un -sistema de ecuaciones lineales se define como:

$$
A_1 B = \begin{bmatrix} a_{11} & a_{12} & a_{13} & \cdots & a_{1n} & b_1 \\ a_{21} & a_{22} & a_{23} & \cdots & a_{2n} & b_2 \\ a_{31} & a_{32} & a_{33} & \cdots & a_{3n} & b_3 \\ \vdots & \vdots & \vdots & \vdots & \vdots & \vdots \\ a_{m1} & a_{m2} & a_{m3} & \cdots & a_{mn} & a_m \end{bmatrix} b,
$$

Hemos hablado de una solución al sistema de ecuaciones de-bido a que éste puede no poseer una solución única, así como no te

22

ner ninguna en absolute.

#### Definicion II-23

Un sistema de ecuaciones que tenga solución (única o no) se llama consistente. En caso contrario es inconsistente.

#### Definicion II-24

Si en un sistema de ecuaciones una ecuaci6n es una combina*ciOn lineal* de las otras, se dice que esta Ultima es dependiente de las otras. La ecuaci6n dependiente se llama redundante.

#### Definicion II-25

Un sistema que no contiene redundancias se llama indepen- diente.

Un sistema lineal es claramente inconsistente si es posible el encontrar una combinaci6n lineal de las ecuaciones del sistemaque tenga la siguiente forma:

 $0 \times_1 + 0 \times_2 + \ldots \ldots + 0 \times_n = d$  donded  $\neq 0$ 

#### Definicion II=26

Un sistema can6nico con un subconjunto ordenado de varia-- bles llamadas básicas, es un sistema tal que para cada i, la i-ava variable básica tiene un coeficiente unitario en la i-ava ecuación, y un coeficiente cero en todas las demás.

#### Definicion II-27

Dos sistemas se llaman equivalentes si un sistema puede ser derivado del otro insertando o elirninando ecuaciones redundantes. Teorema II-10

Sistemas equivalentes tienen el mismo conjunto de solucio- nes.

#### feorema II-11

El sistema de ecuaciones lineales simultáneas  $A \times B = B$  tiene soluci6n (una o varias) *si* y solo si el rango de A es igual - al rango de la matriz aumentada A, B. Siempre que una solución exista, todas las soluciones pueden ser expresadas en t€rminos - de  $\rightarrow$  = n -  $\rho$  parámetros independientes donde  $\rho$  es el rango de A.

Justificaci6n (no demostraci6n ).

Dado que:

\n
$$
\rho \sim \rho \quad \text{es impossible,}
$$
\nentonces:

\n
$$
\rho \sim \rho \quad \text{es impossible,}
$$
\n
$$
\rho \sim \rho \quad \text{es impossible,}
$$

es la única otra posibilidad ya que solo aumentamos un nuevo vec-tor. En caso de ser cierta esta igualdad, esto significa que el vector B es linealmente independiente de los vectores columna de - A; pero esta independencia lineal es imposible debido a que B esuna combinaci6n lineal A X de los misrnos. Es por esto que debe mos de tener:  $\lceil_{\text{A, B}} \rceil = \lceil_{\text{A}} \rceil$ 

Dado que  $\begin{pmatrix} 2 & -\mathbf{p} \\ \mathbf{A} & \mathbf{B} \end{pmatrix}$  **f**A<sub>J</sub>, 1.-f(A) = n, ó sea su valor máximo (aquí m > n forzosa

mente).

En este caso el sistema de ecuaciones tendrá exactamente una solución. Recordemos que  $AX = B$  y que  $f_{f \uparrow} = n$ , por lo que vemos que nuestro conjunto de vectores es una base (T. II-2) del sistema y A es no singular, porlo tanto  $A^{-1}AX = A^{\bullet}B$  y  $X = B^{\dagger}$  con la cual  $x_i$  a ce solo en la *i-esima* ecuaci6n igualada al vaLor de su -

solución que en este cago es única.

2.-  $\int_{R_1}$   $\int_{R_2}$  n Aqui existiran  $\int_{R_1}$  vectores independientes y  $\frac{1}{R_1}$ vectores dependientes (o parámetros independientes) a los cuales puede ser asignado cualquier valor arbitra- rio sin que el valor escogido impida que exista una soluci6n para los vectores en la base, de aqui que en esta situaci6n existan una infinidad de soluciones para el sistema de ecuaciones.

Esto es debido a que  $A'X = B'$  es tal que  $A'$  está en forma hermite y recordamos que x<sub>ki</sub> aparecen sólo en la i-ava ecua- ción, además coeficientes diferentes de cero aparecen sólo en lasprimeras  $\beta$  ecuaciones. Dado que  $x_{ki}$  aparece en una sola ecua- ción con coeficiente uno, a las restantes n-  $\rho$  incógnitas se les puede dar valores arbitrarios para obtener los valores de  $x_{k,i}$  correspondientes.

Es importante el hacer notar que cuando  $P_{\{A, B\}} = P_{\{A\}} = \mathbf{r}$  donde  $r$   $\lt$  m entonces tenemos que ( m - r ) de nuestras ecuaciones deberan ser combinaciones lineales de las otras r. De aqui -que (m - r ) ecuaciones redundantes puedan ser eliminadas sin queesto afecte a la o las soluciones.

Métodos de solución.-

Caso 1.- m = n y A es no singular. (Solución única) a)  $P_{A, B} = P_{A}$ 

En este caso empleamos el método de eliminación de Gauss --Jordan para el cual se precede como sigue para obtener dicha solu ción:

Eliminese la primera variable de todas las ecuaciones menos de una (que usualmente es la primera), esto se efectúa sumando algebraicamente un múltiplo adecuado en cada caso de esta ecuación a cada una de las demás ecuaciones, eliminando la ecuación origi-nal y considerando en su lugar la ecuación que resultó de sumar -algebraicamente el múltiplo de la ecuación con la variable en turno a la ecuaciOn eliminada. La ecuaci6n que qued6 con la primera variable debe de dividirse entre el coeficiente de esta con el objeto de que la misma quede con coeficiente uno; a continuaci6n pro- cede en forma analoga con el objeto de eliminar la segunda varia- ble de todas las ecuaciones menos una (usualmente la segunda).

Repitase la operación hasta que las n variables aparezcan -en solo una de las ecuaciones; al llegar a este paso, cada una delas n ecuaciones debe contener exactamente una de estas variables ya que:

 $A^{-1}$  AX =  $A^{-1}$  B, de donde X = B'. La solución deseada se lee direc tamente en las ecuaciones nesultantes.

$$
b) \quad \rho_{AB} \quad = \rho_{A+1}
$$

En este case el sistema de ecuaciones no tiene ninguna solu ci6n debido a que el sistema es inconsistente.

#### Ejemplo II-22

$$
2x_1 - 2x_2 + 4x_3 = 22 \dots \dots \quad (1)
$$
  
-x<sub>1</sub> + 3x<sub>2</sub> = 9 ... . . (2)  

$$
4x_2 - x_3 = 10 \dots \dots \quad (3)
$$

Eliminamos x<sub>1</sub> de todas las ecuaciones menos de la primera.

Esto se logra sumando  $(1/2)$  veces la ecuación  $(1)$  a la ecuación -(2) y sustituyendo la ecuación obtenida (2') en lugar de la ecua ción original (2). A continuación dividimos la ecuación (1) en-tre el coeficiente de x<sub>1</sub>, para obtener la ecuación (1'). La ecu<u>a</u> ción (3) queda igual pues no contiene  $\mathrm{x\,1^+}$ . Obtenemos pues:

$$
x_1 - x_2 + 2x_3 = 11 \dots (1') \text{ donde ec.} (1') = 1/2 ec. (1)
$$
  
\n
$$
2x_2 + 2x_3 = 20 \dots (2') \text{ donde ec.} (2') = 1/2 ec. (1) +
$$
  
\n
$$
ec. (2)
$$
  
\n
$$
4x_2 - x_3 = 10 \dots (3') \text{ donde ec.} (3') = ec. (3)
$$

El siguiente paso consiste en eliminar  $x<sub>2</sub>$  de todas menos -de la segunda ecuación. Empezamos por dividir entre dos la segunda ecuación para obtener  $x_2$  con coeficiente unitario.

$$
x_1 - x_2 + 2x_3 = 11 \dots \dots \quad (1')
$$
  

$$
x_2 + x_3 = 10 \dots \dots \quad (2'')
$$
  

$$
x_3 = 10 \dots \dots \quad (3')
$$

Hacemos ahora que  $x_2$  solo aparezca en la segunda ecuación.

$$
x_1 + 3x_3 = 21 \dots (1'') \text{ donde ec.} (1')=ec.(1')+ec.(2'')=\nec.(1')+1/2ec-(2'')
$$
  
\n
$$
x_2 + x_3 = 10 \dots (2'') \text{ donde ec.} (2'')=1/2 ec. (2')
$$
  
\n
$$
-5x_3=-30 \dots (3'') \text{ donde ec.} (3'')=ec.(3')-4ec.(2'') =\nec.(3')-4/2ec(2')
$$

Finalmente eliminamos x<sub>3</sub> de todas las ecuaciones menos dela tercera. Para esto hacemos primero que el coeficiente de  $x_{3}$  en la ecuación (3'') sea unitario dividiendo dicha ecuación entre- $(-5)$ .

$$
x_1 + 3x_3 = 21 \dots \dots \quad (1'')
$$
  

$$
x_2 + x_3 = 10 \dots \dots \quad (2'')
$$
  

$$
x_3 = 6 \dots \dots \quad (3'')
$$

y ahora eliminamos  $x_3$  de (1'') y 2'')

$$
x_1
$$
 = 3 ... (1'') donde ec(1'')=ec(1'')-3ec(3'')=ec(1'')+3/5ec  
(3'')

$$
x_2 = 4 \ldots (2^{111})
$$
 donde ec( $2^{111}$ )=ec( $2^{11}$ )-ec( $3^{111}$ )=ec( $2^{11}$ )+1/5ec  
(3<sup>11</sup>)

$$
x_3 = 6
$$
 ... (3<sup>111</sup>) donde ec(3<sup>111</sup>) = -1/5ec(3<sup>11</sup>)

de donde vemos que la soluci6n buscada sera:

$$
\mathbf{x}_1 = 3 \qquad \qquad \mathbf{x}_2 = 4 \qquad \qquad \mathbf{x}_3 = 6
$$

o en forma vectorial:

$$
(x_1, x_2, x_3) = (3, 4, 6)
$$

Otra alternativa es la de resolver el sistema de ecuaciones utilizando las matrices. En este caso tendriamos:

$$
A \times = B
$$
  

$$
A^{-1} A X = A^{-1} B
$$
  

$$
X = B'
$$

donde:

$$
A = \begin{bmatrix} 2 & -2 & 4 \\ -1 & 3 & 0 \\ 0 & 4 & -1 \end{bmatrix}
$$
  
\n
$$
|A| = -6 - 16 + 2 = -20
$$
  
\n
$$
A^{-1} = \begin{bmatrix} -3 & 14 & -12 \\ -20 & -20 & -20 \\ \frac{-1}{-20} & -\frac{2}{20} & \frac{-4}{-20} \\ \frac{-4}{-20} & -\frac{8}{20} & \frac{4}{-20} \end{bmatrix}
$$

$$
B' = A^{-1}B = \begin{bmatrix} 3/20 & -14/20 & 12/20 \\ 1/20 & 2/20 & 4/20 \\ 4/20 & 8/20 & -4/20 \end{bmatrix} \begin{bmatrix} 22 \\ 9 \\ 9 \\ 10 \end{bmatrix} = \begin{bmatrix} 66 & -126 & 120 \\ \frac{22}{20} & \frac{18}{20} & \frac{40}{20} \\ \frac{22}{20} & \frac{18}{20} & \frac{40}{20} \\ \frac{88}{20} & \frac{72}{20} & -\frac{40}{20} \end{bmatrix} = \begin{bmatrix} 3 \\ 4 \\ 6 \end{bmatrix}
$$
  
  $x = B'$  serā:  

$$
\begin{bmatrix} x_1 \\ x_2 \\ x_3 \end{bmatrix} = \begin{bmatrix} 3 \\ 4 \\ 6 \end{bmatrix}
$$
  
  $x_3$ 

a)  $\int_{[A, B]}$  =  $\int_{[A]}$  + 1 Ya vimos que en este caso no hay solución. Cuando se aplica el método de Gauss-Jordan se obtendrá una ecuación en la cual -

el lado izquierdo se habrá hecho cero mientras que el derecho será diferente de cero, es decir nuestro sistema lineal es inconsistente.

> b)  $P_{A,B} = P_{A} = n$ Aqui:  $m \ge n$  (puesto que  $\rho = n$ )

Si m = n llegamos al caso tratado con anterioridad (caso 1) Si m  $\geq$  n en este caso tenemos (m-n) ecuaciones redundantes las cuales serán totalmente eliminadas por el método de Gauss-Jordan de forma tal que la solución única será identificada igualque antes (caso lo.).

c) 
$$
\bigcap_{[A, B]}^{\infty} = \bigcap_{[A]}^{\infty} = r \le n
$$

En este caso existen un número infinito de soluciones y cuan do el metoda de Gauss-Jordan ha sido completado habremos obtenidouna matriz de coeficientes en forma hermite, es decir cada una delas r variables habra quedado en solo una de las ecuaciones y cada una de las r ecuaciones contendrá exactamente una de estas varia--

bles. Sin embargo cada una de las otras (n-T) variables se habrán desvanecido o permanecerán en algunas de las ecuaciones. Es así que cualquier solución obtenida asignando valores arbitrarios a -- $\ln(n-r)$  variables y despues identificando los vectores corres-pondientes a las otras r variables sea una soluci6n al sistema deecuaciones.

La transferencia de estas (n-r) variables al lado derechodejará las r variables como una función de los parámetros independientes.

Ejemplo II-23  $x<sub>1</sub>$  $x_2 = 1$  ............ (2)  $x_3 = 1$  ........... (3) x +x +x 2 3 ( 4) (caso 2(a)) (ejemplo II-12).-  $= 1$  ............ (1) eliminando  $x_1$ de (2), (3), y (4)  $x_1 = 1 \ldots \ldots \ldots (1')$  $x_2 = 1$  ............ (2')  $x_3 = 1$  ............ (3')  $x_{2}+x_{2} = 0$  ............ (4') eliminando  $x_2$  de  $(1')$ ,  $(3')$ ,  $y$   $(4')$  $x_1 = 1$  ............. (1")  $x_2 = 1$  ........... (2")  $x_3 = 1$  ............ (3")  $x_3 = -1$  ............ (4")

eliminando  $x_3$  de  $(4")$ 

Ejemplo II-25 (caso 2 (c) )  $4x_1 + 4x_2 + 4x_3 = 0$  $5x_1 + 4x_2 + 3x_3 - x_4 = 4$  $-2x_1 - 2x_2 - x_3 + 2x_1 = -3$ 

$$
11x_1 + 6x_2 + 4x_3 + x_4 = 11
$$

**La matriz aumentada sera:** 

4 4 -2 6 4 -1 4  $\mathbf 0$  $\begin{bmatrix} -3 \\ 11 \end{bmatrix}$ -1 2

Multiplicando el renglón 1 por (1/4) y sumando múltiplos de este-

#### **rengl5n a las demas ecuaciones tendremos:**

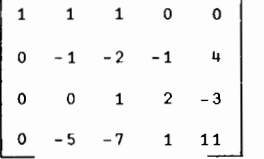

Multiplicando el renglon 2 par ( -1) y **sumando**  multiples **adecuados** 

de **este renglOn a** los **demas** llegamos a:

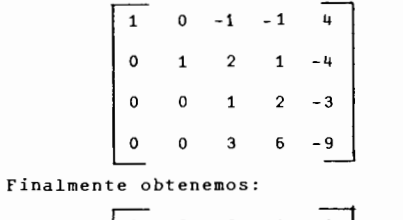

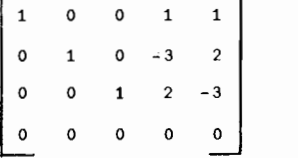

 $x_1 = 1 \dots \dots \dots \dots \dots (1^m)$  $x_2 = 1$  **..........** (2<sup>m</sup>) x3 = 1 • **0. 0 0 •• 0. 0** ( 3 Ill ) 0 =-2 **.** . . . . . . . . . ( 4 ''' )

**La ecuaci6n (4 <sup>1</sup> ") es la ecuaci6n mencionada que hace-**

**que nuestro sistema lineal sea inconsistente.** 

#### $Ejemplo$  II-24 (Caso 2(b)) (ejemplo II-11)

 $x_1 + x_2 = 1 \ldots \ldots \ldots (1)$  $x_1$  -  $x_2$ +  $x_3$  = 1........... (2)  $2x_1$  +2x<sub>2</sub>+ x<sub>3</sub> =2........... (3)  $x_2 = 0 \ldots \ldots \ldots (4)$ 

**eliminando** x1 de ( 2) y ( 3)

 $x_1 + x_2 = 1$ ........... (1'  $-2x_2 + x_3 = 0 \dots \dots \dots \dots$  (2')  $x_{3} = 0 \ldots \ldots \ldots$  (3')  $\mathbf{x}_{2} = 0. \dots \dots \dots \dots (4^{\dagger})$ 

eliminando x<sub>2</sub> de (1') y 4')

$$
x_1 + 1/2x_3 = 1 \dots (1^n)
$$
  

$$
x_2-1/2x_3 = 0 \dots (2^n)
$$
  

$$
x_3 = 0 \dots (3^n)
$$
  

$$
1/2x_3 = 0 \dots (4^n)
$$

**eliminando x**  de (1"), (2") y (4")

$$
x_1 = 1
$$
  
\n
$$
x_2 = 0
$$
  
\n
$$
x_3 = 0
$$
  
\n
$$
0 = 0
$$
ecuación redundante mencionada.

III. - PROGRAMACION LINEAL

Definición.- III.I.-

Uniendo dos puntos cualesquiera  $(x_1^1, x_2^1, \ldots, x_n^1)$  y - $(x_1^n, x_2^n, ..., x_n^n)$  existe una colección de puntos, conocidos con elnombre de "segmento lineal", tales que:

$$
(x_1, x_2, \ldots, x_n) = (\lambda x_1^1 + (1 - \lambda) x_1^0, \lambda x_2^1 + (1 - \lambda) x_2^0, \ldots, \lambda x_n^1 + (1 - \lambda) x_n^0)
$$
  
en donde  $0 \le \lambda \le 1$ 

Ejemplo III.-1

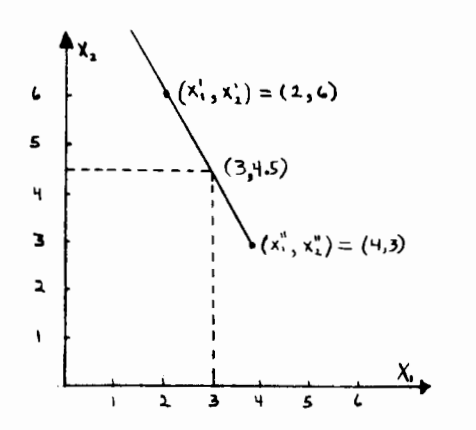

La última ecuación es redundante.

Como obtuvimos toda una hilera de ceros la ecuación (4) era redundante, de donde el sistema de ecuaciones correspondientes es:

$$
x_1 + x_4 = 1
$$
  

$$
x_2 -3x_4 = 2
$$
  

$$
x_3 +2x_4 = -3
$$

o bien:

$$
x_1 = 1 - x_4
$$
  
\n
$$
x_2 = 2 + 3x_4
$$
  
\n
$$
x_3 = -3 - 2x_4
$$
  
\n
$$
x_4 = x_4
$$

donde  $x_{4}$  es el parámetro independiente.

у

 $(x_1, x_2, x_3, x_4) = (1, 2, -3, 0) + (-1, 3, -2, 1) x_4$ 

será la solución expresada en forma vectorial.

sean:

 $(x_1^1, x_2^1) = (2, 6)$  $(x_1^0, x_2^0) - (4, 3)$ el segmento lineal será la colección de puntos:

$$
(x_1, x_2) = (2\lambda + 4(1-\lambda), 6\lambda + 3(1-\lambda))
$$
  
\nsi  $\lambda = 0$   
\nsi  $\lambda = 1$   
\nsi  $\lambda = 0.5$   
\n
$$
(x_1, x_2) = (4, 3)
$$
  
\nsi  $\lambda = 0.5$   
\n
$$
(x_1, x_2) = (3, 4, 5)
$$

Definicion III.2

Un conjunto convexo es una colección de puntos tales que -para cualesquiera dos puntos en la colección, el segmento linealque los une está por completo también en la colección. Ejemplo III-2

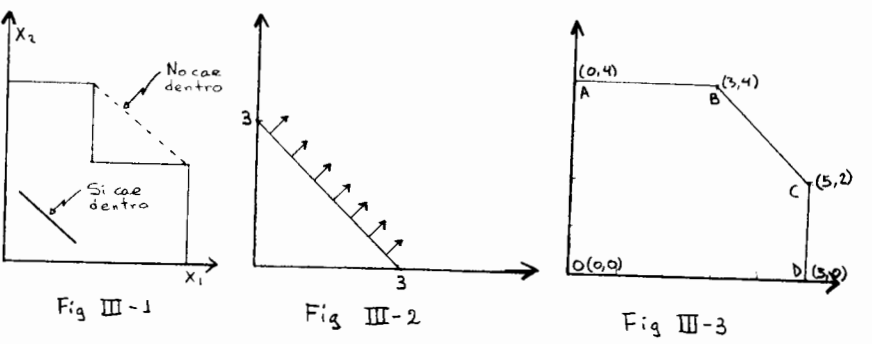

El conjunto de puntas que satisfacen la desigualdad  $3x + 3x \geq 9$ 

Este no es un conjunto convexo.

es un conjunto convexo Este conjunto es convexo ya que es imposi ble encontrar dos pun tos cuyo segmento  $i =$ neal caiga fuera del conjunto.

#### Teorema III-1

El conjunto de puntos comunes a dos o más conjuntos conve-xos es en sl convexo.

#### Definicion III-3

Un punto extremo de un conjunto convexo es un punto en el conjunto, el cual no cae en ninglin segmento lineal que una cualesquiera otros dos puntos en el conjunto.

Geométricamente, un punto extremo es una esquina.

En la figura III-3 los puntos extremos son:  $(0.0)$ ,  $(0.4)$ , - $(3,4)$ ,  $(5,2)$ ,  $(5,0)$ .

La funci6n de la programaci6n lineal es la de distribuir - recursos (6 riquezas de cualquier clase) escasos, entre diferentes actividades en competencia y el realizar ésto de una manera óptima.

La programaci6n lineal se aplica en donde se debe llevar - a cabo un cierto número de actividades, pero existen limitacionesen la cantidad de recursos o en el modo de utilizarlos que nos impiden desarrollar cada actividad de la manera que se considera más efectiva. En tales situaciones queremos distribuir los recursos disponibles entre las actividades, de tal forma que se optimice la efectividad total.

Con el objeto de poder llegar a una decisión óptima, todas las combinaciones posibles de distribuir los recursos a las activi dades deben de ser analizadas.

Existe la alternativa de enumerar todas las posibilidades que existen de distribuir los recursos a las actividades (en el -- caso fin ito). Desgraciadamente esta enumeraci6n es excesivamentelarga en problemas prácticos (cálculo combinatorio: existen 7! formas de hacer 7 parejas de baile, una muchacha para cada mucha- cho).

El problema es generalmente mas complicado para el caso con  $+5$ nuo.

Al resolver problemas de programaci6n lineal se consideranmedidas de efectividad total tales como: ganancia, *costas,* canti- dades producidas, etc.

En el caso de programaci6n lineal, las restricciones gene- ralmente se expresan en términos de "no más que", "no menos que",-"cuando menos" y "cuando más" y por lo tanto casi siempre son re--&resentadas por desigualdades o par un sistema de desigualdades.

Un modelo matemático que describe el problema en cuestión es siempre utilizado en programaci6n lineal.

La palabra lineal significa que todas las relaciones hacenintervenir las variables en el primer grado.

En terminos generales, la programaci6n lineal puede ser uti lizada para problemas de optimizaci6n, en los cuales las siguientes condiciones se satisfacen:

a) Debe de existir un objetivo, tal como ganancia, que debe ser optimizado y el cual puede ser expresado como, o do por, una funci6n lineal.

b) Deben existir restricciones en la cantidad o forma de lograr el objetivo y estas restricciones deben poder expresarse -- como un sistema de igualdades o de desigualdades lineales.

Actualmente se est§. poniendo mucha atenci6n en el desarrollo de la programaci6n no lineal, debido a que los modelos lineales - son insuficientes para describir muchas de las situaciones del mun do real.

#### Modelo Matemático en la Programación Lineal.-

Generalmente un modelo matemático de programación lineal -implica la maximizaci6n o minimizaci6n de una funci6n lineal de un conjunto de variables no negativas, sujeta a un conjunto de desi- gualdades tambien lineales que relacionan a las variables.

En nuestro curso trataremos con problemas que comprenden la maximización de la función objetiva, siendo hasta más tarde -que veamos *como* se trabaja cuando se trata de minimizarla.

No existe una norma en cuanto a tratar el problema como unease ya sea de maximizaci6n o minimizaci6n y es por esto que ambos casos se encuentran en la literatura.

Es necesario aclarar que no es esta una diferencia básica que implique que el tratamiento dado a un problema en un caso, ga un tratamiento completamente diferente en otro, sino que por el contrario, el tratamiento es el mismo (salvo las diferencias debidas a Max o Min) y lo que es más, existe una relación uno a uno entre los dos problemas. (Problema Dual).

El punta de vista de la programaci6n lineal es el de considerar un sistema como factible de ser descompuesto en una serie de funciones elementales llamadas "actividades". La cantidad de cada actividad se llama "nivel de la actividad" y lo representaremos - por el valor que tomen las variables  $x<sub>i</sub>$ .

 La forma general del modelo matemdtico de programaci6n lineal la consideraremos en este curso como la siguiente:

Encontrar:  $\mathrm{x}_\mathrm{1}^\mathrm{_},\ \mathrm{x}_\mathrm{2}^\mathrm{_},\ \ldots,\ \mathrm{x}_\mathrm{n}^\mathrm{}}$  (los niveles de n actividades) tales que maximicen la función lineal:

$$
z = c_1 x_1 + c_2 x_2 + \dots + c_n x_n
$$

función que llamaremos "función objetiva". Satisfaciendo las m -restricciones lineales:

$$
a_{11}x_1 + a_{12}x_2 + \dots + a_{1n}x_n \le b_1
$$
  

$$
a_{21}x_1 + a_{22}x_2 + \dots + a_{2n}x_n \le b_2
$$
  
...

 $a_{m1}x_1 + a_{m2}x_2 + a_{mn}x_n \leq b_m$ 

y. tales que los niveles de actividad sean positives o nulos, es - decir:

$$
x_1 \geq 0, \quad x_2 \geq 0, \quad \ldots \ldots, \quad x_n \geq 0
$$

donde  $(a_{i,j}), (c_j)$  y  $(b_j)$  son constantes conocidas.

La misma generalizaci6n utilizando matrices scria:

Dado A = 
$$
\|\mathbf{a}_{ij}\|
$$
, B =  $\{\mathbf{b}_1, \mathbf{b}_2, \dots, \mathbf{b}\}$  y  $C = (\mathbf{c}_1, \mathbf{c}_2, \dots, \mathbf{c}_n)$ 

el problema general de programaci6n lineal es el de encontrar unao varias X = (x<sub>1</sub>, x<sub>2</sub>, ..., x<sub>n</sub> ) no negativas que maximicen

ex

Sujeto a la condici6n de que:

A B

CX se conoce como la funci6n objetiva y las desigualdadescontenidas en AX B se llaman restricciones lineales.

 $\mathcal{P} \cap$ 

De aquí en adelante se supondrá que el modelo está en la forma ge neral, a menos que se especifique de otra manera.

#### Interpretación del Modelo Matemático.

Consideremos n actividades que estdn compitiendo por la obten ción de ciertos recursos escasos.

Ya dijimos que  $x_{\frac{1}{4}}$  representa la intensidad (o nivel) que tomard la actividad j, como por ejemplo la cantidad de mesas tipo jque debed producir un carpintero que produce varios modelos de me sas pero que está limitado respecto a la cantidad de madera que -puede conseguir.

Z representará la medida total de efectividad (el valor de la función objetiva). La función objetiva deberá ser escogida de tal forma que refleje el data que nos interesa maximizar (como por ejemplo ganancias).

 $c_{\hat{1}}$  es el incremento que se obtendrá en el valor de la función objetiva (Z), por cada unidad que  $x_j$  se incremente. Por ejemplo -Cj puede representar la ganancia obtenida de vender una mesa tipomencionada antes.

Hemos ya mencionado que existen recursos escasos que nos impiden desarrollar cada actividad de la manera que se considera más efectiva. Sean m el número de recursos escasos. La forma -que la programaci6n lineal utiliza para indicar en que forma es- tán restringidos cada uno de los recursos es por medio de una desigualdad.

Debe tenerse cuidado de no incurrir en ecuaciones redundan- tes con el objeto de evitar el realizar más trabajo del necesario.

Cuando se incurre en ecuaciones redundantes, el método de -soluci6n las elimina, pero existe el peligro de que en lugar de -

$$
30
$$

este tipo de ecuaciones formemos un sistema inconsistente.

b<sub>i</sub> es la cantidad del recurso i con que contamos para surtir a las n actividades.

 $a_{i,j}$  es la cantidad del recurso i que es consumida por cada uni dad de actividad j.

Vemos pues que las desigualdades no tienen otro significado que el de indicar matemáticamente que la suma de las cantidades de recurso escaso i utilizado en las n actividades debera ser menor o igual que la cantidad del mismo de que se dispone.

Ejemplos de Formulacion.

#### Ejemplo III- 3.

Supóngase que se tienen n posibles productos (actividades) los cuales podemos producir. Nos interesa saber cuáles de ellos y en qué cantida des debemos producirlos. Representaremos las cantidades de cada uno de ellos a producir por:

 $x_1$ ,  $x_2$ ,  $x_3$ , .......,  $x_n$ 

Para producir estos n productos tenemos que hacer uso de m -operaciones.

Supongase que la ganancia que obtendremos de cada producto es conocida par nosotros y que esta representada por:

 $c_1, c_2, c_3, \ldots, c_n$ 

donde:

etc.

c = ganancia obtenida al producir una unidad del producto<br>1  ${\mathfrak c}_2^{\scriptscriptstyle -}$  ganancia obtenida al producir una unidad del producto 2

Representaremos par Z la ganancia total obtenida de todos los productos producidos.

Es claro ahora que nuestro objetivo será el de maximizar nues tra ganancia total. Sin embargo generalmente existen consideracio nes prácticas que limitan las cantidades x<sub>j</sub> que pueden ser produ-cidas, limitando a su vez la ganancia que podernos obtener de la - producci6n como por ejemplo el heche de que nuestra planta tiene capacidades fijas y finitas para nuestras m operaciones, es decir, tenemos capacidades disponibles que son:

$$
\mathbf{b}_1, \mathbf{b}_2, \mathbf{b}_3, \ldots, \mathbf{b}_m
$$

Tambien conocemos la cantidad de cada operación que cada unode los productos requiere, de aqui que conozcamos que cada unidaddel producto j que produzcamos requerirá a<sub>ij</sub> minutos en la operación i, donde:

$$
(j = 1, 2, \ldots, n) (i = 1, 2, \ldots, n)
$$

Vemos que el problema es el de escoger cuidadosamente las - cantidades de cada producto ( $x_1, x_2, \ldots, x_n$ ) que debemos producir *si* deseamos que C X sea tan grande como sea posible.

construyamos nuestro modele matem3tico, el cual en nuestro caso deberá coincidir con nuestro modelo general dado con anterioridad.

Tratamos de encontrar los valores de  $x_1$ ,  $x_2$ , ...,  $x_n$  para:

maximizar  $Z = c_1 x_1 + c_2 x_2 + \ldots + c_n x_n$ y vemos que estarnos sujetos a las siguientes restricciones:

$$
a_{11} x_1 + a_{12} x_2 + \cdots + a_{1n} x_n \le b_1
$$
  
\n
$$
a_{21} x_1 + a_{22} x_2 + \cdots + a_{2n} x_n \le b_2
$$
  
\n
$$
\vdots \qquad \vdots
$$
  
\n
$$
a_{m1} x_1 + a_{m2} x_2 + \cdots + a_{mn} x_n \le b_m
$$

y

 $x_{i} \geq 0$  para j = 1, 2, .... n

Vemos que los elementos en la columna j representan cada unola capacidad usada de la operación i por el producto j.

El lado izquierdo de las desigualdades representan el uso total del recurso i, mientras que el derecho nos indica la capacidad total disponible para la operación i.

La restricción  $x_j \geq 0$  solo nos indica que es imposible elproducir cantidades negativas de producto j.

#### Ejemplo III-4

Supongamos que una máquina puede fabricar 400 artículos del producto  $1$  y 300 articulos del producto  $2$  por semana. Si la - producci6n se cambia de 1 a 2 6 viceversa durante la semana, sepueden fabricar un total de 600 articulos. La ganancia de las ven tas de 1 es de \$2.00 por artículo; la ganancia de las ventas de -2 es de \$5.00 por artículo. Queremos determinar la cantidad  $x_1$  que deberá fabricarse del producto 1 y la cantidad  $x_2$  que debe -fabricarse del producto 2 para que nuestra ganancia sea máxima. Soluci6nl

maximizar  $Z = 2x_1 + 5x_2$ 

sujeto a:

$$
x_1 \le 400
$$
  
\n
$$
x_2 \le 300
$$
  
\n
$$
x_1 + x_2 \le 600
$$
  
\n
$$
x_1 \ge 0
$$
  
\n
$$
x_2 \ge 0
$$

### Ejemplo III-5

Un carpintero elabora mesas, sillas, escritorios y libreros y desea saber que cantidad de cada uno de ellos debera producir - con objeto de maximizar sus ganancias, dado que cuenta con un su- ministro limitado de madera de dos tipos y una mano de obra tam-bién limitado. Cuenta con 1500 m<sup>2</sup> de madera número 1, 1000 m<sup>2</sup> de madera número 2 y 800 hrs-hombre. Existen tambien ciertos compromises que el ha contraido para la fabricaci6n de algunos mue- bles. Los datos de.fabricaci6n son los siguientes:

Las mesas consumen 5 m<sup>2</sup> de madera número 1 y 2 m<sup>2</sup> de maderanúmero 2, así como 3 hrs-hombre. El carpintero se comprometió a fabricar 40 de estas mesas para un cliente. La ganancia obtenida por mesa es de \$12.00.- Puede vender las que produzca.

Las sillas consumen: 1 m<sup>2</sup> de madera número 1,  $\frac{2}{3}$  de madera número 2 y requieren de 2 hrs-hombre. Existe el compromiso de entregar 130 de ellas. El carpintero sabe que puede vender todas las sillas que produzca. La ganancia por silla es de \$5.00

Los escritorios llevan 9 m<sup>2</sup> de madera número 1, 4 m<sup>2</sup> de madera número 2, necesitándose de 5 hrs-hombre. Existe un compromiso por 30 de ellos. Vende todo lo que pueda producir de este producto. Ganancia \$15.00 por escritorio.

Los libreros utilizan 12 m<sup>2</sup> de madera número 1, 1 m<sup>2</sup> de made ra número 2, y llevan 10 hrs-hombre. El sabe que solo puede ven-der como máximo 10 libreros. Ganancia \$10.00

Cuando el caso lo amerite conviene siempre poner los datos --

I

en forma de tabla con lo cual se nos facilita la formulación del modelo matemático.

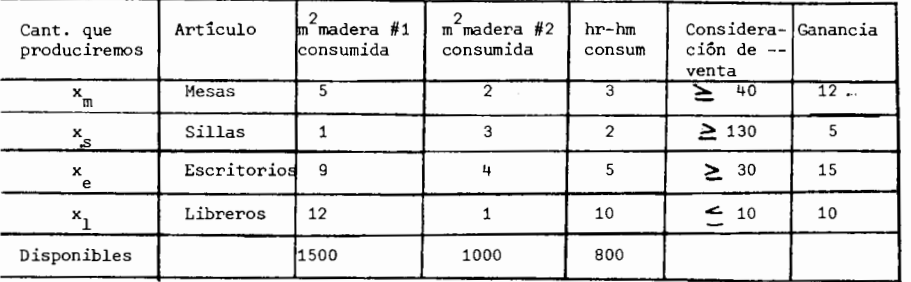

Nuestro modelo quedará entonces como:

Maximizar

$$
Z = 12 x_m + 5 x_c + 15_a x + 10 x_1
$$

sujeto a:

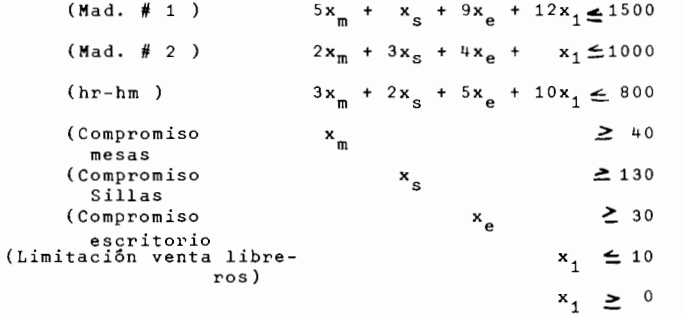

Nótese que las restricciones 4, 5, y 6 automáticamente impli-

can que  $(x_m, x_s, y x_a) \ge 0$ .

Caracteristicas que Debe Tener un Problema Para Poder Ser Resuelto Por Programación Lineal.-

Todo problema de programación lineal hace una serie de suposi ciones con respecto al problema real, las cuales deben ser satis-tisfechas para que nuestra solución sea representativa de la solución real.

Las condiciones que SIEMPRE deben buscarse para poder apli- car programación lineal a un problema real son las siguientes:

- 1.- Proporcionalidad.
- 2.- Aditividad.
- 3.- No negatividad.

Aunque las anteriores condiciones son las básicas para poderestablecer un modelo de programación lineal, en este curso estable ceremos otras dos que son necesarias para poder aplicar los méto-dos que veremos, sin que esto signifique que no existan técnicas que puedan resolver problemas de programación lineal que no satisfagan las condiciones adicionales 4 y 5 (estas técnicas solo serán mencionadas en nuestro curso).

Las condiciones adicionales son:

- 4.- Divisibilidad.
- 5.- Determinismo.

1.- Proporcionalidad.-

En el modelo de programación lineal se exige que tanto la fun ción objetiva como la utilización de los recursos sean proporciona les al nivel de la actividad. Con ésto queremos decir que si lo que deseamos es duplicar el nivel de las actividades bastará conduplicar las cantidades que intervienen para el nivel unitario.

En el ejemplo III-5 vemos que si producimos una mesa consu- miremos 3 hrs-hombre mientras que si producimos consumiremos 3 x 5 = 15 hrs-hombre (caso de proporcionalidad al nivel de la actividad en la utilizaci6n de los recursos). Asimismo, al producir una mesa ganamos \$12.00 mientras que al producir 5 ganaremos 5 x 12 = \$60.00 (caso de proporcionalidad al nivel de la actividad en la funci6n objetiva).

Se debe estar prevenido para aquellos casos en que el problerna parece tener todas las caracteristicas de proporcionalidad pero que *sin* embargo no lo es. Por ejemplo. El caso por todos conoci do de un terreno que se desea cultivar. Si se pone un campesino solo a cultivarlo se obtendría una cosecha de x toneladas, pero si ponemos 100 campesinos, lo más probable es que no obtengamos 100 x toneladas. (rendimiento decreciente).

La producci6n suele tener una curva de la siguiente forma:

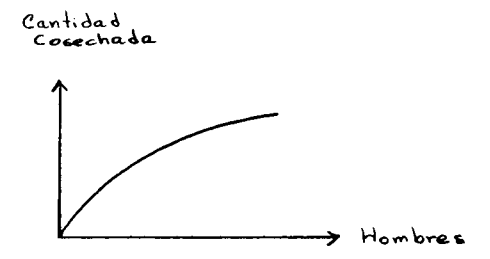

sin embargo este problema simula a primera vista ser proporcionalaún cuando no lo es.

Existen ocasiones en que de prop6sito se asume que existe - -

proporcionalidad aunque la suposici6n no concuerde con la realidad. Estas suposiciones son válidas siempre y cuando se calculen los efectos que dicha suposición tendrá en el resultado y se sepa queno lo afectara en forma apreciable sino que la aproximaci6n lograda servirá a los propósitos del programador.

En otras ocasiones existen actividades que solo son lineales-

sobre un intervalo determinado P ej. el costo de puesta en marcha hace que el coste de producci6n no sea lineal en cere para poder considerar estas activi dades en programación lineal debemos estar seguros que el nivel de dicha activi dad estará siempre en dicho intervalo.

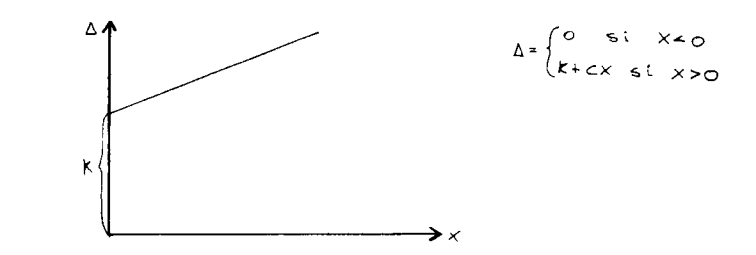

#### 2.- Aditividad.

La aditividad presupone que la medida total de efectividad - y la utilizaci6n de recursos resultantes de la operaci6n conjuntade las actividades debe igualar las sumas respectivas de estas can tidades resultantes de la operaci6n individual de las actividades.

Vemos que solo la presencia conjunta de la proporcionalidad y la aditividad pueden garantizar la linealidad de que hablamos ya con anterioridad. La presencia de una sola de las dos condiciones sin embargo no la garantiza.

La principal causa de la no-linealidad es la presencia de interacciones entre las diferentes actividades, es decir la opera- ción de una actividad no es independiente de la operación de otrau otras actividades y al variar el (o los) nivel (es) de esta (s) Ultima (s), indirectamente modificamos el nivel de la primera.

Supongamos que una compañía precisa de una instalación genera dora de vapor para poder efectuar su proceso productive. Al *mismo*  tiempo utiliza el vapor de salida para calentar cierto material. - Suponiendo que el costo de producir el vapor exclusivamente para el proceso productivo fuese  $c_1 x_1 y$  que el costo de calentar el ma-terial por un proceso independiente del vapor fuese  $c_2, x_2,$  el costo total sería c<sub>1</sub> x<sub>1</sub> + c<sub>2</sub> x<sub>2</sub> (existiría linealidad) pero dado que el material no es calentado por media de un proceso indepen- diente sino usando el vapor de salida, el costa total de operar - ambas actividades será:

 $c_t$   $x_t$   $\neq$   $c_1$   $x_1$   $\neq$   $c_2$   $x_2$ 

3.- No negatividad.-

Mientras que cualquier múltiplo positivo de una actividad - es posible, cantidades negativas para una actividad no son posibles.

Por ejemplo supongamos el caso de una transportación de cierto producto. Aquí es imposible el sur transportar cantidades negativasde dicho producto.

4.- Divisibilidad.

En infinidad de problemas los cuales satisfacen las tres pri-

35<br>meras condiciones y son porlo tanto aptos de ser reaueltos por pro<br>gramación lineal nos encontramos con que las variables de decisión<br>tienen sentido únicamente cuando toman valores enteros. Por ejemplo asignar aviones a diferentes rutas que deben ser cubiertas.<br>El procedimiento que cubriremos más adelante en el curso no -

conduce (salvo en raras excepciones) a valores enteros para las --<br>variables de decisión, razón por la cual al aplicar este método --<br>de solución debemos permitir que la solución está expresada en va-

lores fraccionarios.<br>
Existen ocasiones en las cuales es absolutamente necesario --<br>
el obtener una respuesta en valores enteros (número de edificios -<br>
que debemos construir). Cuando este es el caso existen dos procedimientos para resolver el problema:<br>a) Utilizando programación lineal de enteros. Este método -

garantiza la obtención del valor óptimo entero buscado, pero cuenta con el inconveniente de que la obtenci6n de valores enteros pa ra nuestra solución es una restricción difícil de manejar matemát<u>i</u><br>camente.<br>b) Utilizando programación lineal normal y redondeando los -

 $\mathbf{I}$ 

valores obtenidos a sus valores enteros más proximos. Las venta-jas de este método son obvias. Las desventajas sin embargo llegan<br>a ser en extremo importantes en algunas ocasiones ya que:<br>i) La solución de enteros obtenida al redondear la solución-

puede no ser factible. Por ejemplo:

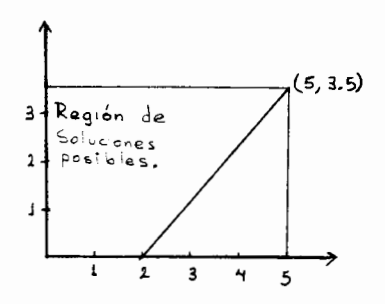

Al redondear  $(5, 3.5)$  a  $(5, 3)$   $\bar{0}$  a  $(5, 4)$  nos damos cuenta de que ninguna de las dos es factible.

ii) Aún siendo posible la solución de enteros obtenida, no es forzoso que esté cerca del valor óptimo de Z.

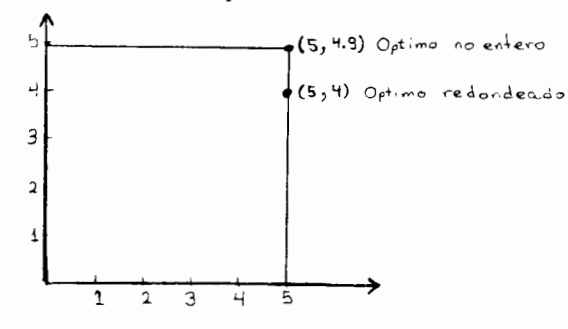

5.- Determinismo.

Unos de los problemas más comunes en la aplicación práctica de programación lineal es la dificultad de determinar el valor correcto de los parámetros del modelo (a<sub>ii</sub>, b<sub>i</sub> y c<sub>i</sub>) los cuales diji mos con anterioridad que deberían ser constantes conocidas. Sinembargo los valores que estos parámetros toman, a menudo están - afectados por eventos aleatorios imposibles de predecir ya que estos coeficientes en general se utilizan en modelos para seleccionar un curso de acción futura, razón por la cual los mismos suelen ser predicción de condiciones futuras.

Es pues necesario para aplicar los métodos que veremos, elpoder determinar con razonable confiabilidad los valores de dichas constantes.

Consideraciones.

Es de suma importancia el tener presente las suposiciones de aproximaciones que se están utilizando y se debe estar siempreplenamente convencido de que las mismas están justificadas, ya que es difícil encontrar un problema que se ajuste 100% a las condicio nes de la programación lineal.

Cuando las suposiciones son adecuadas, el modelo de programación lineal es la más apegada representación existente del pro-blema y conducirá a una recomendación razonable respecto al cursode acción.

Igualdades y desigualdades.-

La ecuación y = ax (la cual es una relación lineal), representa una línea recta de pendiente "a".

Cualquier solución (x, ax) para la ecuación y= ax será un punto que cae exactamente sobre dicha recta y cualquier pareja - -(x, t) que no sea una solución para esta ecuación será un punto -que no cae sobre la recta. Es decir, cualquier solución de la ecua ción y= ax será un par de números (x, y) tales que para un valor dado de x (sea  $x_0$ ) el valor de y (sea  $y_0$ ) será "a" veces mayor.

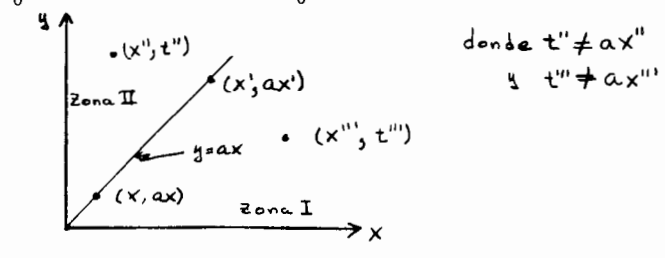

36

Una desigualdad puede ser representada por medio de los siguientes 4 simbolos:  $(>)$ ,  $($ ),  $()$ ,  $()$ ,  $($  $)$ ,  $($  $\leq$ ).

El símbolo  $>$  ( $\lt$ ) significa que el valor de la variable localizada ala izquierda es mayor (menor) que el valor de la variable localizada a la derecha.

Asi pues  $y > ax$  (  $y < ax$ ) significa que y es mayor (me **nor) que ''a'' veces el valor de x, es decir esta desigualdad se sa**tisface para los puntas localizados en la zona II (zona I).

El símbolo  $\ge$  (  $\le$  ) significa que el valor de la varia-ble situada a la izquierda es mayor o igual (menor o igual) que el valor de la variable a la derecha. La desigualdad y  $\geq$  ax (y  $\leq$  ax) **nos indica que para un valor dado de x, y es mayor o igual (menor**<sup>o</sup>**igual) que ''a'' veces el valor de x.** Tambien se dice que y es -- CUANDO MENDS (CUANDO MAS) igual a "a" veces el valor de x. Esta desigualdad se satisface por aquellos puntos en la zona II (zona I) y la linea y = ax.

Ejemplo III-6.-

Sea el sistema de desigualdades siguientes:

 $y - 2x \leq 0$  ...... (1) y  $\geq 2$  ...... (2)

8y + 6x ≤48 ...... (3)

Las soluciones que satisfacen la desigualdad (1) seran las-

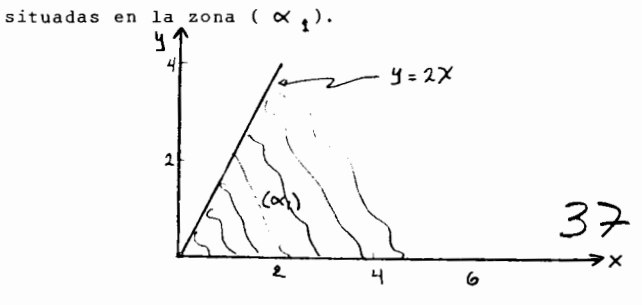

Las soluciones que satisfacen las desigualdades (1) y (2) --

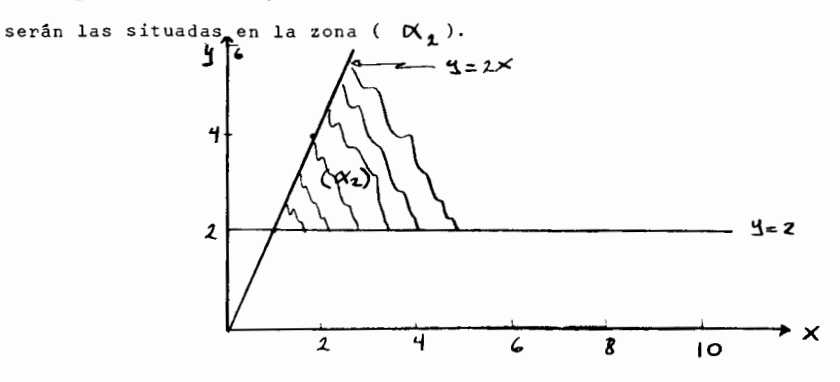

Las soluciones que satisfacen las desigualdades (1), (2) - y (3) serán las situadas en la zona ( $\mathcal{K}_{\mathbf{3}}$ ).

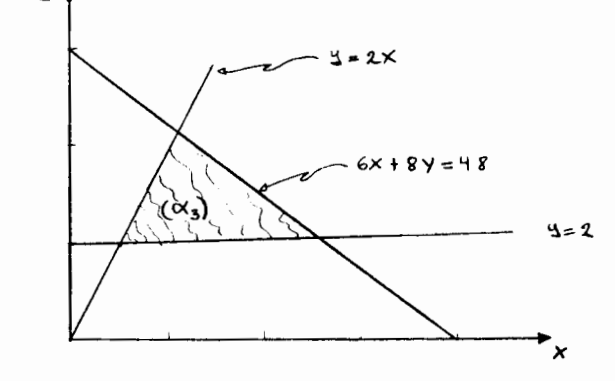

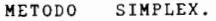

**Los problemas de programaci6n lineal a menudo cuentan con** -
un gran número de variables y restricciones y la importancia de un metoda eficiente para obtener una soluci6n es de suma importancia.

El metoda simplex es el procedimiento utilizado para resol- ver problemas de programación lineal. Fue desarrollado por Jorge-Dantz ig en 1947 y presentado en 1949. Este fué el primer método que permitió atacar ordenadamente y con un procedimiento rutinario los problemas de programación lineal que antes habían sido muy dificiles de resolver.

Este método es un procedimiento algebráico que progresivamen te se acerca a la soluci6n Optima mediante un proceso iterative - bien definido, hasta que finalmente se alcanza.

Debido a las características de este método. éste es apropia do para su utilización en las computadoras, aunque éstas últimas utilizan por lo general lo que se conoce como el Metoda Simplex Re visado, el cual veremos mas adelante. El Metodo Simplex es extremadamente simple y mediante e1 nos es posible el resolver proble- mas moderadamente complejos a mano. El fundamento que existe de-trás del método es más complicado sin embargo.

## Terminologia en Programaci6n Lineal.

#### Definicion III-4.-

Una solución es un conjunto de n valores para las n $\mathbf{x}_\mathrm{j}^\star$ s de las restricciones.

#### Definicion III-5.

Región de soluciones posibles es aquel conjunto de vectores que satisfacen todas las restricciones. Definicion III-6.-

Una solución factible (ó posible) es cualquier solución - -(vector) que satisface todas las restricciones, es decir, cualquier vector de la región de soluciones posibles. Si existe una solución factible para un problema,este se dice que es factible.

#### Definicion III-7.-

Una solución Básica Factible es aquella que corresponde con

un punta extrema de las regiones de soluciones posibles.

Una solución Básica no Factible es aquella que corresponde con la intersección de 2 ó mas restricciones fuera, de la región de soluciones factibles.

Una soluci6n Basica Factible es el conjunto de m cantidades x,(x, ≥ 0) y de n - m cantidades x<sub>t</sub> (x<sub>t</sub> = 0) que satisfacen el -<br>sistema de restricciones.

#### Definicion III.-

Una soluci6n Optima es la mejor de todas las soluciones fac

tibles, esto es, aquella que maximiza la funci6n objetiva.

Una solución óptima es aquel vector  $x_0$  tal que CX  $\geq$  CX para todas las soluciones (vectores) X factibles.

Propiedades de la Programacion Lineal Sobre Las Que se Basa El Metodo Simplex.

Suponiendo que existan soluciones factibles y que tenemos un máximo finito, entonces un problema de programación lineal debe tener las siguientes propiedades:

1) El conjunto de soluciones posibles es un conjunto convexo.

2) Si existe cuando menos una solución factible, entonces -

también existe∴cuando menos una solución básica factible.

3) 1  $\leq$  número de soluciones básicas factibles  $\leq$   $\infty$  . Esto es, el metodo de soluciones basicas factibles es finito.

4) Cuando menos una de las soluciones optimas (en caso de -

existir varias) es una solución básica factible,

Debe quedar claro que una solución óptima no necesita ser una solución básica factible (es decir un punto extremo). Esto su cede cuando son varias las soluciones factibles que maximizan la funci6n objetiva, esto es, existe un segmento lineal de soluciones que la maximizan y en este segmento lineal solo los puntos extre-mos son soluciones básicas factibles, las demás son soluciones fac tibles pero no básicas. La propiedad 4 dice que cuando menos unade las soluciones óptimas será una solución básica factible, perono dice nada sabre las demas (en case de que existan).

La situación anterior la veremos en el curso, cuando tratemos el punto de Soluciones Múltiples para un problema de programacion lineal (punto 8 dentvo de la seccion de complicaciones).

El significado de la pvopiedad 1 queda clavo con el ejemplo vista cuando se defini6 un conjunto convexo, (en donde se vi6 queuna desigualdad es un conjunto convexo) y del teorema visto a continuación.

La propiedad 2 esta fundamentada en el hecho de que tenemos un máximo finito, razón por la cual tendremos por lo menos un parde restricciones (a, b) que nos limiten nuestra región de soluciones posibles, impidiendo que alguna de ellas se vaya al infinite.- El significado de esta propiedad es el de que el número de solucio nes básicas factibles es estrictamente positivo.

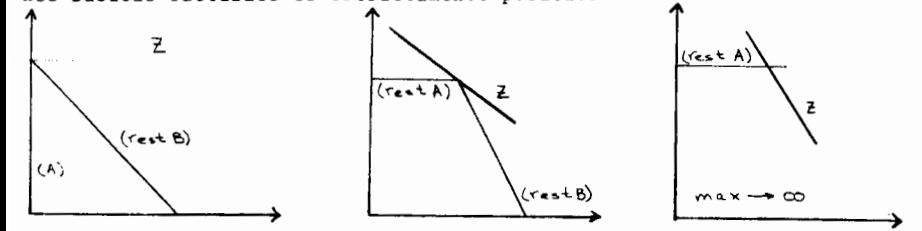

La propiedad 3 surge del hecho de que tambiên es finito elnúmero de las restricciones y por lo tanto el Número de sus intersecciones o puntos extremos. La propiedad 4 provee la base fundamental del Método Simplex ya que nos indica que solo un número finito de soluciones, las básicas factibles (de entre el número infinito de soluciones facti-bles) necesitan ser investigadas con objeto de llegar a localizaruna solución óptima. De aquí que una solución óptima pueda ser -siempre encontrada examinando únicamente cada una de las solucio-nes basicas factibles y eligiendo aquella que de un valor mayor --

A pesar de que las soluciones básicas factibles existen ennúmero finito, en la mayoría de los casos su número es muy grande, razón por la cual resulta poco eficiente buscar entre todas ellashasta encontrar la solución óptima.

Es aquí donde entra en acción el Método Simplex, el cual -además de que se examina los puntos extremos, realiza su búsquedade una manera óptima, ya que no examina a todos ellos sino que pa<u>r</u> te de una solución inicial a partir de la cual busca otra mejor -y así sucesivamente hasta encontrar el óptimo.

#### Interpretación Geométrica.-

Utilizaremos un ejemplo para dar esta interpretación geométrica.

#### Ejemplo III-7.-

Utilizaremos el modelo de programacion lineal siguiente:

$$
\mathtt{Maximizar} \quad \mathtt{Z} = \mathtt{x}_1 + 2 \mathtt{x}_2
$$

sujeto a:

a Z.

$$
\begin{array}{ccc}\n x_1 & \leq 600 \dots (1) \\
 & x_2 \leq 300 \dots (2) \\
 & 3x_1 + 4x_2 = 2400 \dots (3) \\
 & x_1 & \geq 0 \dots (4) \\
 & x_2 \geq 0 \dots (5)\n\end{array}\n\right\}
$$
\n(1)

el cual como puede apreciarse representa un problema en el plano - $(x_1, x_2)$ , lo cual nos permite representarlo gráficamente.

El primer paso en el método gráfico es el de representar todos aquellos valores que son permitidos por las restricciones. -El sistema de desigualdades lineales que constituye las restriccio nes resulta en el conjunto convexo de puntos dado por el polígono-OABCD. Cualquier punto  $(x, y)$  dentro de este polígono (región  $\alpha$ ) satisface el sistema de desigualdades (I). Al polígono OABCD lellamaremos región de soluciones factibles.

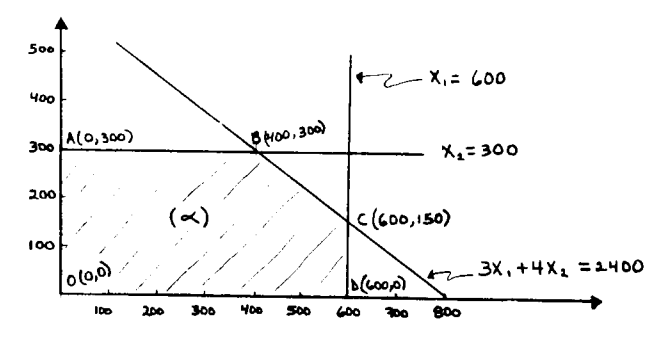

Podemos notar que los puntos extremos (soluciones básicas -factibles) de nuestra región ( $\alpha$ ) son:

 $0 = (0,0); A=(0,300); B=(400,300); C=(600,150); y D=(600,0)$ 

Las soluciones básicas no factibles (intersecciones de nues

tras rectas en zona no factible) son:  $(0, 600)$ ,  $(600, 300)$  y  $(800, 0)$ 

Vemos que la región « cuenta con un número infinito de -puntos los cuales son soluciones a nuestro problema; el problema de programación lineal entonces es el de seleccionar de entre este número infinito de puntos, aquel o aquellos puntos  $(x_1^k, x_2^k)$ que maximicen la función objetiva Z =  $x_1$  + 2x<sub>2</sub>.

La función  $2 = x_1 + 2x_2$  es una familia de rectas con un parâmetro (Z), esto es, la función representa una familia de rectasparalelas (dependiente -1/2) tales que el valor de Z aumenta a medida que la recta se aleja del origen.

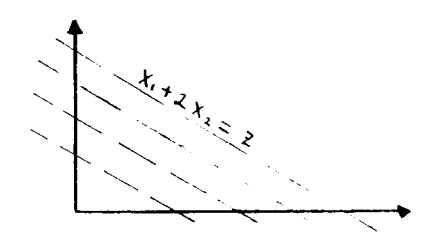

El problema puede ser pensado como el de determinar aquella línea, de entre la familia de rectas  $x_1 + 2x_2 = 2$ , que está más -lejos del origen pero que aún contiene cuando menos un punto den-tro, o en la frontera del poligono OABCD.

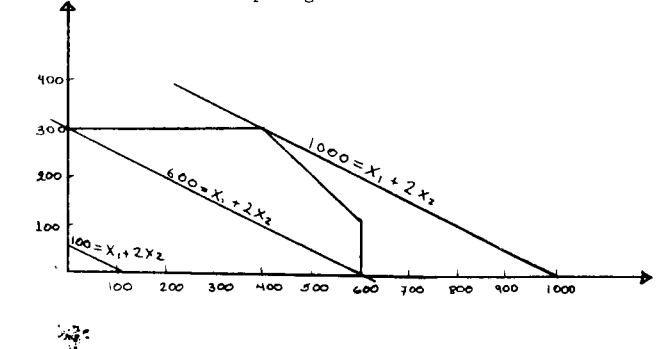

Como primer intento hagamos  $Z = 100$  y veamos si existen valores ( $x_1$ ,  $x_2$ ) dentro de la región de soluciones posibles que nosden ese valor de Z. Vemos que cualquier punto sobre la región negra de la recta (1) nos da este valor de Z y que es aún posible -alejarnos del origen *sin* salirnos de nuestro poligono.

Probamos con  $Z = 600$  nuevamente un segmento de la línea -  $x_1$ + 2 $x_2$  = 600 cae en la región  $\alpha$  por lo que el valor máximo permisible para Z será cuando menos 600. Aún podemos alejarnos más del origen.

Finalmente la recta 1000 =  $x_1 + 2x_2$  será la que satisfagala condición de ser la más alejada del origen y conteniendo un pun to en la frontera de  $\propto$  Este punto será la solución óptima bus cada.

( XJ' *x•':* 2 ) = (400, 300)

Supongamos que cambiamos nuestra función objetiva a - $Z = 3x_1 + 4x_2$ ; en este caso las dos soluciones básicas factibles-(400, 300) y (600, 150) y todas las soluciones factibles (no basicas) situadas en el segmento lineal que une estos dos puntos hubie sen sido soluciones óptima (caso de soluciones múltiples menciona do antes).

El gran inconveniente del m€todo grafico es que no puedc - ser usado con más de tres variables y en ocasiones aún en este caso es muy complicado.

Gráficamente lo que el Método Simplex realiza es lo siguien te:

1) Localiza un v€rtice como punto de partida.

2) Examina las aristas del v€rtice para ver si al moverse por una de ellas hasta el siguiente vértice adyacente se aumenta el valor de Z. Si el recorrido sabre las aristas no aumenta el va lor de Z, el vértice en el cual estamos situados maximiza Z. Si el recorrer al menos una arista se aumenta el valor de Z, se pasaal paso tres.

3) Se escoge una de las aristas a lo largo de las cuales aumenta el valor de Z y se sigue sobre ella hasta alcanzar el *si-* guiente vértice adyacente.

4) Se repiten los pasos 1, 2, 3 hasta que el valor de Z ya no pueda aumentarse.

La posibilidad de no llegar nunca a una solución óptima que da descartada debido a las caracteristicas del m€todo de soluci6n, ya que el paso 2 exige que siempre se pase a una soluci6n mejor, con lo cual evitamos el caer en circulos de calculo, ademas, debido a la propiedad tres, solo es un número finito de pasos el reque rido para llegar hasta una solución óptima.

La propiedad I nos garantiza que al estar en un vértice y no poder pasar a otro adyacente que incremente el valor de Z habremos llegado a la soluci6n Optima.

#### Interpretación algebráica.

Con objeto de poder ejecutar algebraicamente los pasos vistos en la interpretación geométrica, el Método Simplex se basa enel hecho de que todo problema lineal que contiene desigualdades - puede convertirse en un problema que no tenga más que ecuaciones,mediante la introducci6n de variables sumplementarias llamadas va-

41

riables de holgura.

Es claro el hecho de que las variables de holgura son las deficiencias que existen cuando las desigualdades originales se -mantienen.

La desigualdad:

$$
k_1 \leq 600 \ldots (1)
$$

nos indica que x<sub>1</sub> puede tener una deficiencia para llegar a igualar el valor de 600. Si esta deficiencia la llamamos  $x_3$  (variable de holgura), tendremos que  $x_{q} \ge 0$  si es que  $x_{q}$  satisface la desigualdad original podemos por lo tanto sustituir la desigualdad - $(I)$  por:

$$
\begin{array}{ccc} x_1 & + & x_3 & = & 600 \\ & x_3 & \geq & 0 \end{array} \begin{array}{c} \end{array} \begin{array}{c} \end{array} \tag{11}
$$

Similarmente:

 $x_0 \leq 300$  se reemplaza por  $x_0 + x_1 = 300$  $x_n \geq 0$  $3x_1 + 4x_2 \le 2400$  se reemplaza por  $3x_1 + 4x_2 + x_3 = 2400$  $x_{\rm s} \geq 0$ 

Considerando los anteriores reemplazamientos, nuestro modelo de programación lineal del ejemplo puede ahora ser escrito como sigue:

$$
\mathtt{Maximizar} \ \mathbb{Z} = \mathbb{X}_1 + 2\mathbb{X}_2
$$

sujeto a:

sistema que es completamente equivalente al original solo que más apropiado para su manipulación algebráica.

Es importante hacer notar que las variables de holgura son únicamente un artificio para llegar a la solución óptima y que pueden o no tener un significado físico en problemas individuales.

Al transformar un sistema de desigualdades en un sistema deigualdades equivalente, habremos formado un sistema de ecuaciones con n variables y m ecuaciones donde  $n > m$  (pues n= m + k en el -caso general, donde k = número de variables originales y m = número de variables de holgura agregadas).

Recordamos de lo visto en sistema de ecuaciones lineales, -que lo que tenemos en un sistema que cuenta con un número infinitode soluciones, va que al resolver el sistema de ecuaciones contamos con m variables que habrán quedado en solo una de las m ecuacionesy tendremos además n - m variables que aparecerán en varias de lasecuaciones, variables a las que se les puede asignar valores arbi-trarios para obtener una de las soluciones de las restantes m varia bles.

# Definición III=8

La solución obtenida al resolver el sistema de ecuaciones -por m variables en términos de las restantes (n - m ) variables, -asignândoles un valor de cero a éstas últimas, se conoce como una solución básica. Si el valor de cada una de las m variables es ≥ 0 tendremos una solución básica factible. Si el valor de cada una de las m variables es  $> 0$  tendremos una solución básica factible nodegenerada.

mo las variables en la base. Las (n-m) variables restantes se co- la selección de una solución básica factible no es restricnocen como variables no basicas. tiva a la forma mencionada anteriormente, ya que es posible el se-

Se convierten las m desigualdades restrictivas a m ecuacio- todo Simplex sera siempre: nes, insertando variables de holgura no negativas x (i = 1, 2, ...,  $m$ ), una en cada restricción. Seleccione estas nuevas variables como las variables básicas iniciales.Vaya al paso 4. y la solución básica factible en la n-ésima etapa está relacionada JustificaciOn. con la soluci6n basica factible en la etapa t + 1 de la siguiente-

a todas las variables de holgura como las variables básicas tiene- lor diferente en la etapa t + 1 y se denomina "variable de entrapor objeto el proporcionar una solución básica factible inicial -- da". Para compensar, una de las variables básicas en la etapa n -

Las m variables escogidas se denominan como "básicas" o co- obvia, ya que esta solución ya está en forma canónica.

Ejemplo III-8.- leccionar un subconjunto diferente de variables para que formen la La solución: base. El inconveniente de éste método es el de que entonces el - $x_{4}$  = 600  $x_{3}$  = 0  $x_{4}$  sistema de ecuaciones ya no está en forma canônica para las varia $x_{2}$  = 300  $x_{4}$  = 0  $x_{6}$  bles en la base, razôn por la cual debemos de efectuar dicha trans  $x_{5}$  =-600 formación para poder tener la solución deseada (cosa que no fué -es una solución básica para el modelo de nuestro ejemplo anterior. Mecesaria en el método anterior), con el gran inconveniente de que La soluciOn: existe la posibilidad de que despues de haber ejecutado el trabajo  $x_1$  = 600  $x_3$  = 0  $x_4$  of transformación para tener la solución deseada descubramos que  $x_2$  = 150  $x_5$  = 0  $\overline{a}$  dicha solución no es factible (alguna b<sub>1</sub>  $\angle$  <sup>0</sup> ) y que sea necesa  $x_{\mu}$  = 150  $x_{\mu}$  and  $x_{\mu}$  and  $x_{\mu}$  rio hacer un nuevo intento.

una soluciOn basica factible no degenerada para el *mismo* ejemplo. Las variables de holgura se usan para encontrar una soluci6n El Método Simplex se inicia siempre con un sistema cuyas -- *básica factible inicial rápidamente y por lo tanto no son indispen* ecuaciones están siempre en forma canónica. sables en aquellos casos en que tengamos ecuaciones y exista una -Rutina del Método Simplex. Solución tasica factible que sea obvia para nuestras ecuaciones.<br>Rutina del Método Simplex.

 $\overline{1}$  $\mathbf{I}$ 

 $\mathbf l$ 

Paso 1.- En general, la soluci6n basica factible *inicial* para el Me-

 $x_j = 0$  para  $j = 1, 2, ..., n - m$ <br>  $x_{n-m+i} = b_i$  para  $i = 1, 2, ..., m$ 

El hacer cero todas las variables originales y considerar- manera: Una de las variables no básica en la etapa t, toma un va-

se hace cero en la etapa t + 1 y se denomina "variable de salida".

Las otras variables no básicas de valor cero se mantienen en cero; las otras variables básicas no nulas, en general, siguen --siendo diferentes de cere (aunque su valor puede variar). Lo ante rior es equivalente a pasar a un vértice adyacente de nuestro conjunto de soluciones posibles, que incremente el valor de Z. Paso 2.-

Determine la nueva variable básica entrante  $(x_a)$ , la cual deberá ser aquella variable no básica en la función objetiva actual que satisfaga la condici6n:

 $c_e^1$  = max  $c_j$  >

cuando dicha funci6n se encuentra en la forma:

 $z = c_1^* x_1 + c_2^* x_2 + \dots + c_n^* x_n \dots (1)$ Justificaci6n.

 $\begin{smallmatrix} \mathbb{C}^1_1 & \text{significa el coeficiente actual de la variable } \mathbf{x}_j & \text{en } \end{smallmatrix}$ la funci6n objetiva.

Es importante el recordar siempre que  $x_{\alpha}$  es la variable nula en la solución básica factible actual que va a tomar un valor no nulo en la siguiente iteraci6n.

así: x<sub>e</sub> será aquella variable no básica en Z que cuent<sup>e</sup> con el m<u>a</u> La regla de selección para  $x_{n}$  tambien puede ser expresada yor coeficiente entre aquellos con signo positivo, estando Z en la forma indicada en (I). Esto es debido a que si  $C_c^1$  = max  $C_i^1 > 0$ , al incrementar x<sub>e</sub>, el valor de Z parece incrementarse más rápida-mente que incrementando cualquier otra variable.

El motive de introducir x 8 a la base es debido a que *si*  cuando menos existe un coeficiente C<sub>i</sub> que sea positivo en la ecua ción (I), entonces es posible (suponiendo que todas las  $b_3 > 0$ ) el

construir una nueva solución básica factible con un valor mayor -para Z. Esta nueva soluci6n puede ser obtenida incrementando el -

valor de una de las variables no basicas (x ) y ajustando los valo res de las variables básicas de acuerdo con éste cambio.

Existen tres métodos para seleccionar x<sub>a</sub> (selección arbitra ria, probando el efecto producido en el valor de Z por cada variable), pero la regla que utiliza el Método Simplex ha demostrado -en la práctica que casi siempre requiere de menos iteraciones para llegar a 1º solución óptima.

Debe notarse que aunque así lo parezca, la variable  $x_a$  no necesariamente es la que más incrementa el valor de Z, debido a -que las restricciones pueden impedir que su valor aumente tanto como con variables con coeficientes menores, como puede apreciarse en el siguiente ejemplo:

Ejemplo III-9.-

$$
Z = 3x_1 + x_2
$$
  

$$
x_1 \le 1
$$
  

$$
x_2 \le 100
$$

Aquî se selecciona x<sub>e</sub> = x<sub>1</sub> y sin embargo no es la variable que mas incrementa el valor de Z.

Paso 3.-

Determine la variable básica  $(x_{s})$  que dejará la base. La selección de la variable de salida se determina, en general, por la selección de la variable de entrada  $(x_a)$  junto con las restricciones. Se escogerá como x<sub>e</sub> a aquella variable básica cuyo valor-

se hará negativo primero cuando el valor de la variable básica entrante  $(x_a)$  se incrementa.

Justificaci5n.

Debe quedar claro que  $x_s$  es aquella variable no nula (básica) que se va hacer cero (no básica) en la siguiente iteración.

Algebra1camente podemos interpretar el paso 3 como sigue: sea:

$$
Z_0^*
$$
 = valor actual de Z.

a '<br>ie  $^{\rm b}$ i coeficiente actual de x- en la ecuación término constante actual en la ecuación ( i )] i= 1, .. , <sup>n</sup> ( i)

Dado que C'ha sido escogida positiva, es claro que el valor de x<sub>e</sub> deberá ser hecho tan grande como sea posible, con objeto de hacerel valor de Z tan grande como sea posible. Lo único que evita que x<sub>e</sub> tome un valor infinitamente grande es la posibilidad de hacer que el valor de una de las variables básicas actuales se haga - -negative.

De nuestro sistema general vemos que si construimos una solución en la cual  $x_{n}$  tome un valor positivo y donde todas las de-más variables no básicas sigan siendo cero, las variables básicas se ajustarán en la siguiente forma:

$$
\begin{array}{ccc}\n x_{b_1} & = & b_1' & -a_{1e} & x_e \\
 x_{b_2} & = & b_2' & -a_{2e} & x_e \\
 \vdots & \vdots & \vdots & \vdots & \vdots \\
 x_{b_m} & = & b_m' & -a_m' & x_e \\
 z & = & z_0' & +c_e' & x_e\n \end{array}
$$
\n(II)

Del sistema de ecuaciones (II) vemos que el limite superior para el valor que podrá tomar x<sub>e</sub> en la ecuación (i) será:

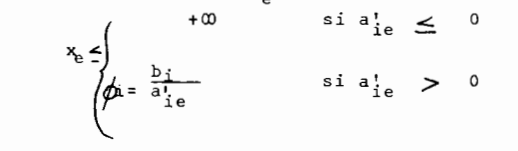

sea

$$
\phi = \min \phi_i
$$

es decir, si cuando menos una a¦<sub>e</sub> es positiva, no será posible incrementar el valor de x<sub>e</sub> indefinidamente, porque cuando

$$
x_{e} \geq \frac{b_{i}^{t}}{a_{ie}^{t}}
$$

el valor de la  $x_{bi}$  se volverá negativo. Si a $i_e > 0$  para más -de un valor de i, entonces el menor de dichos coeficientes (cuyo subindice correspondiente al renglón, llamaremos p) determinará -el mayor valor posible para x<sub>e</sub> bajo la suposición de no negativi-dad. Es decir, determinese aquella ecuación ( i=p) cuyo límite -superior sea el menor y escojase la variable básica actual en dicha ecuación como la variable de salida. Por lo tanto  $x_{\rm s}$  será aque-lla variable básica en la ecuación (i) para la que  $\not\!\!\!D'_L$ , adquiere su valor mínimo no negativo ( $\phi$ ). El valor que tomará  $x_{e}$  -- $(x_{\alpha}^*$  ) al entrar en la base será:

$$
x_{e}^{*} = \frac{b_{p}^{*}}{a_{pe}^{*}} = \min_{\substack{a_{ie}^{*} > 0}} \frac{b_{i}^{*}}{a_{ie}^{*}} \ge 0
$$

Debe notarse que para obtener  $\phi_{i}$  no es necesario formar el sistema de ecuaciones (II) sino que se puede obtener directamente-

46

del sistema actual.

Paso 4.-

Determínese la nueva solución básica factible. Para lograr esto resuelvanse las variables básicas en términos de las varia- bles no básicas (es decir, forme un sistema canónico para la nueva base), utilizando para el efecto el método de eliminación de - ---Gauss-Jordan y haciendo cero todas las variables no básicas. Justificaci6n.

Cabe hacer notar que en la transformaci6n mencionada en elpaso 4 se debe incluir tambien la funci6n obietivo, con obieto deque Z quede expresada Unicamente en funci6n de las nuevas varia- bles no básicas.

El objeto de transformar la funci6n objetivo para que est8 solo en función de variables no básicas al pasar del ciclo t al -t + 1 es debido a que la funci6n objetivo del ciclo n:

a) No contendrá la variable x<sub>s</sub> que en el ciclo t+1 ya noes básica.

b) Contendrá  $n-m-1$  de las variables no básicas del ciclo  $-$ t+1 pero con diferentes coeficientes de los que tendrá en un últi mo ciclo.

c) Contendrá la variable  $x_{\rho}$ , que en el ciclo n+1 ya es bá sica.

Las consecuencias de los incises anteriores son:

a) Al no contener la funci6n objetivo una de las variables no básicas no podemos juzgar el efecto que la misma tendría sobre el valor de Z a1 incrementarse su valor.

b) Este hecho nos impide ver si alguna de las variables - no básicas pudiera incrementar el valor de Z, pues los valores C'cambian del ciclo t al t+1 además de que algunos cambian de ser positivos a negativos y viceversa.

c) Este punto nos hace que no podamos determinar el efecto de introducir una variable no básica a la base en el siguiente ciclo, ya que este hecho puede afectar el valor de  $x_{n}$  (en el ci-clo t+1), la cual es ahora básica, con lo cual es imposible predecir el efecto neto sobre Z, ya que en general los valores de las variables básicas son afectados por los cambios en la base. Paso 5.-

Prueba la <sub>O</sub>ptimalidad de la solución obtenida, para lo cual se revisa la función objetivo (estando esta en función exclusivamente de las variables no basicas) para ver si el valor de Z puede ser- aumentado incrementando el valor de alguna de estas variables (nobásicas). Recordemos que el valor de Z podrá ser incrementado - siempre y cuando alguna de las variables no básicas tenga signo po sitivo estando la funci6n objetivo en la forma de la ecuaci6n (I) del paso 2.

Si todos los coeficientes son no positivos, debemos terminar -aquí pues nuestra solución es óptima. Si aún existe algún coefi-ciente positivo, regrésese al paso 2.

Apl1quemos los pasos anteriores a nuestro ejemplo.

la. Iteraci6n.

 $\sim 100$ 

Paso 1.-

Obtenemos el sistema de ecuaciones (  $\ltimes$  ), encontrado ante

riormente en el

Seleccionamos a  $x_3$ ,  $x_4$ , y  $x_5$  como las variables bâsicas denuestra iteración primera y a  $x_1$  y  $x_2$  como las variables no bási-cas.

Expresando nuestra solución en términos de los parámetros independientes (variables no básicas) según las ecuaciones (II) -tenemos:

$$
x_3 = 600 - x_1
$$
  
\n
$$
x_4 = 300 - x_2
$$
  
\n
$$
x_5 = 2400 - 3x_1 - 4x_2
$$

dado que a las variables no básicas les hemos asignado un valor -cero, obtenemos la siguiente solución básica inicial.

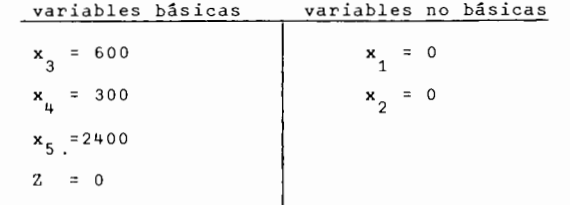

o en forma vectorial:

 $(x_1, x_2, x_3, x_4, x_5) = (0, 0, 600, 300, 2400)$  z = 0

La anterior es una solución básica factible no degenerada que corresponde al punto extremo  $(x_1, x_2) = (0, 0)$ .

Autom§.ticamente hemos satisfecho el paso 4 y debido a que existen C,  $>$  C,el paso 5 nos indica seguir con el paso 2. Paso 2.-

Puesto que  $2 = x_1 + 2x_2$ 

vemos que tanto  $x_1$  como  $x_2$  son positivas. Tendremos pues que:

$$
c_e = \min (1, 2) = c_2
$$

por lo que escogemos a  $x<sub>2</sub>$  como nuestra variable básica entrante.-Es decir.

$$
x_e = x_2
$$

Paso 3.-

Para determinar la variable de salida x<sub>s</sub> utilizamos el sistema de ecuaciones (II) y obtenemos:

$$
x_3 = 600 - x_1 \quad \dots \quad (1)
$$
  

$$
x_4 = 300 - x_2 \quad \dots \quad (2)
$$
  

$$
x_5 = 2400 - 3x_1 - 4x_2 \quad \dots \quad (3)
$$

De las anteriores ecuaciones podemos obtener que:

El valor de  $x_3$  no se verá afectado al incrementar  $x_2$ , por lo cual por lo que respecta a esta variable podemos incrementar  $x^2$ hasta el infinito y  $x_3$  nunca se volverá negativa ( $x_1$  sigue siendocero).

De la ecuación  $(2)$  vemos que lo máximo que podemos incremen tar  $x_2$  es 300 antes de que  $x_4$  se vuelva negativa  $\phi^2$  = 300).

La ecuación (3) nos indica que lo máximo que podemos incrementar  $x_2$  es 600 antes de que  $x_5$  se vuelva negativa  $(\phi_9^2$ = 600).

Debido a que $\phi_2^{}$  es el menor de las $\phi_1^{}$  ,  $\mathrm{x}_4^{}$  será la que permit ira un menor pumento en el valor de Z y sera esta la variable que deberá dejar la base.

Tendremos pues ahora a  $x_2$ ,  $x_3$  y  $x_5$  como variables básicas. Paso 4.-

Para obtener una solución canónica para la nueva base parti

mos de nuestro sistema can6nico pasado y aplicamos el m6todo de -- Gauss-Jordan.

Partimos pues de nuestras ecuaciones, dispuestas en la si- guiente forma:

$$
z - x_1 - 2x_2 = 0 \dots \dots \dots (0)
$$
  
\n
$$
x_1 + x_3 = 600 \dots \dots \dots (1)
$$
  
\n
$$
x_2 + x_4 = 300 \dots \dots \dots (2)
$$
  
\n
$$
3x_1 + 4x_2 + x_5 = 2400 \dots \dots \dots (3)
$$

Eliminando x $_2$  de todas menos de la segunda ecuación tendre-

#### mos:

( 0) + 2 ( 2) = ( 0 I) z - x1 + 2x4 = 600 ..... ( 0 I) ( 1) = ( 1 I ) x1 +x3 = 600 ..... ( 1 I ) ( 2) = ( 2 I ) x2 + x4 = 300 ..... ( 2 I )

(3) - 4(2) = (3')  $3x_1$  -  $4x_4 + x_5$  = 1200 .... - (3')

ordenando nuestros elementos obtendremos;

$$
z - x_1 + 2x_4 = 600
$$
  
\n
$$
x_1 + x_3 = 600
$$
  
\n
$$
x_4 + x_2 = 300
$$
  
\n
$$
3x_1 - 4x_4 + x_5 = 1200
$$

de aquí que la segunda solución básica factible sera:

| báscas       | no básicas   |
|--------------|--------------|
| $x_3 = 600$  | $x_1 = 0$    |
| $x_2 = 300$  | $x_4 = 0$    |
| $x_5 = 1200$ | $x_6 = 1200$ |

Geométricamente lo que hemos hecho es movernos a lo largode la arista OA hasta el vertice A = (0, 300).

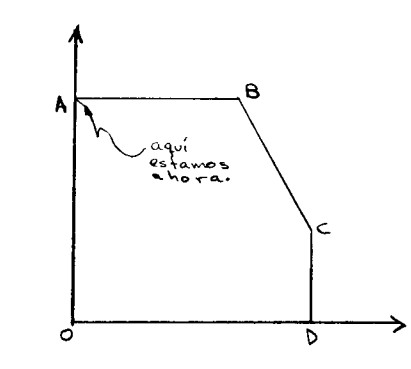

Paso 5.-

Vemos de los resultados anteriores que hemos mejorado, perc viene ahora la pregunta ¿Podemos aún seguir mejorando ó hemos llegado al valor máximo que podemos obtener?

Puesto que nuestra función objetiva es ahora:

$$
Z = 600 + x_1 - 2x_4
$$

de donde vemos que aumentando el valor de  $x_1$  ( es decir haciendo a x<sub>1</sub> básica), podemos aumentar el valor de Z, de aquî que nuestra -solución no sea óptima y deba mos seguir adelante con otra iteración del procedimiento.

Segunda iteraci6n.-

Paso 2.-

Vemos que:

$$
Z = 600 + x_1 - 2x_4
$$

de donde podemos observar que  $c_1 \geq 0$  por lo que incrementando el valor de x<sub>1</sub> aumentaremos el valor de Z. Por lo tanto.

 $x_e = x_1$ 

Paso 3.-

Dijimos en la explicaci6n del paso 3 que no era necesario formar el sistema de ecuaciones (II) para obtener $\phi$ . En la prime ra iteración si formamos dicho sistema de ecuaciones, pero en estasegunda iteraci6n lo haremos directamente de nuestras ecuaciones- que es la forma en que normalmente se hace.

De la ecuación (1')  
\n
$$
\phi_1 = \frac{b_1}{a_{11}^2} = \frac{600}{1} = 600 \implies x_1 \le 600
$$
\nDe la ecuación (2')  
\n
$$
\phi_2 = \frac{b_2^2}{a_{21}^2} = \frac{300}{0} \quad y \neq 2 \implies \infty \quad x_1 \le 0
$$
\nDe la ecuación (3')  
\n
$$
\phi_3 = \frac{b_3^3}{a_{31}^3} = \frac{1200}{3} = 400 \implies x_1 \le 400
$$

ción i = 3 (es decir  $\phi$  = 400). Esto implica que p = 3 y como -Vemos que el mínimo límite superior ( $\phi$ ) está en la ecua-la variable básica en la ecuación (3) es  $x<sub>5</sub>$  tendremos:

$$
x_{s} = x_{5}
$$

Generalmente el cálculo de las  $\phi$ , se hace a la derecha denuestras ecuaciones para ahorrar espacio.

sera: Tendremos, ahora que nuestra solución básica factible actual

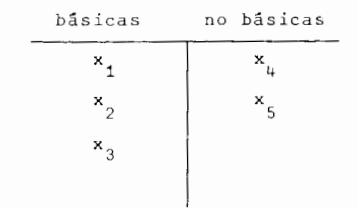

Paso 4.-

Obtenemos ahara una forma can6nica para nuestra nueva base con ayuda del método de Gauss-Jordan.

$$
x + 2/3x_{4} + 1/3x_{5} = 1000
$$
  
\n
$$
4/3x_{4} + x_{3} -1/3x_{5} = 200
$$
  
\n
$$
x_{4} + x_{2} = 300
$$
  
\n
$$
x_{1} - 4/3x_{4} + 1/3x_{5} = 400
$$

ordenando las variables:

$$
z + 2/3x_{4} + 1/3x_{5} = 1000 \dots (0^{n})
$$
  
\n
$$
4/3x_{4} - 1/3x_{5} + x_{3} = 200 \dots (1^{n})
$$
  
\n
$$
x_{4} + x_{2} = 300 \dots (2^{n})
$$
  
\n
$$
-4/3x_{4} + 1/3x_{5} + x_{1} = 400 \dots (3^{n})
$$

y la nueva solución básica factible será:

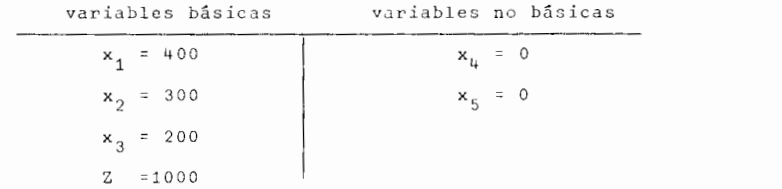

Geometricamente lo que hemos hecho es movernos *a* lo J.argo -

de la arista AB hasta el vértice B =  $(400, 300)$ .

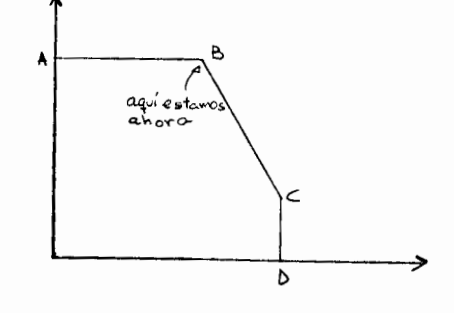

Paso 5.-

Tenemos ahara que nuestra funci6n objetiva es:

$$
Z = 1000 - 2/3x_{\mu} - 1/3x_{5}
$$

de donde vemos que ninguno de los coeficientes es positivo, por lo cual no es posible aurnentar el valor de Z incrementando el valor de alguna de estas variables, lo cual nos indica que hemos llegado a la soluci6n Optima la cual es

$$
Z^{\frac{2}{3}} = 1000
$$
  
\n
$$
x_1^{\frac{2}{3}} = 400
$$
  
\n
$$
x_2^{\frac{2}{3}} = 300
$$
  
\n
$$
x_3^{\frac{2}{3}} = 300
$$
  
\n
$$
x_4 = 0
$$
  
\n
$$
x_5 = 0
$$

valores que coinciden con los obtenidos por el método gráfico.

 $= 0$ 

#### DEL PIVOTE.

Con objeto de ahorrar trabajo se suele emplear el método -del pivote el cual utiliza la representaci6n matricial de nuestroproblema y básicamente usa la misma secuencia de pasos anterioressolo que ahorrando escritura.

1.- Arreglo las ecuaciones de forma que las x<sub>i</sub> tes en cada ecuación aparezcan en la misma columna (trátense todas las ausencias de x<sub>j</sub> como ceros).

Denominense por  $P_{i}$  al vector columna correspondiente a la variable x<sub>;</sub> (j = 1, 2, ..., n ) y P<sub>O</sub> al vector columna correspon-diente a las constantes b<sub>i</sub>.

Matricialmcnte:

$$
\mathbf{x}_{j} \quad \mathbf{P}_{j} = \mathbf{x}_{j} \quad \begin{pmatrix} a_{1j} \\ a_{2j} \\ \vdots \\ a_{mj} \end{pmatrix}
$$

por lo cual podemos representar a nuestro modelo matemático gene-ral como:

Maximizar Z C X

Sujeto a:

$$
\sum_{j=1}^{n} x_j P_j = P_0
$$

2.- Colóque los vectores columna P, de una manera sistemá-

tica. Esto se efectúa haciendo uso de una tabla como la que sigue:

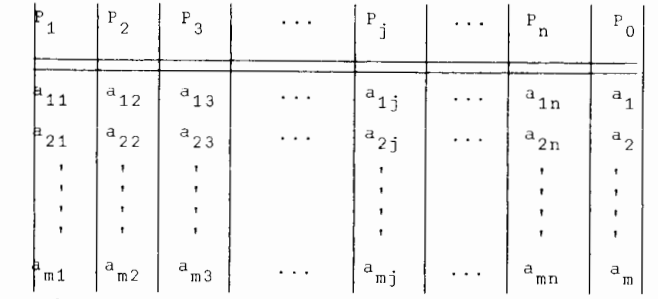

Debe notarse que las ecuaciones se pueden obtener te multiplicando cada uno de los coeficientes en las columnas  $P_{\frac{1}{2}}$  por la x<sub>i</sub> correspondiente y leyendo horizontalmente. Con objeto de facilitar las identificaciones durante el curso del procedimiento,se insertam

ademas las columnas v.b. (variable básica), No. de ecuación, una columna para Z y una para $\phi_i$ 

Para nuestro ejemplo:

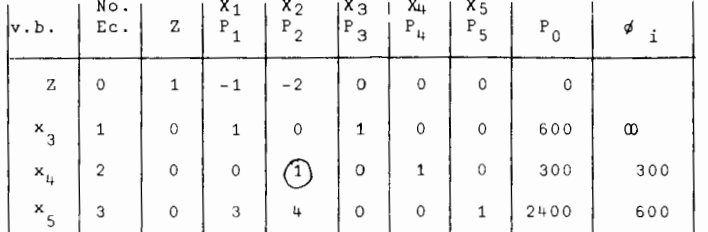

Se usan los mismos pasos dados para la rutina simplex.

Paso 1.- Ya está,

- Paso 2.-  $x_e = x_2$  (pues -2 es el menor coeficiente de la función objetiva ).
- Paso 3.- Se consideran solo las ecuaciones donde a<sub>ie</sub> > 0 (a<sub>i2</sub> > 0 en el ejemplo), excluyendo i *=* 0 y se obtienen los

cientes  $\phi_i = \frac{b_i}{a_{ie}} = \frac{b_i}{a_{i2}}$  correspondientes para obtener la i = p que nos indicará el renglón correspondiente a  $x_{s}$ , ( $\phi$  = min  $\phi_{i}$  ) $\phi_{i}$  se colocan en la columna a la extrema derecha. Márquese con un círculo el elemento  $a_{pe}$  ( $a_{22}$  en nuestroejemplo ya que $\phi_{2}^{'} \leq \phi_{3}^{'}$  de donde P=2  $\,$  y la variable correspondiente a la segunda ecuación es  $x_{\mu}$  por lo que  $x_{\mu}$ =  $x_{\mu}$ ).

Paso 4.- En una nueva tabla, câmbiese x<sub>4</sub> por x<sub>2</sub> en la columa v.b. y p6ngase la ecuaci6n i=P (ecuaci6n correspondiente a x<sub>s</sub> ) dividida entre a<sub>pe</sub> (es decir entre el coeficiente de nuestro primer pivote) en la nueva tabla. En nuestro caso  $a_{pe} = 1$  por lo que obtendremos:

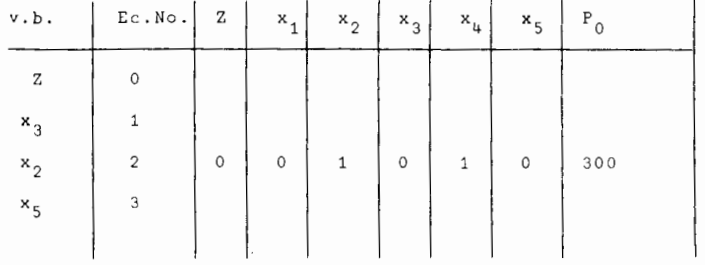

ahora eliminense la variable  $x_2$  de las ecuaciones en las cuales --

aparece:

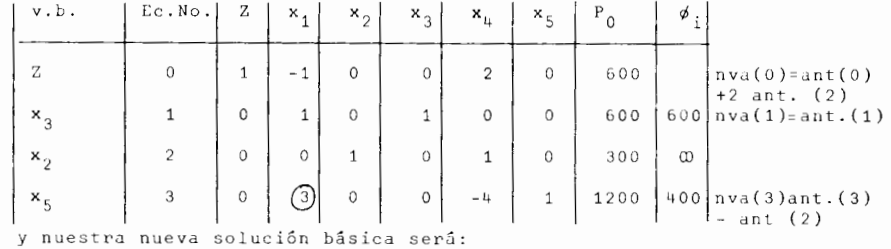

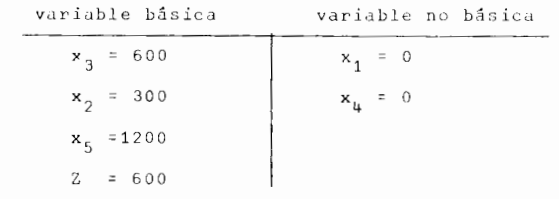

Paso 5.- Revise la ecuación (0) para ver si existe algún coeficien te negativo. Vemos que C<sub>1</sub> = -1 por lo tanto nuestra soluci6n aGn no es Optima y se rcquiere otra iteraci6n. En nuestra siguiente iteración x<sub>e</sub> =x<sub>1</sub> y x<sub>S</sub> = x<sub>5</sub> con la que obtendremos la tabla:

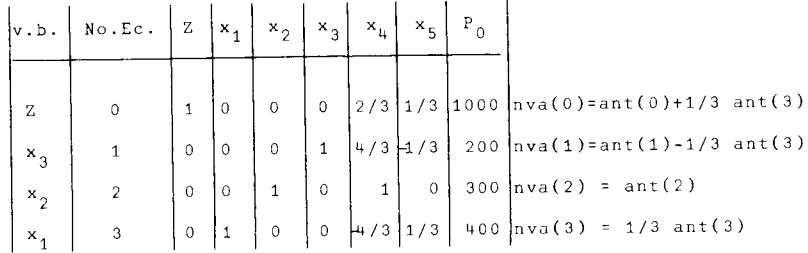

como nuestra ecuación (0) no tiene ya ningún coeficiente negativo-

nuestra solución será óptima:

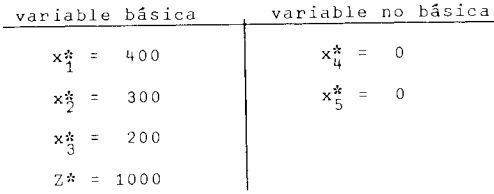

Ejercicio III-1.-

Sea el problema de programación lineal siguiente:

$$
\mathtt{Maximize} \; \mathbb{Z} = 2\mathbf{x}_1 + 5\mathbf{x}_2
$$

sujeto a:

$$
x_1 \leq 4
$$
  
\n
$$
x_2 \leq 3
$$
  
\n
$$
x_2 + 2x_2 \leq 8
$$
  
\n
$$
x_1 \geq 0
$$
  
\n
$$
x_2 \geq 0
$$

Utilice el método del pivote para encontrar la solución óptima.

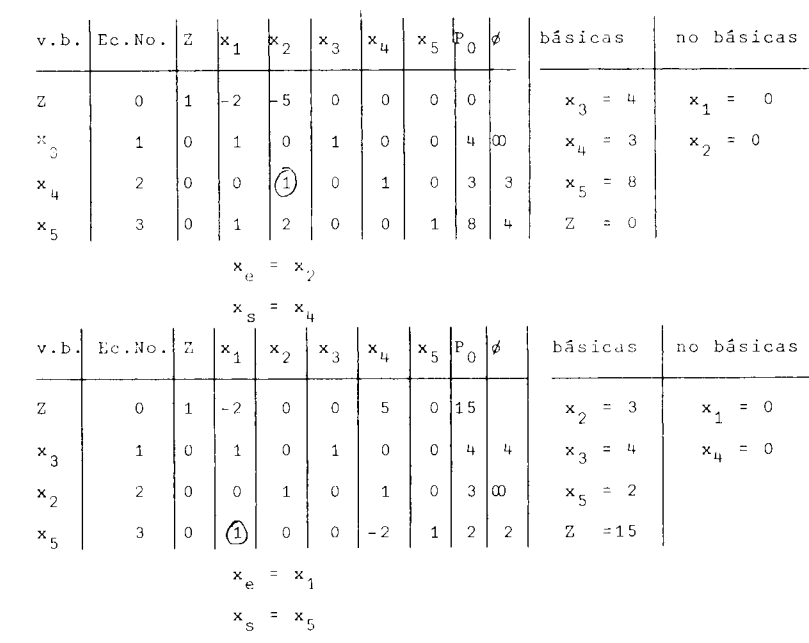

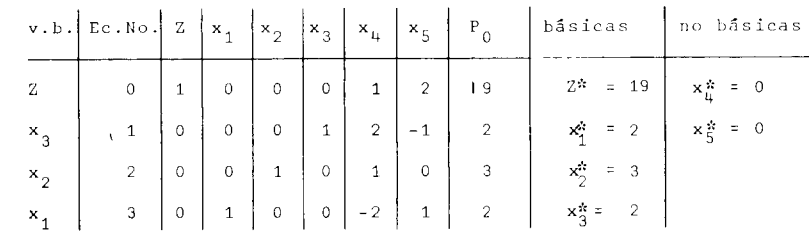

### COMPLICACIONES.-

En muchas ocaciones nos encontramos con que al constuir -nuestro modelo matemático éste aparece con algunas variaciones con respecto al modelo general que hemos analizado hasta el momento.

A continuación veremos cuales son las variaciones más común mente encontradas y las trataremos individualmente, sin que ello implique que no se pueden presentar varias de ellas simult§neamente, en cuyo caso se aplican en forma sucesiva los métodos que se describir§n para solucionar estas variaciones.

Las variaciones más comunes son:

- 1. Minimizaci6n.
- 2. Desigualdad con sentido invertido.
- 3. Constantes negativas  $(b, < 0)$ ,
- 4. Igualdades.
- 5. Variables no restringidas en signo.

6. Empate para entrar como variable básica.

7. Empate para dejar la base. (degeneraci6n)

8. Soluciones múltiples.

- 9. Ausencia de soluciones posibles.
- 10. Soluci6n Optima sin limite.

En todos los casos anteriores aún es posible utilizar el mé todo simplex, solo que sera necesario efectuar ligeros ajustes en nuestro modelo. Los ajustes necesarios se tratarán en cada caso par ticular.

#### 1.- Minimizaci6n.-

Esta complicación se puede tratar en dos formas diferentes:

a) En aquellos casos en que deseamos minimizar nuestra fun ci6n objetiva ya no tiene sentido el incrementar el valor de aquella variable no básica que más aumente el valor de Z, sino que aho ra deberemos de buscar la forma de disminuir su valor. Es por es-

53<br>to que el ajuste al método simplex en este caso será:<br>Se escogerá como variable entrante (x ) a aquella variable no básica que<br>disminuirá más rápidamente el valor de Z cuando<sup>e</sup>esta variable adquiere un valor -positivo.<br>La variable de salida (x ) se escogerá en la misma forma que antes. La-

prueba de optimalidad consistirá en revisar si el valor de Z puede aún ser dismi-nuído al incrementar el valor de una variable no básica (estando la función objeti<br>va sólo en función de éstas variables).

$$
Z = f(x_1, x_2, ..., x_n)
$$

b) Supongamos que tenemos:<br> $Z = f(x_1, x_2, \ldots, x_n)$ <br>que nos representa nucstra función objetiva la cual deseamos minimizar. Si recor-damos que:  $f = -(-f)$ 

y que si  
tendremos que: min f = 
$$
-\int max (-f) \left( -f \right)
$$

por lo que al minimizar una funci6n objetiva sujeta a una serie de restricciones es completamente equivalente a maximizar el negativo de la función sujeta a las -mismas restricciones, con la salvedad de que el minima valor de Z buscado sera -- igual al negativo del máximo valor de Z encontrado.<br>Ejemplo III.-10.-

min 
$$
z = -x_1 - 2x_2
$$

Supongamos que tenemos el siguiente problema:  
\n
$$
\min Z = -x_1 - 2x_2
$$
\nsujeto a:  
\n
$$
x_1 \leq 600
$$
\n
$$
x_2 \leq 300
$$
\n
$$
3x_1 + 4x_2 \leq 2400
$$
\n
$$
(x_1, x_2) \geq 0
$$
\npara resolverlo lo ponemos en la forma siguiente:  
\nMax  $Z = x_1 + 2x_2$   
\nsujeto a:

$$
x_1 \leq 600
$$
  

$$
x_2 \leq 300
$$
  

$$
3x_1 + 4x_2 \leq 2400
$$
  

$$
(x_1, x_2) \geq 0
$$

y lo resolvemos aplicando el método general visto con anterioridad. El negativo del resultado obtenido será el resultado deseado parael problema original.

Vemos que el problema modificado coincide con nuestro pro-blema general por lo que ya sabemos resolverlo y conocemos que  $Z_{max}$ = 1000. De aqui que  $Z_{\text{min}}$  = -1000.

Geométricamente tendremos que si resolvemos el problema origi--nal obtendremos.

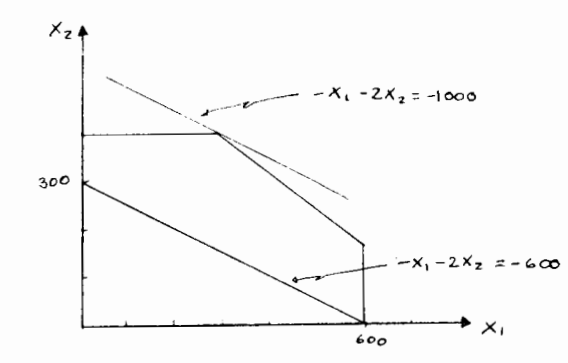

de donde es claro el porqué maximizando el negativo de la funciónobjetiva y haciendo min  $f = -max (-f)$  obtenemos el resultado de-seado.

## 2.- Desigualdad con sentido invertido.-

Tenemos este caso cuando alguna desigualdad se encuentra -en la forma ≥ Cuando es este el caso, la solución es muy simpley consiste en multiplicar ambos lados de la desigualdad por (-1),operación por medio de la cual invertimos el sentido de la desi- gualdad.

Ejemplo III-12.-

En el caso del ejemplo del carpintero (ejemplo III-5) tenía  $m \circ s$ :

$$
x_{m} \geq 130 \ldots (1)
$$

multiplicando ambos lados por (-1) tendremos ahora:

$$
-x_{n} \leq -130 \ldots (2)
$$

en donde las desigualdades (1) y (2) son completamente equivalen-tes.

#### Ejemplo III-12-A.

Con objeto de que quede completamente claro el porqué se -invierte la desigualdad al multiplicar por (-1) veamos un ejemplonumérico.

$$
7 > 5
$$
  

$$
-7 < -5
$$

En la mayoría de los casos, éste método soluciona la compli cación 2 pero para ello incurre en una nueva complicación, la de -constantes no positivas  $(-b_i)$ , complicación que tambien puede serresuelta según veremos más adelante (complicación 3).

En nuestro ejemplo obtuvimos:

$$
b_{i1} = -130
$$
  

$$
b_{i2} = -5
$$

De todo lo anterior, podemos concluir que cuando nos encontramos con desigualdades  $\geq$ , las invertimos multiplicando amboslados por (-1) con lo cual ya tendremos nuestro problema en la for

54

ma general, la cual ya sabemos resolver (excepto que tengamos ahora nuevas complicaciones las cuales será necesario corregir también hasta obtener la forma general).

## Ejemplo III-13.-

Consideremos nuevamente nuestro ejemplo III-7 solo que modificando una de sus restricciones de forma que tengamos:

$$
x_1 \le 600
$$
  

$$
x_2 \le 300
$$
  

$$
3x_1 + 4x_2 \ge 2400
$$
  

$$
(x_1, x_2) \ge 0
$$

La región de soluciones posibles para nuestro ejemplo modi-

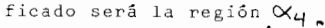

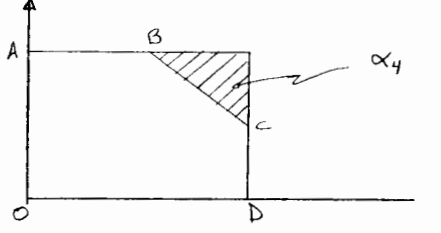

Utilizando el método descrito con anterioridad, obtendremos:

$$
x_1 = 600
$$
  

$$
x_2 \le 300
$$
  

$$
-3x_1 - 4x_2 \le -2400
$$
  

$$
(x_2, x_2) \ge 0
$$

Eliminamos ahora las desigualdades introduciendo para ellovariables de holgura:

$$
z - x_1 - 2x_2 = 0
$$
  
\n
$$
x_1 + x_3 = 600
$$
  
\n
$$
x_2 + x_4 = 300
$$
  
\n
$$
-3x_1 - 4x_2 + x_5 = -2400
$$
  
\n
$$
x_j \ge 0 \quad (j = 1, 2, ..., 5)
$$
 (1)

Del sistema de ecuaciones (I) vemos que ya no tenemos una solución básica factible inicial obvia (pues  $x_{\xi} \leq 0$ ), razón por la cual deberemos de corregir esta nueva complicación según los -métodos que se explicarán más adelante.

Debe notarse que el hecho de que hayamos puesto un ejemplo en el cual al corregir la complicación 2 caemos en la 3 no signifi ca que éste sea el caso siempre, pues es posible el encontrar problemas en donde al corregir la complicación 2 no caemos en la 3. -Lo ûnico que nos enseña el ejemplo es que éste es el caso más fá-cil de encontrar.

## 3.- Valores negativos para b,.-

Cuando este es el caso, después de eliminar la desigualdad, tendremos que ya no existe una solución básica factible inicial -obvia. Para obtener una, podemos aplicar cualquiera de los si- -guientes procedimientos:

a) Seleccionar otra base, diferente de la de variables deholgura y obtener un sistema canónico para ellas. El inconveniente de este procedimiento es el mismo que se encontró para esta for ma de obtener una solución básica factible inicial en el caso 1 de la rutina del Método Simplex (posibilidad de volver a obtener una solución básica no factible con el consiguiente trabajo extra).

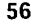

b) Introducir una variable artificial (una variable artifi cial es diferente a una variable de holgura) la cual entra restândose en aquellas ecuaciones en donde existe una constante negativa y usar esta variable artificial como la variable básica inicial -para esta ecuación.

Si tenemos:

 $a_{i1} x_1 + a_{i2} x_2 + \dots + a_{in} x_n \le - b_i$  (b,  $> 0$ ) introducimos primero una variable de holgura para eliminar la desi gualdad y a continuación la variable artificial mencionada, con lo cual obtenemos:

 $a_{i1} x_1 + a_{i2} x_2 + \ldots + a_{in} x_n + x_h - x_a = -b_i$ <br>cambiando signos.  $a_{i1}$   $x_{1}$   $a_{i2}$   $x_{2}$   $\dots$   $a_{in}$   $a_{in}$   $x_{n}$   $x_{n}$   $x_{n}$   $x_{n}$   $x_{n}$   $x_{n}$   $x_{n}$   $x_{n}$   $x_{n}$   $x_{n}$   $x_{n}$   $x_{n}$   $x_{n}$   $x_{n}$   $x_{n}$   $x_{n}$   $x_{n}$   $x_{n}$   $x_{n}$   $x_{n}$   $x_{n}$   $x_{n}$   $x_{n}$   $x_{n}$   $x_{n$ mos agregar:  $x_{n} \geq 0$ 

Ejemplo  $11J-14...$ 

Consideremos el sistema de ecuaciones (I) visto en la com-plicación 2, en donde la ecuación (3) debe de ser tratada para obtener una variable básica factible inicial.

Tenemos:

$$
-3x_1 - 4x_2 + x_5 = -2400
$$

haciendo  $x_{n} = x_{n}$ 

$$
-3x_1+4x_2+x_5-x_6 = -2400
$$

cambiando signos:

$$
3x_1 + 4x_2 - x_5 + x_6 = 2400
$$

debido a que todas las demás ecuaciones se mantienen sin cambios.la solución básica factible inicial será ahora:

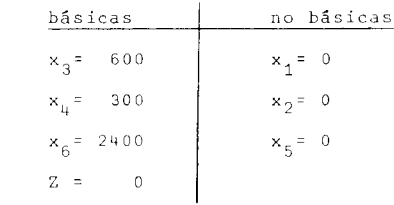

El problema que surge al aplicar este método es el de haber modificado nuestro problema original al agregar una variable de -holgura y una variable artificial con signos contrarios, ya que -x<sub>1</sub> - x<sub>h</sub> puede tomar cualquier valor arbitrario (desde -0) hasta-00 ) con lo cual el resultado neto es la eliminación operativa dela restricción original en donde surgió este cambio. Esto trac -consigo un agrandamiento del conjunto de soluciones posibles comoes claro en el siguiente ciemplo.

Ejemplo III-15.-

sea:

$$
3x_1 + 4x_2 \ge 2400 \dots (1)
$$

la cual se transforma a:

$$
3x_1 + 4x_2 - x_5 + x_6 = 2400 \dots (2)
$$

si hacemos:

$$
3x_1 + 4x_2 = 1000
$$

habremos ya roto la restricción (1), sin embargo si hacemos

$$
x_6 - x_5 = 1400
$$

cumpliremos la ecuación (2).

De lo anterior es claro que es posible cumplir con la ecuación modificada sin satisfacer la restricción original. Gráfica-mente tendremos:

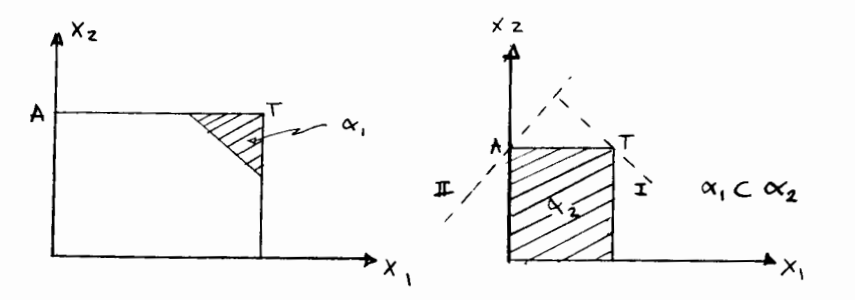

De la representación gráfica del ejemplo anterior podemos ver que una solución óptima para el problema revisado que sea factible para el problema original, será tambien una solución óptima-para éste (ya que  $\alpha$ ,  $\alpha$ ). Ejemplo: el punto T cuandola función objetiva es la de nuestro problema general. (recta(I))

Existe la posibilidad de que la solución óptima para el pro blema revisado no sea factible para el original (p.e. el punto Acon una función objetiva como la recta (II)), en cuyo caso al solu cionar la complicación 3 habremos hecho que la solución óptima obtenida no corresponda a nuestro problema original y es por esto -que el Método Simplex introduce un truco que forza el valor de las variables artificiales a cero, con lo cual volvemos nuevamente alproblema original y la solución óptima que se obtenga de esta forma sí será la que corresponda a éste último.

El truco que emplea el Método Simplex es el de asignar unapenalidad muy grande a las soluciones factibles del problema revisado que no coincidan con las del problema original (soluciones en la región  $\alpha_2'$  -  $\alpha_1'$  ). La forma de asignar dicha penalidad esintroduciendo - " x , a la función objetiva (estando ésta en la forma:<br> $\overline{Z} = c \times_1 + \cdots + c \times_n \times_n$ ), de tal forma que si x  $\neq 0$ , el valor de Z se dis-<br>minuye enormemente (M representa un número muy grande) El método anterior se conoce como el método de la gran M.

Ejemplo III-16.-

Sea el problema representado por el sistema de ecuaciones -(I) visto en la complicación 2.

Solucionando la complicación de localizar una variable bási ca factible inicial para la ecuación (3) o introduciendo -M x<sub>6</sub> en la función objetiva, tenemos que nuestro problema luce ahora así:

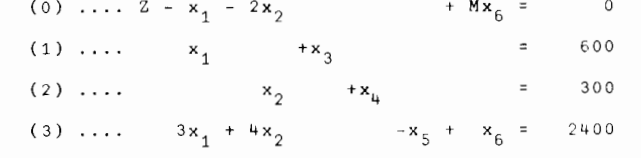

Notamos que aún no es posible aplicar la Rutina Simplex de-

bido a que 2 aún está expresada en función de una variable básica- $(x<sub>6</sub>)$  por lo que eliminándola obtenemos:  $(0') = (0) - M(3) \ldots Z - (3M+1)x_1 - (4M+2)x_2$  $+$  M  $_{\rm X_{\rm K}}$  $= -2400M$ 

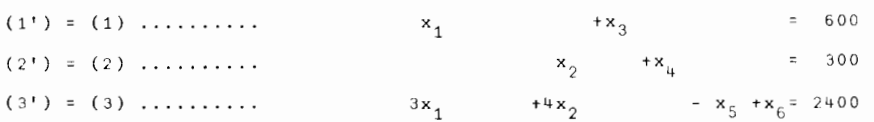

Aplicando la Rutina Simplex tenemos

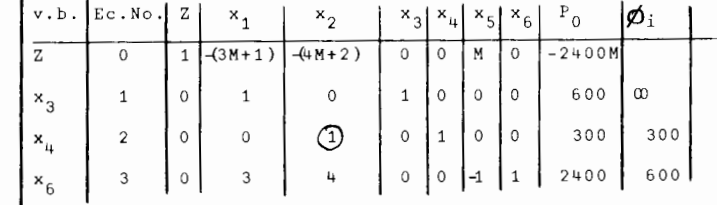

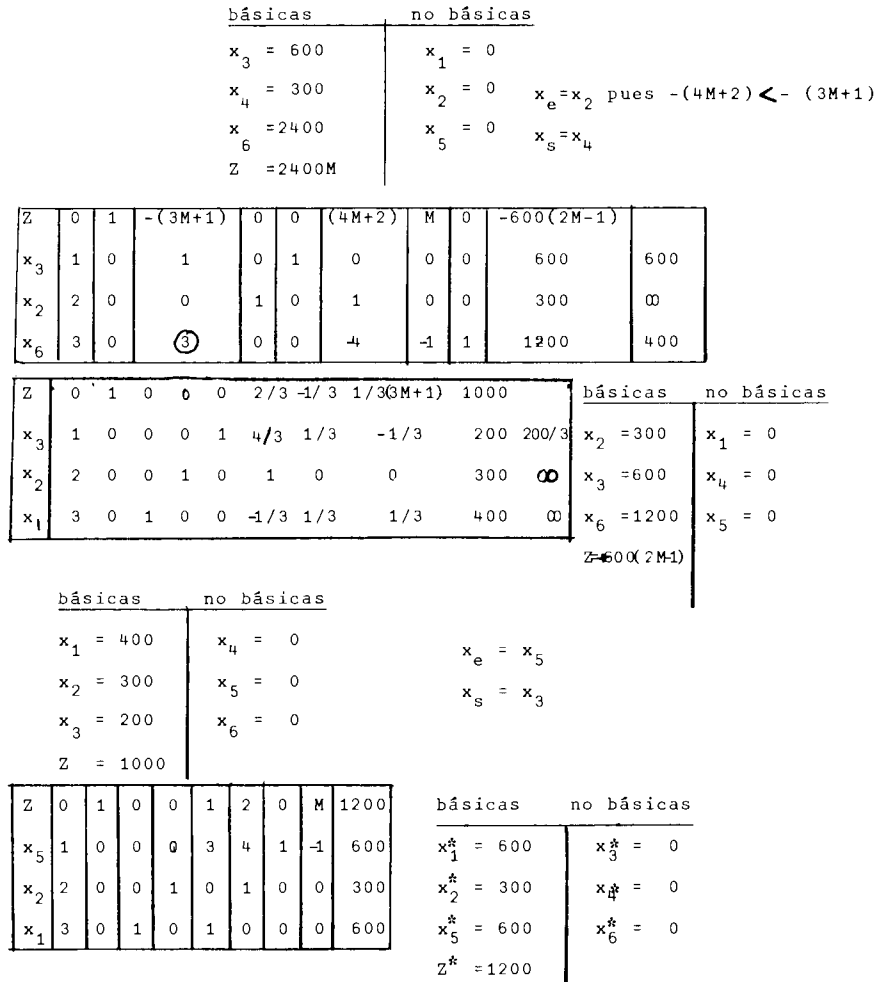

Cuando un problema que contiene variables artificiales se resuelve en una computadora, el método de la gran M suele crear -- errores de redondeo (debido al gran valor que se le asigna a M). razón por la cual se utiliza el método de las dos fases, el cual no cubriremos en este curso, pero que también tiene por objeto el hacer cero el valor de las variables artificiales.

#### $4 \mathcal{X}$ . Igualdades en las Restricciones.

En aquellos casos en que existe una igualdad en alguna (S)de las restricciones, es claro que ya no será necesario introducir una variable de holgura en ellas, pues va no existe desigualdad que eliminar. Cuando este es el caso, nos encontramos nuevamente conel problema de que no existe una variable básica inicial obvia para esta ecuación (según el paso 1 de la Rutina Simplex).

Existen tres formas alternativas de corregir esta complicación:

a) Escoger otra base cualquiera.- Este método ya se dió anteriormente que es poco eficiente y que requiere más trabajo - que los demás métodos.

b) En aquellos casos en que existe una igualdad, es siem-pre posible el reemplazarla por dos desigualdades con los mismos elementos que la ecuación y con signos de desigualdad con sentidos contrarios entre si. Es decir:

 $a_{i1}$   $x_1$  +  $a_{i2}$   $x_2$  + ..... +  $a_{in}$   $x_n$  =  $b_i$  .... (1) puede ser reemplazada por:

$$
a_{i1} \quad x_1 + a_{i2} \quad x_2 + \dots + a_{in} \quad x_n \le b_i
$$
  

$$
a_{i1} \quad x_1 + a_{i2} \quad x_2 + \dots + a_{in} \quad x_n \ge b_i \quad \dots \quad (2)
$$

siendo  $(1)$  y  $(2)$  equivalentes.

 $\Delta\phi$  , and  $\Delta\phi$  , and  $\phi$  , and  $\phi$  , and  $\phi$ 

Una vez que hemos puesto nuestras restricciones en forma de desigualdades ya sabemos como debemos de proceder para poder apli-

58

car la Rutina Simplex.

c) Introduciendo una variable artificial en cada una de -las igualdades localizadas en las restricciones.

Podemos observar que aquella ecuación (p. e. ec. (1) del -método b) a la que le agregamos una variable artificial ( $x_a \ge 0$ ) quedará transformada por este hecho en una desigualdad ya que:

 $a_{i1}$   $x_1 + a_{i2}$   $x_2 + \ldots + a_{in}$   $x_n + x_n = b_i$   $(x_n \ge 0)$ puede escribirse como:

 $a_{i1}$   $x_1 + a_{i2}$   $x_2 + \ldots + a_{in}$   $x_n \leq b_i$ con lo cual es claro que utilizando el método (c) tambien (al --igual que el método b del caso 3 ) modificaremos el problema origi nal, razón por la que es necesario volver a él obligando a las variables artificiales a tener un valor cero, para lo cual se emplea el método de la gran M visto en la complicación 3.

Este método de resolver la complicación 4, suele en general, ser más práctica que los dos anteriores.

Cabe hacer la aclaración de que en caso de que no exista -ninguna solución básica factible para el problema original, esto se verá reflejado al no ser posible hacer cero el valor de las variables artificiales al final del procedimiento. Cuando éste sea el caso, vemos que no existe una solución óptima para el proble ma original debido a que no hay solución básica factible para és-te.

#### Ejemplo III-17.-

Sea el siguiente problema de programación lineal.

$$
Max \t Z = X_1 + 2x_2
$$

sujeto a:

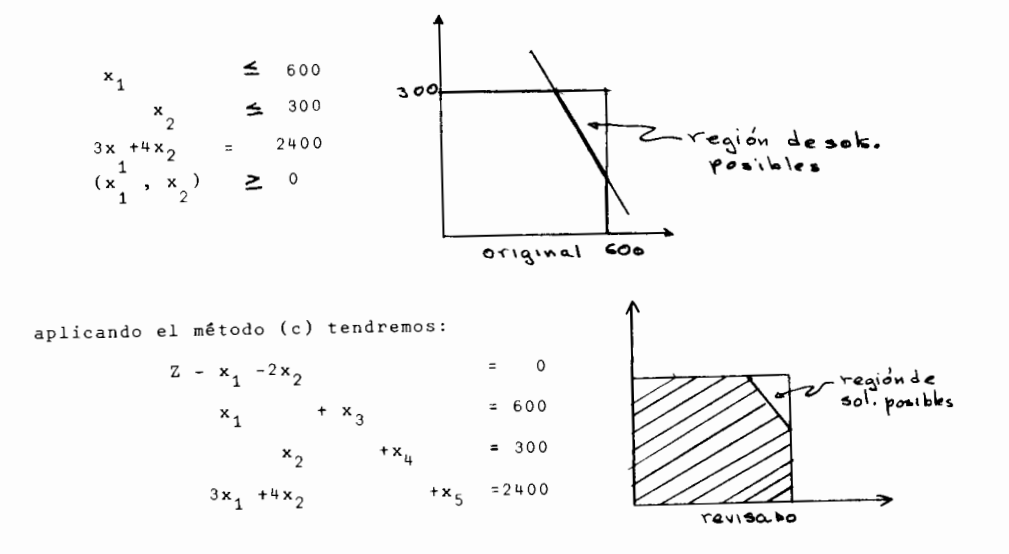

donde  $x_3$  y  $x_4$  son variables de holgura y  $x_5$  es variable artificial.

Usando el Método de la Gran M tendremos:

$$
2 - x_1 - 2x_2 + Mx_5 = 0
$$
  
\n
$$
x_1 + x_3 = 600
$$
  
\n
$$
x_2 + x_4 = 300
$$
  
\n
$$
3x_1 + 4x = x_5 = 2400
$$

eliminando las variables básicas de la función bobjetiva:

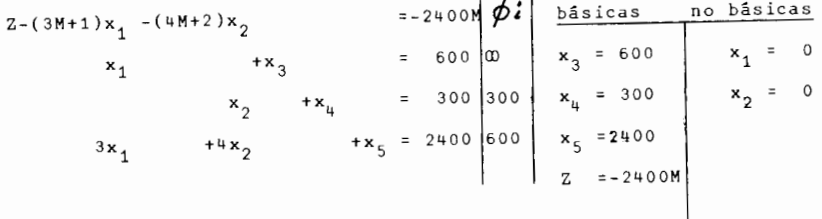

$$
z = (3M+1)x_{1} + (4M+2)x_{4} = -600(2M-1)
$$
  
\n
$$
x_{1} + x_{3} = 600
$$
  
\n
$$
x_{2} + x_{4} = 300
$$
  
\n
$$
3x_{1} - 4x_{4} + x_{5} = 1200
$$
  
\n
$$
x_{2} = x_{1}
$$
  
\n
$$
x_{3} + 4x_{2} + x_{3} = 1200
$$
  
\n
$$
x_{4} = 0
$$
  
\n
$$
x_{5} = x_{1}
$$
  
\n
$$
x_{6} = x_{1}
$$
  
\n
$$
x_{7} = x_{1}
$$
  
\n
$$
x_{8} = x_{1}
$$
  
\n
$$
x_{9} + 4x_{1} + 4x_{1} + 3x_{1} = 200
$$
  
\n
$$
x_{1} = x_{1}
$$
  
\n
$$
x_{2} + x_{4} = 300
$$
  
\n
$$
x_{1} = x_{1}
$$
  
\n
$$
x_{2} + x_{4} = 300
$$
  
\n
$$
x_{1} = x_{1}
$$
  
\n
$$
x_{2} + x_{4} = 300
$$
  
\n
$$
x_{1} = x_{1}
$$
  
\n
$$
x_{2} = x_{1}
$$
  
\n
$$
x_{1} = x_{1}
$$
  
\n
$$
x_{2} = x_{1}
$$
  
\n
$$
x_{1} = x_{1}
$$
  
\n
$$
x_{2} = x_{1}
$$
  
\n
$$
x_{2} = x_{1}
$$
  
\n
$$
x_{1} = x_{1}
$$
  
\n
$$
x_{2} = x_{1}
$$
  
\n
$$
x_{1} = x_{1}
$$
  
\n
$$
x_{1} = x_{1}
$$
  
\n
$$
x_{1} = x_{1}
$$
  
\n
$$
x_{1} = x_{1}
$$
  
\n
$$
x_{1} = x_{1}
$$
  
\n
$$
x_{1} = x_{1}
$$
  
\n

### 5.- Variables no restringidas en signos.-

En aquellos casos (no muy frecuentes) en que los niveles de actividad en un problema de programación lineal pueden tomar cualquier valor positivo o negativo, nos encontramos con que la condición de no negatividad establecida por el Método Simplex queda vio lada, razón por la cual es necesario solucionar esta complicaciónantes de poder aplicar la Rutina Simplex.

La condición de no negatividad puede ser restablecida en -nuestro problema cambiando la variable no restringida en signo por una diferencia de dos variables no negativas.

Asi pues si:

 $\omega$   $\leq$   $x$   $\leq$   $\omega$ 

podemos hacer

donde:

 $x = y - Z$ 

 $v \geq 0$  $z \geq 0$ 

> Y sustituir el nuevo valor de x en todas aquellas partes en dondeaparezca dentro de nuestro modelo. Este cambio no modificará en nada nuestro modelo, ya que si x  $\leq$  0 hacemos y = 0 y Z  $\geq$  0,mientras que si  $x \ge 0$  hacemos  $y \ge 0$  y Z = 0.

Ejemplo  $III-18. -$ 

Sujeto a:

Supongamos que nuestro ejemplo III-7 lo modificamos nueva-mente quitándo la restricción  $x_1 \geq 0$ .

Si hacemos  $x_1 = y_1 - Z_1$ , donde  $y_1 \ge 0$  y  $Z_1 \ge 0$ , entonces nuestro ejemplo se puede expresar así:

Max  $2 = y_1 - z_1 + 2x_2$ 

$$
y_1 - z_1 \leq 600
$$
  
+  $x_2 \leq 300$   

$$
3y_1 - 3z_1 + 4x_2 \leq 2400
$$
  

$$
(y_1, z_1, x_2) \geq 0
$$

problema que coincide ahora con nuestro Modelo General por no contar ya con ninguna complicación, por lo cual puede ser resuelto -utilizando directamente Rutina Simplex como lo hicimos con el problema original.

## 6.- Empate Para Entrar Como Variable Básica.-

Al encontrarnos resolviendo un problema de programación lineal empleando para ello la Rutina Simplex, en alguna de las itera ciones del mismo podemos encontrar que dos o más variables ten--

gan el mismo coeficiente positivo máximo en la función objetiva. -Cuando este es el caso, surge la duda de cual de ellas será la indicada para entrar en la base, ya que ambas satisfacen las condi-ciones establecidas en el paso 2 de dicha rutina.

Esta complicación se resuelve seleccionando arbitrariamente, entre las variables en empate, la que deberá ocupar la base: Ejemplo III-19.-

Si

$$
Z = 5x_1 + 5x_2 + 2x_3
$$

entonces  $x_1$  y  $x_2$  estarán empatadas para entrar en la base, pero si tenemos que:

 $Z = 5x_1 + 5x_2 + 7x_3$ 

entonces  $x_{p} = x_{3}$  y no existira empate.

# 7.- Degeneración.-

Cuando al aplicar el paso 3 de la Rutina Simplex nos encontramos con que  $\phi = \phi_t = \phi_w$  ... esto es, con que varias varia-bles se hacen cero simultâneamente cuando  $x_{\rho}$  se incrementa, tenemos un empate para dejar la base (degeneración).

Cuando es este el caso, se escoge arbitrariamente cualquiera de las variables en empate para ser la variable de salida.

El efecto de tener el empate en la variable de salida es -que todas las variables en el empate que no sean escogidas para de jar la base quedarán con un valor de cero en la siguiente iteración, durante la cual tendremos que  $\phi_{\sharp}^2$  = 0 (para t = aquellas i's co rrespondientes a las ecuaciones conteniendo las variables en empate); con lo cual las variables en empate continuarán siendo candidatas para dejar la base en esta nueva iteración, haciendo ademásque la nueva variable entrante no pueda tomar un valor mayor que cero con lo que el valor de Z permanecerá sin cambio respecto a la iteración anterior.

Es claro de lo anterior que si existe degeneración es posible el tener una secuencia de iteraciones que no aumenten en nadael valor de Z y ha sido probado por Hoffman (1951) y por Beale - -(1955) que la Rutina Simplex, en este caso, puede conducir a una recurrencia del mismo conjunto de variables básicas después de k iteraciones ( y despues de 2k iteraciones, etc, indefinidamente). De aquí que sea evidente que ya no es posible el seguir manteniendo que el Método Simplex necesariamente terminará en un número finito de iteraciones. A pesar de los ejemplos construidos por Hoff man y por Beale, el caso de círculos viciosos mencionados no ocu-rren en la práctica, razón por la cual las reglas que existen para resolver el caso de degeneración son casi siempre ignoradas, puesaún en el caso de volver al mismo conjunto de variables básicas, se puede salir del círculo vicioso cambiando la selección de x -con respecto al ciclo anterior.

## Ejemplo III-20.-

Modificando nuestro ejemplo III-7 y poniendo:

$$
3x_1 + 4x_2 \le 1200
$$

en lugar de

$$
3x_1 + 4x_2 \le 2400
$$

tendremos:

$$
z - x_1 - 2x_2 = 0 \t\t \cancelto 0
$$
  
\n
$$
x_1 + x_3 = 600 \t\t \cancelto 0
$$
  
\n
$$
x_2 + x_4 = 300 \t\t 300
$$
  
\n
$$
3x_1 + 4x_2 + x_5 = 1200 \t\t 300
$$

donde:

$$
\mathbf{x}_{\rm e} = \mathbf{x}_{2}
$$

pero ahora:

$$
\phi = \phi_1 = \phi_2 = 300
$$
  
o sea que x<sub>s</sub> puede ser x<sub>4</sub> ó x<sub>5</sub>

 $E$ scogemos  $\mathbf{x}_n$ arbitrariamente

$$
z - x_{1} + 2x_{4} = 600
$$
  
\n
$$
x_{1} + x_{3} = 600
$$
  
\n
$$
x_{2} + x_{4} = 300
$$
  
\n
$$
3x_{1} - 4x_{4} + x_{5} = 0
$$
  
\n
$$
x_{2} = 300
$$
  
\n
$$
x_{3} = 600
$$
  
\n
$$
x_{4} = 0
$$
  
\n
$$
x_{5} = 0
$$
  
\n
$$
z = 600
$$
  
\n
$$
x_{6} = 0
$$
  
\n
$$
z = 600
$$
  
\n
$$
x_{7} = 0
$$
  
\n
$$
x_{8} = 0
$$
  
\n
$$
z = 600
$$

y obtenemos una solución degenerada (pues  $x_5 = 0$ ), con lo que se prueba que la variable en empate que no resultó escogida para de-jar la base quedó con un valor de cero.

Como la solución anterior no es aún óptima hacemos:

 $x_e = x_1$ 

pero como ya dijimos tenemos que

$$
\phi = \phi_3 = 0
$$

debido a que  $x_1$  no puede aumentar su valor sin hacer a  $x_5$  negativa y por lo tanto:

 $x_s = x_5$ 

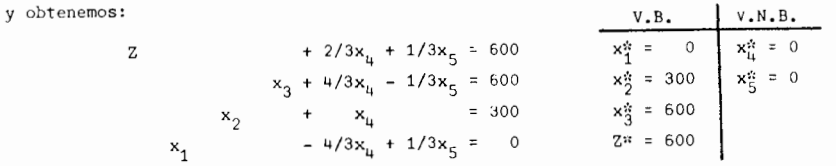

y los valores de la solución óptima coinciden con la iteración anterior, debido a que x<sub>1</sub> no pudo tomar un valor mayor que cero, con lo cual el valor de Z tampoco pudo aumentar

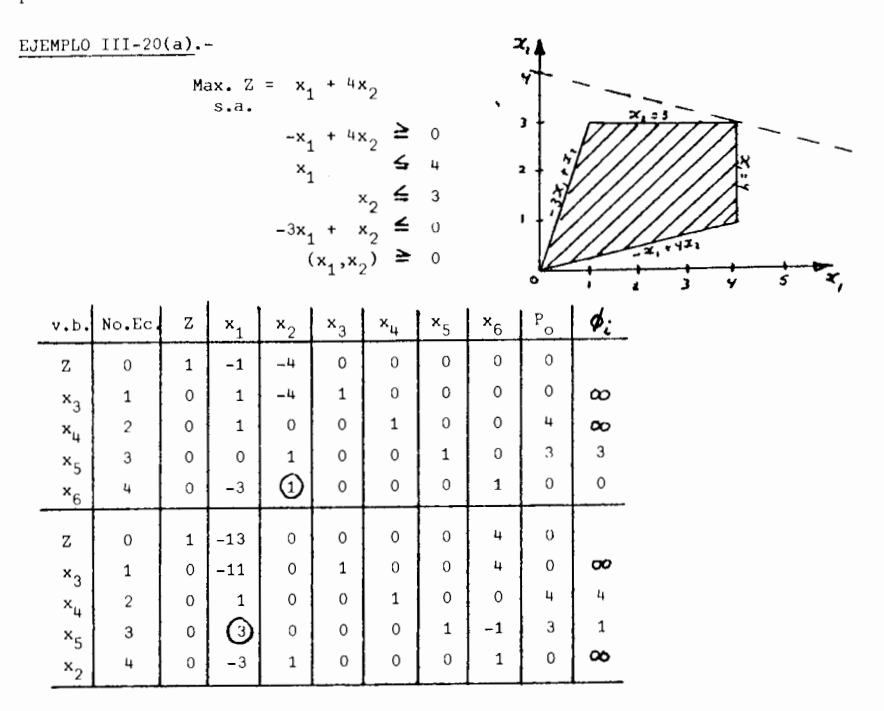

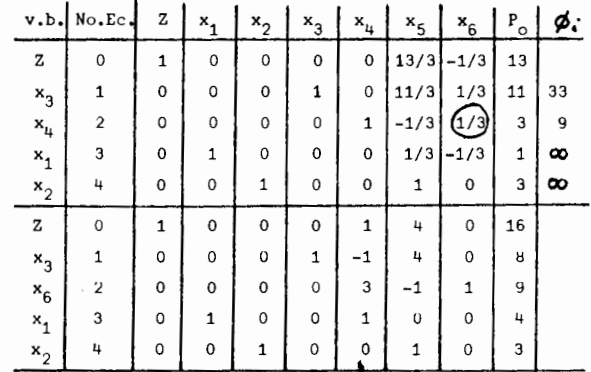

## 8.- Soluciones Multiples.-

Este caso aparece cuando la función objetiva en su valor máximo factible, coincide en mas de un punto con los linderos de la región de soluciones facti bles, teniendose por lo tanto, todo un segmento lineal de soluciones óptimas, compuesto este por soluciones basicas factibles y por soluciones no basicas factibles, todas ellas maximizando el valor de z.

Cuando tenemos todo un segmento lineal de soluciones 6ptimas, pueden existir factores intangibles que favorezcan a alguna de ellas (p. ej. problemas de personal, facilidades de almacenamiento, satisfacción del cliente, etc.), por lo cual nos es de interés el descubrir cuando estamos en ésta situación.

La indicación que el Método Simplex suministra cuando existe un número infinito de soluciones óptimas, es haciendo que alguna de las variables no básicas que aparecen en la funci6n objetivo (en donde ya todos los coeficientes son tales se<br>que no puede aumentar el valor de Z) aparezca con un coeficiente cero en ella, coeficiente que nos indicara que si introducimos esa variable a la base, el valor de Z no se alterará y seguiremos teniendo una solución óptima con la nueva base.

# Ejemplo III-21.-

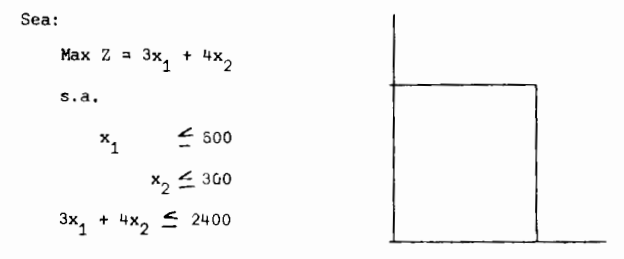

De la representación gráfica es claro que cualquier punto sobre el seg mento lineal B-C sera una solución óptima.

Resolviendo el modele llegamos finalmente *a:* 

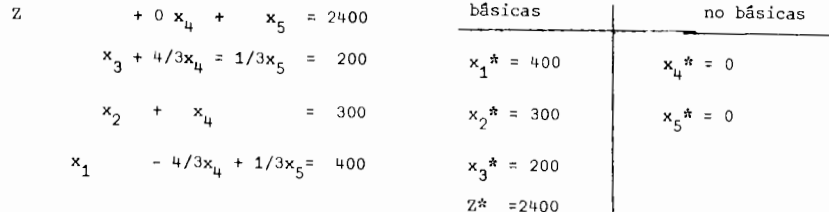

Como todos los coeficientes de las variables no básicas en Z son positives, hemos llegado a una soluci6n Optima, la cual cuenta con la particularidad de que  $C_{\mu} = 0$ , lo cual nos indica que existen más soluciones óptimas. Para encontrarlas hacemos  $\mathbf{x}_{_{\mathbf{\Theta}}}$  =  $\mathbf{x}_{_{\mathbf{H}}}$  y obtenemos:

 $\overline{1}$ 

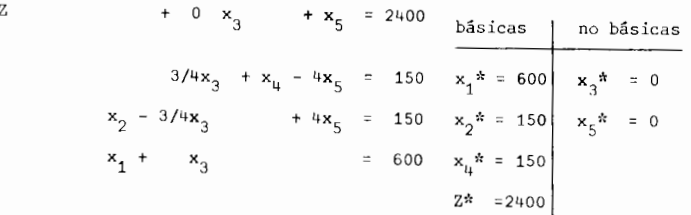

solución que también es óptima y que cuenta con el mismo valor para Z que la obtenida en la iteraci6n anterior.

Si efectuamos una nueva iteración regresaremos a la primera solución óp tima obtenida ( pues x<sub>o</sub> ahora es la que tiene coeficiente cero), por lo tanto só lo existen 2 soluciones básicas factibles ôptimas (puntos B y C en la representa ción gráfica), mientras que existirán un número infinito de soluciones no bási-cas factibles (segmento B C en la representación gráfica) que pueden expresarse como:

$$
(x_1, x_2) = \left[400 \lambda + 600 (1 - \lambda), 300 \lambda + 150 (1 - \lambda)\right]
$$

# 9.- Ausencia de Soluciones Factibles:

Cuando una solución básica factible inicial no fué obvia y tuvimos que introducir variables artificiales y su valor no es reducido a cero al obtener la solución óptima. Ésto es una indicación de que no existen soluciones facti-bles para el problema original.

Cuando en un problema obtenemos nuestra solución óptima, siempre debemos comprobar que sea factible, sustituyendo los valores obtenidos en las res-tricciones para ver si se cumplen.

# 10.- Soluciones Optimas Sin Limite.-

Cuando en el momento de obtener  $\oint$  vemos que  $\oint_2 = \infty$  para toda i, êsto nos indica que la variable x<sub>e</sub> puede aumentar su valor todo lo que se quiera sin hacer negativa ninguna de las variables bâsicas. De aquî que no existe ninguna variable x\_ y que el valor de Z pueda aumentarse sin limite.

En aquellas ocasiones en que nos encontremos con este caso en un proble ma real, es bueno el revisar que no hayamos omitido ninguna restricción y que -nuestro modelo matemático esté bien formulado.

### También conocido como el Método Simplex de las Dos Fases.

Muchos problemas encontrados en la práctica, a menudo tienen una forma canónica fácilmente otenible y uno puede inmediatamente construir una gran variedad de soluciones básicas factibles iniciales (p. ej. cuando el problema está en la for ma general, aquella obtenida de usar las variables de holgura). Cuando éste es el caso, la fase I del procedimiento no es necesaria (es decir, la fase I sirve única y exclusivamente para encontrar una solución básica factible inicial para la fase II mediante la utilización del Método Simplex, o bien para descubrir que el sistema no tiene soluciones factibles.

Otros problemas encontrados en la práctica no proveen una forma canónica factible inicial. Esto sucede cuando no tenemos variables de holgura o cuando és tas tienen coeficientes negativos. Utilizando la fase I, podemos encontrar una solución factible inicial (si existe).

Una de las ventajas de éste sistema es el de que no es necesario saber nada (matemáticamente) respecto al problema, ya que éste método descubre redundancias e inconsistencias.

### Descripción del Proceso.-

Aquí suponemos que la función objetivo está siendo maximizada.

A) Arreglese el sistema original de ecuaciones de forma tal que todas las constantes b, sean positivas ó cero, cambiando en caso necesario los signos en ambos lados de la ecuación correspondiente.

B) Auméntese el sistema para que incluya un conjunto básico de variables artificiales o de error:  $x_{n+1} \ge 0$ ,  $x_{n+2} \ge 0$ , ......,  $x_{n+m} \ge 0$ , de tal forma que se convierta en:

$$
\begin{bmatrix}\na_{11}x_1 + a_{12}x_2 + \cdots + a_{1n}x_n + x_{n+1} & & & b_1 \\
a_{21}x_1 + a_{22}x_2 + \cdots + a_{2n}x_n & & & b_2 \\
\vdots & \vdots & \ddots & \vdots & \vdots \\
a_{m1}x_1 + a_{m2}x_2 + \cdots + a_{mn}x_n & & & & \vdots \\
\vdots & \vdots & \ddots & \vdots & \ddots & \vdots \\
a_{m1}x_1 - c_2x_2 - \cdots - c_nx_n & & & & & \vdots \\
\end{bmatrix} b_i =
$$

$$
x_{\text{j}} \triangleq 0 \text{ (j = 1,2,...,n,n+1,...,n+m)}
$$

c) ( Fase I ). Usese el Método Simplex para encontrar una solución a (1) y (2), la cual minimice la suma de las variables artificiales, denotada como W:

$$
(3) \cdots \cdots \cdots \cdots x_{n+1} + x_{n+2} + \cdots \cdots + x_{n+m} = W
$$

6 lo que es lo mismo, que Max. (-W).

La ecuación (3) se conoce como la ecuación de "no factibilidad".

El sistema canónico factible inicial para la fase I se obtiene seleccio nando como variables básicas a :  $x_{n+1}$ ,  $x_{n+2}$ , ......,  $x_{n+m}$ , Z y (-W) y eliminando és tas variables (excepto W) de la ecuación (3), para lo que se resta la suma de las primeras m ecuaciones (1) a la ecuación (3), obteniendose:

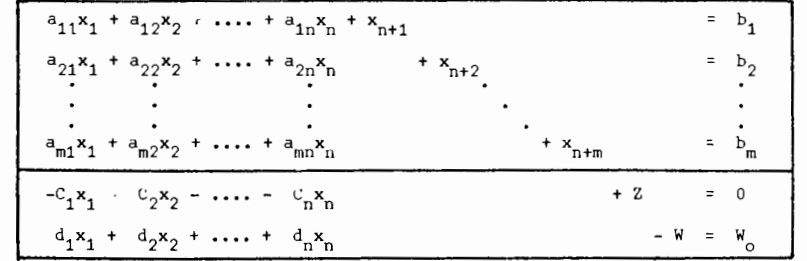

donde:

y:  
\n
$$
\begin{cases}\n\mathbf{a}_{j} = -(\mathbf{a}_{1j} + \mathbf{a}_{2j} + \dots + \mathbf{a}_{mj}) & (\mathbf{j} = 1, 2, \dots, n) \\
-\mathbf{W}_{0} = -(\mathbf{b}_{1} + \mathbf{b}_{2} + \dots + \mathbf{b}_{m})\n\end{cases}
$$

siendo la solución básica factible inicial:

$$
\begin{pmatrix} x_{n+1} & b_1 \\ x_1 & b_2 \end{pmatrix} \quad (i = 1, 2, ..., m)
$$

D) Si Max  $(-w)$  = Min  $w > 0$ , esto implica que no existe una solución factible para el problema y el procedimiento termina. Si por el contrario, Max (-W)= Min  $W = 0$ , iniciese la fase II, para lo cual:

a) Se dejan de considerar todas aquellas variables no básicas x<sub>i</sub> cu yos coeficientes  $d_i^{\dagger} \neq 0$  en la ecuación final modificada de W.

b) Reemplazando la forma lineal de W (modificada por las varias eliminaciones) por la forma lineal de Z como función objetivo; eliminando primero de la ecuación de Z todas las variables básicas (lo cual se suele ir haciendo a la vez que se trabaja con la ecuación de W en la fase 1).

E) (Fase II). Aplique el Método Simplex a la forma canónica factible ajustada obtenida de la fase I, para obtener la solución que Max. (Min.) el valor de  $Z_p$ o una clase de soluciones tales que  $Z \rightarrow 20$  ( $Z \rightarrow -\infty$ ).

Veamos el porque del paso D(a):

En ocasiones en que el sistema original contiene redundancias y a me nudo cuando se presenta la situación de que una ó mas de las variables artificiales resultan variables básicas degeneradas en la solución de la fase I, estas variables artificiales serán acarreadas a lo largo de la fase II. De aquí que sea necesario que sus valores en la fase li nunca excedan de cero. Para ver porqué, nótese que la forma de W al finalizar la fase I satisface:

$$
d_1^{\prime} x_1 + d_2^{\prime} x_2 + \ldots + d_{n+m}^{\prime} x_{n+m} = W - W_0^{\prime}
$$

donde:

$$
d_j' \ge 0 \quad y \quad w_0' = 0
$$

si es que una solución factible existe. Para factibilidad: W = 0, por (3), lo que significa que cada x, correspondiente a una d,  $\geq 0$  debe ser cero; de aquí que tales x<sub>i</sub> puedan ser igualadas a cero y dejarse ya de considerar.

 $\mathbf 0$ 

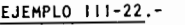

$$
\begin{array}{rcl}\n\text{Max } 2 &=& x_1 + 2x_2 + 3x_3 - x_4 \\
\text{s.a.} & & & \\
& & & x_1 + 2x_2 + 3x_3 = 15 \\
&-2x_1 - x_2 - 5x_3 = -20 \\
& & & x_1 + 2x_2 + x_3 + x_4 = 10 \\
& & & (x_1, x_2, x_3, x_4) \blacktriangleright 0\n\end{array}
$$

Paso A.-

$$
\begin{array}{rcl}\n\text{Max } 2 &=& x_1 + 2x_2 + 3x_3 - x_4 \\
\text{s.a.} & & & & \\
& & x_1 + 2x_2 + 3x_3 & & & \\
& & 2x_1 + x_2 + 5x_3 & & & \\
& & x_1 + 2x_2 + x_3 + x_4 & & \\
& & & (x_1, x_2, x_3, x_4) \geq 0\n\end{array}
$$

Paso B.-

$$
z - x_1 - 2x_2 - 3x_3 + x_4 = 0
$$
  
\n
$$
x_1 + 2x_2 + 3x_3 + x_5 = 15
$$
  
\n
$$
2x_1 + x_2 + 5x_3 + x_4 + x_5 = 20
$$
  
\n
$$
x_1 + 2x_2 + x_3 + x_4 + x_7 = 10
$$
  
\n
$$
(x_1, x_2, x_3, x_4, x_5, x_6, x_7) \ge 0
$$

Paso C (Fase 1).-

$$
\mathsf{Min}\quad \mathsf{W}
$$

 $Max$ 

**es decir:** 

$$
x_1 + x_5 + x_6 + x_7 = 0
$$
  
\n
$$
x_1 + 2x_2 + 3x_3 + x_4 = 0
$$
  
\n
$$
x_1 + 2x_2 + 5x_3 + x_5 = 15
$$
  
\n
$$
2x_1 + x_2 + 5x_3 + x_6 = 20
$$
  
\n
$$
x_1 + 2x_2 + x_3 + x_4 + x_7 = 10
$$

 $-x_{r} - x_{6} - x_{7} = 0$ 

en forma de tabla:

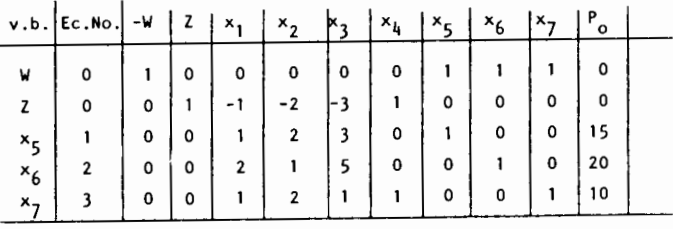

poniendolo en forma canônica para la ec. (0<sup>'</sup>):

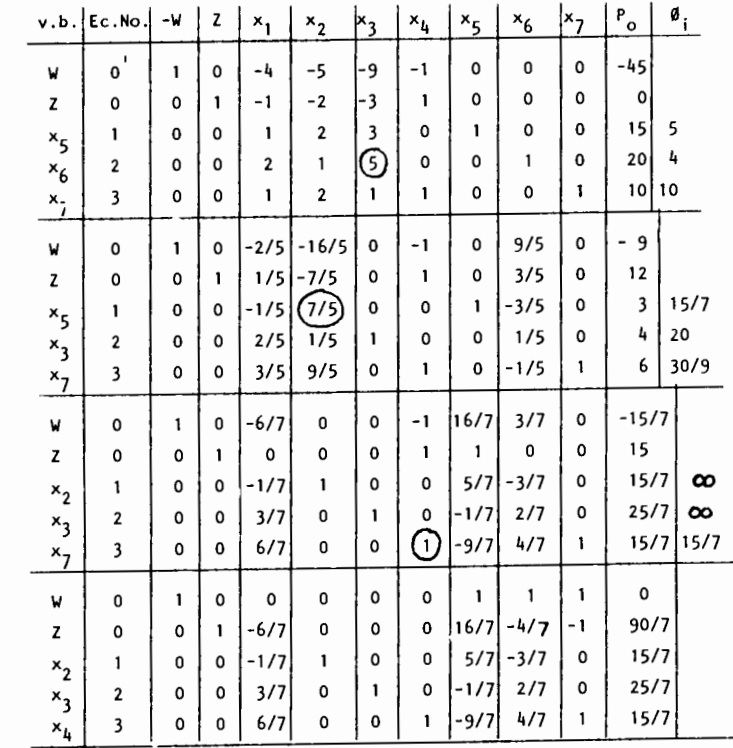

Paso D.-

— . .

Se vé que Min  $W = 0$ , por lo que el problema original tiene solución y podemos iniciar la fase II, para lo cual eliminamos la ec. (0 ), así como las columnas correspondientes a  $x_5$ ,  $x_6$ ,  $x_7$  y -W.

67

 $-$ 

Paso E (Fase II).-

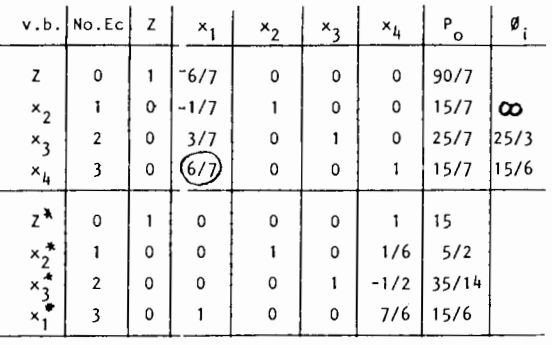

EJEMPLO 111-23.-

$$
\sin Z = x_1 + x_2
$$
  
s.a.  

$$
x_1 - x_2 - x_3 = 1
$$
  

$$
x_1 - x_2 - x_3 = 2
$$
  

$$
(x_1, x_2, x_3, x_4) \ge 0
$$

cambiando la función objetivo:

 $\sim$ 

 $Max -Z = -x_1 - x_2$ 

М

e introduciendo variables artificiales  $x_5$  y  $x_6$  y la ecuación de no factibilidad:

obtenemos:

$$
x_1 + x_5 + x_6 = 0
$$
  
\n
$$
-2 + x_1 + x_2 = 0
$$
  
\n
$$
x_1 - x_2 - x_3 + x_5 = 1
$$
  
\n
$$
x_1 - x_4 + x_6 = 2
$$

en forma de tabla:

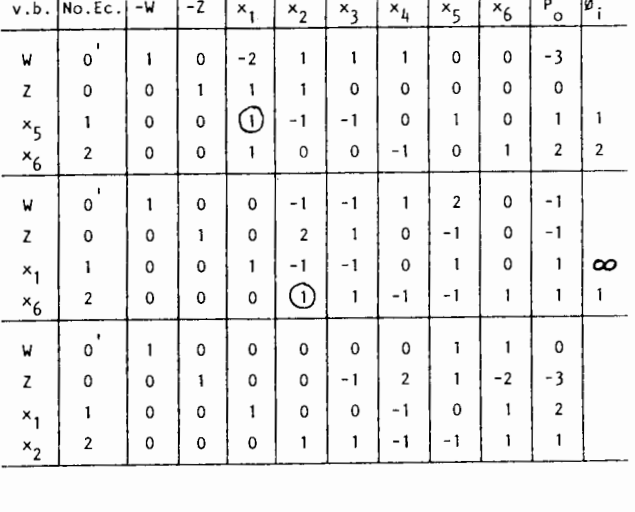

J.

J. ÷

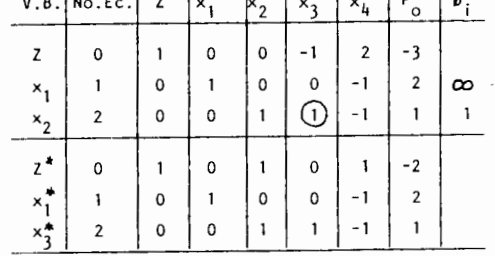

En aquellos casos en que el problema original cuenta con algunas restric ciones que están en la forma general, no es necesario agregar tantas variables artificiales como restricciones tenemos, ya que la base inicial puede estar formada, par cialmente, con los vectores unitarios correspondientes a las variables de holgura de éstas ecuaciones, formándose el resto de la misma con la introducción de variables artificiales en aquellas restricciones en donde sea necesario. La Fase I funciona,

igual que antes, haciendo que la ecuación de W contenga sólo la suma de las variables artificiales utilizadas y minimizándola; Si Min W > 0, el problema original no tiene soluciones factibles, pero si Min  $W = 0$  se va a la Fase II.

EJEMPLO 111-24.- (Ejemplo 111-17)

 $\overline{1}$ 

$$
\begin{array}{rcl}\n\text{Max } Z & = & x_1 + 2x_2 \\
\text{s.a.} & & x_1 \leq 600 \\
& & x_2 \leq 300 \\
& & 3x_1 + 4x_2 = 2400 \\
& & (x_1, x_2) \geq 0\n\end{array}
$$

introduciendo variables de holgura  $x_3 \, y \, x_4$ , así como la variable artificial  $x_5$ , obtenemos:

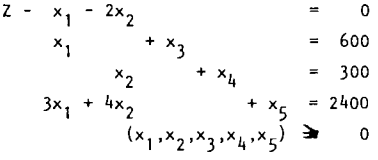

Fase I.- Introducimos la ecuación de no factibilidad (Max -W):

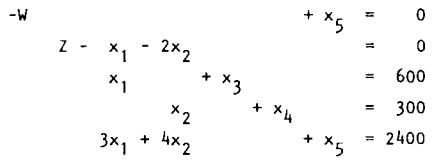

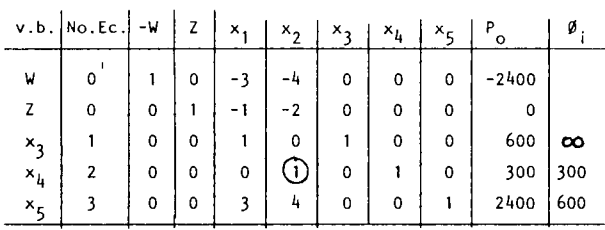

|                | $v, b$ . No.Ec.     | $-{\mathsf W}$ | Z | $x_1$ | $x_2$ | $x_3$       | $x_{4}$                 | x <sub>5</sub> | $P_{_{\rm O}}$ | $\mathfrak{a}_i$ |
|----------------|---------------------|----------------|---|-------|-------|-------------|-------------------------|----------------|----------------|------------------|
| W              | $\overline{1}$<br>0 | 1              | 0 | -3    | 0     | 0           | 4                       | 0              | $-1200$        |                  |
| Z              | 0                   | 0              | 1 | -1    | 0     | 0           | $\overline{\mathbf{c}}$ | 0              | 600            |                  |
| $x_3$          | 1                   | 0              | 0 | 1     | 0     | 1           | 0                       | 0              | 600            | 600              |
| $x_2$          | $\overline{2}$      | 0              | 0 | 0     | 1     | 0           | 1                       | 0              | 300            | $\infty$         |
| x <sub>5</sub> | 3                   | 0              | 0 | 3     | 0     | $\mathbf 0$ | $-4$                    | 1              | 1200           | 400              |
| W              | ٠<br>O              | 1              | 0 | 0     | 0     | 0           | 0                       | 1              | 0              |                  |
| Z              | 0                   | 0              | 1 | 0     | 0     | 0           | 2/3                     | 1/3            | 1000           |                  |
| $x_3$          | 1                   | $\mathbf 0$    | 0 | 0     | 0     | 1           | 4/3                     | $-1/3$         | 200            |                  |
| $x_2$          | $\overline{c}$      | 0              | 0 | 0     | 1     | 0           | 1                       | 0              | 300            |                  |
| $x_1$          | 3                   | 0              | 0 | 1     | 0     | 0           | $-4/3$                  | 1/3            | 400            |                  |

COMO Max  $(-w)$  = Min  $w = 0$ , entonces el problema original si tiene soluciones facti-

bles y pasamos a la Fase II:

للمنابذ الدارية

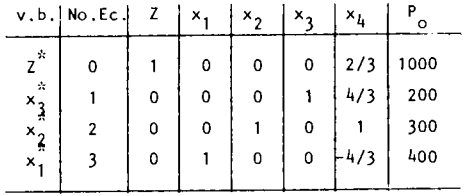

Aunque no és inmediatamente obvio, el Método de la Gran M es en si un Método de las Dos Fases y ambos procedimientos, aplicados a un problema, tienen la misma secuencia de soluciones básicas factibles (con la posible excepción de cuando ocurre un empate en x<sub>e</sub> en el Método de las Dos Fases). Por lo tanto, ambos procedimientos son esencialmente equivalentes desde un punto de vista de cómputo y existe poca base para escoger entre uno y otro.

Cuando se utiliza una computadora digital, la tendencia ha sido seleccio nar el Método de las Dos Fases, únicamente para evitar el error de redondeo ocasionado por la manipulación de los grandes valores asignados a M.

 $\alpha$  ,  $\alpha$  ,  $\beta$  ,  $\alpha$  ,  $\alpha$ 

Fase II.- Eliminamos la ecuación de W y la columna de  $x_6$ :

EJEMPLO 111-25.-

$$
\begin{array}{rcl}\n\text{Max } 2 &=& x_1 + x_2 \\
\text{s.a.} & & & \\
& & & 3x_1 + 2x_2 \le 20 \\
& & & 2x_1 + 3x_2 \le 20 \\
& & & x_1 + 2x_2 \ge 2 \\
& & & (x_1, x_2) \ge 0\n\end{array}
$$

introduciendo v.h. =  $(x_3, x_4, x_5)$ , v.a. =  $(x_6)$  y la ecuación de no factibilidad, obte-

 $nemos:$ Fase I.-

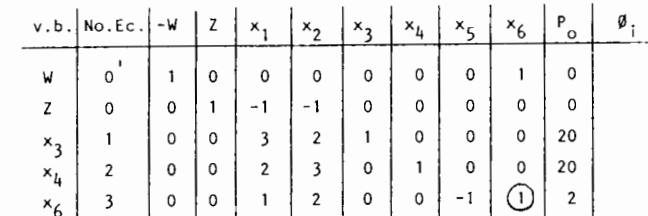

poniendolo en forma canónica:

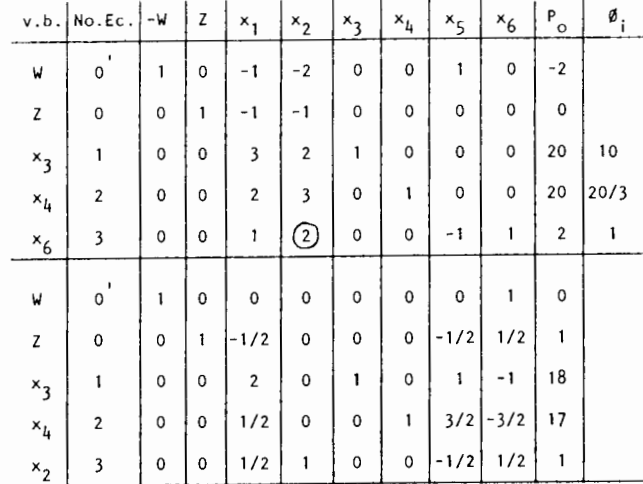

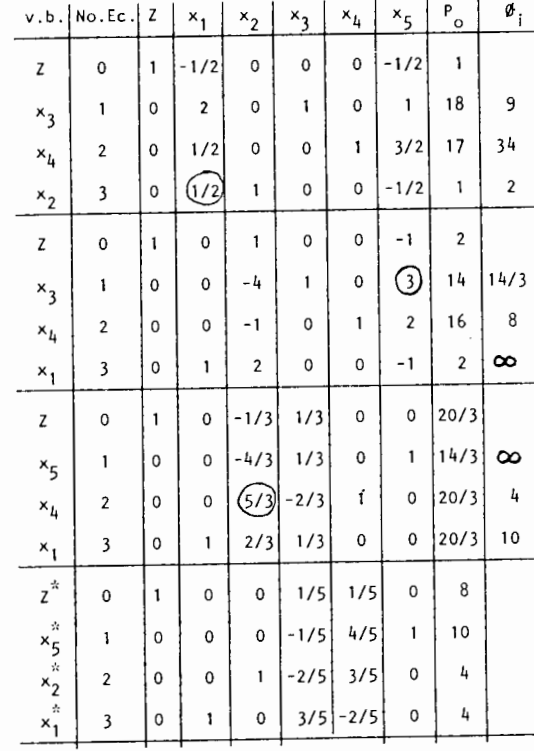

Utilizando el método gráfico, encuentra la región de soluciones para el si - $1$ guiente sistema, indique el tipo de soluciones obtenidas (Sol. Básica Facti ble, sol, básica no factible, etc.)

$$
3x1 + x2 \ge 8
$$
  

$$
4x1 + x2 \le 19
$$
  

$$
x1 + 3x2 \ge 7
$$

Un manufacturero desea producir dos articulos en cantidades  $X_1$  y  $X_2$ . Cada  $3$ articulo requiere del uso de materiales, mano de obra y equipo en las cantidades mostradas en la siguiente tabla. También se específica la disponibi – lidad.

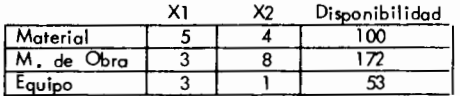

Si la ganancia está dada por Z =  $X_1$  + 2 $X_2$ .

Min z =  $3X_1 + 4X_2$ 

Encuentre la región de soluciones básicas factibles, no factibles y el máximo.

Por el método gráfico encuente la región de soluciones y el óptimo de los - $4.$ sistemas siguientes. Indique las soluciones básicas factibles y no factibles.

2.- Por el método gráfico encuentre la región de soluciones y el óptimo para el siguiente sistema. Indique donde hay soluciones básicas factibles y solu ciones básicas no factibles.

 $-2X_1 + X_2 \le 3$  $-X_1 + X_2 \ge -3$  $M_{\alpha x}$  Z =  $2X_1 + X_2$  $2X_1 + 3X_2 \ge 6$  $x_1 + x_2 \ge 5$  $(X_1, X_2) \ge 0$  $2X_1 + 3X_2 \le 20$  $4X_1 + 3X_2 \leq 25$  $M_{\alpha x}$   $z = X_1 + X_2$ b)  $-1/2X_1 + X_2 \ge 1$  $X_1 \geq 0$ ;  $X_2 \geq 0$  $2/3X_1 + 2X_2 \ge 0$  $X_2 \leq 5$  $x_1 \leq 5$  $(X_1, X_2) \ge 0$ 

a)

and a series of the control of

70

5.- Utilice el método gráfico para resolver el siguiente problema.

USANDO EL METODO SIMPLEX RESUELVA LOS SIGUIENTES EJERCICIOS.

 $\lambda$ 

| \n $\text{Maximumizar } z = 2X_1 + X_2$ \n $\begin{aligned}\n & X_2 \leq 10 \\  & 2X_1 + 5X_2 \leq 60 \\  & X_1 + X_2 \leq 18\n \end{aligned}$ \n | \n $\begin{aligned}\n & 1. & - \text{max } z = x_1 + 4x_2 + 6x_3 \\  & 2x_1 + 3x_2 + 2x_3 \leq 18 \\  & 2x_1 + x_2 + 4x_3 \leq 16 \\  & x_1 - 2x_2 + x_3 \leq 14\n \end{aligned}$ \n |
|----------------------------------------------------------------------------------------------------|----------------------------------------------------------------------------------------------------|
| \n $\begin{aligned}\n & 3X_1 + X_2 \leq 44 \\  & (X_1, X_2) \geq 0\n \end{aligned}$ \n                                                            | \n $\begin{aligned}\n & 1. & - \text{max } z = x_1 + 4x_2 + 6x_3 \\  & 2x_1 + 3x_2 + 2x_3 \leq 18 \\  & x_1 - 2x_2 + x_3 \leq 14\n \end{aligned}$ \n                                 |

2. - max 
$$
z = 2x_1 + 3x_2 - x_3 + x_4
$$
  
\n
$$
8x_1 + 2x_2 + 5x_3 - x_4 \le 30
$$
\n
$$
3x_1 + 4x_2 - x_3 + 2x_4 \le 10
$$
\n
$$
2x_1 + x_2 + x_3 - 3x_4 = 8
$$
\n
$$
x_i \ge 0
$$

$$
3. - \max \quad z = 3x_1 + 2x_2
$$
\n
$$
x_1 \leq 4
$$
\n
$$
x_2 \leq 6
$$
\n
$$
3x_1 + 2x_2 \leq 18
$$
\n
$$
x_1 \geq 0
$$

 $- \overline{\phantom{a}}$ 

**B)** 

4.- Considere el problema

Resuelvo por método simplex:  $6, -$ 

$$
\begin{array}{llll}\n\text{maximize} & z & = & 3X_1 + 2X_2 \\
& 2X_1 + 4X_2 \le 22 \\
& -X_1 + 4X_2 \le 10 \\
& 2X_1 - X_2 \le 7 \\
& X_1 - 3X_2 \le 1 \\
& X_1 \ge 0\n\end{array}
$$
\nMinimize  $z = 4X_1 + 3X_2$ 

\n
$$
\begin{array}{ll}\n\text{Minimize} & z & = & 4X_1 + 3X_2 \\
& 2X_1 + X_2 \ge 10 \\
& -3X_1 + 2X_2 \le 6 \\
& X_1 + X_2 \ge 6 \\
& X_1 \ge 0\n\end{array}
$$
\nMinimize  $z = 4X_1 + 3X_2$ 

\n
$$
\begin{array}{ll}\n2X_1 + X_2 \le 10 \\
& -3X_1 + 2X_2 \le 6 \\
& X_1 + X_2 \ge 6 \\
& X_1 \ge 0\n\end{array}
$$
\nMinimize  $z = 4X_1 + 3X_2$ 

- Resuelva este problema en forma gráfica. Identifique los puntos extremos.  $\alpha$
- 7.-  $Max \t z = \begin{array}{rcl} x_1 + x_2 \\ y_1 + y_2 \\ -x_1 + x_2 \le 4 \\ -2x_1 + x_2 \ge -5 \end{array}$ Resuelva con tablero simplex. Ь)  $x_1 + x_2 \le 10$  $xj \geq 0$
- $5 -$ Resuelva por método simplex el siguiente problema:

maximum 2

\n
$$
3x_{1} + x_{2} + 3x_{3} \leq 30
$$
\n
$$
2x_{1} + 2x_{2} + 3x_{3} \leq 40
$$
\n
$$
x_{j} \geq 0
$$
\nAnswer 10, 100, 100, and 100, and 200, and 300, and 400, and 500, and 600, and 700, and 800, and 800, and 800, and 900, and 90

 $\alpha$  ,  $\alpha$  ,  $\alpha$  ,  $\alpha$  ,  $\beta$  ,  $\alpha$  ,  $\beta$  ,  $\beta$  ,  $\beta$  ,  $\beta$ 

 $\sim 100$ 

9. - Max 
$$
z = 3x_1 + 4x_2
$$
  
\n $-2X_1 + X_2 \le 3$   
\n $-x_1 + x_2 \ge -3$   
\n $2x_1 + 3x_2 \ge 6$   
\n $x_1 \ge 0$   
\n12. - Maximize  $z = x_1 + 2x_2 - x_3$   
\n $z = x_1 + 2x_2 - x_3$   
\n $z = x_1 + 2x_2 - x_3$   
\n $z = x_1 + 2x_2 - x_3$   
\n $z = x_1 + 2x_2 - x_3$   
\n $z = x_1 + 2x_2 - x_3$   
\n $z = x_1 + 2x_2 - x_3$   
\n $z = x_1 + 2x_2 - x_3$   
\n $z = x_1 + 2x_2 - x_3$   
\n $z = x_1 + 2x_2 - x_3$   
\n $z = x_1 + 2x_2 - x_3$   
\n $z = x_1 + 2x_2 - x_3$   
\n $z = x_1 + 2x_2 - x_3$   
\n $z = x_1 + 2x_2 - x_3$   
\n $z = x_1 + 2x_2 - x_3$   
\n $z = x_1 + 2x_2 - x_3$   
\n $z = x_1 + 2x_2 - x_3$   
\n $z = x_1 + 2x_2 - x_3$ 

NOTA: No hay restricción de no negatividad de las variables.

10.- min z = 
$$
3x_1 + 5x_2
$$
  
\nx  
\n $x_1 \le 4$   
\n $2x \le 12$   
\n $3x_1 + 2x_2 \ge 18$ 

 $x_i \ge 0$ 

Reformule este problema de tal forma que las variables solo puedan tomar valares positivos  $(X_i \geq 0)$ , y resuelva por método simplex.

> $\frac{1}{4}$  $\overline{1}$

11. - min 
$$
z = 3x_1 + 2x_2
$$
  
\n $2x_1 + x_2 \le 4$   
\n $x_1 + 3x_2 \ge 1$   
\n $3x_1 + 2x_2 \le 10$   
\n $2/3x_1 + x_2 \ge 1$   
\n $x_j \ge 0$ 

 $\mathcal{A}$  and  $\mathcal{A}$  are all the set of the set of  $\mathcal{A}$
13.- Considere el problema:

Minimizar 
$$
z = 3X_1 - 4X_2 + X_3 - 2X_4
$$

\nSo,  $z = 3X_1 - 4X_2 + X_3 - 2X_4$ 

Sujeto a:

$$
2X_1 + X_2 + 2X_3 + X_4 = 10
$$
  
\n
$$
X_3 + 2X_4 \le 10
$$
  
\n
$$
X_1 - X_2 + X_4 \le -5
$$
  
\n
$$
2X_1 + 3X_2 + X_3 + X_4 \le 20
$$
  
\ny  
\n
$$
X_1 \ge 0 \quad X_2 \ge 0 \quad X_3 \ge 0
$$

NOT A: No hay restricci6n de no negatividad para X • 4

- a) Reformule este problema y dé la formulación en forma estandard.
- b) Construya el tablero inicial simplex, identifique Ia correspandiente solu -- ción inicial básica factibl**e.**
- c) Encuentre una soluci6n b6sica factible para el problema real, aplicando m4! todo simplex, hasta que todas las variables artificiales sean cera.
- d) Encuentre una soluci6n b6sica factible para el problema real al usar direct\_!:! mente el m6todo simplex para minimizer Ia sumo de las variables artificiales del tablero expresado en Ia parte b). (Fase I del M6todo de las 2 fases) •

 $\alpha = 100$ 

- C) FORMULE Y RESUELVA LOS SIGUIENTES PROBLEMAS:
- 1 .- Un fabricante de zapatos desea producir 3 nuevas modelos (A, B, C) en can tidades  $x_1$ ,  $x_2$  y  $x_3$  respectivamente. Cada modelo requiere el uso de mate rial, mono de o bra y equipo.

El modelo A requiere 8 unidades de material, 5 minutos de tiempo de mano de obra *y* 6 minutos de tiempo de equipa; el modelo B requiere 10 unida des de material, 8 minutes de tiempo de mono de obra *y* 6 minutos de po de equipo; el modelo C requiere 6 unidades de material, 10 minutos de tiempo de mono de obra y 8 minutos de tiempo de equipo.

Si se dispone de 2000 unidades de material, 8 horas de tiempo de mano de obra y 6.25 horas de tiempo de equipo; ¿Qué cantidad debe hacerse de coda modelo para maximizer las ganancias si 6stas son de \$10 para A, \$15 para B y \$8 para C?

2.- Un granjero planea criar pollos, pavos y patos. El tiene una instalaci6n para solo 200 aves *y* desea limiter el nurnero de pavos a un m6ximo de 25 y el número de pavos y patos no debe exceder de 100.

Las ganancias estimadas son \$8, \$12 y \$16 par coda polio, pato y pavo res pectivamente.

¿Qué cantidad de cado ave debe criar el granjero para maximizar su ga nancia?

NOTA: Utilice el m6todo del pivote.

3.- Una empresa cuenta con 1000 toneladas de mineral b1, 2000 toneladas de mineral b2 y 500 toneladas de mineral b3. A partir de dichos minerales pue den extraerse y fundirse los productos  $x_1$ ,  $x_2$   $\overline{x}_3$ . La empresa desea determinar la cantidad de cada producto que debe fabricar, a partir de los mine rales aprovechables, pora obtener el máximo provecho de la operación.

Las condiciones sabre los minerales son las sigu ientes:

El producto  $X_1$  precisa 5 ton. de b<sub>1</sub>, 10 de b<sub>2</sub> y 10 de b<sub>3</sub> por unidad. El producto  $X_2$  precisa 5 ton. de b<sub>1</sub>, 8 de b<sub>2</sub> y 5 de b<sub>3</sub> por unidod. El producto  $X_3$  precisa 10 ton de b<sub>1</sub>, 5 de b<sub>2</sub> y 0 de b<sub>3</sub> por unidad.

El fabricante abtendrá \$100 de beneficio por unidad del producto  $X_{1}$ , -----\$200 por unidad de producto  $x_2$  y \$50 por unidad de producto  $x_3$ .

(Use el m6todo del pivote para encontrar Ia soluci6n)

4.- Un panadero tiene en bodega una provisión de harina, leche, huevos y le vadura. Desea determiner cuanto debe hacer de coda producto (pan, paste les y galletas). La información de que dispone se muestra en la siguiente tabla.

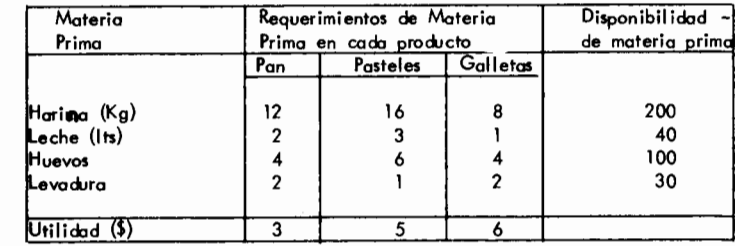

El panadero desea saber al producir qué cantidad de pan, pasteles y galle tas obtiene una ganancia m6ximo.

5.- Cuatro comidas son compradas en cantidades  $x_1, x_2, x_3, x_4$ ; su contenida de calorTas, vitominas, carbohidrotos *y* su precio par unidad est6n dodos en Iasiguiente motriz.

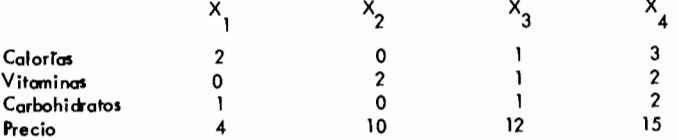

Los requerimentos minimos de calorias son 15 unidades; los requerimentos mTnimos de vitominas son 8 unidades; como m6ximo pueden consumirse 13 unidades de carbohidratos. ¿Qué cantidad de cada comida debe ser compra da para satisfacer estos requerimientos y minimizer el costa taal?

6.-Un manufacturero desea producir 2 articulos A y B, en cantidades  $X_1$  y  $X_2$  respectivamente. Cada artículo requiere el uso de material, mano de obra y equipo. El artículo A requiere de 5 unidades de material, 3 minutos de tiempo en mono de obro, 3 minutos en tiempo de equipo; el ortrculo B re quiere de 4 unidodes de material, 8 minutos de mono de obro y 1 minuto de tiempo de equipo. Si se dispone de 100 unidades de material, 4 horas de tiempo de mano de obra  $\vee$  3.5 horas de equipo; y las ganancias en el artículo A son el doble que el B, encontrar la máxima ganancia.

## D) DE LOS PLANTEAMIENTOS DE LOS SiGUIENTES PROBLEMAS.

i.– Una compañía tiene tres almacenes A1, A<sub>2</sub>, y A<sub>3</sub>, y dos tiendos de ventas ol por menor T1, T<sub>2</sub>. Las d<del>e</del>mandos en las tiendos al por menor y el tario en los almacenes, se muestran en la siguiente figura. Los costos de envio por tonelada también se muestran en la misma.

La compañía desea determinar la manera de realizar los envíos en forma tal que minimice los costos totales de envio, satisfaga las demandos de lastiendos de menudeo y no se excedon los inventories en los olmocenes.

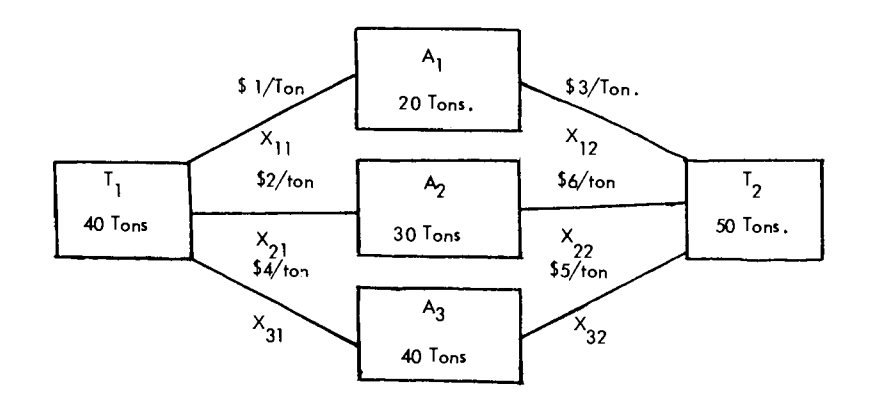

÷,

2.- Supongamos que Inglaterra, Francia y España producen todo el trigo, cebada *y* avena en el rnundo. La demon do mundial para el tigo requiere 125 millones de hectáreas para poder ser satisfecha. Similarmente 60 millones de hec t6reas se requieren para el cultivo de Ia cebada *y* 75 millones de hect6reas para Ia avena. El total de tierra dispanible para estos prop6sitos al igual que las horas de trabajo requeri das para trabajar coda hect6rea asl como su costa par unidad se da en las siguientes tobias:

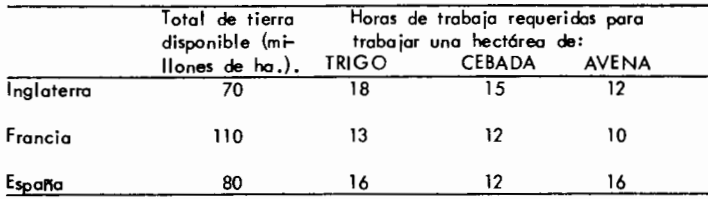

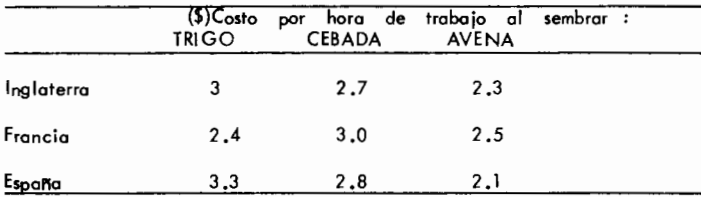

El problema radica en querer distribuir el uso de la tierra en cada pais -

de tal manera que se satisfaga Ia demanda mundial *y* se minimice el costa -

total de trabajo.

3.- El despachadar de una companla de cargo control a 8 aviones del tipa I, 15 aviones del tipa II y 11 aviones del tipa Ill. Las capacidades en miles de toneladas son las siguientes: 45 los del tipa I; 7 los del tipa II y *5* los del tipo Ill.

Los aviones deben ser despachados a las ciudades A y B. Para el dia de hoy requerimos en la ciudad A 20,000 toneladas y 28,000 toneladas en la ciudad B; Ia capacidad del avi6n que no se aproveche no tiene valor.

Un avión puede volar sólo una vez durante el día.

El costo de enviar un avión de la terminal a cada ciudad se da en la si -

guiente tabla:

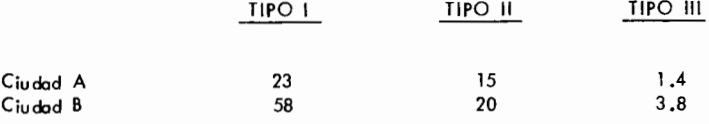

Sea  $X_1, X_2$  y  $X_3$  el número de aviones de cada tipo enviados a la ciudod --A y  $y_1, y_2, y_3$  el número de avianes enviados a la ciudad B.

4.- Sup6ngase que el Departamento de Palicla ha pranosticada Ia demanda de - 5.- La compal'lia SOMEX produce refrigeradares, estufas y lavadaras. Durante el carros patrulla en la Cd. de México para el período que empieza a las ales ales ales entrante se espera que las ventas sean las siguientes: 12 hrs. del dia 31 de diciembre y termina a las 12 hrs. del dia 1º de ene ro.

Las 24 horas han sido divididas en periodos de 4 hrs. y la demanda tanto en carros patrulla como en personal motorizada (2 personas par patrulla) están dados a continuación: La compañía desea esquedular su producción para que cada trimestre satis –

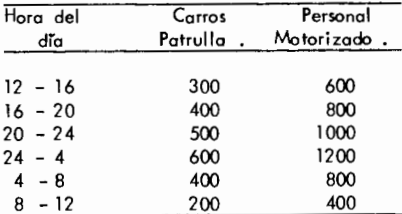

El personal motorizada s61o puede trabajar 8 horas consecutivas *y* se cuenta con un total de 4,000 individuos. Formule un programa lineal que encuentre el minima numero requerida para satisfacer Ia demanda en coda 4 horas.

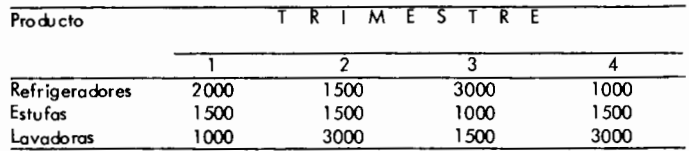

fogo los requerimientos de demon do.

La gerencia ha decidido que el nivel de inventario para cada producto sea- 16 300 600 de al menos 100 unidades al final de coda trimestre. AI principia del pri mer trimestre no existe inventario de ningún producto.

Durante un trimestre solo se tienen 8500 haras de producción disponibles. -Un refrigerador requiere 0.5 hrs., una estufa 2 hrs.y una lavadora 1.5 hrs. de tiempa de producci6n. las refrigeradores no pueden monufacturarse en el cuarto trimestre yo que se piensa crear una nueva linea de producci6n.

Suponga que coda articulo dejado en inventario al final de un trimestre incurre en un costo de \$5 por lievarlo en inventario. La compañía desea una esquedulaci6n de su praducci6n que no exceda Ia limitaci6n de tiempa de praducci6n, que satisfaga las dernandos de coda trimestre y los requerimienlos de inventories, y que mantenga los costas por llevar el inventario a sumlnimo valor.

S<sub>ea</sub> R<sub>t</sub>, E<sub>r</sub>, L el número de retrigeradores, estutas y lavadoras fabricadas<br>t t t en el perTodo t.

Formule este problema como uno de prograrnaci6n lineal.

Notaci6n:

#### CAPITULO IV

#### PROBLEMA DE TRANSPORTE

Una importante clase de programas lineales, cuyo origen es físico y econômico, puede ser formulado en términos de una red compuesta por puntos (nodos) conectados por rutas (arcos) sobre los cuales se efectúa un transporte (flujo).

El clasico problema de transportaci6n surge cuando se debe determi nar tm plan optimo de embarque que:

a) Se origina en fuentes de suministro (almacenes) donde existe disponible un determinado inventario fijo de un articulo.

b) Son mandados directamente a su destine final en donde existe la necesidad de una cantidad fija del articulo.

c) Agotan los inventarios y satisfacen las demandas, esto es, la demanda total iguala la oferta.

d) Y finalmente el costo total debe satisfacer una función objetiva lineal, es decir, el costa de cada embarque es proporcional a la cantidad embarcada y el costo total es la suma de los costos individuales.

La técnica de transportación es aplicable a aquella subclase de -problemas de programaci6n lineal en lo cuales los requerimientos y recursos se expresan en términos de sólo un tipo de unidad.

La forma estándard de este problema fué formulada por privera vez per Frank L. Hitchcock (1941) en un articulo llamado "The Distribution of a Product From Several Sources to Numerous Localities."

Es importante el hacer notar que muchos problemas que no tienen ninguna relaci6n con la transportaci6n se ajustan al modele maternatico del preblema de transportación.

# Supóngase que m almacenes (origenes) contienen varias cantidades de un ar ticulo que debe ser distribuido a n ciudades (destinos). Especificamente el origen (i) debe deshacerse de la cantidad a<sub>;</sub> (exactamente), mientras que la ciudad -

G-

(j) debe recibir exactamente una cantidad  $b_4$ .

Debido al punto (c) tenemos:

$$
\begin{array}{cccc}\n\mathbf{a}_i & \mathbf{b}_j \\
\end{array}
$$

J

Además de los números a<sub>i</sub> y b<sub>j</sub> que deben ser no negativos, se nos dá un con junto de números c<sub>ij</sub> (no restringido en signo). El número c<sub>ij</sub> representa el costo (en caso de ser positivo) o la ganancia (si es negativo), de embarcar una cantidad unitaria desde el origen (i) hasta el destino (j).

El problema estriba en determinar el nUmero de unidades que deben ser em- barcadas desde (i) hasta (j)  $(x_{i,j})$ , de tal forma que se agoten los inventarios y que las necesidades sean cubiertas, todo ello a un costo mínimo.

La estructura especial de la matriz es evidente cuando las ecuaciones se escriben en forma estandard

$$
x_{11} + x_{12} + \dots + x_{1n}
$$
 =  $a_1$ 

. . . **.** . . . . .

$$
x_{21} + x_{22} + \ldots + x_{2n}
$$
 =

$$
\ldots \ldots \ldots \ldots
$$

. . . . . . . .

 $\cdots$ 

$$
x_{m1} + x_{m2} + \ldots + x_{mn}
$$

 $a_{2}$ 

a m

xll + x21 + · · • · · · · · • · · · · + xml x12 + x22 + ..... 00 00 .... o+ xm <sup>2</sup> bl b2

$$
x_{1n} + x_{2n} \cdots \cdots + x_{mn} = b_n
$$

$$
c_{11}x_{11}+c_{12}x_{12}+\cdots+c_{1n}x_{1n}+c_{21}x_{21}+c_{22}x_{22}+\cdots+c_{2n}x_{2n}+c_{m1}x_{m1}+c_{m2}x_{m2}+\cdots+c_{mn}x_{mn}\quad =\quad 2
$$

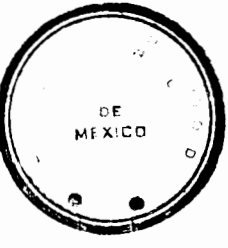

**f**ACULTAD OF ENGENERIA

En forma concisa tendremos:

Encontrar  $x_{j,1}$  (i= 1,2,..., m ; j = 1,2,..., n) de forma tal que se mi-

nimice:

$$
c_{ij}x_{ij} = z
$$

sujeto a las restricciones:

$$
x_{ij} = a_i \qquad (i = 1, 2, \ldots, m)
$$
  

$$
x_{ij} = b_j \qquad (j = 1, 2, \ldots, n)
$$
  

$$
y \ge 0 \qquad \text{para toda } (i, j)
$$

La causa de que este tipo de problemas sea factible a un tratamiento espe-

cial es el hecho de que  $a_{i,j} = 0.6$  1 para toda  $(i,j)$ .

 $\mathbf{x}_{i}$ 

Cuando la condici6n (c) no se satisface, entonces es necesario el introducir un origen o un destino figurado segGn sea el caso, para que tome el faltante y se satisfaga dicha condici6n.

A diferencia del problema de programaci6n lineal comGn, aqui tenemos que si todas las  $a_j$  y todas las  $b_j$  son enteros, debe existir una solución óptima que consista Gnicamente de enteros.

Cuando se presenta un problema de este tipo, generalmente sólo se requiere conocer los costos  $C_{i,j}$  y las cantidades  $a_j$  y  $b_j$  las cuales se suelen presentar en la siguientc forma:

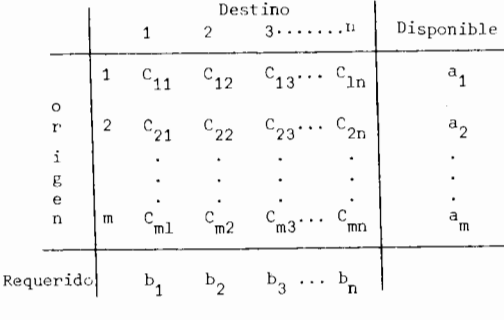

#### Tabla A.

Una importante caracteristica de este problema es que el modelo puede ser

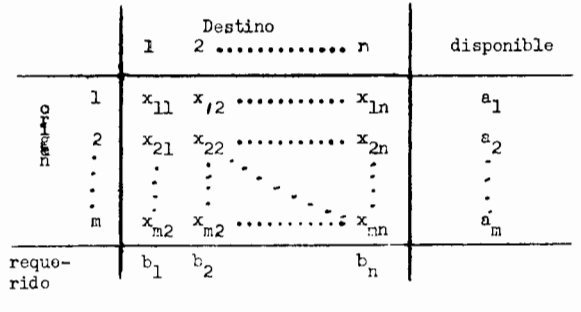

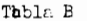

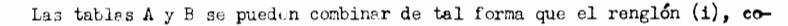

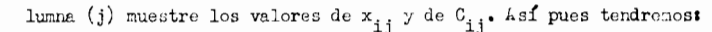

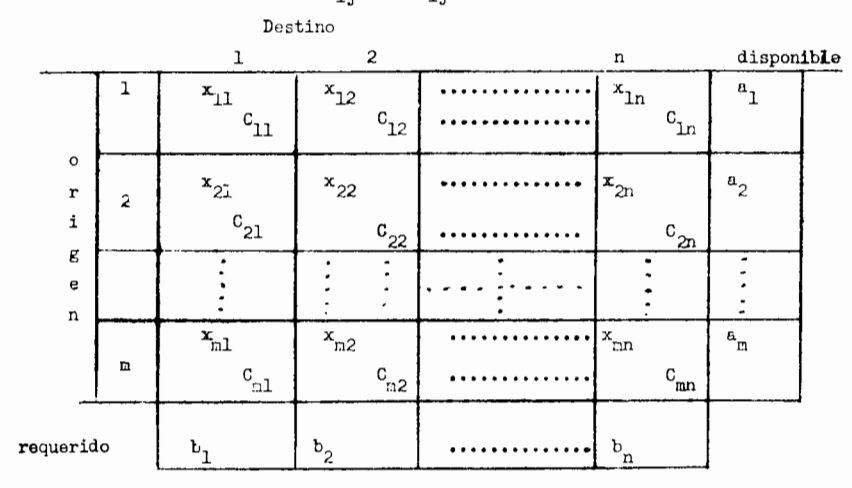

 $\mathbf{x_{i,j}^{\mathrm{o}}}$  ( valor numérico actual asignado a  $\mathbf{x_{i,j}}$  ). La ausencia de tal número implica En cualquior otepa del algoritmo el cuadrado (i, j ) contiene C<sub>ij</sub> y que x<sub>11</sub> es no-básica y por lo tanto de valor cero. Las variables básicas de valor

80

abreviado en la forma de un arreglo rectangular, como se muestra a continuación:

sero se muestran como ceros, (no como ausencias). Los cuadrados en la extrema derecha y en la parte inferior contienen los totales de los renglones o de las columnas respectivamente.

Cada renglón y columna del arreglo representa una ecuación.

Especificamente:

Las equaciones renglén son:  $\sum_{j=1}^{n} \mathbf{x}_{j,j} = a_{j}$  (i=1, 2,..., m)<br>
Ins equaciones columna son:  $\sum_{i=1}^{m} \mathbf{x}_{i,j} = b_j$  (j=1, 2,..., n) Con objeto de que estas ecuacionos continuen siendo satisfechas debenos

mantener la suma de las entradas en cada renglón y columna igual al total del renglón o columna correspondiente ( $a_{\hat{1}}$ ó $b_{\hat{1}}$ ) que aparecen en los cuadrodos a la extrema derecha e inferiores.

#### Ejemplo IV-1.-

Una compañía de motores tiene 5 clientes a los cuales les manda motores desde 3 diferentes almacenes. Les 5 elientes se identifican como J, K, L, M, N mientras que los 3 almacenes son P, Q, R. Los costos de los almacenes son identicos de aquí que los costos pertinentes sean los costos variables de embarque n cada uno de los clientes. La tabla de costos es como sigues

- Destino -

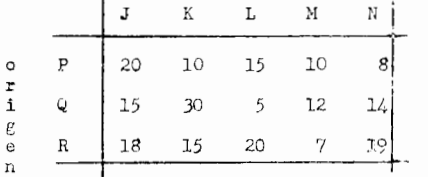

Los requerimientos de los clientes son los siguinatos:

 $J - 100$  unidades

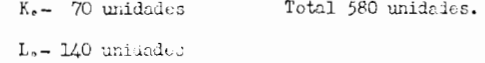

 $M - 180$  unidades

N.- 90 unidades

Unidades disponibles de los almacenes:

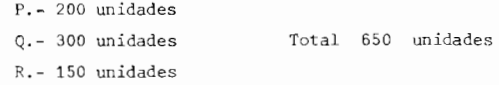

Utilizando para este problema la forma general del modelo matemático de

programación lineal tendremos:

Min 2 = 
$$
20x_{pJ} + 10x_{PK} + 15x_{PL} + 10x_{PM} + 8x_{PN} + 5x_{QJ} + 30x_{QK} + 5x_{QL} + 12x_{QM} + 14x_{NW} + 18x_{E,I} + 15x_{PK} + 20x_{RL} + 7x_{PM} + 19x_{RN}
$$

Sujeto a:

$$
x_{JP} + x_{JQ} + x_{JR} = 100
$$
  
\n
$$
x_{KP} + x_{KQ} + x_{KR} = 70
$$
  
\n
$$
x_{LP} + x_{LQ} + x_{LR} = 140
$$
  
\n
$$
x_{MP} + x_{MQ} + x_{MR} = 180
$$
  
\n
$$
x_{NP} + x_{NQ} + x_{NR} = 90
$$
  
\n
$$
x_{JP} + x_{KP} + x_{LP} + x_{MP} + x_{NP} = 200
$$
  
\n
$$
x_{JQ} + x_{KQ} + x_{LQ} + x_{MQ} + x_{NQ} = 300
$$
  
\n
$$
x_{JR} + x_{KR} + x_{LR} + x_{MR} + x_{NR} = 150
$$
  
\n
$$
x_{ij} \ge 0 \text{ para todas } i \text{ y } j
$$

Para formular este problema como uno de transportes hacemos

Origen i = Almacén i (i = 1, 2, 3)

Destino  $j =$  Cliente  $j$  (  $j = 1, 2, 3, 4, 5$  )

 $x_{i,j}$  = Cantidad embarcada del almacén (i) al cliente (j)

 $c_{i,j}$  = Costos unitarios asociados con  $x_{i,j}$ 

a, = Unidades disponibles en el almacén i

 $b_i$  = Unidades requeridas por el cliente (j)

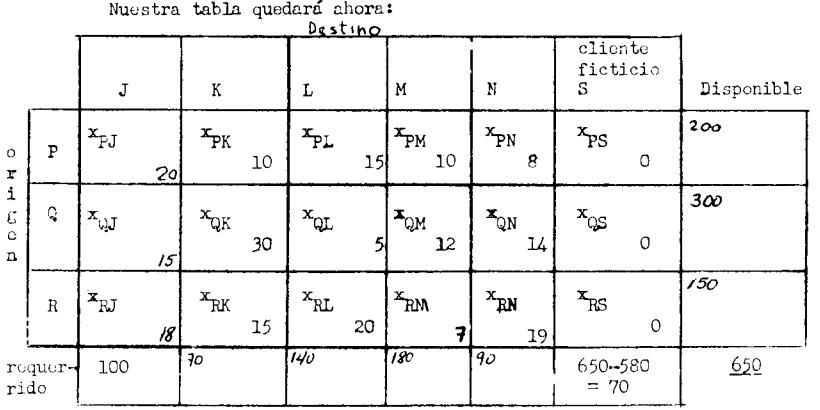

Notese que S es un cliente ficticio con objeto de satisfacer la condi- $\operatorname{ción}$   $(c)$ .

En este ejemplo introdujimos  $\mathbf{x}_{ij}$  en la parte superior izquierda del cuedrado (i, j). Cuando se resuelve el problema  $x_{j,j}$  se cambia por su valer y el símbolo  $\mathbf{x}_{\mathbf{i} \mathbf{i}}$  no aparece ni siquiera en la primera tabla. Aquí hemos introducido el sinbolo como una representación de que en su lugar debemos poner el valor correspondiente,

#### Ejemplo IV-2.-

La compañía ACE de computadores ha entrenado 85 hombros para dar ser-

vicio a sus computadoras y los tione localizandos en 1- siguiente format

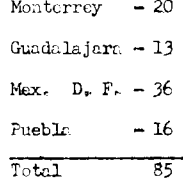

Les 16 técnicos de Puebla no pueden dar servicion. La nueva computado-

ra X-540 debido a falta de entrenamiento.

Cuatro clientes llaman solicitando servicio: Pérez necesita 12 técnicos López necesita 23 técnicos Ramírez necesita 21 técnicos Suárez necesita 29 técnicos Total =  $85$  técnicos

Pêrez y López tienen instaladas computadoras X-540 y por lo tanto no se les puede dar servicio desde Puebla. Los costos variables conectados con la asignación de los técnicos de las distintas localidades a los clientes son:

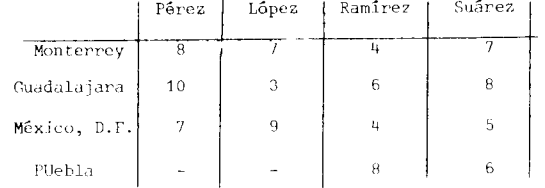

Plantear el problema como uno de programación lineal y luego como uno de transporte, con objeto de determinar la asignación óptima de técnicos a los clientes que minimice el costo total.

Min 
$$
z = 8x_{MP} + 7x_{ML} + 4x_{MR} + 7x_{MS} + 10x_{GP} + 3x_{GL} + 6x_{GR} + 8x_{GS} + 7x_{DP} + 9x_{DL} + 4x_{DR} + 5x_{DS} + 8x_{PR} + 6x_{PS} + Mx_{PP} + mx_{PL}
$$

sujeto a:

$$
x_{\text{p}} + x_{\text{MP}} + x_{\text{GP}} + x_{\text{DP}} = 12
$$
  
\n $x_{\text{PL}} + x_{\text{ML}} + x_{\text{GL}} + x_{\text{DL}} = 23$   
\n $x_{\text{MR}} + x_{\text{GR}} + x_{\text{DR}} + x_{\text{PR}} = 21$   
\n $x_{\text{MS}} + x_{\text{GS}} + x_{\text{DS}} + x_{\text{PS}} = 29$ 

 $x_{MP}$  +  $x_{ML}$  +  $x_{MR}$  +  $x_{MS}$   $\leq$  20  $x_{GP}$  \*  $x_{GT}$  +  $x_{GP}$  +  $x_{GS} \le 13$ **CONSTRU**  $x_{\text{DP}}$  +  $x_{\text{DL}}$  +  $x_{\text{DR}}$  +  $x_{\text{DS}}$   $\leq$  36 sS  $x_{pp} + x_{pt} + x_{pp} + x_{pp} \le 16$ Omkle a  $x_{ij} \geq 0$  para todes i y j

La trble apropirda para el plantoamionto como problema de transporters

sora :

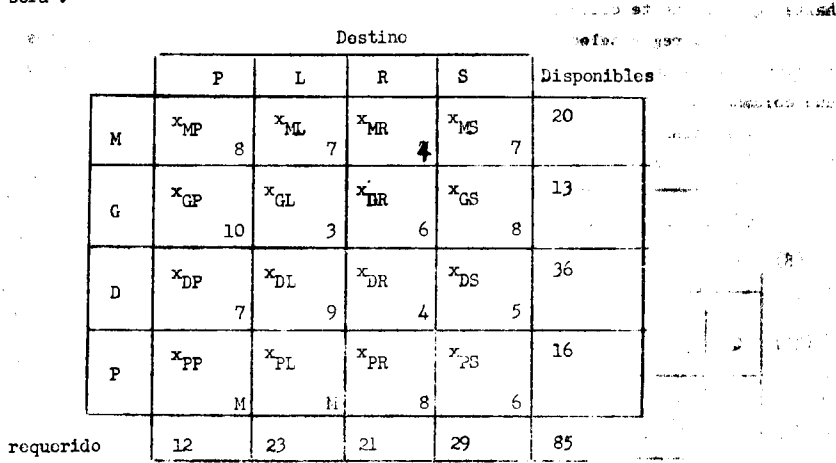

En este caso conviene notar que como los requerimientos son igualos a las disponibilidades, no hizo falta introducir ninguna variable figurada ( o de  $h$ olgura).

Notamos tambien que dos de los caminos no pueden ser usados debido a que ningún técnico puede ser mandado de  $( P ) a ( P ) o a ( L ).$ 

El problema de caminos inusables puede hacerso que ajuste con nuestro problema general consirerándolos como caminos usables, pero asignándolos un alto costo (Método de la Gran M) y reteniéndolos en la matriz. Si la solución se in

tenta a mano la Gran M puede no uscrse, pero es indispensable cuando la solución utiliza otros medios.

En el problema de transporte definimos las variables básicas factibles igual que lo hicimos antos con el problema de programación lineal general, sólo que agui la solución se efectua directamente en el arreglo rectangular que hemosib satif.  $\geq 64.1$ plantordo.

Vemos que en problema de transporte tenemos (m+n) ecuaciones (m orf genes y n destinos). Si empleamos el criterio desarrollado con anterioridad al cubrir el problema de programación lineal general. deberíanos toner que nuestras soluciones básicas factibles no degeneradas deben contar con (m\*n) variables mayores que cero ( m+n entradas diferentes a cero en nuestro arregio rectangular). Esta consideración resulta de la omisión de una nueva restricción con la cual con-

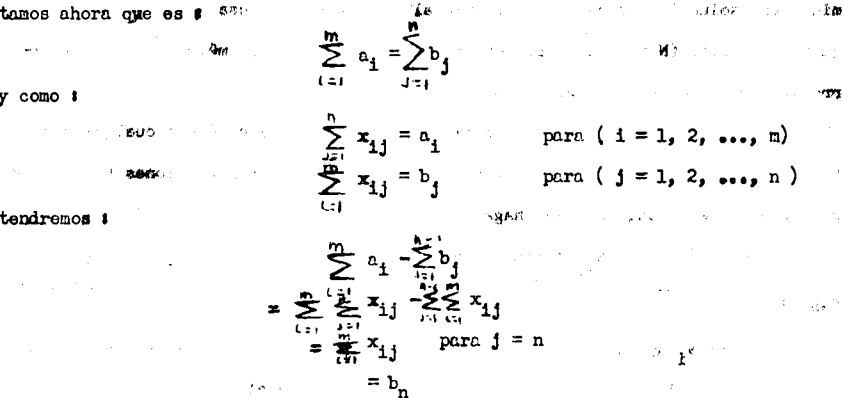

de donde vemos que una de las ( m+n ) ecuaciones puede ser obtenida de las ( m+n-1) ecuaciones restantes y nuestro conjunto de ecuaciones es dependiente pues existe una relación lineal entre las ecuaciones.

De lo anterior vemos que una solución básica factible no degenerada de-

83

de contar con (m+n-1) entradas diferentes a cero en nuestro arreglo rectangular, Definición IV-1.-

Un conjunto de entradas en un arreglo rectangular se dice que ocupan "posiciones independientes" si es imposible formar círculos cerrados recorriendo dichas entradas.

Las condiciones para que una solución básica factible no degenerada exista son las siguientes:

1.- Oue satisfaga las restricciones.

2.- Exactamente (m+n-1) entradas mayores que cero.

3.- Entradas en posiciones independientes (si no no es básica)

#### Solución Inicial.-

Habiendo encontrado la tabla inicial, el siguiente paso es el de deter minar una solución básica factible inicial. Para ésto se usa el Método de la Esquina Noroeste. (Nombre dado por Charnes y Cooper en 1953), método también desarrollado por Jeorge Dantzig.

Como candidata para la primera variable básica escójase cualquier x<sub>ii</sub> (generalmente x<sub>11</sub>) y hágase su valor tan grande como las restricciones (renglón y columna) lo permitan, ésto es, haga:

$$
\mathbf{x}_{\mathbf{i}\mathbf{j}} = \min \qquad \mathbf{a}_{\mathbf{i}} \cdot \mathbf{b}_{\mathbf{j}}
$$

 $Case 1. -$ 

Si a<sub>i</sub>  $\zeta$  b<sub>i</sub> entonces a todas las demás variables en el renglón (i) se les asigna el valor cero y serán no básicas. Elimínese el renglón (i) y redúzcase el valor de  $b_{\frac{1}{3}}$  a  $(b_{\frac{1}{3}} - a_{\frac{1}{3}})$  y procédase en forma similar para valuar una variable en el arreglo rectangular reducido, compuesto de los (m-1) renglones y n columnas restantes.

Caso  $2. -$ 

Si a<sub>j</sub>  $>$  b<sub>j</sub> entonces la columna (j) se elimina y a<sub>j</sub> se reemplaza por  $(a_i - b_i)$ . Se procede con el arreglo rectangular reducido en forma similar a la descrita en el caso 1.

Caso  $3. -$ 

Si a, = b, elimínese ya sea el renglón o la columna pero NO AMBOS. Sin embargo si varias columnas pero solo un renglón quedan en el arreglo reducido, entonces eliminese la columna (j). En caso contrario, procédase al revés.

Continúe en esta forma, paso a paso, alejándose de la esquina noroeste, hasta que finalmente obtenga un valor para la celda sureste.

Esta regla selecciona tantas variables básicas como haya columnas más r glones menos uno (m\*n - 1) debido a que en el paso final quedan un renglón y una columna los cuales son ambos eliminados.

Aplicando al método anterior al ejemplo IV-1

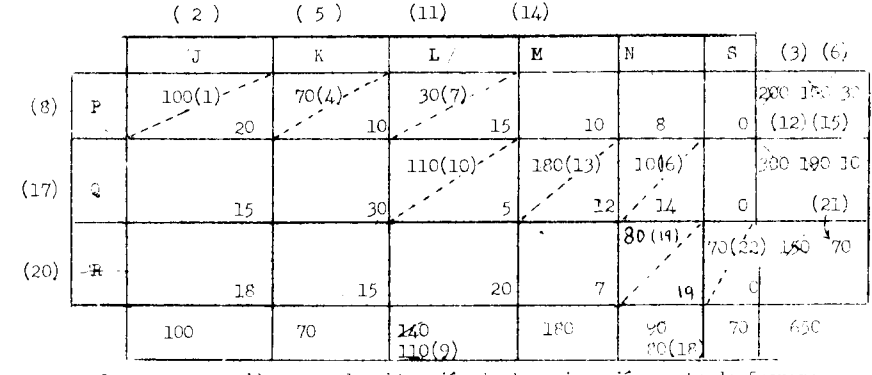

Los pasos seguidos para la obtención de la asignación mostrada fueron:

Paso  $-$ 

Se traza la matriz 3 x 6 junto con los requisitos de menglones de

84

columnas y los costos apropiados. Paso  $2 -$ Escogemos  $x_{11} = x_{p,I}$  como primera variable básica Aquí min $[a_1, b_1] = min [200, 100] = b_1 = 1000$  $\Rightarrow$   $x_{11} = 100$  (1) mmulaa ov e  $\mathcal{L}$ Eliminamos la columna  $1$  (2) Reemplazamos a<sub>n</sub> por  $a_{\parallel}^* = (a_{\parallel} - b_{\parallel}) = (200 - 100) = 100$  (3)  $\int \cosh 1$ Paso  $3 -$ Escogenos  $x_{T2} = x_{PK}$  como la segunda traviable básica Min  $\begin{bmatrix} a_1 \\ b_2 \end{bmatrix}$  = min  $\begin{bmatrix} 100 \\ 70 \end{bmatrix}$  b<sub>2</sub> = 70  $\Rightarrow$  x<sub>12</sub> = 70 (4) Eliminamos 1a columna 2 (5) m Recmplazinos a' por  $a_1^n = (a_1^n - b_2) = (100 - 70) = 30$ Paso  $4. -$ Escogemos  $x_{13} = x_{p1}$  como la tercera variable básica ov Min  $\begin{bmatrix} a_1^n, b_3 \end{bmatrix}$  = nin [30, 140] =  $a_1^n$  = 30 ٥  $\Rightarrow$  x<sub>13</sub> = 30 (7) Eliminanos el renglón 1 (8) Reemplaz-mos b<sub>3</sub> por b<sub>3</sub> = (b<sub>3</sub> - a<sup>n</sup><sub>1</sub>) = (140-30) = 110  $(9)$ Page  $5. - 5$ Escogemos  $x_{23} = x_{0L}$  como la cuarta variable básica  $\text{Min}\left[a_2, b_3\right] = \text{min}\left[300, 110\right] = b_3 = 110$  $\Rightarrow$  x<sub>23</sub> = 110 (10) Eliminanos la columna 3 (11) Reemplazance  $c_2$  por  $c_2^+ = (a_2 - b_3^+) = (300 - 110) = 190$  (12)  $^{\circ}$ жĦ c.

Paso 6. - AND - CORT CONTROLLED  $\mathcal{R} = \text{C20} \times 10^{-3} \text{ cm}^{-3}$ ನಾ ಸಚಿವ Escogemos  $x_{2L} = x_{0M}$  como la quinta variable básica Min  $[a_2, b_1] = \min\{190, 180\} = b_1 = 180$ Roberts in  $\Rightarrow$  x<sub>24</sub> = 180 (13) vær deni mulskot v Eliminamos Ia columna 4  $(14)$ Reemplazenes  $c_2^*$  por  $a_2^* = (a_2^* - b_1) = (190-180) = 10$  (15) raso 7.-De an IR Escogemos  $x_{25} = x_{QN}$  como la sexta variable básica ia v Min  $\left[ \begin{array}{cc} a_2^u, & b_5 \end{array} \right]$  = min  $\left[ \begin{array}{cc} 10, & 90 \end{array} \right]$  =  $a_2^u$  = 10 stream sign association.  $x_{25} = 10$  (16)  $y_{70}$ ా†ణ) ఇక్కల നത ചിന് Eliminanos el ronglón 2 (17) rik lan shekar Reomplazinos  $b_{\xi}$  por  $b_{\xi}^{t} = (b_{\xi} - a_{\xi}^{n}) = (90 - 10) = 80$  (18) Paso  $8. -$ ுரிவம nt. Escogenos  $x_{35} = x_{RN}$  como la séptima variable básica **Min**  $\begin{bmatrix} a_{3} & b_{5} \end{bmatrix}$  = nin [150, 80] =  $b_{5}$  = 80  $\Rightarrow$  x<sub>35</sub> = 80 (19) Eliminamos la columna  $5$  (20) Recorplazamos  $a_3$  por  $a_4^1 = (a_3 - b_5^1) = (150 - 80) = 70$  (21) Paso 9. Solo queda  $x_{36} = x_{RS}$  para ser la octava variable básica Come comprebación deberemos tener que  $a_2^* = b_6$  es beat sur  $\Rightarrow$   $x_{36} = 70$  (22) Nuestre teble muestra ahora la solución bésica factible inicial. Para obtener el costo de la selución básica factible encontrada, multiplicanos el valor de cada asignación por su correspondiente costo unitario y mos. Así obtenemost

85

C)

 $Z = (20 \times 100) + (10 \times 70) + (15 \times 30) + (5 \times 110) + (12 \times 180) + (14 \times 10) + (19 \times 80) + (70 \times 0)$ 

 $Z = 7520$ 

Podemos notar que nuestra solución:

1) Satisface todos las restricciones (inherente en el método de solución).

- 2) Tiene 8 entradas mayores que cero (esto es m + n -1 =  $3+6-1 = 8$ ) incluvendo la del destine figurado.
- 3) No existen circulos cerrados (pues el método de solución solo se mueve a la derecha yabajo).

Tenemos pues que nuestro soluci6n intermedia es b6sica factible no degenerado.

La única complicación que puede surgir usando este método es que hagamos menos de  $(m+n-1)$ entrados diferentes de cera (soluci6n degenerada) lo cual sucede cuando Ia cantidod disponi. ble y la cantidod requerida en un paso dado se agoten simultáneamente. Este problema lo<sup>--</sup> trataremos m6s adelante.

A pesar de que Ia Regia de Ia Esquina Noroeste tiene Ia gran ventaja de ser extremadomente **sencilla, generalmente no suministra una soluci6n cercana a Ia 6ptimo, raz6n par Ia cuol se**  han desarrollada otros métodos, que proporcionan soluciones iniciales que requieren de un me nor número de iteraciones para ilegar a la óptima, si bien necesitan de un poco de esfuerzo. Una de ellas es el Método de Aproximación de Voguel.

Este mModo se basa en el usa de "diferencias" asociadas con cado rengl6n *y* columna de Ia tabla de costas. Una "diferencia", rengl6n 6 columna, se define como Ia diferencia tica entre el elemento más pequeño y el siguiente más pequeño en ese renglón ó columna. Esta cantidod nos indica Ia penalidad unitaria minima en Ia que se incurrirla si fallamos en hacer la asignación a la cel da con costo minimo en ese renglón o columna. De aqui que este procedimiento, en forma repetitiva efectúe la asignación factible máxima en la celda de menor costa del renglón o columna sobrante que tenga la mayor diferencia.

Debido a que una asignaci6n yo efectuado noes cambiado, el procedimiento termina tan to como la oferta y la demando total se agotan.

#### Procedimiento de Soluci6n.-

- 1) Construya la tabla de costos y requerimientos y vaya al paso 3.
- 2) Use la tabla de costos y requerimientos para el problema que queda después de que las asignaciones previas (tanto ceres oomo positives) han side efectuadas.
- 3) Cal cule coda diferencia rengl6n y diferencia columna.
- 4) Seieccione el rengl6n 6 columna con Ia mayor diferencia (en los empates se escoge cualquiera en forma arbitraria).
- 5) Asigne tanto como sea posible a Ia eel do con menor costa en ese rengl6n 6 columna.
- 6) Asigne ceros a todas las demás celdas de aquel renglón o columna en lo cual la ofer ta o la demanda se agote.
- 7) Efectúe la única asignación factible en todos aquellos renglones 6 columnas que ya **solo tengon una celda sin osignoci6n.**
- 8) Elimine todos aquellos renglones 6 columnas total mente asignados y yo no los tome en **a;enta en las iteraciones posteriores. Si yo no existen renglones** *6* **columnos sin asig\_**  naciones, pare, pues ha terminado. En caso contrario vaya al paso 2.

Aplicando el Método de Aproximación de Voguel al Ejemplo IV-1 tendríamos:

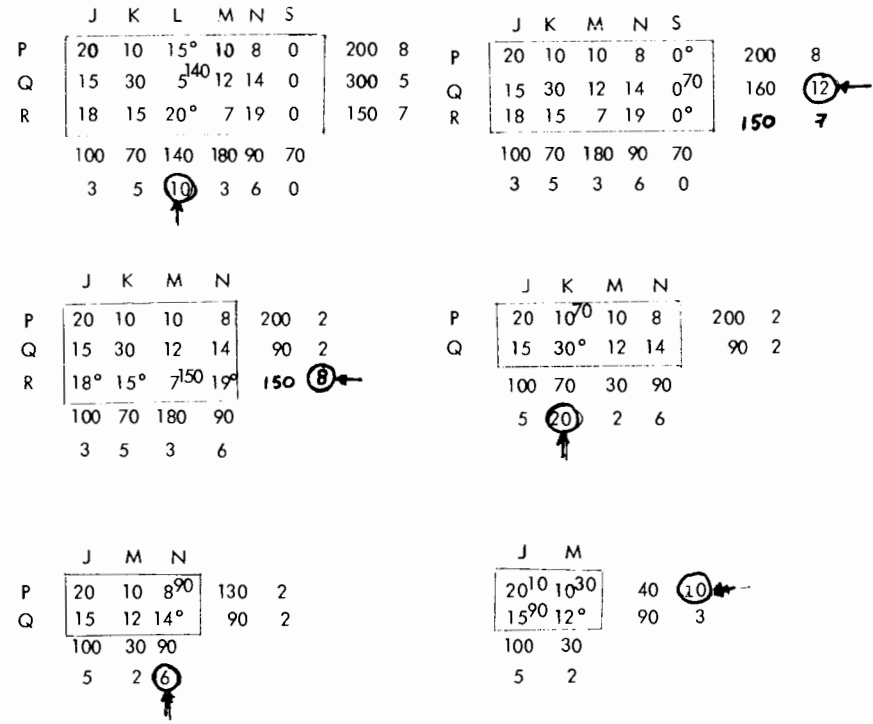

Cabe aclarar que con práctica todos los pasos se pueden hacer en la misma tabla.

Los pasos anteriores nos dan la siguiente solución:

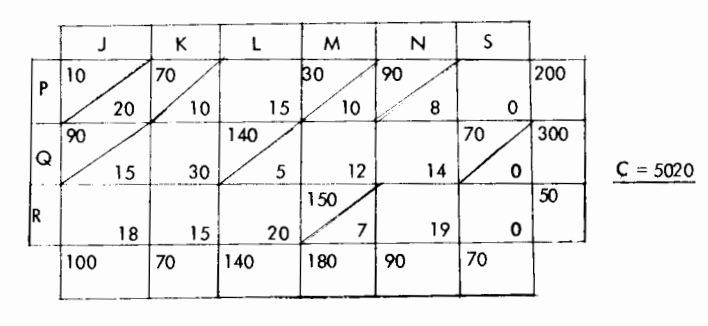

Vemos que 5020 < 7520 (Método de la Esquina Noroeste).

La optimalidad ol iguol que antes se puede investigar examinando la función objetiva para buscar valores negativos de c'<sub>ij</sub>, estando esta en función solamente de variables no básicas. Tenemos:

Min 
$$
Z = \sum_{i=1}^{m} \sum_{j=1}^{n} x_{ij}
$$

Sujeto a:

$$
\sum_{j=1}^{n} x_{ij} = a_i \quad (i=1,2,3,\ldots,m)
$$
  

$$
\sum_{i=1}^{m} x_{i,j} = b_i \quad (i=1,2,3,\ldots,n)
$$

que pueden ser expresadas como:

$$
0 = a_{\mathbf{i}} - \sum_{i=1}^{n} x_{\mathbf{i}} \quad (i = 1, 2, ..., m)
$$
  

$$
0 = b_{\mathbf{i}} - \sum_{i=1}^{m} x_{\mathbf{i}} \quad (i = 1, 2, ..., n)
$$

múltiplos de estas ecuaciones, conteniendo la variable básica correspondiente con coeficie<u>n</u> te unitario, se pueden sumar o restar a la función abjetiva para eliminar las variables básicas de ella. L'amemos u; (i = 1,2,...,m) al múltiplo de la ecuación renglón (i) y v<sub>i</sub> - --<br>(j = 1,2,...,n) al múltiplo de la ecuación columna (j). Tenemos pues:

$$
Z = \sum_{i=1}^{n} \sum_{j=1}^{n} C_{ij} x_{ij} + \sum_{i=1}^{n} v_i (a_i - \sum_{j=1}^{n} x_{ij}) + \sum_{j=1}^{n} v_j (b_j - \sum_{i=1}^{m} x_{ij})
$$
  

$$
Z = \sum_{i=1}^{n} \sum_{j=1}^{n} (C_{ij} - v_i - v_j) x_{ij} + \sum_{i=1}^{m} v_i a_i + \sum_{j=1}^{n} v_j b_j
$$

г.

y para ob tener coeficientes de cero para las variables básicas en ∠ deberemos tener:

$$
C_{rs} = u_r + v_s
$$

para cada variable básica x<sub>rs</sub>

Como el número u<sub>i</sub>s' más el número de v<sub>i</sub> 's = (m + n) y solo tenemos (m+1-1) variables -<br>básicas, una de las u<sub>i</sub> ó v<sub>i</sub> puede tomar un valar arbitrario (p, ej, Cero), Para ahorrar -<br>tantario se as seus el seculto o co trabajo se escoge el renglón a columna que contenga más variables básicas.

En nuestra ejemplo (marcando las celdas básicas con diagonaies punteadas) tendremos:

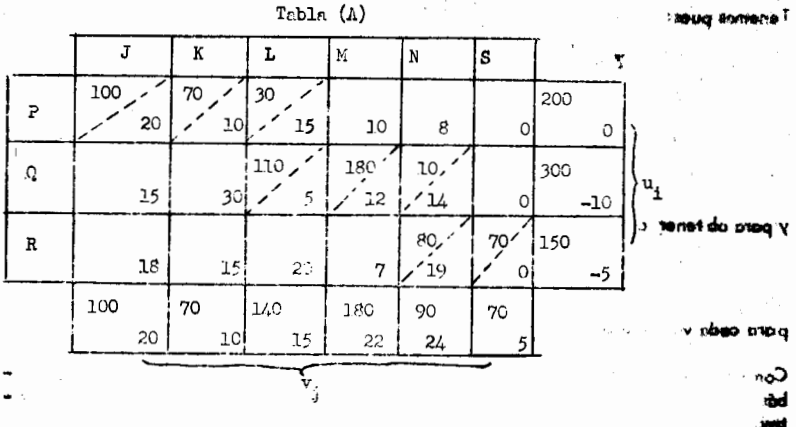

Escogemos el renglón uno como la ecuación redundante y hacemos  $u_1 = 0$ con lo cual inmediatemente obtenemos (recordando que  $c_{rs} = u_1 + v_s v_1 = 20$ ,  $v_2$ <sup>n]</sup> = 10 y v<sub>3</sub> = 15.

> Como C<sub>23</sub> = C<sub>OL</sub> = 5 y v<sub>3</sub> = 15 u<sub>2</sub> = - 10 Como C<sub>24</sub> = C<sub>OM</sub> = 12 y u<sub>2</sub> = - 10 v<sub>4</sub> = 22 Como C<sub>25</sub> = C<sub>ON</sub> = 14 y u<sub>2</sub> = - 20 v<sub>5</sub> = 24 Como C<sub>35</sub> = C<sub>RN</sub> = 19 y v<sub>5</sub> = 24 u<sub>3</sub> = - 5 Como C<sub>36</sub> = C<sub>RS</sub> = 0 y u<sub>3</sub> = - 5 v<sub>6</sub> = 5

Una vez que todas las u<sub>i</sub> y v<sub>i</sub> se han calculado, estamos en posibilidad de aplicar el criterio Simplex de optimalidad. Para ésto obtenemos el valor de  $c_{i,j}^{\dagger}$  para todas aquellas celdas correspondientes a las variables no básicas  $x_{i,j}$ anotando el valor obtenido en la parte superior derecha de la casilla correspondiente.

Nuestra solución será óptima si:

$$
C_{i,j}^{\prime} \geq 0
$$
 para toda (i, j)

es decir si:

existeni.

 $C_{44} - u_4 - v_5 \ge 0$  para toda (i, j) . pldpt pretin .

ا د

$$
\geq u_i + v_j
$$
 *pare tode* (i, j)  $\dots$  *we* **sove**

 $\sigma_{i,j}$ Por otro lado, si para alguna s y t

ίΩ

es decir sis

$$
\mathbf{c}_{\mathrm{st}}^{\phantom{\dag}} < \mathbf{u}_{\mathrm{s}}^{\phantom{\dag}} \cdot \mathbf{v}_{\mathrm{t}}
$$

 $C_{\rm st}^{\rm t} < 0$ 

entoneos es posible el obtener una nueva solución básica que disminuya el valor de  $z$ , aumentando el valor de la variable no básica  $x_{st}$ . Si existen varias  $c_{ij}$  < 0 se escogerá como la variable entrante a aquella que corresponda a la casilla con el menos valor de C<sub>is</sub><0 (debide a que será esta variable la que parece incrementar al valor de Z nás rápidamente. Expresando de otra forma tendremos ques

dondo x<sub>st</sub> será aquella variable para la que

$$
C_{\text{st}}^{1} = C_{\text{st}} \cdots u_{\text{s}} - v_{\text{t}} = \begin{pmatrix} \min_{j} & \left[ (c_{1j} - u_{1} - v_{j}) & & & 0 \right] \\ 0 & \min_{j} & \left[ (c_{1j} - u_{1} - v_{j}) & & 0 \right] \end{pmatrix}
$$

 $x_{\rm e}$  =  $x_{\rm st}$ 

Encorrance  $c_{\text{st}}^{\dagger}$  on un circulo para indicar que es el cuadro correspondion

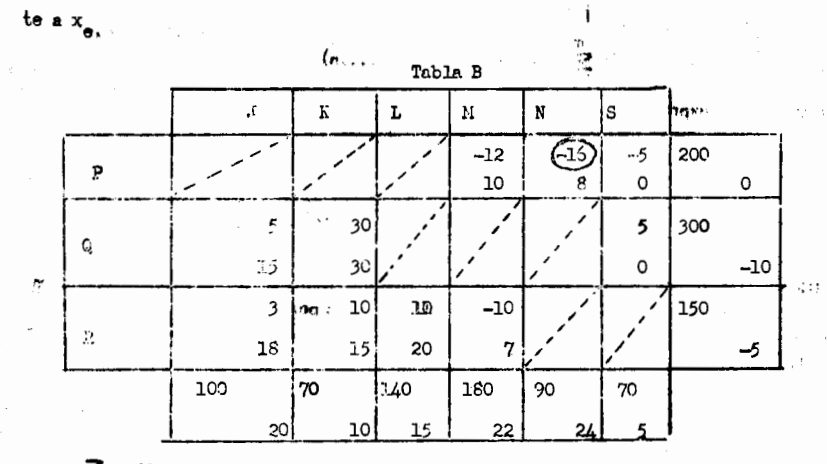

 $Z_{\nu}$  -12 $X_{\mu_1}$  -16 $X_{\mu_2}$  -5 $X_{\mu_3}$  + 5 $X_{\mu_3}$  + 30 $X_{\mu_2}$  + 5 $X_{\mu_3}$  + 12 $X_{\mu_4}$  + 10 $X_{\mu_5}$  -10 $X_{\mu_6}$ 

Como  $c_{PN}^{\dagger} = c_{15}^{\dagger} = -16$  <  $c_{11}^{\dagger}$  para toda (i,j), esta celda será la corres pondiente a la variable básica entrante y x = x<sub>15</sub>.

Debe notarse que el trabajo efectuado sobre la tabla (B) puede efectuar se directamente sobre la tabla (A), aquí no se hizo sólo por hacer más claro el -procedimiento.

La variable saliente se determina en la misma forma que en el problema de Prog. Lin. Gral., es decir, primero cuando el valor de x se incrementa. Con este objeto introducimos el símbolo +  $\Theta$  en el cuadrado (s, t) para indicar que un valor llamado  $\in$  se le asignará a la variable no básica  $x_{st}$  =  $x_e$  con objeto de con vertirla en básica. A continuación suponemos que  $x_{st} = \Theta y$  se ajustan simbólicamen te las entradas básicas con objeto de seguir cumpliendo las restricciones. Para este objeto pondremos +  $\mathcal \heartsuit$  en algunas variables básicas y -  $\pmb{\Theta}$ en otras y nada en las restantes.

Conviene hacer notar que cuando hacemos  $x_{\rho} = \Theta$  habremos introducido con ésto una entrada no independiente, ya que ahora existirá un círculo cerrado que par te de  $x_{\alpha}$  y regresa a  $x_{\alpha}$ . Las entradas por las cuales pasa dicho círculo serán las que se verán afectadas por un +  $\Theta$  ó un -  $\Theta$  según sea el caso, con objeto de mantener la validez de las restricciones.

Aplicando lo anterior a nuestro ejemplo, obtendremos:

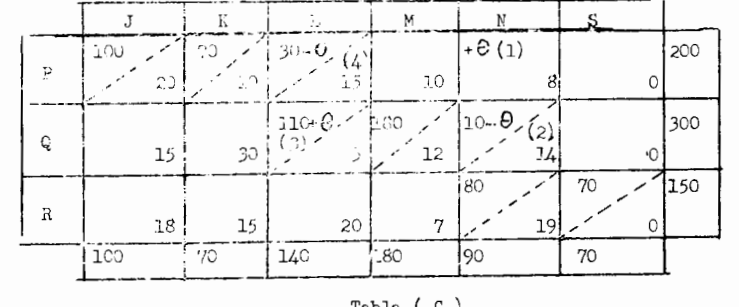

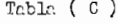

Paso 1.- Introducinos  $\ast$   $\theta$  en la celda ( 1, 5) correspondiente a la variable  $x_{\rm e}$ 

- Paso 2.- Vonos que la restricción n de la columna 5 ya no se satisface per lo tanto ponemos -  $\theta$  on  $(2, 5)$  | si 1c hecemos en  $(3, 5)$  entences ya no podemos gormar un círculo de entradas básicas que regrese a la colda (1,5) Paso  $3 -$  Como la restricción Q ya no se satisface, ponembs  $\star$   $\theta$  en (2, 3) [ si 15
	- hacemos en  $(2, 4)$  no podremos formar un efreulo de entradas básicas que regrase a 1m colda  $(1, 5)$ .
- Faso  $4_{\bullet}$  Como la restricción L ya no se satisface ponemos  $\theta$  en (1, 3) con lo cual hemos corrado el circulo y terminado de poner 0's.

Tambien aquí debe notarse que el trabajo efectuado sobre la tabla (C) pudo haberse efectuado sobre la tabla  $(L)$ , Nuevemente se separó para hacer nás claro el ejemplo.

Una vez que todas las  $\theta$  se han puesto, reemplazames  $\theta$  por aquel valor que haga coro primero algunas de las variables básicas. Esto es,  $\Theta$  toma el valer x correspondiente al valer menor de las variables básicas a las cuales se les adjudico- $\theta$  de forme tel que  $x_{qn} - \theta$  se haga coro. Así pues  $x_{qn} = x_{s}$ .

Usando el valor de  $\boldsymbol{\theta}$  así determinado, todas las variables básicas se recomputan para obtener la nueva solución básica.

Se repite el ciclo cuantos vaces sea necesarie.

Es importante hacer notar que si estamos minimizando el valor de 2, su valer deberá disminuir en cada iteración ( o mantonerse igual en caso de degeneración ). Si por algún motivo aumentara de valer, esto es un indicio de que henos conetido un crror.

En nuestro ejemplo tenenos que aquellas entradas básicas a las cuales  $10s$  asignamos -  $\theta$  fuerons

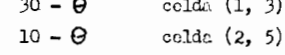

venos por lo tanto que  $x_a = x_a = x_{25}$  y que  $\theta = 10$ . Sustituyendo el valor de  $\theta$ on nuestra tebla obtenenos:

 $2^{\alpha}$ solveing

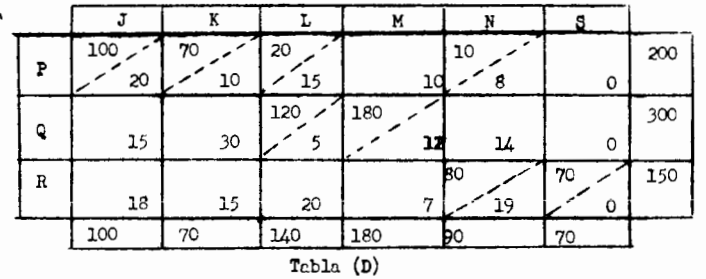

Vemos puos que:

 $x_{\rm g} = x_{\rm iL} = x_{\rm 13}$ 

 $\theta = 20$ 

Substituyendo el valor de O obtenenos la tabla (F).

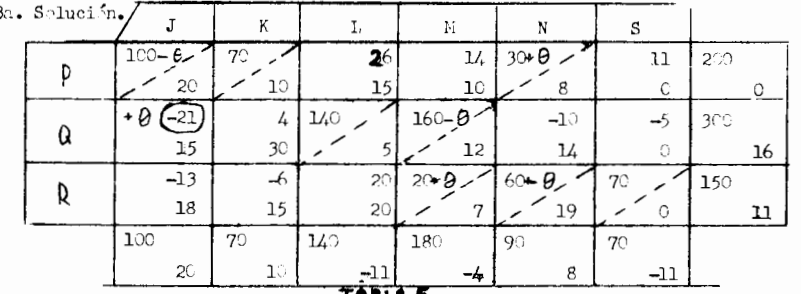

 $Z = (100 \times 20) * (70 \times 10) * (30 \times 8) * (140 \times 5) * (160 \times 12) * (20 \times 7) * (60 \times 19) * (70 \times 0) =$ 

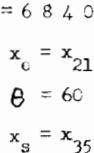

irosiguiendo en la misma forma, obtendremos la selución óptima el lle-

ger a la 74. solución la cual será (tabla G).

 $Z = (100 \times 20) * (70 \times 10) * (20 \times 15) * (10 \times 8) * (120 \times 5) * (180 \times 12) * (80 \times 19) *$ 

 $+(70 \times 0) = 7360.$ 

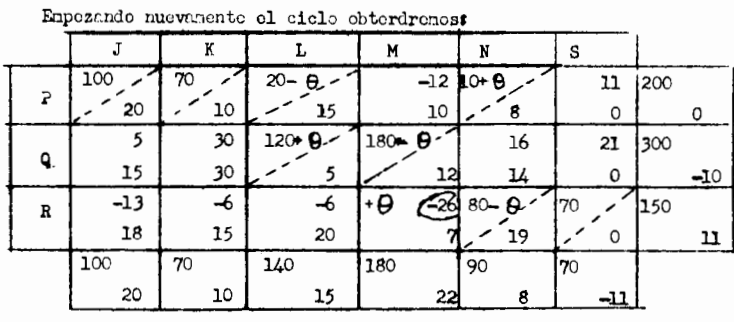

Tabla (E)

Como  $C_{34}^{\dagger} = -26$   $C_{11}^{\dagger}$  para toda  $(1, 1)$  entoncess.

$$
\mathbf{x}_{34} = \mathbf{x}_{\text{RM}} = \mathbf{x}_{\text{o}}
$$

Al introducir  $\hat{\mathcal{O}}$  en la colda (3,4) y formar el círculo tendromos que

las entradas básicas a las cuales se les asigna  $-$  0 son:

 $20 - B$ celda  $(1, 3)$  $180 - \theta$ colda  $(2, 4)$  $80 - \Theta$ celda  $(3, 5)$   $y$  que:

|             | Tabl. G |           |     |                |    |        |      |
|-------------|---------|-----------|-----|----------------|----|--------|------|
|             |         | K         |     | M              | N  | S      |      |
| $\Gamma$    | 5       | $7^\circ$ | 10  | 30             | 90 | 10     | 200  |
|             | 2C      | 10        | 15  | 10             | 8  |        | 0    |
| Q           | 10C     | <b>20</b> | 140 | $\overline{2}$ | 6  | 60     | 30C  |
|             | 15      | 30        |     | 12             | 14 | υ      | 0    |
| $\mathbf R$ | 6       | 8         | 18  | <b>150</b>     | 14 |        | 150  |
|             | 18      | 15        | 20  | n              | 19 | O      | $-3$ |
|             | 100     | 70        | 140 | <b>180</b>     | 90 | $\tau$ |      |
|             | 15      | 10        | 5   | 10             | 8  | O      |      |
|             |         |           |     |                |    |        |      |

 $Z = (70 \times 10) + (30 \times 10) + (90 \times 8) + (10 \times 0) + (100 \times 15) + (140 \times 5) + (60 \times 0) +$  $(150x7)$ 4970.

Vemos que esta solución es óptima debido a que  $C_{i,j}$  70 para toda (i, j). Degeneración en el Problema de Transporte.-

Una solución degenerada en el problema de transporte se reconoce en que los valores de una o más de las asignaciones en nuestra tabla son cero.

Supongamos el ejemplo anterior sólo que variando la 1ºdisponibilidad de

200 a 180 y el tercer requerimiento de 140 a 120.

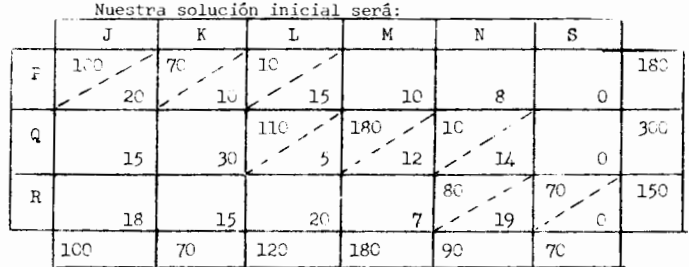

como no hemos modificado los costos, nuestros C<sub>11</sub> deberán ser los mismos que en el ejemplo anterior y la celda (1,5) corresponderá a la variable de entrada, con lo

que obtenemos:

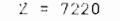

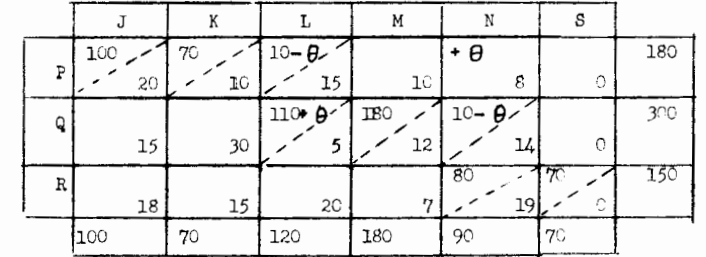

do Jonda vonos que  $\mathbf{x}_{13}$ y $\mathbf{x}_{25}$ están enpritadas para dejar la base. Seleccionados arbitrariamente una de ellas ( $x_{25}$  en nuestro ease) y a Ia no seleccionada  $(x_{13})$ , perc indicar que sige siendo bésica, le asignanos un valor  $(\mathcal{E})$  infinitesimal y esta variable se manipula como cualquier otra afijación con la salvedad de que:

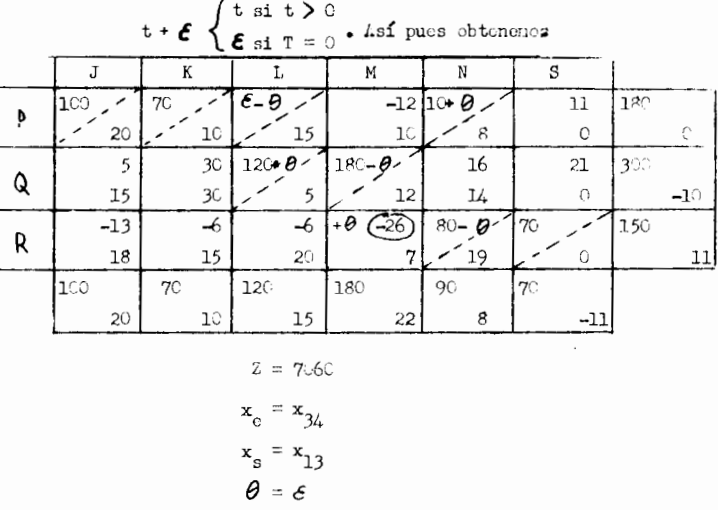

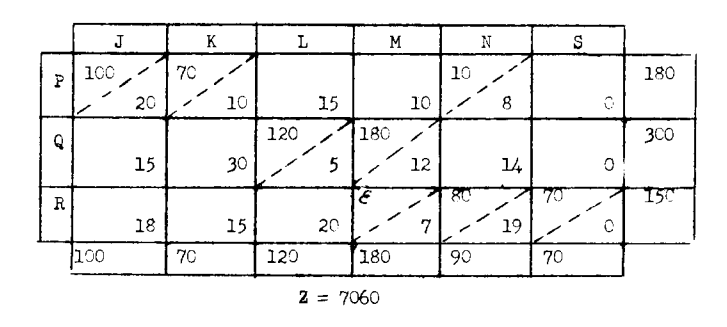

Se procede igual que en el caso no degenerado hasta llegar a la solu ción óptima.

 $Si$  no hubiese quedado eliminada durante las iteraciones intermedias y apareciera en la solución óptima, simplemente eliminamos la  $\zeta$  que aparezca en ésta, asignándole a esa variable básica un valor de cero.

#### PROBLEMA DE LA ASIGNACION.-

Existen casos especiales del problema de transporte los cuales presentan ventajas de computación adicionales sobre éste, razón por la cual se han desarrollado métodos especiales de cálculo para estos casos. Una de las situaciones más comunes es aquella que se conoce como "Problema de la Asignación" el cual es el caso más sencillo de todos los problemas de programación lineal.

El problema de las asignaciones es un caso especial del modelo de tran portación en el que existe una matriz cuadrada (m=n), con cada una de las restric ciones de disponibilidad y cada uno de los requerimientos iguales a la unidad  $(a_i = 1 y b_i = 1$  para toda i y j)

Un problema típico es aquel de asignar personas a diferentes trabajos en donde tenemos tantos trabajos como personas y cada persona debe asignarse a solo un trabajo. A una persona i se le asigna el trabajo j con un costo C<sub>ij</sub>.

En el caso anterior.

$$
\mathbf{x}_{ij} = \begin{cases} 1 & \text{si la persona i efectu\'a el trabajo j} \\ 0 & \text{si no} \end{cases}
$$

El problema consiste en determinar como se debe realizar la asignación con objeto de minimizar la suma de todos los productos C<sub>iixi</sub> (costos)

En nuestro nodelo metemético de programación lineal, debido a que cada persona se le puede asignar solo un trabajo, tendremos que s

(2)....  $\sum_{j=1}^{n} x_{j} = 1$  (i=1, 2, ..., n)<br>y debide que a cada trabajo se la asigna solo una porsona

(3)....  $\sum_{i=1}^{n} x_{ij} = 1$  (  $j = 1, 2, ..., n$ )<br>El positivo del probleme de asignación es el de escoger  $x_{ij}$  que satisfa-

 $ga(1)(2)$  y (3) on tal forma que el costa total

$$
z = \sum_{k=1}^{n} \sum_{j=k}^{n} c_{ij} x_{ij}
$$

sea nininizado.

 $(1)$ 

In condición (1) hace en ocasiones que el problema pueda ser muy difí cil de resolver, debido a que esta condición asigna a x<sub>i</sub> un rango desconectado compuesto de valeres discretes.

## Ejemplo IV-3.-

Una compañía tione 4 máquinas y 4 trabajos para hacer. A cada máquina le tomerla un día hacer cualquiera de los trabajos ¿ Cuál es la mejor asignación de les trabajos a las méquinas supeniendo que los costos de ejecutar eada uno de los trabajos en cada náquina son los siguientes ? ( matriz de efectividad):

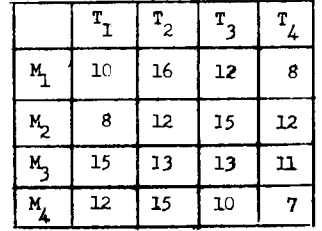

92

Venes que si intentames resolver el problema utilizando nuestro modelo general de programación lineal obtendremes un modelo cuya matriz de coeficientos os enormo.

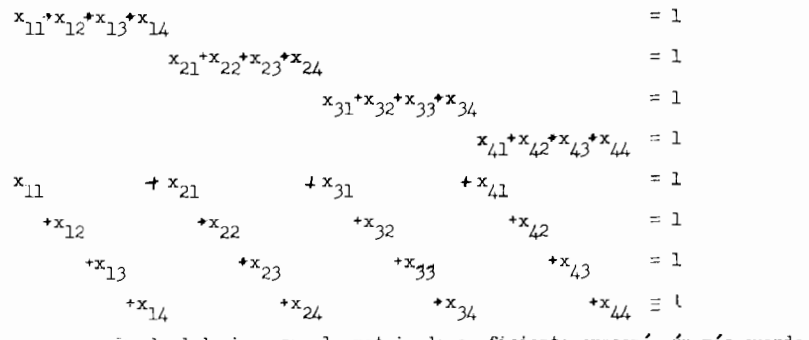

l'uedo deducirso que la matriz de coeficiente crecerá aún más cuando el

problema croce.

Si intentanos resolverle usando el medelo de transporta obtendremos:

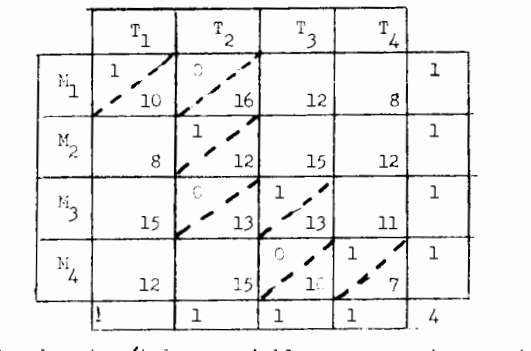

Utilizando este nétodo es probable que se requieran muchas iteraciones para llegar a la solución óptima y ne conviene intentarlo debido a que existe otro procedimients and sencilly.

#### Teorema IV-1.-

Si en un problema de asignación sumamos o restamos una constante a ca da elemento de un renglôn(o columna) en la matriz de efectividad, entonces una asignación que hace mínima la efectividad total en una matriz también minimizará la efectividad total de la otra matriz.

Demostración Intuitiva:

Si restamos A unidades de cada elemento del renglón (i) tendremos que como cada solución posible debe tener exactamente una asignación en el renglón (i), el costo total para la nueva matriz será siempre exactamente A unidades menor que el que hubiésemos obtenido con la matriz original. De aquí que la solución que minimice el costo total para una matriz deberá también minimizar el -costo total para la otra.

Utilizando el teorema anterior podemos transformar nuestra matriz ori ginal de costos en una que consista de elementos positivos o nulos. Una solución óptima consistirá en hacer las asignaciones a los elementos con valor a cero.

El procedimiento de solución estriba precisamente en obtener una matriz modificada como la mencionada.

## Definición IV-2.-

Un conjunto de ceros se dice independiente si no existen dos (ó más) ceros del conjunto considerado en la misma columna c en el mismo renglón.

La técnica de solución consiste en reducir la matriz de costos hasta encontrar un conjunto de n ceros independientes uno en cada renglón y en cada columna. Este conjunto (no necesariamente único) proporciona una solución óptima para el problema de asignación considerado.

93

ులొ

i cui

းစာ

**SERVICE 23** 

òр.

azar.

## Procodimionto Sistematico.

Paso 1.-A todos los elementos del renglón (i) se les resta el elemento más pequeño de dicho renglón.  $\mathcal{A}(\vec{x},t)$ **SECRETA** 

En nuestro ejemplo escogemos el número más poqueño del primer renglón Ai y lo restanos de cada uno de los elementos de dicho renglón. El resultado est ានជ

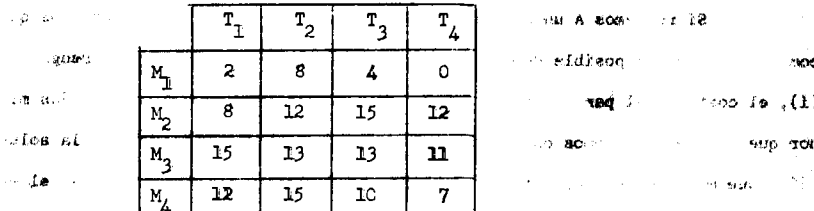

Suponganos ahora que homos asignado un trabajo a cada máguina; cualquiora que sea la asignación que hayanos hecho, el costo de la nisma con la nueva maro no saata triz será \$8.00 nenor que con la natriz anterior.

Procedonos ahora a restar el elemento minimo en cada renglón restante ුරි

do todos los elementos de su ranglón para obtener :

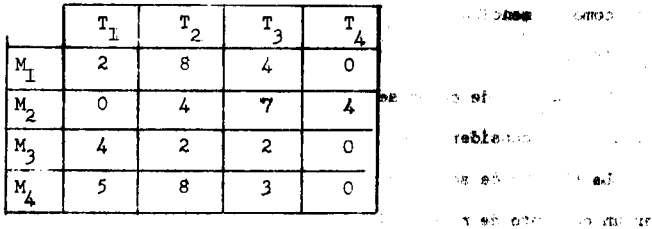

Si aún no homos obtonido una matriz que posea cuando monos un coro en cada renglén y cuando menos un cero en vada columna procedemos a restar el elemento ninino en cada columna que aun no tenga ceros do cada uno de los elementos de csa column, obtenenos así:

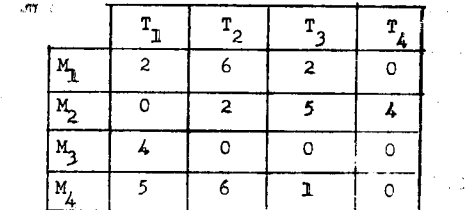

-Notemos que en tanto nuestra matriz consiste de elementos positivos o ceros, la efectividad total no puede ser negativa para ninguna asignación. En consecuencia, si podemos escoger una asignación que tenga un total de cero, no puede haber asignación aiguna con un total menor.

Dada una matriz con algunos ceros y todos sus elementos no negativos ¿ cómo buscamos la asignación máxima entre los ceros ?

Paso  $3. - \frac{1}{2}$ **SAP**  $\rightarrow$   $\mathcal{M}$ sp senior

A) Examine los renglones sucesivamente hasta que se encuentre uno de ellos que tenga exactamente un cero no marcado. Márquelo con un cuadrito ( $\Box$ ) ya que ahí se efectuará una asignación. Marque con una X todos los otros ceros en la misma columna para indicar que no se pueden usar para hacer otras asigna ciones.

B) Examinese a continuación las columnas para encontrar ceros no marcados (uno exactamente) los que se marcarán con un cuadrito ( [ ] ) y también se marcarán con una X todos los demás ceros no marcados en el renglón correspon diente.

C) Repitanse (a) y (b) sucesivamente hasta que una de dos situaciones ocurra:

A) Ya no hay ceros sin marcar

B) Los ceros que quedan sin marcar son cuando menos dos en

cada renglón o columna. ○ 後にす

Si lo que resulta es el caso (A) tenemos una asignación máxima (que pue

 $F$ aso  $2e-$ 

de no ser completa), Si resulta el caso (B) podemos usar el ingenio y/o tanteos para localizar una asignación máxima.

Sea una asignación máxima obtenida de la situación (A) o a partir de la situación (B) podemos decir que si se tiene una asignación en cada renglón esta asignación máxima es una solución completa del problema original (Caso I) y he mos terminado. Si no se tiene una asignación en cada renglón, nos enfrentamos con el problema de modificar la matriz de efectividad mediante sumas o restas, (caso II). Vaya al paso 4

Volviendo a nuestro ejemplo:

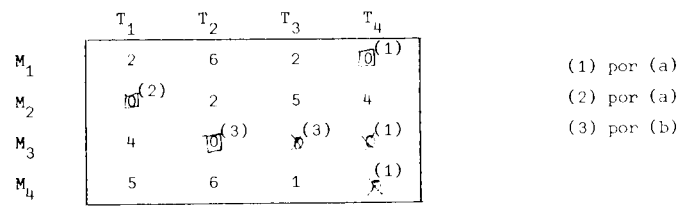

Vemos que tenemos la situación (A) que cae dentro del caso II y lo

dejamos pendiente hasta que veamos el paso 4.

#### Ejemplo IV. -  $4$

Supongamos que tenemos la siguiente matriz de efectividad a la cual

ya le han sido aplicados los pasos uno y dos y se le desea aplicar el paso tres

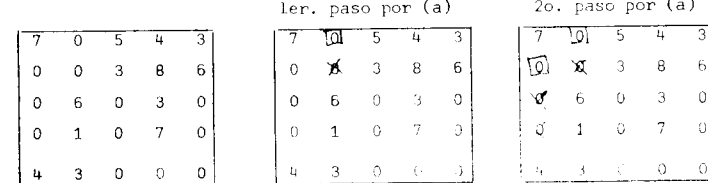

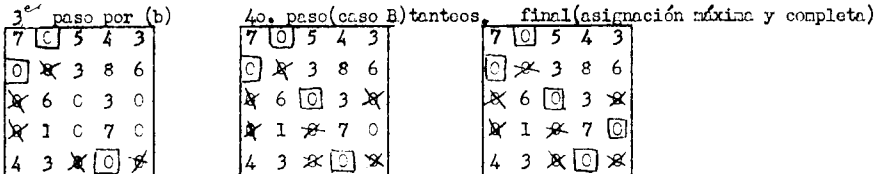

Nota.-

95

a) Es posible que exista más de una asignación méxima.

b) No es hecusario escribir repetidamente la matriz. Pueden hacerse todos los pasos en la misma.

#### Faso  $4. -$

Este paso solo es necesario cuando llegamos al caso II del paso 3 debido a que entonces henos llegado a una ssignación míxima ( obtenida de la situación  $(L)$  o a partir de la situación (B) ) la cual no constituye una solución conpleta. Para agregar ceros adicionales se usan las siguientes reglas:

Empezando con la asignación máxima obtenida

a) Se marcan todos los renglones en los que no se ha hocho una asig-

meión.

b) se marcan las columnas que no han sido nareados y que tienen cer ros (asignados o no) en los renglenes nareados.

c) Se marcan los renglones que aún no están marcados y que tienen

#### asignaciones en las columnas marcadas.

d) So repiten los pasos  $(b)y(c)$  hasta que termina la cadena de marcas.

c) Se trazan lineas a través de tedos los renglones no marcados y a través de todas las columnas nareadas. (deberenos obtener tantas líneas como asignaciones tenianos.)

f) Se examinan los elementos que no tienen una línea que pase por cllos y se resta el menor de cllos de todos los elementos de la matriz que no tionen una línea que pase por ellos. Se suma además este elemento a cada uno de los localizados en la intersección de dos líneas Se dejan los elementos sobrantes le la matriz sin cambio. Olvide las asignaciones anteriores y vuelva al paso 3.

Aplicando lo anterior al ejemplo que dojamos pendiente

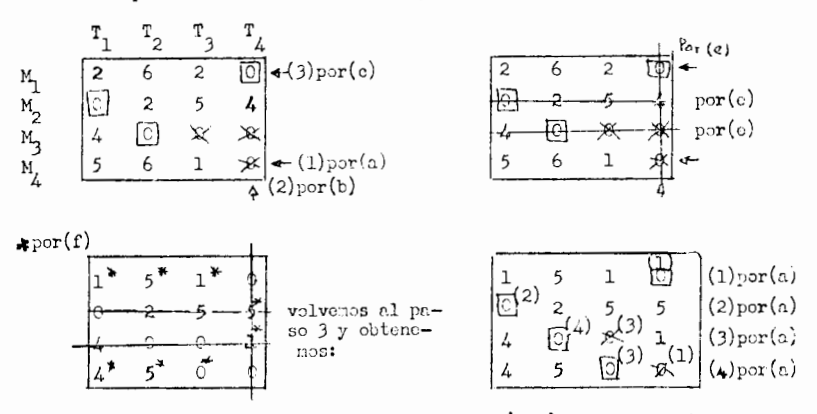

Venos que henos obtenido una asignación náxina y completa.

$$
C^* = 8 + 8 + 13 + 10
$$
  
= 39

EJEMPLO  $IV-(a)$ .

En una fábrica de aparatos eléctricos se tienen 3 máquinas, 2 de las cuales pueden realizar tres trabajos diferentes (uno a la vez) y una cuatro. La máquina 1 puede emplearse para los trabajos: A, B, C y D, la 2 para los traba jos: A, B y D y la 3 para los trabajos: A, B y C. Debido a diferencias en las máquinas y en la habilidad de sus operarios, los costos de realizar éstas tareas varian de acuerdo con la máquina. Estos se presentan en la siguiente tabla:

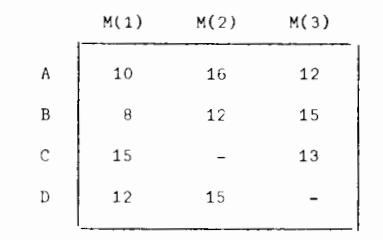

Se requiere asignar los trabajos a las máquinas de tal forma que el costo

total sea mínimo.

Solución.-

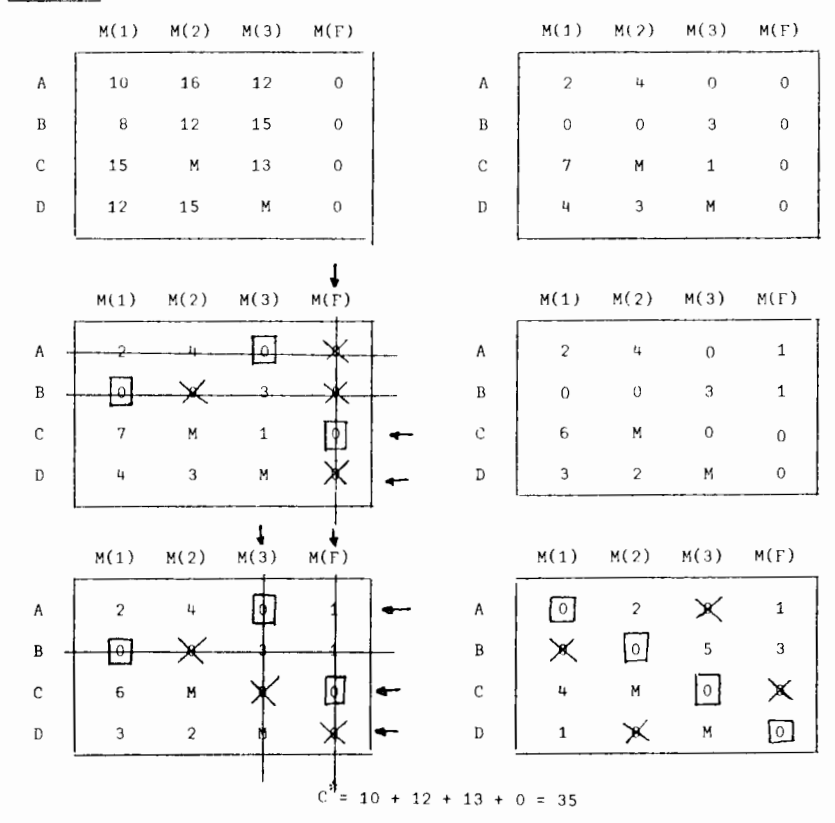

2. Considere que un problema de transporte tiene la siguiente tabla de requerimientos y costos:

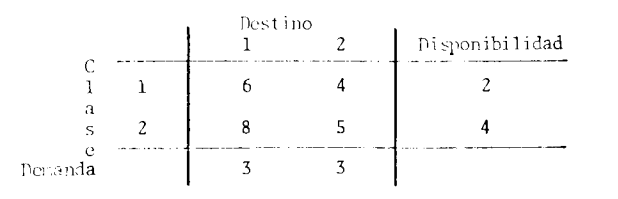

- a) Resuelva este problema por el método Simplex aplicado al transporte.
- b) Reformule este problema como un problema general de programación lineal y resuelva por el método Simplex.
- 3- Tres refinerías disponen del gas requerido para abastecer 4 ciudades. Los datos se dan a continuación:

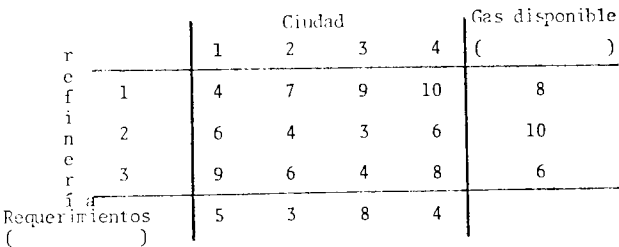

Determine la política óptima para efectuar el transporte.

 $\overline{4}$  Para el siguiente problema de transporte; ¿Los elementos ( $(1,1)$ ,  $(1,4)$ ,  $(2,2)$ ,  $(2,5)$ ,  $(3,3)$ ,  $(3,4)$ ,  $(3,5)$ } forman un conjunto básico?

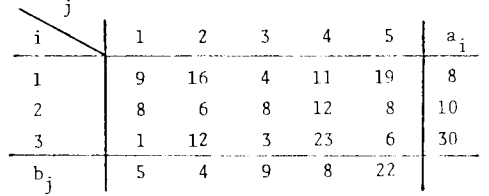

- a) En caso afirmativo encuentre la selución convespendiente. Iniciando con esta solución encuentre todas las soluciones alternativas -6ptima< del problema.
- b) Si  $a_3$  cambia a 30 + 5 y  $b_4$  cambic a  $8 + 6$ , encoentre el rango de valores de 6 para los que la solución óptima encontrada sigue --siendo óptima.
- c) Volvier's al preblece original (con  $\delta = 0$ ), encuentre el rango de valores para C<sub>12</sub> para los que la princra solución básica factible óptira sigue siendo óptima, ¿Cuál será la solución óptima cuando  $C_{12}$  cashia a 2?

Ğ.

 $\mathbf{I}$ 

d) Volviendo al problema original (con  $\delta$ = 0 y C<sub>12</sub> = 16) encoentre el rango de valores de C35 para los que la solución inicial básica factible obtenida sigue siendo óptima. ¿Cuál será una solución óp tima cuando C<sub>35</sub> cabia a 20?

97

5. Use los elementos:  $( (1,4), (2,3), (2,4), (3,2), (3,5), (4,1), (4,2),$  $(4,3)$  como solución inicial básica para  $6 = 0$  y resuelva el problema:

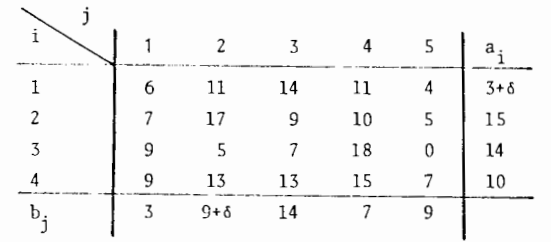

a) i ¿Para qué rango de valores de 6 la solución básica óptima obtenida con tinúa siendo óptima?.

6 Considere el problema de transporte teniendo la siguiente tabla de requerimientos y costos.

 $\mathcal{L}$ 

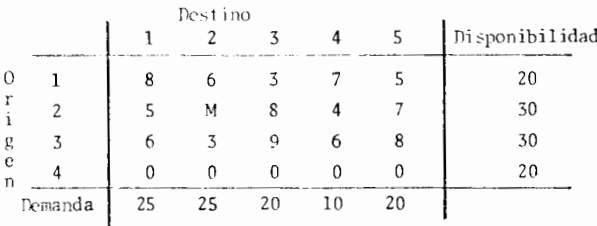

- a) Obtenga la solución inicial básica factible siguiendo el método de la esquina noroeste.
- b) Obtenga la solución inicial básica factible siguiendo el método de Aproximaciones de Vogel.
- c) Compare los valores de la función objetivo para esas soluciones.--Escoja la mejor y obtenga la solución óptima.

7-a)Resuelva el siguiente problema cuando  $\lambda = 0$  y obtenga 2 solucienes Sptimas:

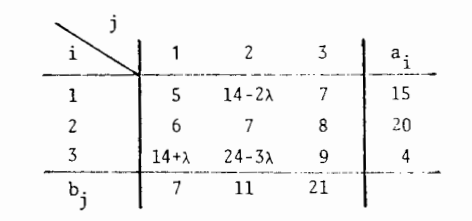

b) Resuelva también para cualquier valor  $\lambda \geq 0$ 

8- El total de requerimientos en el mercado excede la cantidad de material disponible en la planta. Las deficiencias deben ser cubiertas con urpor tación. Todos los mercados tienen las mismas prioridades. Petermine qué cantidad de la demanda en cada mercado debe ser cubierta por cada planta con el fin de utilizar los materiales disponibles a un costo míniro de transporte.

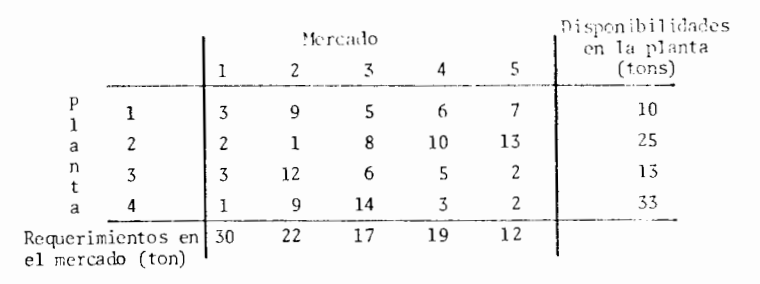

 $c$  Una firma que produce un solo producto tiene tres plantas y cuatro clientes. Las tres plantas producirán 5000, 5000 y 4000 unidades respectivamente, durante el siguiente período de tiempo. La firma tiene un contrato -para vender 4000 unidades al cliente 1, 3000 unidades al cliente 2 y cuando menos 1000 unidades al cliente 3. Los clientes 3 y 4 quieren comprar la ma-yor cantidad posible de nuestro producto. El beneficio neto asociado al ---embarque de una unidad de la planta i al cliente j se da en la siguiente ta $b1a$ .

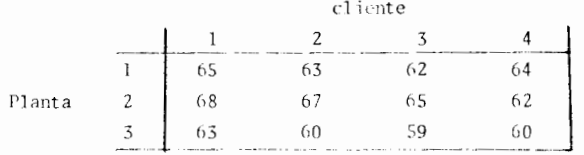

La directiva desea saber cuantas unidades deben venderse a los clientes 3 y 4 y cuântas unidades deben enviarse de cada planta a cada cliente con el fin de maximizar el beneficio.

- a) Formale este problema como uno de transporte al construir de forma apropiada una tabla de requerimientos y costos.
- b) Use el método Simplex aplicado al transporte para resolver el problema formulado en (a).

CAPITULO V

#### TEORIA DUAL

Para cada problema de programación lineal existe otro problema de programación lineal muy estrechamente relacionado con él, al cual se le denomina DCAL. Al problema original le denominaremos de aquí en adelante problema primo.

Sea el siguiente caso:

 $Re$ 

Problema primo.-

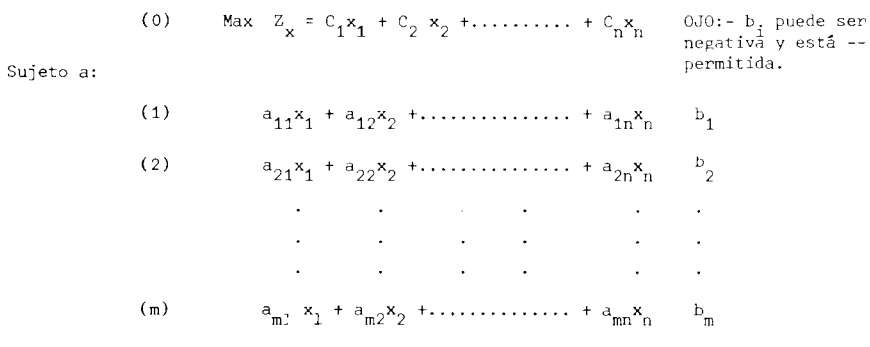

 $0$   $(j = 1, 2, 3, ..., n)$  $\mathbf{x}_{\perp}$ 

El problema dual correspondiente se obtiene asociando a cada restricción una variable y a cada variable una restricción, trasponiendo los renglones y las columnas de coeficientes en las restricciones, intercambiando el papel de los coeficien tes de la función objetiva y las constantes, invirtiendo las desigualdades y minimizando en lugar de maximizar.

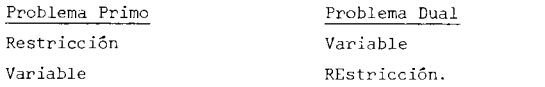

Es decir, existe una variable por cada una de las restricciones primas y una restricción dual por cada una de las variables primas.

La relación primo-dual podemos representarla por medio de la siguiente

tabla:

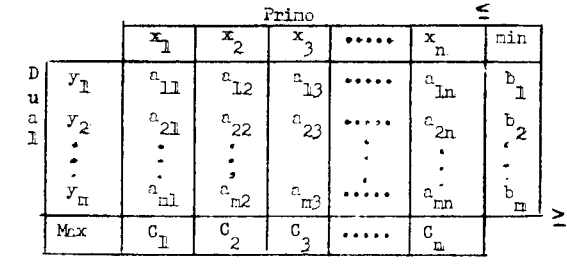

de donde resulta ealse que:

Problema Dual.-

$$
\begin{array}{ll}\n\text{(c)} & \text{Min} \quad z_y = b_1 y_1 + b_2 y_2 + \dots + b_m y_m \\
\text{(2)} & \text{if } y_1 + a_2 y_2 + \dots + a_m y_m \geq 0 \\
\text{(3)} & \text{if } y_1 + a_2 y_2 + \dots + a_m y_m = 0 \\
\text{(4)} & \text{if } y_1 + a_2 y_2 + \dots + a_m y_m = 0 \\
\text{(5)} & \text{if } y_1 + a_2 y_2 + \dots + a_m y_m = 0 \\
\text{(6)} & \text{if } y_1 \geq 0 \quad \text{(6)} \quad \text{(7)}\n\end{array}
$$

Ejomplo IV-5.-

Sujete a:

$$
\begin{aligned}\n\text{Max } Z_x &= x_1 + 2x_2 \\
x_1 &= 6 \text{°C} \\
x_2 &= 300 \\
3x_1 + 4x_2 &= 2400 \\
x_3 &= 0 \quad ( \quad j = 1, \quad 2, \quad 2\n\end{aligned}
$$

$$
\mathbf{x_j} = \circ \mathbf{v_j} = \mathbf{0}
$$

el problema dual correspondiente será: and the state

S.A.   
\n
$$
\begin{array}{ccc}\n& \text{Min} & \frac{y}{y} = 60 \text{Cy}_{\frac{1}{x}} + 300y_{2} + 2400y_{3} \\
& y_{\frac{1}{x}} & + 3y_{3} \ge 1 \\
& y_{2} + 4y_{3} \ge 2 \\
& y_{1} \ge 0 \ (i = 1, 2, 3)\n\end{array}
$$

$$
\frac{1}{4}
$$

- st

E

 $\blacksquare$ 

El tratamiento de algunas complicaciones encontradas en el problema primo es como sigue:

a) Si el problema primo tiene una restricción que es una igualdad -(sea la ecuación i), entonces obtendremos un problema dual igual que antes sólo que y será ahora no restringida en signo.

b) Si x<sub>i</sub> no está restringida en signo, el problema dual sólo se mo dificará haciendo que la restricción (j) sea una igualdad.

En general, las siguientes leyes de correspondencia se aplican en-tre el problema primo y el dual.

```
Prince
```
 $T \sim 1$ 

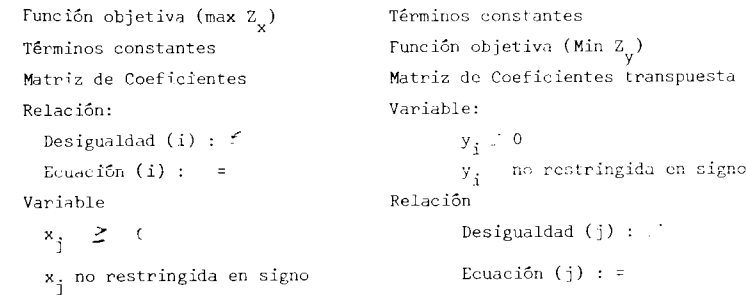

#### Ejemplo IV-6.-

Problema primo.-

Suieto a:

Max 
$$
z_x = x_1 + x_2 + x_3
$$
  
\n $x_1 - 3x_2 + 4x_3 = 5$   
\n $x_1 - 2x_2 = 3$ 

$$
\begin{array}{rcl}\n & 2x_2 - x_3 & \geq 4 \\
(x_1, x_2) & \geq 0 & ; x_3 \text{ no restrictingida en sign.}\n\end{array}
$$

 $\overline{5}$ 

Problema Dual.-

Sujeto a:

$$
y_1 + y_2 \ge 1
$$
  
\n
$$
-3y_1 + 2y_2 + 2y_3 \ge 1
$$
  
\n
$$
4y_1 \ge 2 \t y_3 = 1
$$
  
\n
$$
y_1 \text{ no restriction of } \sin(\frac{\pi}{2}, \frac{\pi}{3}) \ge 0
$$

Debido a que el problema dual es tambien un problema de programación lineal. deberá conter a su vez con un problema dual.

Min  $\ddot{z}_{y}$  = 5y<sub>1</sub> + 3y<sub>2</sub> - 4y<sub>3</sub>

### Teorema IV-2.-

El dinal del dual es el primo. Es/la relación entre el problema primo w su dual es sinétrica.

Del teorema anterior es claro que no tiene importancia a cual de los dos problemas se le llama primo y a cual dual.

A continuación veremos las propiedades y relaciones existentes entre ol problema primo y si dual. COMPLEMENTALIDAD

## Loma IV-1.-

Si  $(x_1, x_2, \ldots, x_n)$  y  $(x_1, y_2, \ldots, x_n)$  son soluciones factible s del problema primo y dual respectivamente entoncess

 $z_{\rm x} \leq z_{\rm y}$ 

Prueba.-

$$
Z_{x} = \sum_{i=1}^{n} C_{j} x_{i} \leq \sum_{i=1}^{n} x_{i} \sum_{i=1}^{m} c_{i} y_{i} =
$$
  

$$
= \sum_{i=1}^{n} y_{i} \sum_{i=1}^{n} s_{i} y_{i} \leq
$$
  

$$
= \sum_{i=1}^{n} y_{i} b_{i} = z_{y}
$$

 $\left[\begin{matrix} \text{pucs } C_j \leq \sum_{i=1}^{m} a_{i,j} y_i \text{ on } \text{cl} \text{ dual} \\ \text{Cembinulo solo } x_j \text{ y } y_i \\ \text{pucs } \sum_{j=1}^{n} a_{i,j} x_j \leq b_1 \text{ on } \text{clprin} \end{matrix}\right]$ 

lo que queda demostrado.

Tenemos entonces que debido a que la rutina simplex automáticamente identifica la solución básica dual complementaria, al reselver un problema ( primo o dual) automáticamente estaremos resolviendo el otro.

Veamos como el método Simplex identifica las soluciones básicas complementarias en general.

#### Notación.-

Supongamos que el conjunto inicial de ecuaciones para resolver el pro-

blema primo es s

$$
(\mathbf{e}\mathbf{x})\mathbf{e}\mathbf{e}\begin{cases} z_x - \sum_{j\in i} \mathbf{e}_j \mathbf{x}_j &= \mathbf{0} \\ \sum_{j\in i} \mathbf{e}_{ij} \mathbf{x}_j + \mathbf{x}_{n+\underline{i}} &= \mathbf{b}_i \end{cases} \quad \text{para (i=1,2,3,3,3,4)}
$$

Sea  $C_j^* = (z_j - C_j)$  of coeficients de  $x_j$  on la ocument (2) actual, obtonida por el nétodo símplex ( j= 1, 2, 3,..., n+n).

Del sistema de ocuaciones (X ) venos que los coeficientes de las variables de helgura en la función objetiva otiginal son cere ( $C_{\zeta} = 0$  para j =n\*1..n\*n) De acuerdo con la enterior notación, nuestra función objetiva, cuando

hayamos obtenido la solución óptima, puede representarse como:

$$
\frac{z}{x} + \left(z_{\frac{1}{L}}^{*} - c_{\frac{1}{L}}\right)x_{\frac{1}{L}} + \left(z_{\frac{2}{L}}^{*} - c_{\frac{1}{L}}\right)x_{\frac{1}{L}} + \dots + \left(z_{\frac{1}{L}}^{*} - c_{\frac{1}{L}}\right)x_{\frac{1}{L}} + \sum_{\frac{1}{L}}^{*} x_{\frac{1}{L}} + \dots + \sum_{\frac{1}{L}}^{2} x_{\frac{1}{L}} = z^{\frac{1}{2}}
$$
\nComperando la función objetivo originale con la función objetivo final

queda claro que  $z_i^*$  es la cantidad nota que homos madificado al coeficiente  $(-c_i)$ de la función original mediante la Rutina Simplex para obtener el nuevo coeficiente de  $x_j$  en la función objetiva finale<sub>s</sub> = n+c

Venos entonces que si  $j > n \nmid \frac{\pi}{n}$  nos indica el número de veces que la ceuación (i) ha sido sunada ( directa o indirectamente ) a la equación (0) original durante el proceso de ejecutar el método Simplex. Esto es debido a que en la ocuación (2) original tiene  $C_{n+1} = C y$  el conjunto de ecuaciones originales tiene  $x_{n+1}$ con coeficiente = 1 en la ecuación (i) y sero en todas las de mas.

Cabe aclarar que zi para j > n no indica que la ecuación (i) haya si do sumada directamente (en un paso) a la ecuación (0) zª veces; esta cifra sólo no indica que el resultado final de sumarle algún múltiplo de la ecua-ción (i) en algunos pasos y restarle algún múltiplo de la misma en otros tie ne el resultado indicado. Esta suma algebráica pudo haberse efectuado por medio de otra ecuación a la cual se le había sumado antes la ecuación (i). Lema  $IV-2--$ 

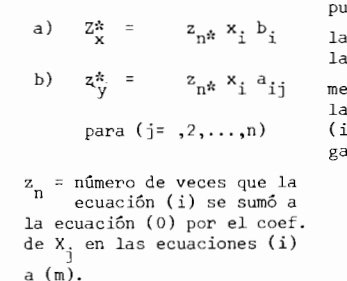

 $\cos z_{nk}^{x}$  = No. de veces que ecuación (i) se suma a ec (0) como  $Z_{x} = 0$  original ente su valor lo obtiene de s sumas de las ecuaciones l) que se le hacen hasta ll<u>e</u> ar a la solución óptima.

Teorema IV-3.-

Tan pronto hayamos encontrado la solución óptima (usando la Rutina Sim plex) para el problema primo, entonces estamos en posición de obtener la solución óptima del dual. El valor de la variable dual (i) es igual al coeficiente de la variable de holgura (i) del problema primo en la ecuación (o). Asi pues:

$$
y_1^* = z_{n+1}^*
$$
 para (i=1,2,...,n)

Prueba.-

Para probarlo debemos demostrar que la solución  $(y_1, y_2, \ldots, y_m) = (z_{n+1}^*)$  $z_{n+2}^*$ ,... $z_{n+m}^*$ ) es factible para el problema dual y que además es óptima.

a) *ies* factible?

i) des no negativa?

 $z_{n+1}^* \geq 0$  para (i= 1,2,...,m) debido al criterio para tener optima lidad en el Método Simplex.

ii) ¿Satisface las restricciones?

Sabemos que:

$$
(z^*_{j} - C_j) \geq 0
$$
para (j=1,2,...,n) debido al criterio para tener  
optimalidad en el Mé todo Sim-  
plex).

 $\left(\sum_{i=1}^{m} a_{n+1}^{*} c_{i,j} - c_{j}\right) \geq C$  [poe oliona 4 b]<br>do aquíquo la solución soa factible puest  $\sum_{i=1}^{m} \sum_{i=1}^{n} e_{ij} \geq 0$  os decir,  $z_{n+1}^* = y_1^*$  cumple con las restricciones  $\sum_{i=1}^{m} y_i e_{ij} \geq 0$ , para toda j. b) ¿ Es osta una solución óptima ? (第1) For lama  $(1)$ s  $Z_{\mathbf{x}} \leq Z_{\mathbf{y}} = \sum_{i=1}^{m} b_{i} y_{i}$ para cualquier solución dual factible pero lena(2 a) dice:  $Z_{\frac{x}{x}}^* = \sum_{i=1}^{m} z_{\text{nei}}^* b_i$ por lo tanto: poro por suposicions  $\sum_{i=1}^{m} z_{n+1}^{*} b_{1} \leq \sum_{i=1}^{m} b_{1} y_{1}$  $y_1^* = z_{n+1}^*$ 

y cono honos aleanzado ol limito inforior nuostra solución os óptima.

 $L. Q. Q. D$ 

ڲ

Introduzeanos bhora variables de helgura para el problem dual con le

cual obtononos s

$$
a_{1j}y_1 - y_{n+j} = 0, \text{ perc if } j = 1, 2, ..., n
$$

Toordne Iv-4 -- Toordne Dual.-

b)  $z_2^* = z_2^*$ 

Suponiondo que soluciones factibles finitas existen tanto para el problema primo como para el problema dual entences:

a) oxiste una sólución óptima finita para anbos la cual satisface:

Pruoba.-

a) El lemo IV-1 dice que  $Z_x \leq Z_x$  le cual implica que cliste una selución óptima finita para ambos problemas ( pues nex $Z_{\mathbf{x}} \leq Z_{\mathbf{y}}$ y min $Z_{\mathbf{y}} \geq Z_{\mathbf{y}}$ )

t b) For el teoroma IV-3 ( 
$$
y_1^* = z_{n+1}^*
$$
) tenenos quo :  
\n $z_1^* = \sum_{i=1}^m b_i y_1^* = \sum_{i=1}^m b_i z_{n+1}^*$  ...... (9)  
\ndel loma (2 a )s  
\n $z_1^* = \sum_{i=1}^m b_i z_{n+1}^*$  ...... (3 )  
\nde (x) y (3) s  
\n $z_i^* = z_i^*$ 

#### Toorema IV-5.-

Suponiendo que homos obtenido una solución óptima para el problema prino usando el Simplex, entences el valor óptimo de la j-ava variable de holgura del problema dual es igual al coeficiente de la j-ava variable original del problema primo en la ecuación (0) final. Es decirs

$$
\mathbf{y}_{\mathbf{n} \in \mathbf{J}}^* = \begin{pmatrix} z_1^* - c_1 \\ 1 \end{pmatrix} \quad \text{para } (j = 1, 2, \dots, n)
$$

Prueb...-

$$
\begin{array}{c}\n\mathbf{x} = \sum_{i=1}^{n} \mathbf{z} \mathbf{z}_{1} \mathbf{z}_{1} \\
\mathbf{z} = \sum_{i=1}^{n} \mathbf{y} \mathbf{z}_{1} \mathbf{z}_{2} \mathbf{z}_{1} \\
\mathbf{z} = \sum_{i=1}^{n} \mathbf{z} \mathbf{z} \mathbf{z}_{1} \mathbf{z}_{2} \mathbf{z}_{2} \mathbf{z}_{1} \\
\mathbf{z} = \sum_{i=1}^{n} \mathbf{z} \mathbf{z} \mathbf{z} \mathbf{z} \mathbf{z} \mathbf{z}\n\end{array}\n\qquad (3 = 1, 2, ..., n) \quad \text{[por \text{ el lens 2 b}]}
$$

por dofinicións

 $Y_{\text{m+j}}^{\bullet} = \sum_{i=1}^{m} a_{ij} y_{i}^{\bullet} C_{j} \dots (A)$  para  $(j = 1, 2, ..., n)$ <br>Substituyendo  $(\alpha)$  on  $(A)$ 

$$
y_{\text{met}}^* = \left( z_{\text{1}}^* - C_{\text{1}} \right) \text{ L.} Q_{\text{e}} Q_{\text{e}} D_{\text{e}}
$$

Corolario IV-1.-

a) 
$$
y_1^* = C
$$
 sienpre que  $x_{n+1}^* > C$    
(1 = 1,2,...,n)  
b)  $y_{n+1}^* = 0$  siconpre que  $x_1^* > C$    
(1 = 1,2,...,n)

าชาวิ

Primba.-

Si tenenos que  $x_i^* > 0$  ( $k = 1, 2, ..., n$ ) osto inplice que  $x_k^*$  os une wariable brsica y por lo tanto  $(a_k^* - c_k^-) = 0$ 

Si tonemes que  $x_{m+1}^*$  >  $C$  (i= 1,2,...,m) este implica que  $x_{m+1}^*$  es una va-

104

÷.

 $\frac{\text{base}}{\text{right}}$  or  $\frac{1}{x} = 0$ For teorem IV-3  $(y_1^* = z_{n+1}^*)$  so prueba (a) Por teoroma IV-5  $(\mathbf{y}_{\mathbf{n}+j}^*) = \mathbf{z}_j^* - \mathbf{0}_j$  ) so prueba (b) Como el dual es el primo: sionpre que  $y_{n+j}^* > 0$  para (j= 1,2,...,n)  $x_j^* = 0$ siempre que  $y_1^*$  > 0 para (i= 1,2,...,n)  $x_{n+1}^* = 0$ La relación existente entre las dos soluciones óptimas se conoce con

el nombre de "holgura complementaria".

## Teorema IV-6.-

Supongase que existen soluciones factibles finitas para el primo y el dual. Son  $(x_1, x_2, ..., x_{n+1})$  una solución básica factible no óptima y  $(z_i-c_j)$ el coeficiente correspondiente de x en la ecuación (C), (j=1,2,...,n\*n). Considere la siguiente solución básica NO FACTIBLE para el duals

$$
y_{\mathbf{i}} = z_{n+1} \qquad \text{para} \ (i=1,2,\ldots,n)
$$
  

$$
y_{n+1} = z_j - C_j \qquad \text{para} \ (j=1,2,\ldots,n)
$$

entoncess

es decirs

Fruoba.-

$$
\sum_{j=1}^{n} c_j x_j = \sum_{i=1}^{m} b_i y_i
$$

 $Z = Z$ 

Usando la demostración del lena IV-2 pero sin hacer alusión a la optima-

lidad obtenemos ques

$$
z = \sum_{x=1}^{m} z_{n+1} b_{n+1}
$$

$$
z = \sum_{y=1}^{m} z_{n+1} b_{n+1}
$$

do dondo:

$$
\mathbf{z}_{\mathbf{x}} = \mathbf{z}_{\mathbf{y}}
$$

Ejemplo IV-7.-

Consideremos nuevamente nuestro ejemplo clásicos

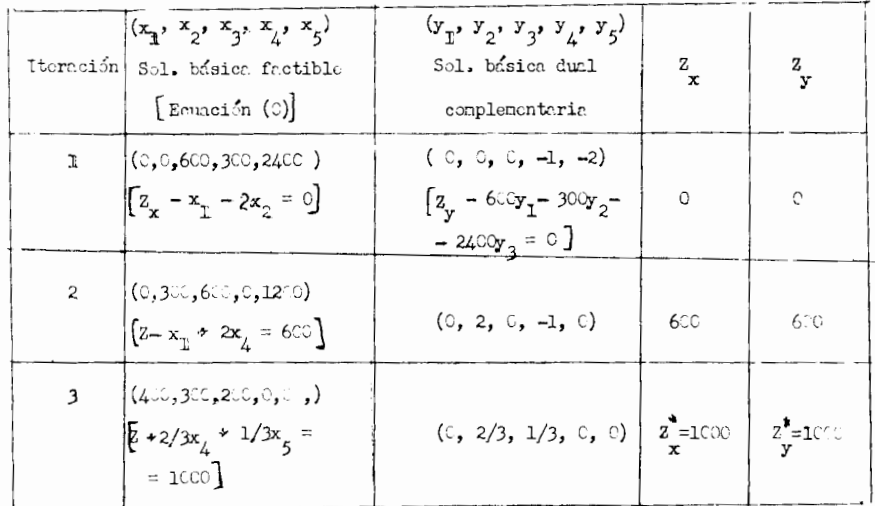

Es conveniente notar que en la iteración 1 tenemos una solución básier factible as óptima para ol primo mientras que para el dual tenemos una solución no factible pero si básica que es "nejor que la óptima dual".

Veamos por medio de una representación esquemática la relación que existe entre el probleme primo y su dual.

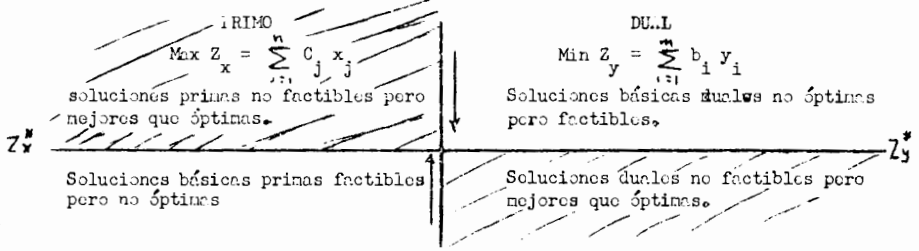

Al trabajar con las soluciones del primer cuadrante estamos al mismo

105

tiempo trabajando con las soluciones del segundo cuadrante.

Al trabajar con las soluciones del tercer cuadrante estamos al mismo tiempo trabajando con las soluciones del cuarto cuadrante.

METODO SIMPLEX DUAL.-

Este método trata directamente con soluciones básicas no factibles "mejores que el Óptimo" y trabaja para obtener soluciones básicas factibles. – Las soluciones complementarias en el problema dual son básicas factibles pero no 6ptimas y se mueven hacia la optimalidad.

#### Metodologia del Metoda Simplex Dual.-

En el mêtodo Simplex Dual trabajamos siempre con C'∑0para toda j y tratamos de Max Z hasta el momento en que todas las b<sub>i</sub> sean  $\geq$  0, momento en que hemos alcanzado la solución óptima.

Introdúzcanse variables de holgura (donde se requieren) para obtener un sistema de ecuaciones. Se localiza una solución básica tal que los coefi--' cientes en la ecuaci6n (0) sean cera para las variables basicas y no negativas para las variables no básicas. Vaya al paso 4.

Paso I.-

Determine la nueva variable b&sica salientes seleccione la variable básica correspondiente al renglón r nara el cual b' = min b:  $\angle$  0 (nótese que este es equivalente a determinar la variable básica entrante en el problema dual, ya que la variable con el coeficiente mas negative corresponde al mayor coeficiente negativo en la ecuacion (0) del problema dual.) Paso 2.-

Determine la nueva variable básica entrante (correspondiente a la columna e): seleccione la variable no básica cuyo coeficiente en la ecuación (0) llega primero a cera cuando un mUltiple creciente de la ecuaci6n (r) conteniendo la variable b&sica saliente se suma a la ecuaci6n (0). Esto se hace revisando las

variables no tasicas con coeficientes negatives en esta ecuaci6n (r) y seleccionando aquella que forme el cociente menor al dividir su coeficiente en la ecua-ción (0) entre el valor absoluto del coeficiente en esa ecuación. Así pues C'/a' min C<sub>j</sub>/a<sub>ri</sub> para a<sub>ri</sub> < 0. Esto es equivalente a determinar la variable básica saliente en el problema dual. El coeficiente en la ecuaci6n (C) que se hace cera primero corresponde a la variable en el problema dual cuyo valor se hace cera mero al incrementar el valor de la variable entrante.

Paso 3.-

Determine la nueva solución básica (igual que en el Simplex usando el Gauss-Jordan).

Paso  $4. -$ 

Determine si esta solución es factible (y por lo tanto óptima); revise si todas las variables básicas no son negativas (todas las b.  $\geq$  0); si lo son pere se ha llegado a la soluci6n Optima en caso contrario vaya al paso 1.

Se ve que el Método Simplex Dual procede de tal forma como si el Método Simplex estuviese siendo aplicado a las soluciones basicas complementarias en el problema dual, sólo que se decide primero qué variable dejará la base y luego se decide qué variable no básica se introducirá en ella. Ejemplo IV-8.-

Max Z = -  $600x_1$  -  $300x_2$  - 2400 $x_3$ 

Sujeto a:

 $\mathbf{r}_1$  $x_i \leq v$  $x_2 + 3x_3 \ge$ <br> $x_2 + 4x_3 \ge$  $(i=1,2,3)$ 

Nótese que el dual de este problema es nuestro ejemplo clásico, con la excepci6n de que aqui estamos Max. en lugar de Min.

La soluci6n sera:

$$
z + 600x1 + 300x2 + 2400x3 = 0
$$
  
- x<sub>1</sub> - 3x<sub>3</sub> + x<sub>4</sub> = -1  
- x<sub>2</sub> - 4x<sub>3</sub> + x<sub>5</sub> = -2

Notese que la función objetiva parece indicar optimalidad pero nuestra

solución no es factible ya que :

$$
\mathbf{x}_{\underline{n}} = 0 \qquad \mathbf{x}_{\underline{\mathbf{x}}} = -1
$$
  

$$
\mathbf{x}_{\underline{2}} = 0 \qquad \mathbf{x}_{\underline{5}} = -2
$$
  

$$
\mathbf{x}_{\underline{3}} = 0 \qquad \qquad 2 = 0
$$

Vemos que :

$$
x_{s} = x_{5}
$$
 pues b<sub>2</sub> = min b<sub>i</sub> es decir (-2 < -1)  

$$
x_{c} = x_{2}
$$
 pues ( 300/1 < 2400/4)

y obtenemos :

$$
2 + 600x_1 + 1200x_3 + 300x_5 = -600
$$
  
-  $x_1 - 3x_3 + x_4 = -1$   
 $x_2 + 4x_3 - x_5 = 2$ 

y nuestra solución básica será ahora:

$$
x_1 = 0
$$
  
\n $x_2 = 2$   
\n $x_3 = 0$   
\n $x_4 = -1$   
\n $x_5 = 0$   
\n $x_5 = 0$   
\n $z = -600$ 

en este paso:

$$
x_{s} = x_{4}
$$
 
$$
x_{0} = x_{3}
$$
 
$$
x_{1} = \frac{b_{1} \cdot b_{1}}{b_{1} \cdot b_{2}}
$$
 
$$
x_{2} = x_{3}
$$
 
$$
x_{4} = x_{3}
$$
 
$$
x_{5} = x_{4}
$$

con le que llegamos a :

$$
z + 200x_1 + 400x_4 + 300x_5 = -1000
$$
  
\n
$$
1/3x_1 + x_3 - 1/3x_4 = 1/3
$$
  
\n
$$
-4/3x_1 + x_2 + 4/3x_4 - x_5 = 2/3
$$

y la solución básica serás

$$
x_{\frac{1}{2}}^* = 0 \qquad x_{\frac{1}{4}}^* = 0
$$
  
\n
$$
x_{\frac{3}{2}}^* = 2/3 \qquad x_{\frac{5}{2}}^* = 0
$$
  
\n
$$
x_{\frac{3}{2}}^* = 1/3 \qquad z_{\frac{7}{2}}^* = -1000
$$

solución que al ser factible es automáticamente óptima.

La solución óptima para el probleta dual será:

$$
y_A^* = 4CC
$$
  
\n
$$
y_Z^* = 30C
$$
  
\n
$$
y_Z^* = 0
$$
  
\n
$$
y_Z^* = 0
$$
  
\n
$$
y_Z^* = 0
$$
  
\n
$$
y_Z^* = 0
$$
  
\n
$$
y_Z^* = -100C
$$

solución que es igual a la obtenida usando el Método Simplex para el dual de este

л,

à

 $\,$   $\,$ ì

 $\blacksquare$ 

1

problems.

## EJEMPLO IV-9.-

Resolver el siguiente problema usando el Método Simplex Dual:

 $\cdot$ 

$$
\begin{array}{rcl}\n\text{Max } Z &=& -3x_1 - 4x_2 - 2x_3 - x_4 - 5x_5 \\
\text{s.a.} & & & & \\
x_1 - 2x_2 - x_3 + x_4 + x_5 & \leq -3 \\
& & & & \\
x_1 + x_2 - x_3 + x_4 + x_5 & \leq -2 \\
x_1 + x_2 - 2x_3 + 2x_4 - 3x_5 & \leq 4\n\end{array}
$$
\n
$$
\begin{array}{rcl}\n\text{X} + 3x_1 + 4x_2 + 2x_3 + x_4 + 5x_5 & & \\
x_1 - 2x_2 - x_3 + x_4 + x_5 + x_6 & & \\
x_1 - x_2 - x_3 + x_4 + x_5 + x_6 & & \\
x_1 - x_2 - x_3 + x_4 + x_5 & & \\
x_1 + x_2 - 2x_3 + 2x_4 - 3x_5 & & \\
x_2 & & & \\
x_3 & & & \\
x_4 & & & \\
x_5 & & & \\
x_6 & & & \\
x_7 & & & \\
x_8 & & & \\
x_9 & & & \\
x_1 & & & \\
x_1 + x_2 & & & \\
x_2 & & & \\
x_3 & & & \\
x_4 & & & \\
x_5 & & & \\
x_6 & & & \\
x_7 & & & \\
x_8 & & & \\
x_9 & & & \\
x_1 & & & \\
x_1 & & & \\
x_2 & & & \\
x_3 & & & \\
x_4 & & & \\
x_5 & & & \\
x_6 & & & \\
x_7 & & & \\
x_8 & & & \\
x_9 & & & \\
x_1 & & & \\
x_1 & & & \\
x_1 & & &
$$

107

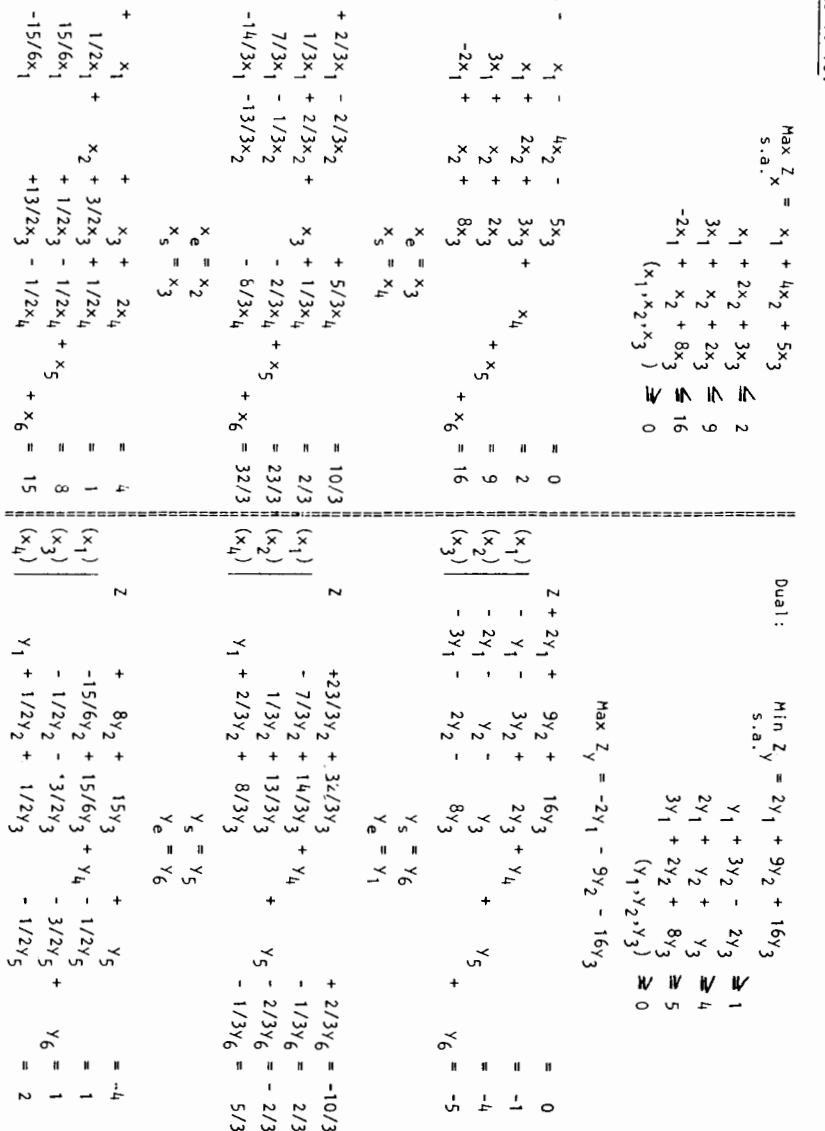

 $\begin{pmatrix} \gamma_1 \\ \gamma_2 \\ \gamma_3 \end{pmatrix}$ 

 $\overline{\phantom{a}}$ 

108

 $rac{2}{3}$ 

 $\ddot{\phantom{1}}$ ×é  $\mathbf{r}$ 

 $\ddot{\mathbf{t}}$ 

 $\mathbf{B}$ 

 $\overline{\phantom{a}}$ 

 $rac{2}{5}$ 

 $\overline{\mathcal{L}}$ 

 $= -6$ 

$$
2 + 5x_1 + 3x_4 + 7x_5 + 2x_6 = -6
$$
  
\n
$$
-1/2x_1 + x_2 + 1/2x_3 - 1/2x_4 - 1/2x_5 - 1/2x_6 = 3/2
$$
  
\n
$$
-3/2x_1 - 1/2x_3 + 1/2x_4 + 1/2x_5 - 1/2x_6 + x_7 = -1/2
$$
  
\n
$$
3/2x_1 - 5/2x_3 + 5/2x_4 - 5/2x_5 + 1/2x_6 + x_8 = 5/2
$$
  
\n
$$
x_5 = x_7
$$
  
\n
$$
x_6 = x_3
$$
  
\n
$$
2 + 5x_1 + x_2 - x_4 + 7x_5 + 2x_6 = -6
$$
  
\n
$$
-2x_1 + x_2 - x_4 - x_5 + x_6 - 2x_7 = 1
$$
  
\n
$$
3x_1 + x_3 - x_4 - x_5 + x_6 - 2x_7 = 1
$$
  
\n
$$
-5x_5 + 3x_6 - 5x_7 + x_8 = 5
$$

+  $3x_1$  +  $7x_2$  +  $2x_2$ 

como el coeficiente de  $x7 = 0$ , entonces existen soluciones múltiples. Se aplica ahora el Simplex:

 $=$   $\times$ 

( $\phi$ ).-NOTA.- Si al no darnos cuenta de que:  $0/1/2 < 5/3/2$  al iniciar la 2a. iteración, hubiésemos tomado:  $x_c = x_7$ 

$$
x_{e} = x_{1}
$$
\n
$$
x_{2} + 2/3x_{3} + 14/3x_{4} + 26/3x_{5} + 1/3x_{6} + 10/3x_{7} = -23/3
$$
\n
$$
x_{2} + 2/3x_{3} - 2/3x_{4} - 2/3x_{5} - 1/3x_{6} - 1/3x_{7} = 5/3
$$
\n
$$
x_{1} + 1/3x_{3} - 1/3x_{4} - 1/3x_{5} + 1/3x_{6} - 2/3x_{7} = 1/3
$$
\n
$$
x_{2} + 1/3x_{3} - 1/3x_{4} - 1/3x_{5} + 1/3x_{6} - 2/3x_{7} = 1/3
$$
\n
$$
x_{3} + 3x_{4} - 2x_{5} + x_{7} + x_{8} = ? \cdot \infty
$$
\n
$$
x_{e} = x_{3}
$$
\n
$$
x_{s} = x_{1}
$$
\n
$$
x_{s} = x_{1}
$$
\n
$$
x_{s} = x_{1}
$$
\n
$$
x_{s} = x_{1}
$$
\n
$$
x_{s} = x_{1}
$$
\n
$$
x_{s} = x_{1}
$$
\n
$$
x_{s} = x_{1}
$$
\n
$$
x_{s} = x_{1}
$$
\n
$$
x_{s} = x_{1}
$$
\n
$$
x_{s} = x_{1}
$$
\n
$$
x_{s} = x_{1}
$$
\n
$$
x_{s} = x_{1}
$$
\n
$$
x_{s} = x_{1}
$$
\n
$$
x_{s} = x_{1}
$$
\n
$$
x_{s} = x_{1}
$$
\n
$$
x_{s} = x_{1}
$$
\n
$$
x_{s} = x_{1}
$$
\n
$$
x_{s} = x_{1}
$$
\n
$$
x_{s} = x_{1}
$$
\n
$$
x_{s} = x_{1}
$$
\n
$$
x_{s} = x_{1}
$$
\n
$$
x_{s} = x_{1}
$$
\n
$$
x_{s} = x_{1}
$$
\n
$$
x_{s}
$$

÷  $\mathbf{r}$ 

 $\mathbb{R}$ 

 $(\star)$ 

## Interpretación Económica.

Le reciente introducción de la programación lineal en la Economía parece ser un enacronismo, laracerá lógico que hibiese comenzado alrededor de 1758 cuando las economistas comenzaron a describir los sistemas económicos en términos matemáticos. UN crudo ejemplo de un nodelo matemático de irogramación Lineal puede ser encontrado en el"Tableau Economique" de Quesnay. Sin entargo no fué sino hasta los 1930s en que se comenzó la explotación del modelo de tipo lineal en cconomia.

La mayor parte de los economistas natemáticos se ocuparon con el análisis de problemas teóricos asociados con la posibilidad de equilibrio econónico y eficiencia distributiva bajo condiciones competitivas y menipolísticas. Tara tales estudios encontrar-on el uso de funciones convexas clásicas con derivadas contínuas de más conveniencia para las demostraciones de condiciones de estabilidad que utilizando funciones basadas en desigualdades lineales.

Hasta esos días el mundo económico usaba el modelo económico para des cribir una forma "cualitativa" en lugar de "cuantitativa" las supuestas interrelaciones dentro de un sistema.

La inspiración del modelo general de programación lineal fué completa mente independiente a los desarrollos anteriores y tuvo un propósito diferente.-Surgió de las necesidades de programación empíricas de la fuerza aérea y de la po sibilidad de generalizar la estructura práctica simple del Modelo de Leontief para este propósito.

La mayor contribución de Leontief fué la construcción de un modelo - cuantitativo de la economía americana con el propósito de trazar el impacto de la política gubernamental y de las tendencias del consumidor sobre un gran número de industrias embebidas en una compleja serie de interrelaciones.

Cabe hacer notar que el obstáculo para el desarrollo de modelos cuanti tativos era la ausencia de computadores, lo cual limitaba el modelo a 20 ecuaciones con 20 incognitas.

Para 1940 el análisis de regresión ya se empezaba a utilizar para medi fenómenos económicos. Este hecho dió nuevo impulso a los modelos cuantitativos.

El punto focal del análisis de consumo producción es una disposición de coeficientes llamados "la matriz consumo-producción" ó "tabla económica." Una columna de esta matriz representa los requerimientos de consumo de varios artícu-los para la producción de otro particular artículo con valor de un peso.

Existe exactamente una columna para cada artículo producido en la econo

Vemos pues que la producción de un artículo corresponde al concepto de -

mía.

una actividad en el modelo de programación lineal. Si los factores de consumo que aparecen en un renglón de la matriz se multiplican por el total correspondien te a la producción de la industria que compra. los totales horizontales representan la distribución del valor monetario de las compras entre las industrias provee doras. De aquí que el modelo haga posible no sólo el determinar la relación de producción para satisfacer la demanda directa, sino que también traza los efectos indirectos sobre cada industria de los gastos gubernamentales.

En 1947 T.C. Hoopmans atrajo la atención de los economistas hacia el potencial de los modelos de programación lineal usando para ello los modelos de transporte.

En 1951, Dorfman expresó en términos de programación lineal la teoría econômica de una empresa bajo condiciones competitivas y monopolísticas y comparó la aplicabilidad de esta teoría con el tradicional análisis marginal.

El número de aplicaciones prácticas continúa creciendo y ya se utiliza la programación lineal para estudiar industrias específicas.

Mirando abora en nuestro modelo dual podemos distinguir los siguientes puntos :

C, está dada en pesos por unidad de actividad (j), pues dijámos que era el costo (o ganancia) de operar la actividad (i).

a<sub>11</sub> está dada en unidades de recurso (i) por una unidad de actividad (j) por lo tanto y, deberá estar dado en pesos por unidad de recurso (i) puesto que

$$
\sum_{i=1}^{n} a_{i,j} y_i \geq c_j.
$$

Debido a las unidades que tiene  $y_i$ , se le conoce como "el precio unitario del recurso (i)", ésto es, y, representa el valor IMPLICITO que el recurso tie ne para el que lo utiliza.

Así pues  $a_{ij}y_j$  cuyas unidades son unidad de recurso(i)/unidad de acti-

vidad (j) por posos/unidad de recurso (i) = \$/unidad de actividad (j), representa el costo de operar la actividad (j) en la parte correspondiente al recurso  $(1)$ . Tenemos así que  $\sum_{i=1}^{m} a_i y_i$  representará el costo de de operar le actividad (j). Dado que y es un valor intrínseco para y el costo de operar la actividad (j), vemps que dependiendo de la eficiencia con que operamos nuestra actividad, consumirenos más o monos recursos para la misma producción, de aguí ques

$$
\sum_{i=1}^m e_{ij} y_i \geq c_j
$$

es docir que curndo utilizemos nuestros recursos en la forma más eficiente será cuendo como míximo podamos obtener  $C_i$ , pues si no utilizemos bien el recurso, su costo implícito soré mayor que la generacia  $\mathbb{G}_{\mathfrak{g}^\bullet}$ 

El objetivo duel  $Z = \sum_{i=1}^{m} b_i y_i$  establece que el precio de los recursos debo ser fijade de tal forma que se minimie el costo total al usuario, por lo tanto y' representa el valor implicito real por unidad del recurse respectivo.

El valor implícito del recurso (i) es acro ( $y_i^* = 0$ ) cuando el suministro de ese recurso ne se agota debido a las xetividades (este es $x_{\text{max}} \geq 0$  $($  corplario IV-1).

Si consideranos las loyes de la oferta y la demanda en Economía, venos que cuando un artículo tiene uma oferta excesiva, su precio debe ser cero: en este caso tenemes le que se conoce eeme artícules libres ( per ejample el aire).

El corbitario IV-1 tembien nos indica que el valer implicito de los recursos nucosarios para una unidad de actividad (j) iguala a la ranancia unitaria sie mpre que la actividad (j) se opere a un nivel positivo ( $x_i^*$ ).

$$
y_{\text{m} \bullet j}^* = 0 \text{ as a qio} \sum_{i=1}^m a_{ij} y_i = 0
$$

De aquí que una actividad no será usada si el valor implicito de los recursos requeridos excede la ganancia derivada de la actividad.

En realidad lo que  $y_i^*$  representa es el valor marginal del recurso (i), ya que  $y_i'$  os la tasa mediante la cual la gantacia se incrementa (decrece) si
la cantidad de recurso (i) fuese incrementada (disminuido) sabre un range dado - (el rango de *b*<sub>1</sub> sobre el cual la base óptima original no se cambia y por lo tanto  $y_{i}^{*} = z_{n+i}^{*}$  no se cambia).

### Conclusiones:

De todo lo visto con anterioridad ha quedado claro que al resolver un problema de programaci6n lineal podemos escoger entre trabajar con el problema ginal (primo) o con su dual. Debido a que como regla general, el número de iteraciones requerido para resolver un problema de programaci6n lineal es igual a uno o una y media veces el nlimero de restricciones, nosotros podemos, mediante una selec ción apropiada, facilitar la computación, especialmente en aquellos casos en que existe una marcada diferencia en el nGmero de rengl6n para cada uno de los 2 problemas.

USO DE MATRICES EN PROGRAMACION LINEAL.-

Recordamos que nuestro modelo matemático de programación lineal puede ser representado como:

> ( 1)  $Max Z = CX$

sujeto a:

$$
(2) \qquad \sum_{j=1}^{n} x_j p_j = P_0
$$

$$
(3) \t x_i \ge 0 \t (i = 1, 2, ..., n)
$$

donde:

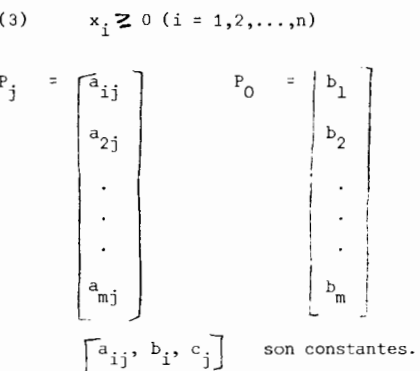

El Método Simplex requere que m de los vectores  $P_{\frac{1}{2}}$  sean independientes.

Sea:

$$
\left[\begin{smallmatrix} P_{b1}, & P_{b2}, & \dots & P_{bm} \end{smallmatrix}\right]
$$

tal conjunto de vectores independientes, ellos forman una base B del conjunto de vectores  $(P_1, P_2, \ldots, P_n)$ 

 $(4 \ldots B = P_{B1}, P_{B2}, \ldots, P_{Bm})$ 

En general una forma can6nica se obtiene multiplicando las ecuaciones (2) por  $B^{-1}$ , esto es:

$$
(5) \dots (B^{-1}P_1) x_1 + (B^{-1}P_2) x_2 + \dots + (B^{-1}P_n) x_n = B^{-1} P_0
$$

 $\delta$ 

**111** 

$$
(6)...
$$
  $\bar{P}_1 x_1 + \bar{P}_2 x_2 + ... + \bar{P}_n x_n = \bar{P}_0$ 

donde:

asi pues:

B-1 F. r. (7) J J B-1 P 1'0 (j = 1,2, ... ,n)

son las "representaciones" de P. en términos de la base. Nótese que debido a que  $B^{-1}$   $B = I$  tenemos que:

$$
\overline{P}_{Bi} = B^{-1} P_{Bi} = A_i
$$

donde $M_i$  es un valor unitario con un uno en el elemento (i) y ceros en los demás . Pero ésto por definición significa que la ecuación (6) está en forma canónica con variables básicas.

$$
x_B = (x_{B1}, x_{B2}, \dots, x_{Bm})
$$
  

$$
x_B = B^{-1} P_O = \overline{P}_O
$$

En nuestro caso al emplear variables de holgura como variables basicas, obtenemos directamente una forma canônica  $[A, I]$ 

Debe notarse que si  $X = \begin{bmatrix} x_2 \\ x_2 \\ \vdots \end{bmatrix}$ 

$$
(\delta \bar{r}_j) = \text{ctes.}
$$

(producto de un vector hi lera por un vector colum  $na)$ .

$$
\delta \vec{F}_{Bj} = \delta \mu_i = c_{Bi}
$$

de forma cue la ecuación (8) tiene les mismos coeficientes para las variables básicas que la ecuación (1); de aquí que restando la ecuación (8) de la (1) eliminamos las variables básicas, obteniendo:

$$
(c_1 - \delta \bar{z}_1) x_1 + (c_2 - \delta \bar{z}_2) x_2 + \dots + (c_n - \delta \bar{z}_n) x_n = z - (\delta \bar{z}_0)
$$

donde:

on especials

$$
C_j^1 = C_j - \delta \tilde{F}_j = C_j - \delta (B^{-1} r_j)
$$
  

$$
C_j^1 = C_j - (\delta B^{-1}) r_j
$$
  

$$
C_j^1 = C_j - \Pi r_j
$$

 $donde$ 

$$
\bar{W} = (B^{-1})
$$

lo que implica que los coeficientes  $C_1^t$  son obtenidos restando de  $C_1$  una suna controlada de l's coeficientes s  $a_{1j}$ ,  $a_{2j}$ , ...,  $a_{nj}$ 

Los elementos  $\overline{\mathfrak{h}}$ , del vector  $\overline{\mathfrak{h}}$  se conocen cono los multiplier lores sim-

 $plcx.$ 

De nuevo, la solución básica es óptima si todas las  $C_1$  2 0. De no ser así entences una solución mejorada es buscada. Tara esto se escoge "e" de tal forna que :

$$
C_{\alpha}^{\dagger} = \min_{\mathbf{j}} C_{\mathbf{j}}^{\dagger}
$$

e incrementado el valor de  $x_c$  tanto como sea posible hasta el valor  $x_c = x_c^{\#}$  on donde algún componente "p" del vector ( $\overline{P}_C - \overline{P}_C \times_C$ ) cembie de signo mientras que los denás siguen no negativos.

$$
\text{cos components} \overline{\Gamma}_0, \overline{\Gamma}_0, \overline{\gamma} \overline{\Gamma} \text{ so defines}
$$

$$
\begin{bmatrix} x \\ x \\ x_n \end{bmatrix} = \begin{bmatrix} 1 \\ x_n \\ x_{n+1} \\ \vdots \\ x_{m} \end{bmatrix}
$$

 $\sqrt{7}$ 

entonces  $X_n$  se obtiene simplemente eliminando las variables no basicas de  $\{X, X_n\}$  $y$  quo  $f$ 

$$
B = \begin{bmatrix} B_{11} & B_{12} & \cdots & B_{1n} \\ B_{21} & B_{22} & \cdots & B_{2n} \\ \vdots & \vdots & \ddots & \vdots \\ B_{n1} & B_{n2} & \cdots & B_{nn} \end{bmatrix}
$$

se obtiene eliminando las columnas correspondientes a los coeficientes de las vartables no básicas en la matriz  $\left[ \begin{smallmatrix} 1 & 1 \end{smallmatrix} \right]$ 

Así pues en el sistema original

$$
\begin{bmatrix} x \\ y \\ z \end{bmatrix} = \begin{bmatrix} x \\ y \end{bmatrix}
$$

se convierte en un sistema de m ecuaciones con m incognitas que puede ser represen $t$ nde

$$
\mathsf{r} \circ \mathsf{r} \circ \mathsf{r}
$$

y

$$
B X_{\underline{B}} = P_0
$$

Los factores de costo  $C_i^1$  se obtienen eliminando  $x_{p1}^1$  de la ecuación Z

Definancs:

دی.

$$
\delta = \left[ c_{\text{B1}}, c_{\text{B2}}, \ldots, c_{\text{Bn}} \right]
$$

y multiplic<sub>l</sub>que<sup>r</sup>le ecuación (6) por 
$$
\delta
$$
, obtendronos:

(8) ....  $(\delta \bar{r}_1) x_1 * (\delta \bar{r}_2) x_2 * ... * (\delta \bar{r}_n) x_n = (\delta \bar{r}_0)$ 

dondo:

B dal siguiente ciclo.

## Transformación del ciclo K al K · 1.-

El último paso en el proceso Simplex es el de transformar la tabla simplex pivotoando en  $a^i_{\rm pc}$ . Aquí lo que se útiliza en lugar de éste es el inverso de la nueva base para ajustar ligermente las representaciones de $\widetilde{P}_j$  y  $\widetilde{P}_0$  , dadas en término de la "vieja" bade B pers

 $B^{-1} i_j = \overline{i}$ <br> $B^{-1} i_j = \overline{i}$ <br> $\overline{i}$ <br> $B^{-1} i_0 = \overline{i}$ 

para obtener su nueva representación en términos de la nueva base B.

Dado que s

$$
\overline{\hat{i}}_j = B^{-1} i_j
$$
  
\n
$$
\Rightarrow \overline{i}_j = B \overline{\hat{i}}_j
$$

 $\det$  dondo  $\bm{s}$ 

(9) ... 
$$
i_e
$$
 =  $\begin{bmatrix} P_{B1} & P_{B2} & \cdots & P_{Bn} \end{bmatrix}$   $\begin{bmatrix} a_1^t \\ a_2^t \\ a_3^t \\ \vdots \\ a_{n0}^t \end{bmatrix}$  =  $P_{B1} a_1^t + P_{B2} a_2^t + \cdots + P_{Bp} a_1^t + \cdots + P_{Bp} a_2^t + \cdots + P_{Bn} a_n^t$ 

donder

$$
\left\{ \begin{array}{c} a_{1c}^1, a_{2c}^1, \ldots, a_{nc}^1 \end{array} \right\}
$$

es la representación con términos de B.

Despejando  $P_{\text{BP}}$  de la ecuación (9) s

$$
P_{\text{BP}} = P_{\text{B1}} \mathbf{k}_{\text{I}} + \dots + P_{\text{c}} \mathbf{k}_{\text{p}} + \dots + P_{\text{Bm}} \mathbf{k}_{\text{m}} = \mathbf{B}^{\mathbf{A}} \mathbf{K}
$$

$$
K = \left\{ k_1 \dots k_m \right\}
$$
  
\n
$$
B' = \begin{bmatrix} z_{B1} & \dots & z_{e'} & \dots & z_{Bm} \end{bmatrix}
$$
  
\n
$$
k_1 = \frac{-a_1}{a_{pc}^T} \qquad (i \neq p)
$$
  
\n
$$
k_2 = \frac{1}{a_{pc}^T}
$$

Tara las denás  $F_{Ri}$  (i  $\neq p$ ) podenes representar  $F_{Ri}$  trivialmente en tér- $\texttt{minos}$ lc $\texttt{B}^\clubsuit$ 

$$
r_{\text{B1}} = r_{\text{B1}} \circ \cdots \circ r_{\text{e}} \circ \cdots \circ r_{\text{B1}} \circ \cdots \circ r_{\text{B1}} \circ \cdots \circ r_{\text{Bn}} \circ r = r_{\text{A1}} \circ r_{\text{B2}} \circ \cdots \circ r_{\text{B2}} \circ r_{\text{A2}} \circ r_{\text{B3}} \circ r_{\text{B4}}
$$

de tal forma que la relación entre la "vieja" y la "nueva" base está dada port

$$
B = \left[ \begin{array}{cccc} \Gamma_{B1}, & \Gamma_{B2}, & \cdots, & \Gamma_{Bn} \end{array} \right] = B^{\bullet} \left[ \begin{array}{cccc} \sigma_{1}, & \sigma_{2}, & \cdots, & K, & \cdots & \sigma_{n} \end{array} \right]
$$

multiplicando por  $B^{-1}$  a la derocha y por  $(B)^{-1}$  a la izquierda en ambos lados de la ecuación, obtenenos la relación entre el inverso de la nueva base y el inverso

$$
\hbox{\tt\&\ la\ base\ private\ ,\ os\ }\ {\tt\ decirr}
$$

$$
(1c) \ldots (B^*)^{-1} = [v_1, v_2, \ldots, k, \ldots, v_n] B^{-1}
$$

on donde :

(11) **... ...** 
$$
\begin{bmatrix} v_1 & v_2 & \dots & v_K & \dots & v_{r_1} \end{bmatrix} = \begin{bmatrix} 1 & k_1 & \dots & \dots & k_r \end{bmatrix}
$$
  

$$
\begin{bmatrix} 1 & k_2 & \dots & k_r \end{bmatrix}
$$
  

$$
\begin{bmatrix} 1 & k_1 & \dots & k_r \end{bmatrix}
$$
  

$$
\begin{bmatrix} k_1 & k_2 & \dots & k_r \end{bmatrix}
$$

 $\mathbf{I}$  .  $\mathbf{1}$ 

y vemos que la nueva inversa es el producto de una matriz elemental per el inverso do la base anterier.

Si chora nultiplicanos anbos nicubros de 1c $\int$ (10) e la derecha por cual quier  $\Gamma_{\pm}$ , podenos obtener la representación de  $P_{\pm}$  en términos de la nueva base

en donde :

 $\mathbf{y}$ 

partiendo de su representación en términos de la vicia base.

Particalo de s

$$
\bar{P}_j = B^{-1} P_j
$$

y premultiplicando ambos miembros por el vector elemental obtenido enterirmente

$$
\begin{bmatrix}\n\mathbf{U}_1, \mathbf{U}_2, \dots, \mathbf{K}, \dots, \mathbf{U}_n \\
\mathbf{U}_1, \mathbf{U}_2, \dots, \mathbf{K}, \dots, \mathbf{U}_n\n\end{bmatrix}\n\quad\n\begin{bmatrix}\n\overline{\mathbf{U}}_1 = \begin{bmatrix}\n\mathbf{U}_1, \mathbf{U}_2, \dots, \mathbf{K}, \dots, \mathbf{U}_n\n\end{bmatrix}\n\mathbf{H}^{-1}\overline{\mathbf{H}}_3\n\end{bmatrix}
$$
\n(12)...  
\nSi oscillations le netriz (11) co<sub>10</sub> la sura de una ratriz id, nitided v una

nula execpto por una columna tendronos:

$$
\begin{bmatrix}\n\mathbf{U}_1, \mathbf{U}_2, \dots, \mathbf{K}, \dots, \mathbf{U}_r \\
\mathbf{U}_1, \mathbf{U}_2, \dots, \mathbf{K}, \dots, \mathbf{U}_r\n\end{bmatrix} = \n\begin{bmatrix}\n\mathbf{U}_1, \mathbf{U}_2, \dots, \mathbf{U}_p, \dots, \mathbf{U}_n\n\end{bmatrix} + \n\begin{bmatrix}\n\mathbf{C}, \mathbf{C}, \dots, \mathbf{K}-\mathbf{U}_p, \dots, \mathbf{C}\n\end{bmatrix}
$$
\n
$$
\begin{aligned}\n(\mathbf{B}^*)^{-1} &= \left[\mathbf{U}_1, \mathbf{U}_2, \dots, \mathbf{U}_p, \dots, \mathbf{U}_n\right] \mathbf{B}^{-1} + \left[\n\mathbf{C}, \mathbf{C}, \dots, \mathbf{K}-\mathbf{U}_p, \dots, \mathbf{C}\right] \mathbf{B}^{-1} \\
&= \mathbf{B}^{-1} + \left[\n\mathbf{C}, \mathbf{C}, \dots, \mathbf{K}, \dots, \mathbf{C}\right] \mathbf{B}^{-1}\n\end{aligned}
$$

$$
\begin{bmatrix}\n k = K - U_p\n\end{bmatrix}
$$
\nLla x mio B<sub>1</sub> a l.e non(lones B<sup>-1</sup>, os decirs  
\n
$$
E^{-1}
$$
\n
$$
\begin{bmatrix}\nB_1 \\
B_2 \\
\vdots \\
B_p\n\end{bmatrix}
$$
\n\non the  
\nnontheness  
\n
$$
(B^i)^{-1} = B^{-1} + [0, 0, ..., K, ..., 0] \begin{bmatrix}\nB_1 \\
B_2 \\
\vdots \\
B_p\n\end{bmatrix}
$$
\n
$$
\begin{bmatrix}\nB_1 \\
B_2 \\
B_3 \\
\vdots \\
B_p\n\end{bmatrix}
$$

$$
(13)\ldots
$$
  $(B^*)^{-1} = B^{-1} \cdot K B$ 

 $S<sub>ea</sub>$ 

 $B^{-1} = [\beta_{ij}]$ <br>
1 clentro (i,j) de  $\vec{k} \beta$  es simplemente  $\vec{k}_i$   $B_{pj}$ , Deequí que para for-<br>
nar el elemento (i, j) de  $(\vec{B})^{-1}$  sumeros  $\vec{k}_i \beta_{pj}$  a  $\beta_{ij}$ , os decir  $\vec{k}$ <br>  $\begin{bmatrix} \vec{B} \end{bmatrix}^{-1} = [\beta_{ij}]^{-1} \begin{bmatrix} \vec{k}_$ 

Finalmente, para formar la nueva representación de los vectores, parti

endo de la vieja tenenos ( de la counción (12) y la (13) )  $\ast$ 

$$
\overrightarrow{i} = (\overrightarrow{B})^{-1} \overrightarrow{i} = (\overrightarrow{B}^{-1} + \overrightarrow{K} \overrightarrow{B}) \overrightarrow{i}
$$

$$
= \overrightarrow{B}^{-1} \overrightarrow{i} + (\overrightarrow{K} \overrightarrow{B}) \overrightarrow{i}
$$

$$
= \overrightarrow{i} \overrightarrow{j} * \overrightarrow{K} \overrightarrow{a}
$$

IROGR.M.CICM DE ENTEROS.

Surgió de la necesidad de resolver problemes en les curles se requiere una solución entera (p. ej. asignar hosbres a las máquinas).

Le usual en la nayoria de les casos es el de utilizar el Mé tede Si plex (ignorando las restricciones de enteros) y luego redondeando la solución a valeros enterós. Aunque esto resulta adecuado en algunas pensiones, en muchas otras la solución obtenida después le redondenr la solución óptima no entera puele no ser factibles

Ejemplo Iv-9.-

Sean las signientes restricciones:

$$
x_1 - x_2 \ge 2 \frac{1}{2}
$$
  

$$
x_1 + x_2 \le \frac{1}{2} \sqrt{2}
$$

y por el Método Simplex homos obtenido la solución óptima como:

$$
\begin{aligned} \mathbf{x}_1 &= 8 \ \frac{1}{2} \\ \mathbf{x}_2 &= 6 \end{aligned}
$$

En este problema es imposible redondear  $x_{\eta}$  ni a 8, ni a 9 y obtener una solución factible, la cual puede sor obtenida solamento si tambien cambiamos el valor de x . Es lógico que las complicaciones aumenten con el número de restri c-

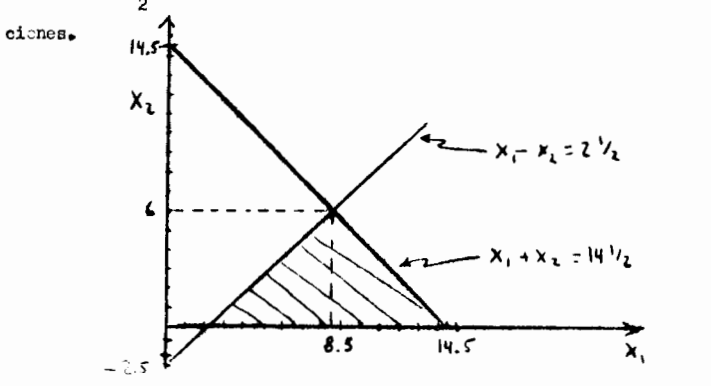

Otro problema estriba en que la solución rodondes la puede estar muy lejos de la solución óptima do enteros.

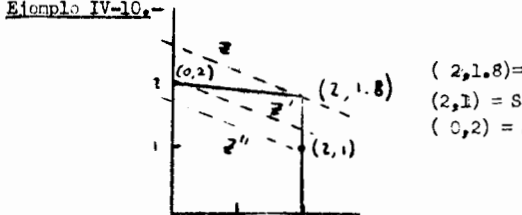

.8)= sol.optima fraccionaria.  $=$  Sol.óptima redonderda.  $(0,2) = Sol$  optime de enteros.

El algorítmo que so utiliza para obtener soluciones óptimas de enteros es a grandes rasgos el siguientes

Se resuelve el problema ignorando las restricciones de enteros en la forma normal y si resulta una solución optima que satisfaga las restricciones de enteros esta solución resulve el problema original. Si resulta una solución no entera entonces se nodifica el problema original agregandole una nueva restricción que climine algunas soluciones no enteras (incluyendo la solución óptima fraeciona-

ria obtenida) pero ninguna de las enteras. La obtención de esta restricción es el punto clave del algotitmo. Se vuelve a resolver el nuevo problema y si se obtiene una solución óptima de enteros, hemos terminado, en calo contrario volvemos a agregar una nueva restricción con las características de la anterior. Finalmente se deberá llegar a una solución óptima de enteros.

### ANALISIS TOST-CTTIMO.

Dobido a que  $\texttt{C}_{\texttt{j}}$  ,  $\texttt{a}_{\texttt{i}}$  y  $\texttt{b}_{\texttt{i}}$  no se con cen an forma doterminist ion, es do suma importancia el conover el efecto que eada uno de estos paránetros tiene sobre la solución óptima, para lo cual se efectúa un análisis de sesibilidad con objeto de descibrir cuáles de elles son les nás críticos. Una vez localizados lo s perámetros criticos se pueden establecer métodos estadísticos para determinar el momento en que verían estos parámetros y poder hacer los ajustes necesaries a nuestre modele.

La impertancia de este tipo de analisia se desprende del hecho de que nos permite ajustar una solución óptima obtenida con anterioridad, cuando per omisión, cambio o error, vemos que algúne de los parámetros del modelo se nodifica

En nuestro curso solo nencionarenos los punros principales del análisis pest- optimo sin entrer on su descripcion.

Les principales enabies que investiga el análisis pest-óptimo sen:

\n- 1) Centio en C 
$$
C
$$
  $y$   $y$   $y$   $y$   $y$   $y$   $y$
\n- 2) Cantio on C  $C$   $y$   $y$   $y$
\n- 3) Cantio on C  $C$   $y$   $y$
\n

3) Cambio en b. 4) Canbio en  $a_{1j}$  curndo  $x_j^*$  es no 5) Canbio en  $a_{i,j}$  cuendo  $x_i^*$  es brsica, 6) Adición de una nueva restricción 7) Adición de una nueva variable.

ł

Los resonadores de cristal de cuarzo son altamente estables usados en la industria electr6nica para circuitos controlacbs de baja frecuencia y filtros de ondas. La-- Compañía de Cristal del D.F. es una pequeña firma que procesa barras de cuarzo na turales y sinteticas para praducir elementos de cristales de cuarzo. Estos san pequenas tiras de ciertas dimensiones, baiiadas en oro-plata y hermeticamente selladas en sobres metálicos o de vidrio. El tipo de cristal se conoce con el nombre de la abcisa especifica del plano atómico del cual es cortado,por ejemplo AT, BT y CT. Las ope rociones de los manufactureros son cortar, banar (en oro *6* plata) y envosar. La producción especifica y la información del costo se pueden ver en la siguiente tabla:

### UNI DAD DE TIEMPO DE MANUFACTURA (HORAS)

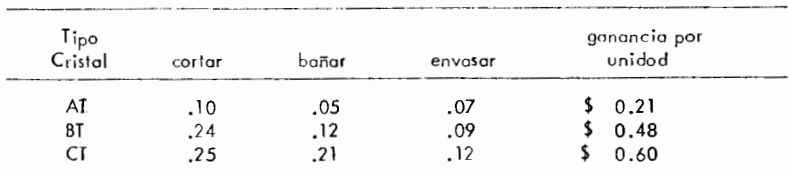

Las egopcidades de las operaciones de manufactura son de 80 Hrs., para cortar, 60 Hrs. para banar y 5C Hrs. para envasar.

Formule el problema en términos de programación lineal. Formule el dual e interprete. De el primo y el dual en un solo tablero.

#### Problema *2.-*

La compañía Manufacturera M.E.M. planea agregar un nuevo producto o su producción presente. Habrá cos diferentes modelos de este producto, el modificado y el -standard. El modele slandurd se puede producir en cualquiera de sus hcs plantas: A, By C. Sin embargo el modificodo se puede producir sólo en By C. El modelo stancbrd requerir6 6 horas hombre de trabajo en A, 3 en B y 4 en C. El modelo modi fica cb requerirá 4 horas hombre en By 5 en  $\mathsf C$ . El total de horas hombre disponibles pa ra el producto son 2000 en A, 6000 en B y 4000 en C. El salario por hora en estas  $\overline{\texttt{=}}$ plantas es de\$ 15,00 en A, \$30.00 en By\$ 20.00 en C. El rnalerial y otros costas .<br>directamente relacionados con la producción de estos modelos son de \$100.00 para el standard y \$ 150.00, para el modificado. La compañía planea vender el modelo stan dard en 300.00 y el modificado en \$ 400.00. El depurtamento de Investigación de --Mercados de la compañía reporta que no se debe esperar vender más de 2000 unidades del standard y 1500 unidades del rnodificodo.

Formule este problema como de Programoción Lineal. Formule el dual y dé una interpretación, de la formulación del primo y el dual en un solo tablero.

Problema 1.-

Una compañía manufactura un artículo cuya demanda varía de mes a mes. La materia prima y la disponibilidad de mano de obra presentan variaciones estacionales. La información necesaria se presenta a continuación.

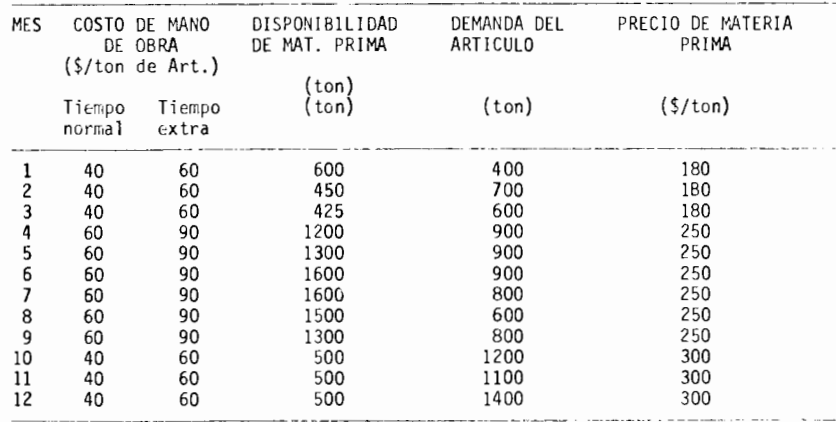

Para producir una unidad de producto se requiere media unidad de materia prima. Durante los meses 10, 11, 12, 1, 2, 3, la compañía puede contratar a lo más una cantidad de rnano de obra suficiente para prnducir 1200 y 600 tons. por mes du- rante tiempo normal y tiempo extra respectivamente. En los meses 4,5,6,7,8,9 estas capacidades de trabajo son 800 y 500 tons. respectivamente. La producción de un mes puede ser vendida en cualquier tiempo del siguiente mes o mas tarde. Los costos de almacenaje son de\$ 10 por tonelada de producto almacenado de un mes al próximo. La materia prima no puede ser almacenada, por lo que ésta debe utilizarse en el mismo mes en el que se adquiere. Las operaciones empiezan en el mes 1 con una existencia de 50 ton. del producto. Al final del mes 12, la compañía debe tener una existencia de al menos 50 toneladas del producto. Deter mine una esquedulacion (programacion 0 planeacion) optima de la produccion, a través de la formulación de un modelo de programación lineal, Representelo en la forma:

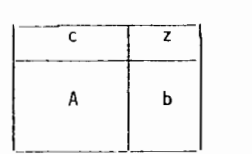

En esta misma forma forrnule e! dual. De una interpretacion del problema dual.

### Problema  $4.$ -

Una compañía manufacturero produce una pequeña componente para un producto industrial y Ia distribuye a 5 fabricantes a un proyecto de "entrega" fijo de 25 pesos por uni\_ dad. Los pron6sticos de venta indican gue las entregas del mes ser6n de 2700 unidades para el fabriconte 1; 2700 unidacles para el fabricante 2; 9000 unidades para el fabri- cante 3, 4500 unidades para el fabricante 4; 3600 unidades para el fabricante 5.

Las capacidades de producci6n mensual son de 4500 en Ia planta 1; 9000 en Ia planta 2 y 11250 en Ia planta 3. Los costos directos de producir coda unidad son de\$ 20.00 en Ia plan to 1; \$ 10.00 en Ia planta 2 y \$ 18.00 en Ia planta 3.

Los costos de transportar una unidad de la planta al fabricante son los siguientes:

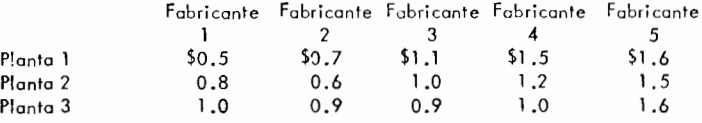

Formula un modelo de progrumaci6n I ineal para encontrar Ia producci6n 6ptima en cada **planta y para ver cuantas componentes manda coda planta a coda fabricante. Exprcse**  su dual.

I

**w** 

#### Problema S:-

La contadora Lucia B. de una Cia. publicitaria ha anunciado que puede distribuir inversiones publicitarias de sus clientes por medio de la programación lineal. Su manera de actuor es identificar varios auditorios con los cuales su cliente se quiere comuni car, tal como adolescentes, matrimonios jóvenes, el grupo geriátrico, etc. Sea *i* el i—ésimo auditorio, El cliente debe especificar un nivel deseado de exposición E; para<br>cada auditorio i, Entonces cada medio de publicidad (como selecciones, un spat comer **cial de televisi6n en Ia neche, un aviso a colores en el peri6dico dominical, etc.) se**  evalúa por su efectividad en coda una de las categorías de auditorio identificadas. Sec j el j-ésimo medio publicitario y aij la efectividad evaluada para el i-ésimo auditorio de distribuir un peso a j-esimo media.

Cada varioble de decisión se denota por  $X_i$  la cual representa el total de pesos destinadas al j-esimo medio de publicidad durante la campoña de programación. Los objetivas de **su** cliente es minimizar el total de gasto publicitario pero cumpliéndose los niveles deseadas de exposición del producto.

- i) Supongamos hay cuatro auditorios y cinco medios de publicidod. Escriba un modelo de programaci6n lineal requerida para Ia dcscripci6n anterior.
- i) Formule e interprete el problema dual.

## Problema  $6 -$

El departamento de policia de Xochimilco tiene el siguiente requerimiento mínimo diario de policias hombres y mujeres.

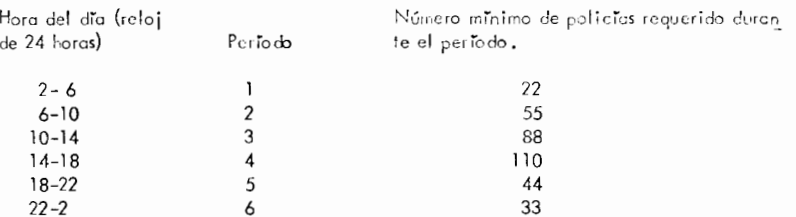

Nota: Se considera que el período 1 sigue inmediatamente después del período 6.

Coda persona trabaja 8 horas consecutivas. Sea x<sub>t</sub> el número de personas que empiezan a trabajar en el período titodos los días. El deputionento de polícia desea obtener una asignación dioria que se emplee el menor número posible de policias, tomando en cuenta que se cumplan todos los requerimientos.

Formular un modelo de programación lineal de tal manera que se obtenga una asignación óptima. Exprese su dual y trate de darle una interpretación.

Proporcione el dual del siguiente sistema:

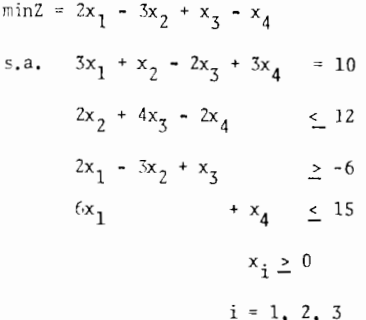

 $P$ roblema  $8-$ 

Para el siguiente sistema:

a) Construya el dual correspondiente.

b) Obtenga las soluciones correspondientes no factibles para el -dual (para cada iteración) tal que:  $Z_x - Z_y$ 

max 2 = 3x<sub>1</sub> + 2x<sub>2</sub>  
s.a. x<sub>1</sub> 
$$
\leq 4
$$
  
 $x_2 \leq 6$   
 $3x_1 + 2x_2 \leq 18$ 

Para el siguiente sistema:

- c) Obtenga el dual.
- b) Proporcione la solución utilizando el método dual simplex.
- c) Compare con la solución gráfica.

max 2 = 6x<sub>1</sub> + 8x<sub>2</sub>  
\n5x<sub>1</sub> + 2x<sub>2</sub> 
$$
\leq
$$
 20  
\n
$$
x_1 + 2x_2 \leq 10
$$
\n
$$
x_i \geq 0
$$

# $Prob\neg r3 9 -$

Considere el problema:

- $\max$  Z =  $6x_1 + 8x_2$ s.a.  $5x_1 + 2x_2 \le 20$  $x_1 + 2x_2 \le 10$  $x_i \geq 0$
- a) Construya el problema dual.
- b) Resuelva gráficamente el problema primo y el problema dual. Identifique las esquinas que den soluciones factibles y no facti bles para ambos problemas.
- c) Use la información obtenida en el inciso (b) y construya una tabla en la que se listen las soluciones básicas para estos proble mas (primo y dual).
- d) Resuelva el problema primo por el método Simplex. Después de cada iteración identifique la solución básica factible para este problema y la solución básica complementaria para el problema -dual.

## $P\n <sub>0</sub>$   $L/m =$

Usando notación matricial (capítulo I), si el problema primo es maxi mizar  $\propto$  sujeto a  $\Delta x \leq b$  y  $x \geq 0$ , entonces el problema dual será minimizar b<sup>T</sup> y sujeto a  $A^T y \geq C^T$  y y  $\geq 0$ .

Use solo esta información de la teoría dual para probar cada uno de los siguientes enunciados:

- a) El dual del dual es el problema primo.
- b) Si el problema primo es maximizar cx sujeto a  $Ax = b$ ,  $y x \ge 0$ , entonces el problema dual será minimitar  $b^T$  sujeto a  $A^T y_2 C^T$  ---(con "y" no restringida en signo).
- c) Si el problema primo (como se da en el enunciado del problema) tiene solución óptima no acotada, el problema dual no tiene solución factible.

4

## $Roblem$  10.  $-$

Considere el siguiente sistema:

max 2 = 
$$
-x_1 + 3x_2 - 2x_3
$$
  
\ns.a.  $3x_1 - x_2 + 2x_3 \le 7$   
\n $-2x_1 + 4x_2 \le 12$   
\n $-4x_1 + 3x_2 + 8x_3 \le 10$   
\n $x_1 \ge 0$ 

a) Obtenga el óptimo usando el método Simplex.

b) ¿Cuál es el modelo dual correspondiente?.

c) ¿Cuál es la solución óptima para el problema dual?.

## \_G\_A\_P\_I\_I\_W\_L\_Q\_\_\_VII\_

### TEORIA DE REDES.

### Introduccion.-

Mace apenas unos años que la Investigación de Operaciones comenzó a utilizar, como una de sus herramientas, el Análisis de Redes, el cual sólo había sido utilizado hasta entonces en Ingeniería Eléctrica. El análisis de Redes se ha empleado con éxito en el estudio de sistemas de transporte y comunicación, en la Teoría de la Información así como en la planeación y control de proyactos.

Aunque la Teoría de Redes puede abarcar muchísimos proble mas, en nuestro curso nos limitaremos al estudio de 4 de ellos:

a) Flujo Máximo.- Consiste en encontrar la distribución de flujos, en una red que conecta una fuente con un destino, de tal manera que se maximice el flujo total através de la red.

b) Localización de la Ruta más Gorta.- Se debe localizar el camino mas corto desde un origen hasta un destino, utilizando una red que los conecta.

c) Minima Longitud de una Red de Comunicación.- Se sellec tionan aquellas ramas de la red que tienen la longitud total menor a la vez que suministran una vía de comunicación entre cada pareja de nodos.

d) Planeación y Control de Proyectos.- Se utiliza para medir y controlar el progreso de un proyecto.

### Redes.-

### Definición VII-1.-

Una red dirigida o gráfica lineal dirigida G =  $(N; A)$ ,

consiste de una colección N de elementos x, y,  $\omega$ , ...., junto con un subconjunto A de los pares ordenados  $(x,y)$ ,  $(x,\omega)$ , ...., tomados de N. Los elementos en N se llaman indistintamente: nodos, vértices, puntos de unión o simplemente puntos; los miembros de A se conocen como: arcos, uniones, ramas 6 aristas.

Nosotros usaremos la terminología nodo-arco.

Una red puede ser representada seleccionando un punto co rrespondiente a cada nodo x de N y dirigiendo una flecha de x hasta y si es que el par ordenado  $(x,y)$  está en A  $[(x,y) \in A]$ . Ejemplo VII-1.-

Sea una red que consta de 4 nodos:  $(s, x, y, t)$  y 5 arcos:  $(s,x)$ ,  $(s,y)$ ,  $(x,y)$ ,  $(x,t)$  y  $(y,t)$ . Dibujarla.

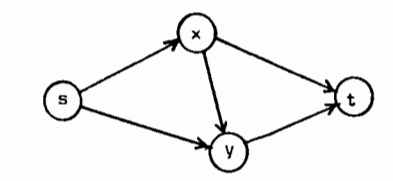

esta red se dice dirigida debido a que cada arco involucra una orientación específica.

Vemos que en la anterior red dirigida el arco (s,x)  $\epsilon$  A. mientras que el  $(x, s) \notin A$ .

Es posible también la existencia de redes no dirigidas en las cuales el conjunto A consiste de pares no ordenados de nodos. Así mismo, se pueden encontrar redes mixtas en las cuales algunos arcos están dirigidos y ntros no.

> En nuestro curso eliminaremos las siguientes posibilidades: a) Arcos (x,x) que conduzcan desde un nodo x hasta si mi<u>s</u>

mo, razón por la cual todos los arcos que consideraremos se supondrán de

121

la forma  $(x,y)$  con  $x \neq y$ .

 $h$ ) La existencia de arcos múltioles que unan x con  $v$ . por lo que todas ∩uestras redes contendrán un arco como máximo que va− va desde un nodo hasta otro.

En forma simplista podemos tener:

#### Definición VII - 2.-

Una oráfica libeal consiste de un conjunto de puntos de unión llamados nodos, cada uno de los cuales está unido a algunos **o** to dos los demás por medio de arcos.

### $Definition VII - 3. -$

Se considera como una red a una oráfica lineal en la cual existe algún tipo de flujo en sus arcos.

A continuación se listam algumos ejemplos de sistemas que satisfecen la definición de red, mismos que podemos encontrar a nuestro  $altern:$ 

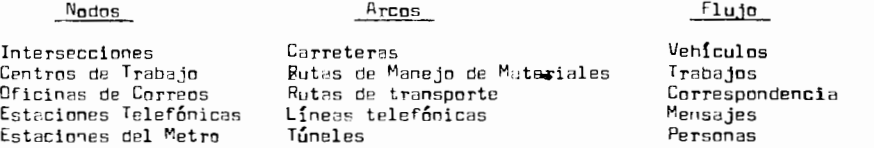

#### Definición VII - 4.-

Sean  $x_1$ ,  $x_2$ , ...,  $x_n$  (n  $\ge 2$ ), una secuencia de diferentes nodos de una red, tal que  $(x_{i_1}, x_{i_1+1})$  es un arco para cada i = 1,2,...,n-1, entonces la secuencia de nodos y arcos:

 $x_1, (x_1, x_2), x_2, (x_2, x_3), x_3, \ldots, (x_{n-1}, x_n), x_n$ 

se llama "cadena". Si se estipula además que  $x_1 = x_n$ , entonces la cadena se llama ciclo (dirigido o no según sea el caso de la red).

### $E$ iemplo VII - 2.-

En la finura del ejemplo VII-1. la dadena s.  $(s, x)$ . x.  $(x, t)$ , t conduce desde "s" hasta "t". Esta red no contiene ni un solo ciclo diritido. Si la red fuese no diricida, entonces tendríamos varios ciclos, entre ellos: s,  $(s,x)$ , x,  $(x,y)$ , y,  $(y,s)$ , s.

## Definición VII - 5.-

Sean  $x_1$ ,  $x_2$ , ...,  $x_n$  una secuencia de nodos diferentes, les cuales tienen la propiedad de que ya sea  $(x_1, x_{i+1})$  6  $(x_{i+1}, x_i)$  es un arco (i = 1,2,....,n=1). Restringiendo para cada i solo una de las 2 posibilidades. llamamos a la secuencia de nodos y arcos resultante. un "camino" desde x<sub>1</sub> hasta x<sub>2</sub>. Nuevamente si x<sub>1</sub> = x<sub>2</sub> tenemos un ciclo<sub>s</sub>

Vemos entonces que un camino difiere de una cadena. en wwe el orimero permite la posibilidad de recorrer un arco en un sentido epuesto a su orientación, al ir desde x, hasta x,.

### Definición VII - 6.-

Dada una red (N : A), se puede formar la matriz de incidencia nodo-proo de la sifuiente forma: Ennumere los nodos de la red verticalmente y los arcos en forma horizontal y anote, en la columna co rrespondiente al arco (x.v). un 1 en el renglón del nodo'x"y un -1 en el renglón correspondiente a<sup>f</sup>v″poniendo ceros en el testo de la columna. Ejemplo  $VII - 3.$ -

La red del ejemplo VII-1, tiene la siquiente matriz de incidencia:

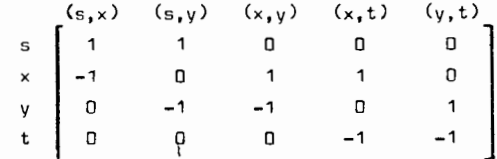

de donde puede apreciarse que toda la información raspacto a la estru<u>c</u> tura de una red dirigida está represntada en esta matriz.

### Definición VII -  $7 -$

una red se llama"conectada"si existe una cadena que com necta cada par de nodos.

### Ejemplo VII - 4.-

La red del ejemplo vil-1 es una red conectada, pero deja ría de serlo si quitásemos los arcos (s,x) y (s,y).

### Definición VII -  $8 -$

Un "árbol" es una red conectada G =  $(N, A)$  la cual no contiene ningún ciclo.

Es clare que un árbol tiene la propiedad de que existe uh camino o una cadena única que una cada par de nodos.

### Definición VII - 9.-

Una red, conectada o no, la cuai no contiene ciclos, se llama un "bosque". Cada pieza conectada del bosque es un árbol si se considera como una red independiente.

### Tenrema VII - 1.-

Una red  $G = (N ; A)$  con "n" nodos es un árbol si tiene (n-1) arcos y ningún ciclo (es decir, es una red conectada).

Efectuando la demostración por inducción, tenemos:

El teorema es evidentemente cierto para 2 nodos. Supon gamoslo cierto para 2,3, ..., n-2, n-1, debemos demostrar que es cierto para "n" nodos.

### Lema VII -  $1 -$

Bajo la hipótesis del Teorema VII-1, existe cuando menos un node que es un final, es decir, un punto "p" con solo un arco  $(p, q)$ 

Que lo conecta al resto de la red.

Demostración del Lema VII-1.-

Pars encontrar un nodo que sea un final, comience seleccionando cualquier nodo, sea p<sub>4</sub>; éste nodo está unido cuando menos a ntro nodo, sea p<sub>o</sub>, mediante un solo arco (de no ser éste el caso, elim<u>i</u> nando cualquier aron  $(\rho_{\hat{1}},\rho_{\hat{1}})$  que una un par de los restântes n=1 modos obtendriamos n-2 arcos sin ciclos. Por nuestra suposición inductiva esto formaría un árbol, por lo que existiría una cadena de arcos uniendo  $\mathsf{p}_\mathbf{i}$  con  $\mathsf{p}_\mathbf{i^\bullet}$ . Adjuntendo el arco  $(\mathsf{p}_\mathbf{i^\bullet\mathsf{p}_\mathbf{i^\bullet}})$  a esta cadena formar $\mathbf{i}$ amos un ciclo $_\mathbf{i}$ lo cual sería contrario a nuestra suposición). Dabido a que existe un arco entre  $p_{\gamma}$  y  $p_{\gamma}$ , muévase a  $p_{2}$  a lo largo del arco ( $\sigma_{\gamma}, p_{2}$ ). Pase a  $p_{3}$ a lo largo de otro arco (en caso de ser posible). Dado que el número de nodos es finito y no existen ciclos, orocediendo de ésta manera llegar<u>e</u> mos a un punto"p"wie sea un final con solo un arco (y,p) uniendolo al resto de la red.

Prueba del Teorema VII-1.-

Si el nodo final y su único arco se elimiman, la red resultante tendrá  $(n-1)$  nodos y  $(n-2)$  arcos y debido a que no contiene ciclos, está comect da por la suposición inductiva. Si el pumto "p" eliminado y su arco ( $\mathfrak{c},\mathfrak{g}$ ) se reinsartan, será posible el conectar "p" a cullywier otro node viz el nodo "q", com lo cual probamos que una red con "n" nodos, (n-1) arcos y sin ciclos está conactada y por lo tanto es un árbol.

De hacho cualquier pareja de las 3 condiciones:

```
r` G astá conectada.
b. G no tiene ciclos.
c. /A/ = /N/ - 1
```
implica la tercera y caracteriza a 6 como un árbol.

### Definición VII - 10.-

Dada uma red G =  $(N : A)$ , supónose que cada arco  $(x,y) \notin A$  tiene asociado con él un número real no neoativo c $(x,y)$ . Llamamos a  $c(x,y)$  la "capacid»d" del arco  $(x,y)$ ; intuitivamente  $c(x,y)$ puede nensarse como la representación de la máxima cantidad de algún ertículo que puede llegar a "v" procedente de "x" por unidad de tiempo.

La capacidad de un arco no orientado es ioual en ambas direcciones  $[c(x,y)]$ , mientras que en un arco orientado es  $c(x,y)$  en la dirección de orientación y cero en la contraria.

Ionararemos en nuestro curso la posibilidad de nodos con cepacidad de flujo restrimiida.

#### $Definition VII - 1. -$

Un rodo se llama "fuente" si cada uno de sus arcos está orientado de tal forma que el flujo sale de él. Un nodo se llama "destino" si cada uno 1: sus arcos está orientado de tal forma Que el flujo entra a él. Así, las fuentes queden considerarse como las generadores del flujo, miertras que los destinos serán los absorbente del mismo. Definición VII - 12.-

 $x \in N$ 

 $S1:$ 

sea A(x), (antes de  $\cdot$ ), el conjunto de todas las y  $\epsilon$  N tales que  $(y, x) \in A$ :

$$
A(x) = \{ y \in N / (y, x) \in A \}
$$

similarmente, sea D x), (después de x), el conjunto de todas las y  $\epsilon$  N tales que  $(x,y) \in A$ 

$$
D(x) = \left\{ y \in \mathbb{N} \; / \; (x,y) \in \mathbb{A} \right\}
$$

FLUJO MAXIMO.

Considere una red que conecta 2 nodos (una fuente y un

destino), por medio de varios nodos intermedios. Suponga que el flujo Gue lleoa a un nodo es ioual al flujo que saie de él (conservación de flujo) para todos a¢uellos nodos que no sean la fuente y el destino. Supergemes que un flujo  $f(x,y)$  por unided de tiempo va del nodo "x" al nodo "y"; éste flujo necesariamente tendrá que ser menor 6 ioual a la capacidad c(x.v) del arco. Esdecir:

 $f(x,y) \leq c(x,y)$  para todos las  $(x,y) \in A$  ......(1)

See la fuente (f) y el destino (d). Un flujo estético de valor F de "f" a "d", satisface las desigualdades y ecuaciones lineales:

$$
\sum_{y \in D(x)} f(x,y) - \sum_{y \in A(x)} f(y,x) = \begin{cases} \nF & \text{si } x = f \\ \nD & \text{si } x \neq f, d \dots (2) \\ -F & \text{si } x = d \end{cases}
$$

por lo que si el flujo meto que sale de "x" se define como:

 $\sum_{y \in \mathcal{D}(x)} f(x,y) - \sum_{y \in \mathcal{A}(x)} f(y,x)$ 

entonces las ecuaciones (2) pueden ser expresadas diciendo que el flu lo netoque sale de la fuente es f y que el flujo neto que "sale" del destino es -F (o el flujo neto que entra al destino es F), mientras que el flujo neto que sale de un nodo intermedio es cero. Una ecuación de éste último tipo se llama ecuación de conservación de flujo.

Dado in flujo  $F$ , llamamos  $f(x,y)$  al flujo en el arco  $(x,y)$ . Cada flujo en el arco  $(x,y)$  ocurre precisamente en 2 ecuaciones de (2) y tiene un cosficiente de 1 en la ecuación correspondiente al no do "x" y un coeficiente -1 en la ecuación correspondiente al nodo "y". En otras palabras. la matriz de coeficientes del sistema de ecuaciones (2), independientemente de la columna de F, es la matriz de incidencia nodo-arco de la red.

Sabamos que:

$$
F = \sum_{y \in D(F)} f(f, y) = \sum_{x \in A(d)} f(x, d)
$$

y que deseamos maximizar F (en cualquiera de sus 2 formas). Esclaro que el problema de flujo máximo en una red puede ser formulado como un problema de Programación Lineal. Es decir:

$$
B=3
$$
  
So.  

$$
M_{eY}F = \sum_{Y \in D(F)} f(f,y)
$$
  

$$
f(y,x) = 0
$$
 para x  $f(f,d)$   

$$
y \in D(x)
$$

$$
U = f(x, y) = c(x, y) \quad \text{para ceda arco } (x, y)
$$

sin embargo, es posible desarrollar un procedimiento de solución más eficiente como veremos más adelante.

### Ejemplo VII - 4.-

Sea la siguiente red:

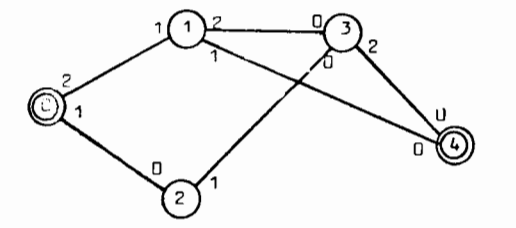

en donde las caproidades de flujo unx,v) en cada dirección se muestran mediante los números en los arcos correspondientes que están situados cerca del nodo en el cual el flujo puede originarse. Por ejemplo:

$$
c(0,1) = 2
$$
  

$$
c(1,0) = 1
$$
  

$$
c(2,3) = 1
$$

Dese mos determinar el flujo fectible en cada arco que

maximice el flujo total F que sale de "O" (6 que entra en 6).

Un primer intento nos conduce a descubrir que un flujo factible sería uno de 2 por 0 → 1 → 3 → 4. La asignación del flujo anterior parece ser la máxima posible, por lo que a simple vista parece ser que  $F_{\text{max}} = 2$ . Más adelante veremos si esta solución es o no corre<u>c</u> ta, ya que pueden existir otros flujos factibles que conduzcan a un ma vor valor de F.

Definición VII - 13.-

Un "corte" C en  $(N + A)$  que separe  $(f)$  y  $(d)$ , es cualquier conjunto de arcos dirigido<sup>s</sup> que contenga cuando menos un arco da cada cadena con capacidad mayor que cero que una la fuente y el destino. Definición VII -  $14, -$ 

El "valor del corte" 6 "capacidad del corte" C, es la su ma de las capacidades de los arcos del corte.

### Definición VII -  $15 -$

 $St$  ( $\forall$  ; A) es una red y si F es un flujo entre (f) y (d) en (N ; A), entonces  $\sigma(x,y) = f(x,y)$  es la "capacidad residual" del arco (x,y) con respecto a F.

### $Terma$  VII - 2.-

Este teorema se conoce con el nombre de Teorema del Flujo Máximo-Mínimo Corte y dice así:

Para cualquier red, el valor del flujo máximo de (f) a

(d) es igual a la rímima capacidad de corte de todos aquellos cortes Que separan  $(f)$  y  $(j)$ .

#### METODO DE SOLUCION.

PASC 1.- Encuentre un camine entre la fuente y el desti no que tenge capacidad de flujo  $>0$ . Si no existe ninguno, los flujos netos asignados hasta ese momento constituyen un flujo miximo (óptimo).

PASO 2.- Inspeccione el camino encontrado en el paso 1 para encontrar el arco que tenga la menor capacidad de flujo: denomine asta capacidad c\*. Incremente el flujo en éste camino en c\*.

PASO 3.- Disminuva en c\* la capacidad de flujo de cada arco en el camino. Incremente en c\* la capacidad de flujo de cada arco del camino en sentimo contrario al flujo asignado. Regrese al Paso 1.

El Paso 1 puede llegar a ser muy engorroso, razón por la cual se ha desarrollado un procedimiento sistemático que nos permite en contrar dicho camino en una forma sencilla y que consiste en formar un árbol de todos los nodos que pueden ser alcanzados desde la fuente mediante caminos de cepacidad de flujo mayor que cero. Es decir: ---

Comience determinando todos aquellos nodos que pueden ser alcanzados desca la fuente sipuiendo un solo arco con capacidad de flujo > 0 que salos de (f). Para cada uno de éstos nodos que fueron al canzados, determine tedos los nuevos nodos (aquellos aun no alcanzados con anterioridad), que queden ser alconzados desde ese nodo y lo largo de un arco con capatidad de flujo  $> 0$ . Repita éste procedimiento sucesi vamente con los nuevos nodos que vavan siendo alcanzados. El resultado será la formación de un árbol de todos los nodos que pueden ser alcanzados desde la fuente a lo largo de caminos con capacidad de flujo  $> 0$ . Por lo tanto éste crocedimiento siempre identificará un camino con capa cidad de flujo  $>0$  patre la fuente y el destino, si es que existe cuando menos uno.

### Eigmnlo  $VII - 5 - -$

Encontrar un camino con caoacidad de flujo  $> 0$  entre la fuente y el destino para la red del ejemplo VII - 4.

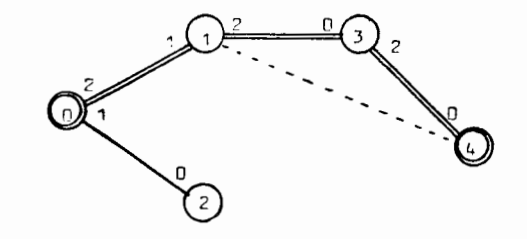

### Eigmplo  $VII - 6.$ -

Encontrar un camino con capacidad de fluio  $> 0$  entre la fuente y e' destino para la siquiente red:

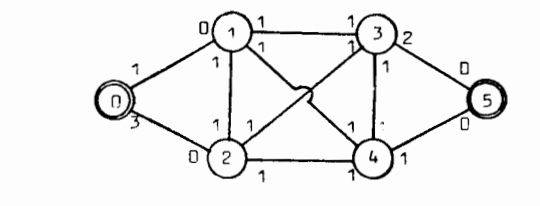

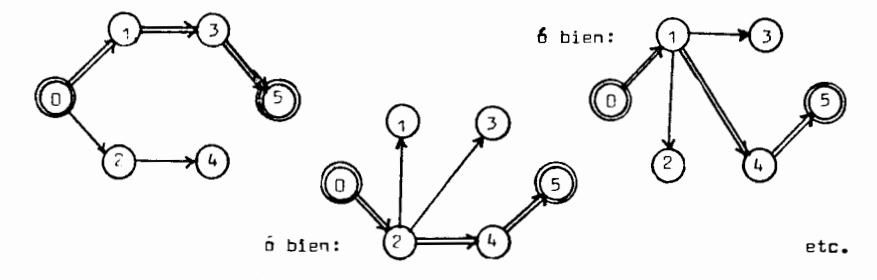

La búsyueda de nuevos caminos con capacidad de flujo > 0 que unan (f) y (d) ma es ya necesaria cuando llegamos a un vaior de f que correponda a la minima capacidad de corte de todos aquellos cortes que separan (f) da (d), de acuerdo al Teorema VII-2, ya que éste nos garantiza haber llecedo e un flujo máximo.

El paso 2 es evidente, va que no es posible hacer cir\_ cular per el camino encontrado un flujo mayor que c\* , ya que de hace<u>r</u> lo así violaríamos las capacidades de flujo de cuando menos un arco (el correspondiente e la capacidad c<sup>\*</sup>), siendo entonces el flujo asig-**H** 2 nado no factible.

 $\epsilon$ 

 $B = 7$ 

La fa. parte del paso 3 tiene por objeto el actualizar la capacidad residual de los arcos considerados, con objeto de poder buscar nuevos caminos con capacidad de flujo  $>$  0, si aun existen. La 2a. parte tiene por objeto poder cancelar, total o percialmente, algún fluin va asionado e alcún otro arco.por podersele asionar otra ruta que nos permita incrementar más el flujo total. Es decir, puede suceder que un fluio asionado originalmente através de un arco pudiera ha ber circuledo por elgún otro arco y que al hacerlo por éste particular impida que otro flujo puda hacerlo, sin embargo de poderlo cambiar al otro, ebrimos nuevos caminos para incrementar nuestro flujo totel.  $^{-1}$ Ejemplo VII -  $7. -$ 

Agui se vé la necesided de modificar las capacidades de flujo en sentido opuesto e éste para poder tener el flujo máximo.

Sem la red del Éjemplo VII-4; al cual le hemos esigna do un flujo de 2 pri D⇒1→3→4.

Sin efectuer la modificación propueste en la 2c. parte

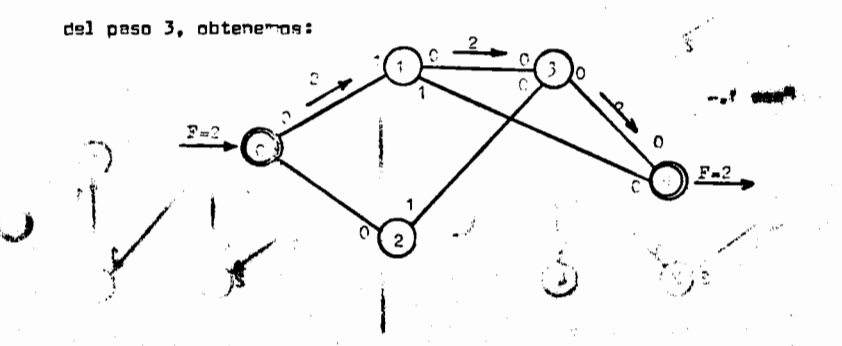

de dende pocemos observar que ya no quedan caminos con capacidad de fluir > 0. In oue mos confuciría a concluir que  $F_{\rm{max}} = 2$ . In cual es totalmente friso según podemos observar a continuación si efectuamos

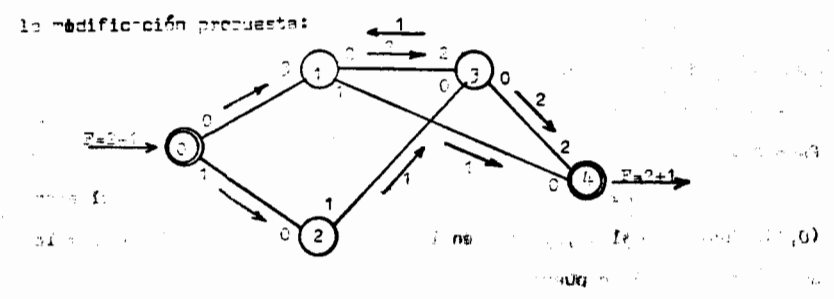

obteniende así un f<sub>ran</sub>= 3 que as al correcto<sub>\*hué</sub> Ejemple VII - 8.-

Atliquemos el mátodo de solución recién descrito a la red del Ejemplo VII-6, en donde deseamos ancontrar el flujo méximo que dicha red pueda tramsportar entre "O" y"S". Supôngase un flujo inicial  $f(x,y) = 0.$ 

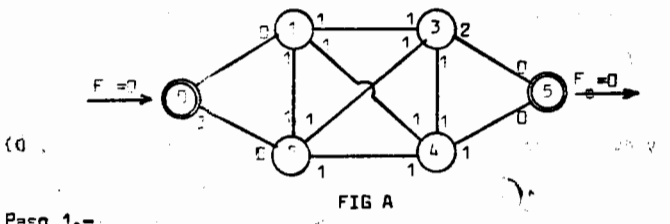

 $P_{B}$ so 1.-

Encontrames um camino entre la fuente y el destino que tenga copacidad da flujo $>0$ . La Fig. 8 nos representa un cosible  $\ell$ rbol con especidade, de arce $\blacktriangleright$  O que conecta todos los nodos desde el nodo "O". n ja k Ci,irm konsignis vii in K≵, ill shij≵≧ha ya1meb aa

wable dealers are in the Chunk of the

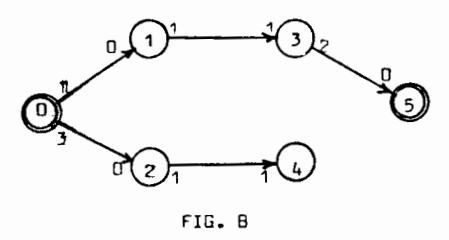

Paso  $2 -$ 

En el cemino encentrado en el paso 1, vembs uye el arco (0,1), junto con el (1,3), tienen la mínima capucidad de flujo, por lo que  $c_1^*$  = 1. El fl. in puede ser incrementado através del comino (0,1,3, 5) a  $f_{\pi}$ =1, flujo con el cual los eron (0,1) y (1,3) se saturen (Fig. C)

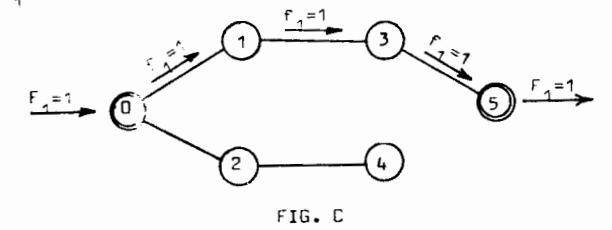

Paso 3.-

Aj itempo las copacidades de flujo de ecuerdo con el  $\sim 10^{-1}$ flujo asignado, dirmineyando en 1 las capacidades a lo largo del cam<u>i</u> no (0,1,3,5) y authorizado en 1 la capacidad en sentido inverso (Fig. D)

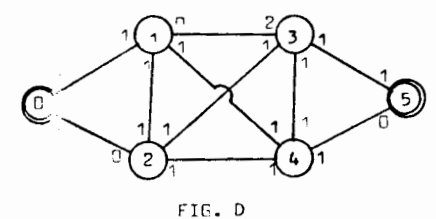

es decir,  $c'(i,j) = c(i,j) - f_{\uparrow} \vee c'(j,i) = c(j,i) + f_{\uparrow}$  para tedes les arces  $\mathfrak{t}$ ,  $\mathfrak{t}$ ) en el camion escogido.

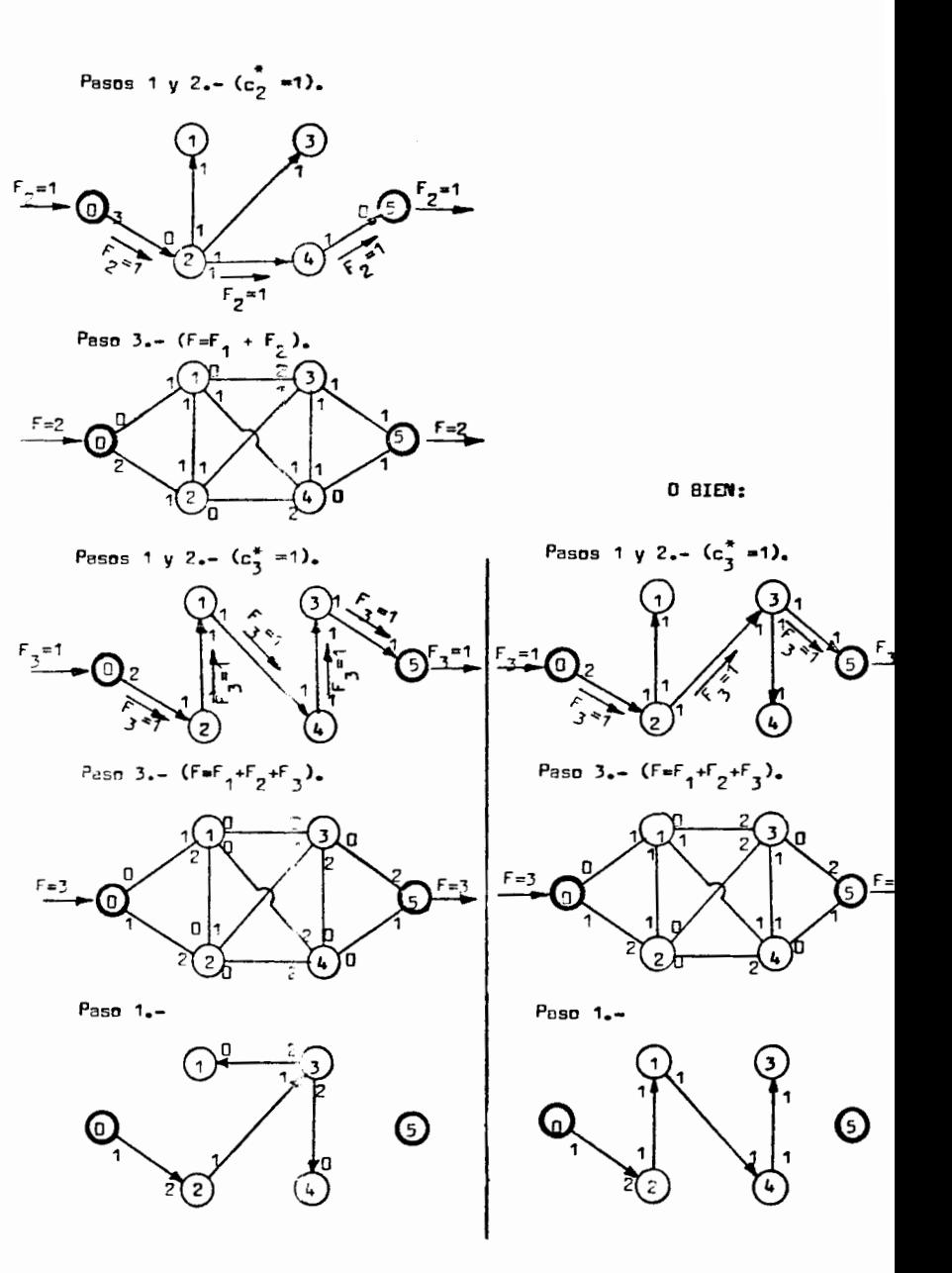

128

dado que no es posible lleger al destino, el proceso termina y hamps en contrado un flujo máximo F<sub>max.</sub> =3 , que circula en la siguiente f<del>erma</del> a través de la red:

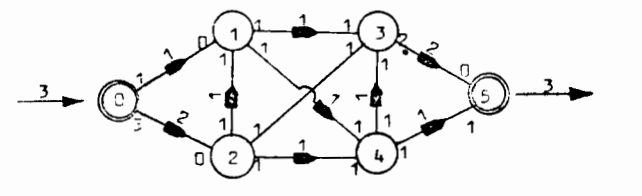

Recordando el Teorema VII-2 que nos dice que el flujo má ximo es igual a la mínima capacidad de corte de todos equellos cortes que seperan "f" y 'd" y que la capacidad de cualquier corte nos d**á un** limite superior pers el flujo en la red, vemos que es lo que sucede en nuestro ejemplo:

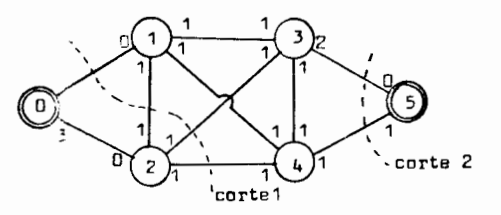

efectuondo el corte 1 mostrado, vemos que su capacidad de corte es 4, mientras que efectuando el corte 2, vemos que su capacidad de corte es 3. Dado que no podemo encontror ningún corte con capecided menor a  $\mathbf{3}_{+}$  el flujo máximo deber<sup>t</sup> ser 3, tal y como se obtuvo anteriormente. De haber efectuado este pase con anterioridad, nos hubiéramos evitado el último paso 1.

Es avidente que la optimalidad se ha alcanzado cuando existe un corte en la red actual cuya capacidad es cero respecto a las capacidades de flujo residuales sctuales. Por ejemplo , si efectuamos el corte 2 en la red rasultante de la aplicación del paso 3 último, vemos que la capocidad es cero.

### RUTA MAS CORTA.-

Los de ruta involucran la localizcc16n de **un**  camino através de uma red, desde una fuente hasta un destino, que mini mice (6 maximice) alguna función de una propiedad de los arcos del camino seleccionado (generalmente distáncia).

Los groblemas de ruta son ampliamente utilizados en sis temas de transporte y de comunicaciones, pero tembién se presenta**n en** una gran variedad de otros campos, tales como:

E) En la determinacion del orden en el cual detemns producir una variecad de productos en una instalación común de producci6n, de tal formg que se minimice de los costos de puesta **en mnrcha.** 

t) En la determ1n3ci6n ae un subconjunto de tareae, dentro de un conjurto interrelacionaao de lzs mismas, cuyo tiempo de terminación fija el tiempo mínimo total para la terminación del conjunto.

METODO DE SOLUCION.

Existen varios procedimientos bastante similares para la obtención de soluciones óptimas al problema de la ruta mas corta. Nosotros tretaremos aquí los 3 más cortos y simples.

## Método 1.-

Este método fué propuesto por G.J. Minty en 1957 y es aplicable pora al ceso de redes dirigldas. Simplemente construya ur

**130** 

modelo de hila de 1n red, en el cual las longitudes de los pedazos de hila sean proporcimnales a las longitudes de los areas. Tome la fuente con una mano y el destino con la otra y jale. los hilos que queden ten sos indicarén los arcos correspondientes a la ruta más corta.

#### Método 2**.-**

Este método consiste en un procedimiento gráfico. Para describirlo haremos uso del siguiente ejemplo:

#### Ejemplo VII - 9.-

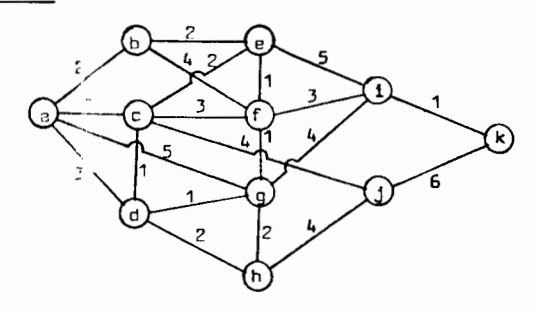

obtenidos en el paso 1, determine para cada arco si la ruta indirecta desde "a" es o no més corte que la directa. Dibuje la ruta mas corta con linea sólida y caje la linea punteade para la mis larga. Indique la distância más cetta encima de cada nodo. Por ejemplo, en la siguien te figura se puede acraciar que es factible ir de "a" a "g" através de **11 d <sup>11</sup>a un menor que directeTi.ente. Ader."lgs se puede ir a 11 d 11 directemente 6 atr2v[;: de <sup>11</sup> C** ''• **En caso de empate, marque amb2s rutcs con**  lineas sólidas.

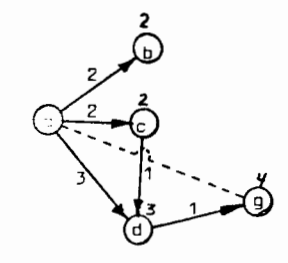

Paso 3.-

Agrapue todos los nodos que pueden ser alcanzados partiendo de los nodos considerados en el paso 2 y repita ese paso con respecto a ellos. laserte las distâncias:

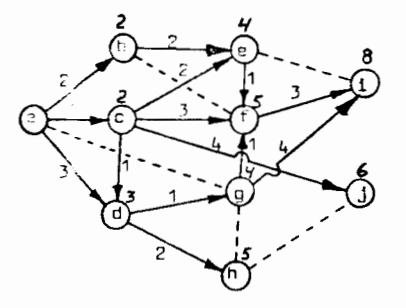

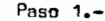

 $Emp$  :ando en el origen "a", dibuje en forma punteade to dos los arcos por "edio de los cuales se puede ir desde "a" a cualquier **otro nodo, s inser:: las dist2ncies directas desde** ''a'' **en Cdda uno de**  los nodes: 2

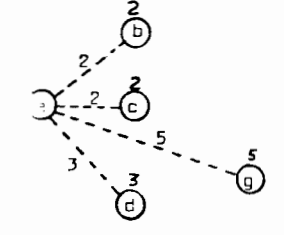

Paso 2.-

 $51$   $\epsilon$  isten arcos que conecten cualesquiera de los nodos

 $P<sub>aso</sub>$  4.-

Continue en la misma forma hasta completar la red. Las lineas solidas en la siquiente figura muestran las rutas más cortas que pueden ser tomadis desde "a" hasta cualquier atro punto. Notese que existen alternatives:

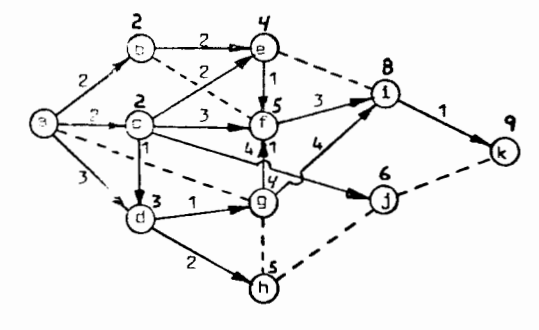

### Método 3.-

Este método es la forma alcebráica del método gráfico descrito con anterioidad y la esencia del procedimiento estriba en que partiendo del origen, se vá alejando del mismo, identificando en forma sucesiva la ruta méa corta a cada uno de los nodos de la red. en orden ascendente de dichas distáncias más cortas desde el origen, razón por la cual el problema queda resuelto cuando se alcanza el des tino.

Se surone aquí que;

a) Se puede escribir sin ningún problema, para cada nodo, los arcos que conducen a otros nodos, esto en orden creciente de su longitud.

b) No representa esfuerzo alguno el ignorar un arco de la lista si es que éste conduce a un nodo cuva distáncia ha sido asionade con anterioridad.

c) En la etapa "k" (k=1,2,....) del procaso de cómpu to, se conocen los (k-1) nodos que están mas cercanos al origen (exclu vendo éste), através de cadenas de conexión de mínima longitud, esí co mo las rutas y distâncias más cortas correspondientes. LLámese a éste conjunto de k puntes "S" 6 "nodos originales". Todos los demás nodos que no están en el conjunto 5 los llamaremos "nodos nuevos".

Dad: la información anterior, ¿de que manera identifica mos el nodo que time la k-ava menor distáncia al urigen, através de su ruta más corta?, es decir, ¿cual de los nodos nuevos está más cerca no al origen?, Para calificar como candidato, un nodo nuevo debe de es tar conectado mediante un solo arco a alguno de los nodos en 5 (nodos originales), ya que de estar conectado através de algún otro nodo nuevo, éste último estaría mís cerca del origen que el primero. Además, el nodo nuevo considerado, deberé ser el que se encuentre a menor disténcia del nodo priginal de entre todos los nodos (en caso de ser varios), que se encuentren unidos a él medianta un sólo arco.

Debido a que el conjunto S contiene k nodos originales y solo consideramos el nodo nuevo más cercano a cada uno de ellos, existen cuendo más k candid⊬tos pera ser el nodo nuevo más cercano al o rigen.

> Para seleccionar el candidato ganador, procédase asi: 1) Sea "i" un nodo en S.  $\mathbb{C}$ ) Sea  $\delta_{i}$  su minima distâncie al origen. 3) Sea j, el nodo más cerceno a "i" y que no está en

 $5$  (si es que existe).

4) Sea d, su distância desde "i".

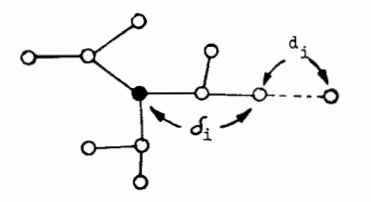

 $(k+1)$ , donde:

Selecciónese j<sub>e</sub> (por estar cercano a s -5) como el nodo

 $(\kappa)$  .....  $\delta_{s} + d_{s} = min(\delta_{1} + d_{1})$  (1=1,2,...,k) en donde  $(d_i + d_i)$  es le distâncie, a lo lergo de la ruta correspondie<u>n</u> te, del origen a cada nodo candidato.

En ciso de empates, escójanse todos los nuevos nodos en empste a un mismo tiempo.

La anterior selección impliculque el camino mús corto hasta  $\mathbf{j}_c$  desde el origen (con una distíncia  $\mathbf{d}_c^*$ +d<sub>e</sub>), pasa por el nodo "s". Para ver måd claro esto, considerese cublywier otro camino entre  $\mathbf{j}_n$  y el origen. Ever tuelmente dicho camino deberá llegar e elgún nodo "i" en S desde algúr inodo "j" que no está en S (donde j puble ser  $j_e$ ). Suponemos que las distâncias a lo largo del camino desde  $j_e$  hasta j son no negativas, de tal forma que la distância total hasta el origen, a lo largo del camino, no es menor que  $\delta_i$  +  $d_i$ , sin emborgo por  $\infty$ :

$$
Q_i + d_i \geq Q_s + d_g
$$

Puede potarse que pera obtener el nodo candidato a entrar a 5 se requiera un máximo de k comparaciones; por lo tanto en una red can 'n" nodos. In se reuuieren más de 1 + 2 + ... + (n-1) =  $n(n-1)/2$ comprreciones. En la préctica, el número de compareciones puede cer con  $\mathtt{s}$ iderablemente menor  $\mathtt{deb}$ ido a que despues de varias etapos, uno  $\mathtt{f}$  varios de los nodos en 5 solo tengan proos que conduzoen a nodos en S.

Por lo tanto, para encontrar la ruta más corta desde el crigen hesta el destino, se debe regetir el procedimiento anterior para encontrer el k-evo nodo más cercano al origen en forma sucesiva para k=1,2,3,...., hasta que el nodo destino sea alcanzado.

#### $E$ jemplo VII - 10.-

Encuentre la distância más corta entre el origen y al destino para la siquiente red:

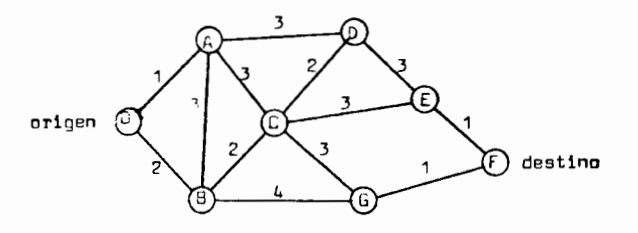

Elabore, para cada nodo, una lista de los arcos Que salen de ese nodo, en orden escendente de sus longitudes. No es necesario incluir los arcos que entren al origen o que salen del destino si sólo se desea calcular la ruta mas corta entre estos dos, pero af deben incluirse si lo que se desea es calcular la ruta más corta entre el origen y el resto de los nodos.

 $k = 0$ 

 $[s_n = \{0\}]$ 

El conjunto S consiste inicialmente sólo del nodo O

Debi so al paso anterior, sólo el nodo O es nodo original, por lo que sólo la columna (0) debe tomarse en cuanta (ya que indica les distâncies de : roos los nedos que están directamente conectados a él). Répidemente sa descubre que el nodo A es el más cercano y por lo tanto es el candio do seleccionado para entrar a formar parte de S  $[5, 4]$ 

Part indicar que hemos encontrado la ruta mas corta al nodo A, anote la distancia encontrada encima de la columna (A) , enci<u>a</u> rre en un círculo en entrada DA-1 de la columna  $(\mathbb{C})$  y tache todos los ercos que entren e à de todas aquellas columnas en las que aparezca  $(BA-3, CA-3, DA-3)$ 

 $k = 2$ 

Los candidatos para el 2º nodo más cercano el origen son aquellos nuevos nortas que estén mas cercanos a los nodos originales  $\{0, A\}$  El nodo mí cercano a 0 es 8 (por ser el único), mientras que el más cercano a A es tembién 8 (por ser el 1º no marcado de la columna (A) ). Comparatico sus distâncies, tenemos:

\n No. 10. 
$$
10.4
$$
 \n 10.  $10.4$  \n 10.  $10.4$  \n 10

por lo que selecionamos el nodo 8 vía 0 y ahora  $S_p = \{0, A, B\}$ 

Encerramos en un círculo le entrada 08-2 de la columna  $\left(0\right)$  , anotámos la distância encontrada de 2 encima de la columna  $\left(0\right)$  y tachámos todas las entradas que contengan arcos que entren a B (AB-3,  $CB-2, GB-4$ ).

Como le columna (0) ha agotado todas sus entradas, pone mos una X debajo pera indicar que ésta columna ya no deberé ser considerada en lo sucesiva.

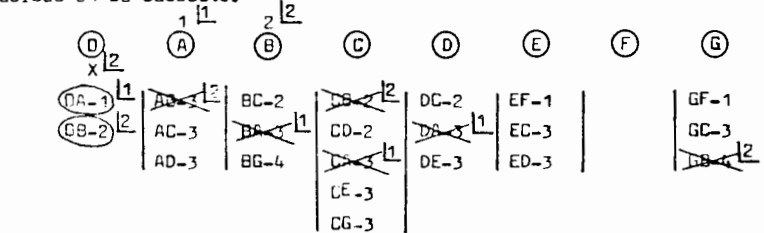

 $k = 3$ 

 $\theta$ usc $\epsilon$ mos ahora los nodos nuevos más cercanos a los nodos originales A y B (C ya no se considera por tener une X su columna). Es tos los encontramos mirándo los arcos no marcados que se encuentren en primer lugar en las columnas correspondientes (es decir, en las columass que ya tienen distências), Sus distâncias son:

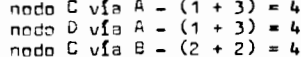

y debido al empate saleccionamos los nodos  $D$  y  $C$  (via A  $6$  B) como nuevos miembros de S. <sup>1</sup>hora S<sub>3</sub> = {D,A,B,C,D,}.

Debiro al empate, encerramos en un círculo ias entradas AC-3 y AD-3 y la BC-2 de las columnas  $(A)$  y  $(B)$  respectivamente, anota mos la distância de 4 encima de las columnas  $\copyright$  y  $\copyright$  , tachémos todos los demás arcos que entran a C y a D (CD-2, DC-2, EC-3, ED-3, GC-3) y ponemos una X debaja de (A) para indicar que ya no la consideraremos más.

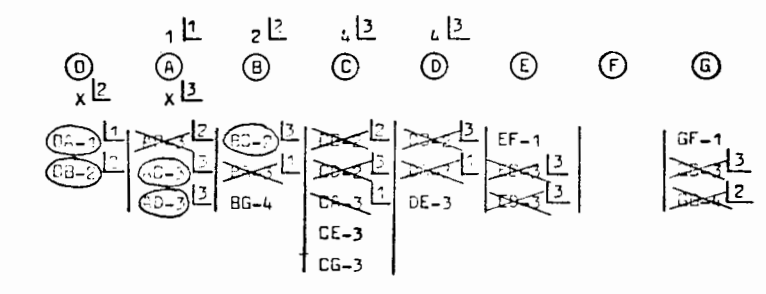

 $k = 4$ 

Investiosmos ahora qual es el nodo más cercano a los no

ios originales en  $\epsilon_{\tau}$  (Los nodos D y A ye no se consideren por tener u $na X.$ ).

Tenemos:

```
nodo G via B = (2 + 4) = 6nndo G vîa C - (4 + 3) = 7nned a via L = (4 + 3) = 7<br>nodo E vía L = (4 + 3) = 7<br>nodo E vía D = (4 + 3) = 7
```
por lo que seleucirmemos al modo G (vía 8) como nuevo nodo original. A hera  $S_L = \{0, A, B, C.0, G\}$ . Escribimes su distância de 6 encima de la co lumna de (a) y encarramos en círculo el erco 85-4, techendo edemás todos los demás arcos no tachados que entran a G (CG-3); µonemos también  $one X en 1a column:$ (a)

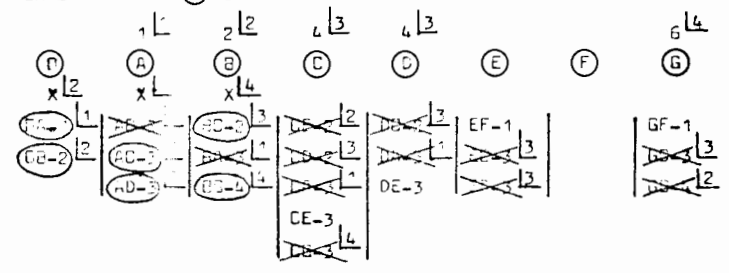

 $k = 5$ 

Comparamos:

node E via C =  $(4 + 3) = 7$ nodo E vía D -  $(4 + 3) = 7$ <br>nodo F vía G -  $(6 + 1) = 7$ 

debido al empate seleccionamos los nodos  $F \vee F$  ( $\vee f$ s CE  $\delta$  DE)  $\vee$  escribí mos su distância de 7 encima de la columna respectiva. Encerramos en un círculo los arcea CE-3, DE-3 y GF-1 y tachamos la entrada EF-1. Ahore  $S_c = \{ 0, A, B, C, \mathbb{C}, G, F, E \}$ 

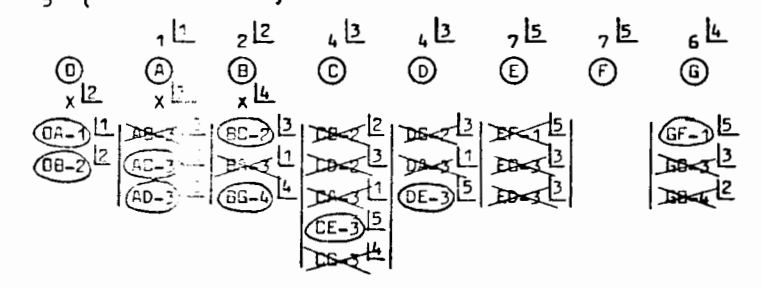

La tuta más corta entre el orígen "O" y el destino "F",

puede ser encontra $\epsilon$  : partiendo del nodo  $\bar{\epsilon}$  hacia atrás siguiendo fos ar cos encerrados en círculo. Así encontramos:

$$
F = G = B = 0
$$

por lo que la ruta más corta entre "O" v "F" es:

 $OB \rightarrow$   $BG \rightarrow GF$ 

con una distância cotal de 7.

La ruta más corta entre el origen y todos los demás no dos ha sido tambiér identificada a lo lergo de los cominos DA,DB,AC, AD, BG, CE, GF (ver 11 eas gruesas en la siguiente figura), con alternativas BC por AC y C I por CE.

134

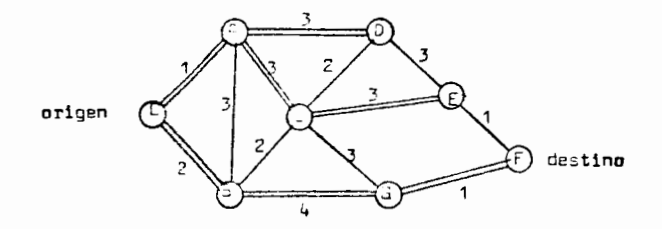

### MINIMO AREDL DE EXPANSION.

Este tipo de problema es una variación del Problema de 1: Ruta mas Corta.

Dada yna red conectada G con "n" nodos, se puaden ir e liminando arcos de G hasta que se obtiene un árbol; tal árbol se cono ce como un árbol de expansión de G. A nosotros nos interesará encontrar. de entre todos los Srboles de expensión, aquel que tengs una longitud total minima.

Come antes, el conjunto de nodos en G y las distáncias entre los pares de nodos se conocen, pero ahora no se especifican los arcos que conectan dichos nodos. En este caso, en lugar da encontrar la ruta más corta através de una red completamente definida, el proble ma consiste en encontrar aquellos arcos para la red qua tengon la lon gitud total menor, al mismo tiempo que suministran una ruta entre cada pareja de nodos. Lo anterior se logra escogiendo los arcos de forma tal que la red resultánte forme un árbol que conecte todos los nodos dados.

Si una red G y un árbol de expansión I de G se especifí cen, mos referimos e los arcos en T como "arcos del árbol" y todos los demás como ercos fuera del árbol".

 $Sup6$ ngese que cada arco  $(x, y)$  de una red conectada G tiene asociado con él un número real a $(x,y)$ , que podemos pensar como la "longitud" de dicho arco. Supóngase que I es un mínimo árbol de ex pansión de G y sea:  $x_1, x_2, \ldots, x_k$  la cadena de arcos del árbol T que uma  $x_1$  y  $x_k$ . Aquí  $(x_1, x_k)$  as um arco fuera del árbol T. Es claro entonces que:

 $\alpha(x_1, x_k) \geq \max \left[ \alpha(x_1, x_2), \alpha(x_2, x_3), \dots, \alpha(x_{k-1}, x_k) \right] \dots (\infty)$ ya que de ser menor que alguno de ellos, el árbol sería més corto incluyendo  $(x_{1},x_{k})$  en lugar del otro. Teorema VII - 3.-

Una condición necesaria y suficiente para que un árbol de expansión sea mínimo, es que la relación ( $\alpha$ ) se cumpla para ceda erco fuera del árbol.

Este tipo de problema tiene infinidad de aplicaciones prácticas; por ejarplo, es usado en la planeación de redes de transpor te en donde los no tos serían terminales y los arcos los canales de transporte (carreteras, vias de FF.CC., etc.). METODO DE SOLUCION.

1) Deleccione un nodo arbitráriamente y conectelo al no do más cercano.

2) dentifique aquel nodo no conectado que se encuentre més cercano a un niro conectado; conecte estos dos nodos. Repita éste paso hasta que todo: los nodos hayan sido conectados.

### Ejemplo VII -  $11_{\bullet}$ -

Supfresse el problema del ejemplo VII-10, per en el cual, aunque se correen los nodos y las distância entre ellos, aun no se han especificade los arcos. Supónga también que las distáncias no

especificadas son mayores que las que sí se dán.

Conviene nuevamente elsborar una lista. para cada nodo. de los arcos potenciales que pudieran salir del nodo, en orden crecien te de sus distancias. Como se muestra a continuación, dicha lista es i oual a la elaborado pora el Problema de la Ruta más Corta, excepto que aouf va no existen ri origen ni destino, por lo que los arcos potencia les que entran a "O 6 salen de "F" también se incluyen.

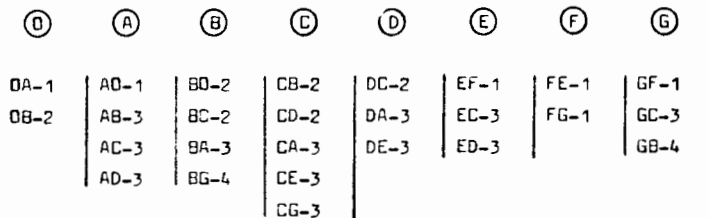

 $k = 1$ 

El primer paso se inicia salocionando arbitrariamente cualquier nodo. Part facilitar la comparación con el problema de la Ru ta más Corta, escocaremos al nodo O.

El prio A se identifica inmediátamente como el nodo más cercano con sólo minir la parte superior de la columna  $(0)$  , por lo que el arco OA se a rena a la red. Para indicarlo, encierre las entradas OA=1 y AO=1 en in círculo y ponge una X encime de los nodos "O" y "A" para indicar yu son nodos conectados.

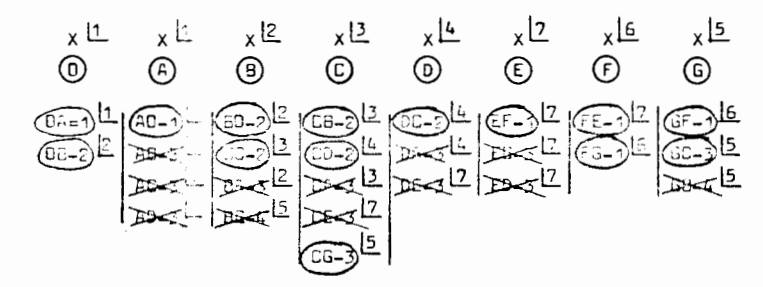

 $k = 2$ 

este identificar el nodo no conectado más cercano a alcul no de los va conectados (O y A). sólamente compare las entradas superio res no marcedas prez cada nodo conectado (OB-2 v AB-3). Dado que  $2 < 3$ . 08 es el sinuiente arco que se apreoa a la red. Para indicarlo, encierre 08-2 y 80-2 en un aírculo y pónge una X encima del nodo 8. Debido a que nunca debemos corsiar a la red un arco que conecte 2 nodos ya conectad<del>os</del> con anterioridad, sualquier arco potencial desde el nodo más recientemente conectado Que pudiera unirlo con los otros debe ser eliminado de futuras consideraciones. Por lo tanto tache AB-3 y BA-3.

 $k = 3$ 

 $E1$  siguiente arco se obtiene comparando AC-3 y BC-2 que nos indican que 89 debe ser aprecedo a la red. Encierre 80-2 y CB-2 em un círculo y pónge una X encima del nodo C para indicar que ya está co nectado. Tache AC-3 y CA-3.

 $k = 4$ 

Comtere ahora AD-3. 8G-4 y CD-2. Se escoge CD como el nuevo arco de la red. Encerramos en círculo CD-2 y DC-2, ponemos una X sobre D y tachamos AD-3 y DA-3.

### $k = 5$

Compare 86-4, CG-3 y DE-3. Arbitrariemente, entre el em pate, escopemos CG como el nuevo arco. Encierre CG-3 y GC-3 en un c**ír<del>a</del>** culo y ponga una criz sobre G. Tache 8G-4 y G8-4. Nótese que aquí sólo se escogió uno de las arcos en empate, el otro no recibe ninguna marca.  $k = 6$ 

Compare CE-3, DE-3 y GF-1. Seleccionamos GF como nuevo nodo de la red. Encerramos GF=1 y FG=1 en un círculo y ponemos una X sobre F.

Compare CE-3, DE-3 y FE-1. Saleccinne fi como nuavo nodo de la red. Encerramos FE-1 y EF-1 en un círculo y ponemos una X encima de E.Tachar Ci-3, EC-3, DE-3 y ED-3.

Debido e que todos los nodos han sido ya consetados, he mos terminado. La red resultente tiene una longitud total de sus arcos iqual a 12.

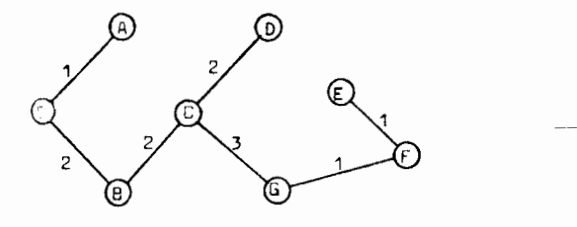

El "ismo árbol se hubiese obtenido seleccionando otro no

do inicial. Supóndese que se selociona el nodo D:

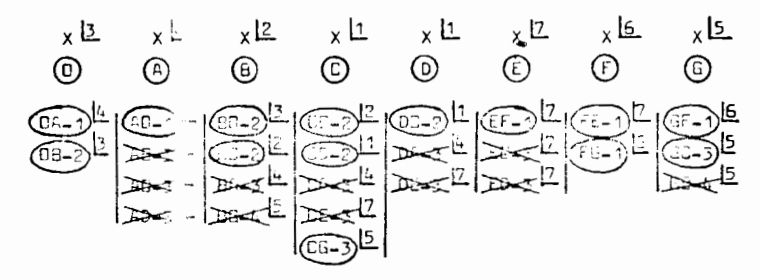

con una longitud  $\text{rad} = 12$ .

El ismo resultado se hubiese obtenido cualesquiera que

hubiese sido el nomo inicial.

### PERT.

La Técnica de Eveluación y Revisión de Programas, PERT (Program Evaluation and Review Technique), uno de los varios métodos de ruta crítica que existen en la ectualidad, tuvo sus principios en la Gréfica de Gant. PERT se desarrolló para el Proyecto Polaris en 1958, por la Oficina de <sup>s</sup>royectos Especiales de la Marina de EEUU, junto con la LOckheed Aircrait Corporation y en colaboración con la Booz, Alden and Hamilton (empress consultors en administración) y a él se le atribuye el haber adel atado la terminación del proyecto en más de 2 años.

en la administración de proyectos que incluyen muchas actividades inter relacionads. Actualmente se utiliza para medir y controlar el progreso de proyectos tales como: programas de construcción, programación de com putadoras, preparación de cotizaciones, planeación de mantenimiento, ins talación de sistema de computadora, modificación e instalación de equi pos, programas de promoción de ventas y construcción de preses.

Posteriormente, la industria adoptó el PERT para ayudar

Uno ha los principales objetivos de PERT es el determiner la probabilidad de cumplir con fechas límite especificadas. PERT además identifica a uellas actividades que pueden ser cuellos de botella y en las que, por lo tanto, se debe vigilar más estrictamente el es ter dentro del itinarario. Un tercer objetivo es la evaluación dal efeg to de un cambio de recursos de aquellas actividades manos críticas, hacia los probables ciallos de botella. Puede también evaluar el efecto de una desviación c l requarimiento real de tiempo para una actividad de aquel que fué pridecido.

PASOS SEGUIDOS PARA LA APLICACION DE METODOS DE RUTA CRITICA.

Pase 1.- Planeación del Proyecto.- Aquí se definen las

 $k = 7$ 

notividades que forman el proyecto y la dependencia entre ellas se mues tra en forma explícita como una red.

Prem 2.- Estimación da los Tiempos.- Se efectúan estima ciones de los tiempos requeridos para llevar a cabo cada una de las ac tividades de la red. Estas estimaciones se basan en la diaponibilidad de mano de obra y e⊃iioo. Saí como en ciertas suposiciones que oudieran haber sido hechos en la planeación del provecto (Paso 1).

Pase 3.- Programación.- Los cómputos de programación pro porcionen los tiempos más próximos y más terdios permisibles para el inicio y terminación de cada actividad y como un "sub-producto", identifican la ruta crítica através de la red, osí como la "holgura de tiempo" esociade con cada cumino no crítico. En nuestro curso sólo veremos estos 3 pasos.

Pron 4.- Ajustes Tiempo-Costo.- Si el tiempo programado para completar el proyecto, tal y como se determinó en el paso 3, es sa tisfactorio, la plateación y programación del proyecto pueden estar ter minados. Sin emberor, si se está interesado en daterminar el costo de reducir el tiempo da terminación del provecto, entonces se deben considerar ajustes tiempr-costo en los tiempos de ejacución para aquellas ac tivid-des en le rut crítica 6 en la(s) ruta(s) casi crítica(s). En éste paso se desarrol.on procedimientos para reducir el tiempo de duración del provecto, con um mínimo incremento en los costos directos del mismo, mediante la reduccira de tiempo a lo largo del camino crítico, haciendo lo en aquellos lugares en los cuales puede ser obtenido a un mínimo cos to. Los objetivos de éste paso pueden ser:

a) Encontrar el costo extra debido a la reducción del tiempo total de dur ción de un proyecto.

b) El programer el provecto de tal forma que se minice la sume de los costos directos e indirectos. es decir. el tiempo de duración del provecto para costo mínimo.

c) Costo de programar para cumplircon un tiempo específico de duración del provecto.

Paso 5.- Distribución de Recursos.- La factibilidad de cada programación daba ser revisada con respecto a sus requerimientos de mano de obra y esuipo. El establecimiento de una factibilidad completa pare una programación específica quede requerir de nueva planeación y programación (Pasos 1 y 3) 6 ajustes tiempo-costo (Paso 4). De aguí que una solución final puede requerir la ejecución de varios ciclos de pasos  $3.4 \times 5.$ 

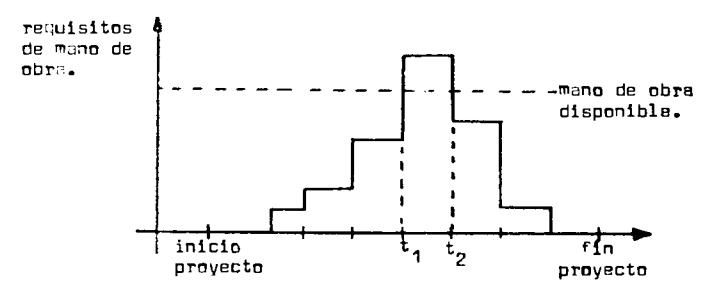

De la figura podemos epreciar los requerimientos de ma no de obre a lo larco del desarrollo de un proyecto. Si la demanda piço para éste recurso pirticular (que ocurre en el intervalo  $t_1$  a  $t_2$ ) se juzga excesiva, los métodos de ruta crítica suministran un medio conve niente para reprogrimer y replanear el provecto para eliminar éste pioo. Primero, cómputra de rutine inoican si le programación de ciertas actividades puede acalentarse 6 atrasarse sin afectar el tiempo de ter

minación del proyecto. Posteriormente, los métodos de ruta crítica hecen posible el simular, en una forma muy simple, los efectos de varios cembios, pera determinar así una forma acaptable de eliminar la indeseada demanda pico del recurso bésico.

Pase 6.- Control del Proyecto.- Cuendo la planeación y programación de la red han sido desarrollados en forma satisfactoria, se preparan en forma definitiva para su uso en el campo. El proyecto se controla comparindo el progreso logrado contra el programa, asignando y programando mano de obra y equipo y enclizando los efectos de los re trasos. Cuando un cambio mayor ocurre en la propremación, la red se re visa tambiém y una nueva programación es elaborada.

Según se indicó ya, el primer paso en la utilización de métodos de ruta crítica es la identifichación de todas las actividades involucradas en el proyecto, así como su representación gráfica en un diagrama de flujo 6 red. Este paso se conoce como la "fase de planeación". Existen 2 formas diferentes de trazar éste tipo de redes:

m) Sistema de actividades en las flechas.

b) Sistema de actividades en el nodo.

Nosotros utilizaremos el primero por ser el más usado entre los industriales y constructores, la que de ninguna manera significa que sea el mejor". Al final nos referirémos el 20. Definicifr VII - 16.-

tha actividad se define como uno de los trebajos requeridos por el provecto que cumple con la siguiente regla: no puede iniciarse hasta que otras actividades específicas que la preceden hayan sido completados. Una actividad se representa mediante un arco ó flecha de la red. La cola de la flecha raprasenta al principio de la actividad y le punta su terminación. La longitud, forma ó posición de la fl<u>e</u> cha no tienen importancia alguna; lo importante es la forma en que las actividades representadas con flechas se eslabonan, conjuntamente, en una secuencia de tiempo para formar una red operacional.

#### Definición VII -  $17 -$

Una flecha que representa una mera dependencia de una ac tividad con respecto a otra, se llama "actividad artificial" 6 "activi ded ficticia". Generalmente se representan mediante flechas punteadas y tienen asociadas a ellas una estimación de tiempo de cero.

Al construir un diagrame de flechas, el planeador debe tener en cuenta las actividades requeridas y sus respectivas relaciones de tiempo. lo que cuede hacerse escribiendo una lista de las actividades del proyecto. En un proyecto muy complicado parece imposible anotar inicialmente todas sus actividades; sin embargo, las actividades adicio nales aparecen a medida que se desarrolla el diagrama de flechas. En s<u>e</u> guida, el planeado debe determinar el orden lógico de las actividades, nsea la forma en que cada una de ellas se ajusta a las demús: Ahay al- $_{\rm qums}$  actividad que precede  $_{\rm 6}$  que sique  $_{\rm 6}$  que se desarrolle simultáneamente con otra actividad?, Finalmente, as necesario dibujar el diagrama de fleches para mostrar como se interrelacionan las actividades en el tiempo. El plana dor cebe vigilar las actividades que sean demasiado grundes 6 demasindo pequeñas. Es posible que una actividad de gran tamaño pueda tratarse como más de una, 6 que muchas pequeñas puedan co<u>m</u> hinarse en una sola.

### Definición VII - 18.-

 $Log$  puntos iniciales y finales de las actividades (y que generalmente sa muestran con círculos), se llaman eventos.

Los eventos son puntos instanténeos en el tiempo, en con traste con las actividades que tienen una longitud de tiempo 6 dureción.

Las cabezas de flecha indican la secuencia en la Gue los eventos debeo desarrollarse: por lo tanto, un evento es la terminación de todes les ectividades que conducen (terminan) hacia ese nodo. y ese evento debe preceder la iniciación de todas las actividades que salen (se inician) de ess nodo. El nodo hacia el que todas las actividades se diríoen y ninouna sele, es el evento correspondiente e la terminación del provecto.

Los eventos se numeran en serie, desde el principio has ta el fin de un programa. La regla general para numerarlos es que ninoun evento puede numerarse hasta que se hayan numerado todos los eventos precedentes, es decir, no podemos numerar ningún evento hasta que havemos numerado crimeramente la coia de cada flecha cuva punta señale el evento. El número de la cabeza de una flecha siempre es mayor que el de su cola.

### $E$ jemplo VII - 12.-

a) Las actividades A y B preceden a las C y D.

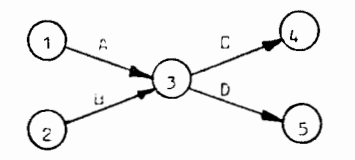

b) La actividad C depende de la actividad A, mientras

que la D depende de que se terminan A y B.

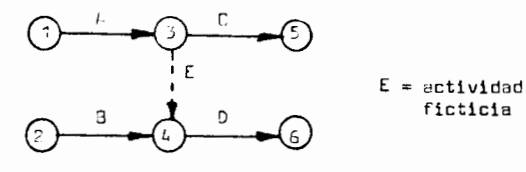

c) La actividad D depende de la terminación de B y C. ¤sí como de la terminación de la 1a. mitad de A. la 2a. mited de A es independiente de B.C y D.

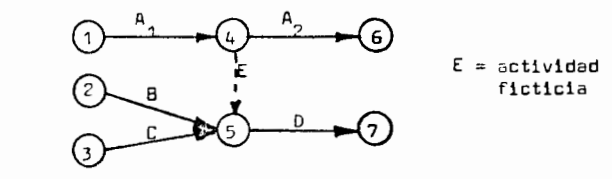

ERROPES COMUNES.-

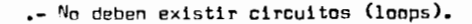

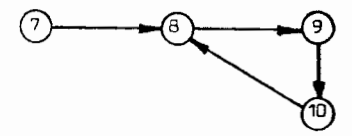

debido a que esto representa una situación imposible: "el evento 10 d<u>e</u> pende del evento 9, que depende pel evento 8, que depende del evento 10, Que depende del evento 9, .......". Si un circuito así aperece en nueg tre red, la légio del diagrama es incorrecta, por lo que la construce ción del mismo debr volverse a examinar.

2.- Ruies cerradas tempoco deben existir.

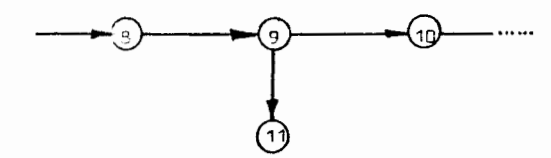

esto también es incorrecto, ya que la actividad 9-11 se desarrolla ein nincůn resultedo.

3.- Es preferible el evitar actividades ficticios in-

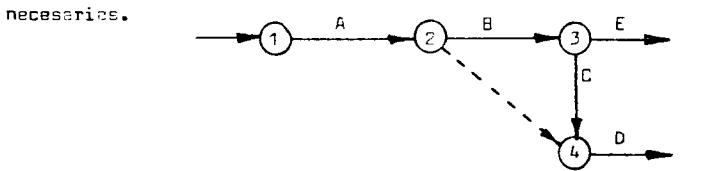

evidentemente, la actividad D depende de C,B y A. La dependencia sobre A es clara aún sin la actividad ficticia 2-4, la cual es redundante.

Em algunas ocasiones puede ser conveniente el introdu cir actividades artificiales para efectos de claridad. Supóngase que u no importante fecha programada se indica en un nodo al cual convergen 2 actividades:

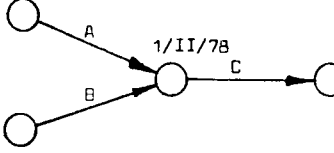

debido a la ambiquadad de los puntos de unión, no está claro qué es lo que esta fecha significa. Arepresenta la fecha programada para completar A 6 87, 21s terminación de A y 87 6 2e1 comienzo de U?. En éstos cesos, unas actividades ficticias pueden ser introducidas aclarendo todas las dudes:

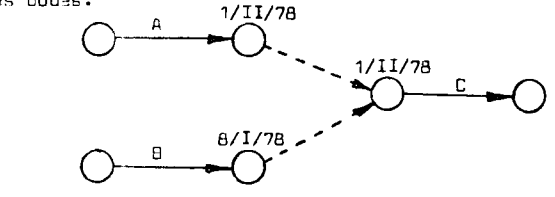

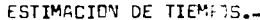

La rifgasción de tiempos de duración a las actividades

es indispensable pers completer la red PERT. ADebe hacerse ésto basandose en el costo n<sup>3</sup>s bajo posible, independientemente de la longitud de tiempo recuerios, 6 en el tiempo más corto posible, independientemen te da los costos, é en algún compromiso entre los dos casos anteriores, ó sobre cualquiet stra base?

La versión original de PERT hacıa la suposición raalista de que el tiempo requerido para llevar a cabo cada actividad en el pro yecto, es realmente una variable aleatória que cumple con alguna distri bución probabilíctica. Sin embargo, debido a que ésta suposición compli ca bastante el presedimiento, una versión simplificada, que considera és tos tiempos como cristantes predecibles, se utiliza a menudo en la prág tica.

La ratimación del tiempo requerido para una actividad puede entonces estir basada en un sólo valor, que es el procedimiento empleado por el CF, 6 puede estar basado en un sistema de 3 estimaciomes de tiempo, que -s el caso del PERT, tal y como veremos más adelante

Le autrofistice nos muestra que la mayor parte de los gru pos de datos tiencio e tomar una forma de campana cuando se trazan (Dig tribución Normal), mientras que otras lo hacen en forma asimétrica (01g tribución Beta).

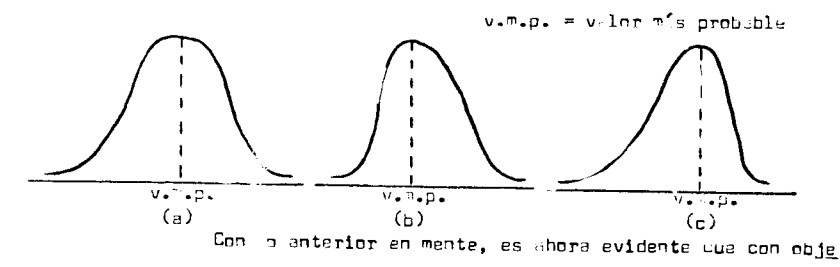

to de obtener los resultados deseados. cuando se usa ruMf, es necesario

ella. Una vez que la actividad ha sido ejecutado. el tiempo real consumido por elia, sea ti, quede ser considerado como una muestra tomada de éste distribución biontética. Sin embergo, todos los cómputos se efectúrn con anterioridad a la ejecución de la actividad, por lo que co mo va se dijo, la base de los cómputos PERT no envuelve un muestreo es tadístico, sino que depende del juicio de la persona encargada de la activided de referencia, va que se le pide que de ocuerdo a su experien cia, estime los 3 ti $\epsilon$ mpos mostrados en la figura anterior (a,m y b), los que a su vez serín usedos para estimar el valor esperado y la variancie de la distribución hipotética del tiempo de ejecución de la ac tividad.

Con riteto de obtener valores confiables para los estimadores de la duración de la actividad, conviene tener presente lo siquiente:

a) Una de los suposiciones importantes en el Teorema del Limite Central, es la independencia de les variables aleatorias con sideradas. Debido a que éste Teorema es la base de los cómputos de probebilidid en PERT, los estimadores de "a","m" y "b" deben obtenerse s<u>a</u> tisfeciendo esta condición de independencia, es decir, deben hacerse in dependientemente de lo que pueda ocurrir enatres actividades del provecto que pueden a su vez afectar la disponibilidad de mano de obra y equipo planeada pari la actividad de referencia.

b) Las estimaciones de "a", "m" y "b" no deben ser influenciades por el tiempo disponible para completar el proyecto, es de cir, es ilógico el favisar todas nuestras estimaciones, reduciéndolas después de saber que la ruta crítica del proyecto es demasiado larga. c) Con objeto de obtener una atmósfera que conduzca a

estimar el valor espertou (t ) y la variancia  $(\sigma^2)$  de los tiempos reque ridos para cada actividad.

Debido a que los conceptos de valor esperado y variancia nueden resultar demasiado complejos para aquellos individuos calificados para estimar los requerimientos de tiempo para las actividades. PERT usa uu procedimiento estimativo simplificado, por medio del cual cantidades intuitívamente significativas son obtenidas. mismas que lueon se convierten en estimadores del valor esperado y de la variancia. Este procedimiento consiste en la obtención de 3 estimaciones del tiem po requerido para crda actividad:

a) Fl tiempo "más probable". llamado "m" y que trata de representar la e∕timación más realista del tiempo que la actividad ouede consumir.

b) El tiempo "optimista". llamado "a" y que representa el tiempo en el cual la actividad puede ser completada si todo sale ex cepcionalments bien.

c) El tiempo "pesimista". llamado "b" y que representa el mavor tiempo que pudiese necesitar la actividad bajo las más adversas circunst#ncias.

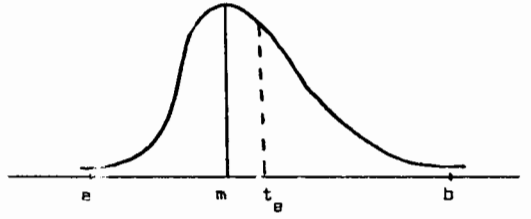

Come mueda apreciarse al efectuar computos en PERT, la distribución del tia po de duración de una actividad es meramente hipo tética, debido a qua no as posible efectuar un muestrao estadístico en la obtención de estimaciones no desviadas para "o", "m" y "b", debe dejarse bien claro Que los mismos son estimaciones y no compromisos de programa.

d) Er general, las estimaciones de "a", "m" y "b" no deben incluir tolerancias para eventos que, por ocurrir tan poco frecuentemente, no se puede pensar en ellos como variables aleatorias (p.ej. actos de la naturaleza: fuegos, huracanes, inundeciones, atc.).

e) En general, las estimaciones de "a", "m" y "b" deben incluir tolerancias para eventos normalmente considerados como va. riables aleatorias (p.ej. los efectos del clima).

### ESTIMACION DE LA MEDIA Y LA VARIANCIA DE LOS TIEMPOS DE EJECUCION.

La Estadística nos dice que para distribuciones inimoda les, la desviación estandar (vvariancia), puede ser estimada, a groso modo como 1/6 del rango de la distribución; esto es debido a que cuando menns el 89% de curlquier distribución se encuentra dentro de una distancia de 3 desvidatores estandar de la media (para la Distribución Nor mal este % es de 50.7+). De aquí que es factible el utilizar las estimaciones de tiempo "a" y "b" para estimar la dosviación estandar:

$$
\sigma = \frac{1}{6(b - a)}
$$

Con objeto de obtener la estimación del valor esperado, tiene que ser evic nte que el tiempo más probable (m) debe tener une mayor ponderación. De el més optimisto (a) y el m's pesimista (b). Ciertamente hay m! probabilidad de que un programa se complete más cerca dei tiempo "n" que de los otros 2 tiempos extremos. La fóraula desarrollada para ul tiempo esperado de una actividad  $\left(t_{_{B}}\right)$  es:

$$
t_{\rm e} = \frac{a + 4m + b}{6}
$$

TIEMPO MAS PROXIMO Y MAS TARDIO PARA UN EVENTO.

#### Definición VII - 19.-

Pare un evento particular, su tiempo más próximo  $(\mathbf{I}_F)$ , puada ser definido mamo el tiempo en el cual el evento ocurrirá si las actividades precedemtes son comenzadas tan pronto como sea posible. Definición VII - 20.

El tiempo más terdío para un evento  $(\mathbb{F}_1)$ , puede ser definido como la fecha más lejana en la cual el evento puede ocurrir sin retraser la termin xión del proyecto más allá de su tiempo mís próximo.  $Ejempln$  VII - 13.-

Considere al siguiente plin de flujo, en donde los núm<u>e</u> ros indicem el tiempo (en meses) requerido para llevar a cabo las act<u>i</u> vidades respectives:

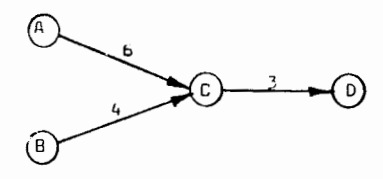

Supprience que los estimadores de tiempo son correctos, es evidente que los eventos C y D no pueden ocurrir antes de 6 y 9 mee ses respectivamente, pero que la actividad 80 puede ser retrasada 2 me ses sin retrasar los eventos C y D. De suul que los tiempos más próximas parm los eventas C y D som 6 y 9 respectivamente. Los tiempos más terdios para los evemtos A,B,C y D son: 0,2,6 y 9 respectivamente.

### Definición VII - 21.-

La "holoure" (0 tiempo de sobra) de un evento, es la diferencia entre su tiempo més tardío y su tiempo mús próximo. La boloura indica que tanto retraso quede ser tolerado en alcanzar el evento sin retroser la terminación del provecto.

### Definición VII - 22.-

La "ruta crítica" para un provecto puede definirse como un cemino através de le red. tal que los eventos en éste camino tienen una holqura de cero.

### Ejemplo VII -  $14. -$

Le holours oard los eventos del ejemplo VII-13 es de: U.2.0 v 0 mare los eventos A.B.C v 0 respectivamente. La ruta crítica pera esta red sería A  $\rightarrow$  C  $\rightarrow$  D.

Al afectuar los cilculos de T<sub>F</sub> y T<sub>1</sub>, se siguen éstas re  $class:$ 

 $\epsilon$ ) Si sólemente existe un camino que conduzca a un evento perticular, au tiempo más próximo es la sume de los tiempos toma dos por las actividades que conducen a él.

b) Si sólemente exista un cemino que conduzca desde un evento particul r hasta el evento final, el tiempo más tardío pera ese evento es el tiempo més próximo pora el evento terminal menos la sume ce los tiempo; tomados por las potividades en el camino indicado.

c) El tiempo mís próximo de un evento al que llegan varias octividades, es el movor de los tiempos más próximos de termina ción de les actividades que convergen al evento en cuestión.

d] El tiempo mós turdío pere un evento del que sulenvarias actividades, es el menor de los tiempos más tardíos de iniciación de las sotividades que salem del evanto en questión.

e)  $I_1 = I_r$  para el nodo terminel.

Al efectuar los cilculos de  $\sigma$ se siguen éstas reolas:  $\epsilon$ ) $\sigma^2$  para el nodo inicial de la red se supone -cero. b) $\sigma^{-2}$  pare el evento que sique e la actividad en cues

tión, se obtiene surando la variencia de la actividad a la variancia del evento que le precede. Lo anterior pere cquellos casos en que sólo une actividad conduce al evento.

c) Para eventos e los que llegen varias actividades.  $\boldsymbol{\sigma^2}$ se calcula a lo largo del mismo camino usado para calcular t<sub>o</sub>, es d<u>e</u> cir, el camino más largo. En caso de empate, escoger el camino que dã la movor variancie.

#### Ejemplo VII -  $15. -$

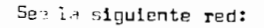

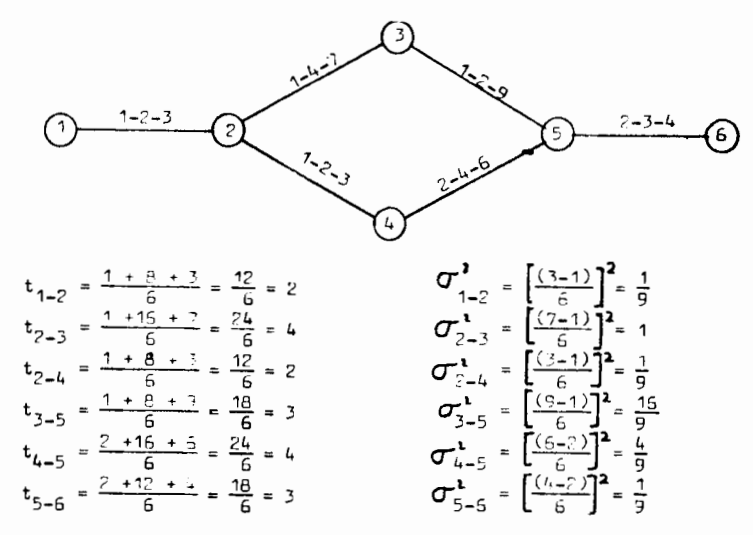

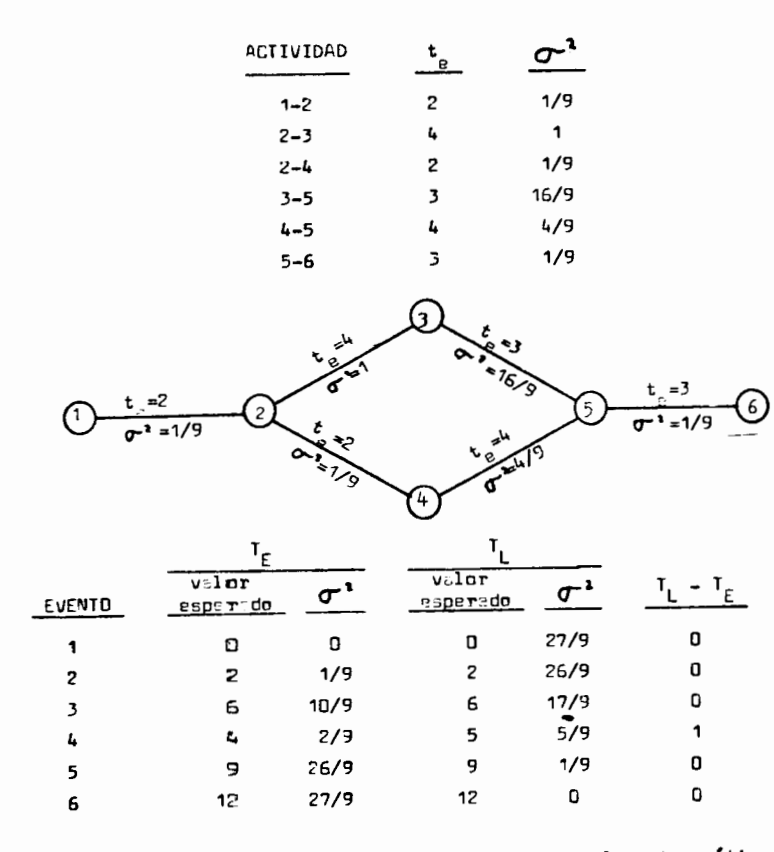

De les céloules anterieres vemes que la ruta crítica es:  $1 + 2 + 3 + 5 + 6$  y que el cumino  $2 + 4 + 5$  tiene una holgura de 1. Esta ruta crítica se obtuvo uniendo entre sí los eventos con holgure cero.

PROBABILIDAD DE CUMPLIR CON UNA FECHA PROGRAMADA (T<sub>c</sub>).

PERT supone que la distribución de probubilidades de los tiempos mís próximos es una Distribución Normal. El fundamento para és

ta suposición es que el tiempo más próximo es la suma de varias variables aleatorias y la varaión general del Teorema del Limite Cantral im plice que tal suma es aproximadamente normal bujo un gran número de cendiciones.

Dade la media y la verishois, es ya un procedimiento sencillo encontrar la probabilidad de que una variable aleatoria normal (tiempo más próximo) sea menor que una cantidad especificada (tie<u>m</u> po programado para que ocurra el evento)  $(\mathbb{F}_{S})_{*}$  Se entra a las tablas com el velor (f<sub>5</sub>-f<sub>E</sub> /ơ y se lee diréctamente la probabilidad. Ejemplo VII - 16.-

Para la red del problema VII-15 encontramos que la ruta orition ers 1-2-3-5-5. Sea I<sup>\*</sup> la suma de las variables aleatories t<sub>e</sub> e la largo de este carino. Tenemos:

$$
T^* = t_{1-2}^2 + t_{2-3}^2 + t_{3-5}^2 + t_{5-6}^2
$$
  
\n
$$
M_{ed1a} \text{ de } T^* = T_E
$$
  
\n
$$
T_E = \{t_B\}_{1-2} + \{t_B\}_{2-3} + \{t_B\}_{3-5} + \{t_B\}_{5-6}
$$
  
\n
$$
T_E = 2 + 4 + 3 + 3 = 12
$$
  
\n
$$
V_{\text{infl.ent.c}} \text{ de } T^* = \sigma_{T^*}^2 = \sigma_{t^*}^2 + \sigma_{t^*}^2 + \sigma_{t^*}^2 + \sigma_{t^*}^2 + \sigma_{t^*}^2
$$
  
\n
$$
\sigma_{T^*}^* = 1/9 + 5/9 + 16/9 + 1/9 = 27/9 = 3
$$

información com la tual podemos trazar la siguiente figura (Distribución Mormal):

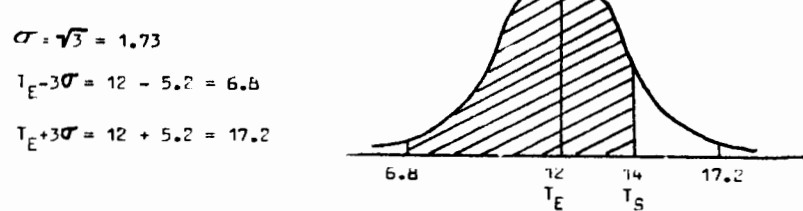

El problema de calcular la probabilidad de cumplir con una determinada fecha especificada (p.ej. 14), es simple. La probabili dad será el área bajo la curva que está asciurada (probabilidad de que  $T^*$  see  $\leq$  14). Esta probabilidad puede ser leida de les éreas de la cur va normal. Con opieto de que las tablas puedan eplicarse a cualquier curva normal, ástasestámbasadas en la desviación T<sub>o</sub> de la fecha progr<u>a</u> mada con respecto **a** T<sub>c</sub>, en unidades de desviación estandar  $\sigma$ . Llamando "Z" a éste valor:

$$
Z = \frac{(T_S - T_E)}{\sigma} = \frac{(14 - 12)}{1.73} = 1.16
$$

Un valor de  $Z = 1.16$  indica que la fecha programada de  $T_c$  as 1.16 desviaciones estandar mayor que el velor esperado  $T_c = 12$ . Pefiriendo éste velor a la tabla, obtenemos una probabilidad de 0.877.

Entrances, suponiendo que ahora es el tiempo cero, se puede esperar que éste provecto termine al tiempo 12 y la probabilidad de que termine en 6 entes de la fecha programada de 14 "sin expeditar el provecto", es aproximadamente 88%.

#### CONSIDERACIONES.-

Signore existe una ruta crítica paro el sistema y siempre pueda ser identificada trazandola a travás de los eventos con holoura cero. La ruta crítica es obviamente significativa, debido a que si algún evanto a lo largo de éste camino requiriera de más tiempo que su fecha esperada de tarminación, el evento tarminal puede esperarse que se retrase en un lapso iqual; por lo tento, a las actividadas a lo largo de la mancionada ruta, debe asignérseler máxima prioridad. Si el tiempo más próximo esperado para el evento terminal no es aatisfactorio, entoncos mejores deben preveerse para éstes actividades. Por otro lado. los eventos - ua no se encuentran en la ruta crítica tienen bolg<u>u</u> tas pocitivas. por lo que ocqueñas dasviaciones de su fecha ecoarada de terminación, probablemente no afectarón la fecha de terminación del pro vecto.

El planeador tiene a su disposición varios métodos de a juste, uno de los cuales es el intercambio de hombres, méquinas y mate riales (si es que ann comparables), de la ruta no crítica a la crítica. Otro método de ajuste de la red consiste en reducir las especificaciones técnicas del proyecto (p. ej. redueir la cantidad de pruebas que requiera éste). Si las actividades puedan ordanorae de otro modo, puede ser posible coelarar la terminación del orovecto. El planeador puede aprovechar la sroreposición de las actividades. Además, el empleo del tiempo extra proporciona flexibilidad adicional para el ajuste y la nueva planezción de la red.

Es interesante hacer notar que el análisis de ruta críti ca está basedo sólamente en valores esperados, por lo tanto existe cuan do memos uma pequeña probabilidad de que otra ruta diferente de la com siderada crítica, pasda volverse la más larga.

Programas muy complicados de computadora han sido desarrollados para complementer PEPT; por medio de ellos uno puede determi nar råpid∵mente el efecto de un carbio propuesto å el efecto de un re⊷ traso en la programeción. Esta habilidad para madir y evaluar el esta⊷ do actual del proyecto, mejorando así el control administrativo, ha si do citada como uno as los mejores valores de PERT.

Numerasas técnicas simileres a PERT han sido propuestas en años recientas, cajo numerosos nombres diferentes. Algunos de estos enfatizan el costo y/ó el mivel de desarrollo técnica de las actividades, además de sus tlempos trancourridos. El más notable de éetos, prin

cipalments por que no se derivó de PEPT sino que se deserrollo en for me paralele con él, es CPM, el cubl se ocupa e la pleneación, programación y control de costos de los trabajos del proyecto.

#### SISTEMA DE PEDES CON ACTIVIDADES EN FL NODO.

En éste sistema, las actividades se representen gráfica mente por los nodos, en luger de por las flechas. Aquí, las flechas se utilizan sólemente para representar la relación da dependencia entre  $loss$   $nodes.$ 

Ocasionalmente, en éste tipo de red, se agrega un nodo ficticio, que tiens un tiempo, de ejecución de cero, con objeta de concentrar varias actividades en alguna relación lógica (p. ej. Inicio del provecto 6 Terminación del provecto).

Las rincipales ventajas de éste sistema son:

e) Con el sistema de actividades en el nodo, las rela ciones de precedencia se muestran por medio de líneas que conectan los nodos de actividade , en lugar de tener que traer las cabezas de las fleches de todas las actividades que anteceden, a un punto común (even to), así como las celas de todas las actividades sucesoras. Por ésta ra zón, el sistema de ictividades en el nodo es més simple de construir y modificar.

b) Este tipo de red no requiere el uso de actividades ficticias, lo cual alimina problemas al trazer la red, especialmente para los principientes.

c) Permite el uso de redes de nodos preimpresas, a las cuales sôle de les agregan las fleches de procedencia.

d) la información se presentada en una forma más compacta, haciendo las descripciones y tiempos computados sean más fáciles de leer.

<) La numeración de las actividades es más simple, ya yue sốlo de use um nứmerm, com lo yue la codificación da las activida⊷ des, por proyecto: habilidades de mano de obre, etc., se simplifica grandemente. Cuanto se usem las actividades en las flechas, una activi dad se identifica por el par de números de los eventos en los extremos de la flecha; esto crea un problema de codificación en los nodos de unión cuando las artividades que allí se reunen requieren diferente codificación. Esto polo puede resolverse agregando actividades ficticias, tal y como se pueda ver en el ejemplo VII-17b.

Le principel desventaja de utilizer actividades en el nodo, como sistem da construir una rad, as principalmenta que no es un método estanda. P. ej. existen muy pocos progremes de computadora para éste sistéma, mientras que existen muchísimos para el sistema de actividades en la flechas.

### Ejemple VII - 17.-

a) Considere un proyecto para planaar y llevar a cabo una encuesta de morcado. El proyecto se iniciará con un estudio del propósito de la antuasta (ectividad A). Despues del astudio, el personal que recogeré las datos podrá ser contratado (actividad B) y el cusstionario pera la encuesta podrá ser disañado (actividad C). Una vez que el personal haya sido contratado y el cuestionario diseñado. el personal puede ser entrenado en el uso del cuestionario (actividad D). Cuando ya naya aido diseñado el cuestionario, el grupo de diseño puede seleccioner las femilles que serán entrevistades (actividad E). Luego de haber sel coionado las familias y que el parsonal haya sido entrenado, la encuesta puede llevarse a nabo y los recultados analizados (actividad G).

### 147
1) actividades en las flechas:

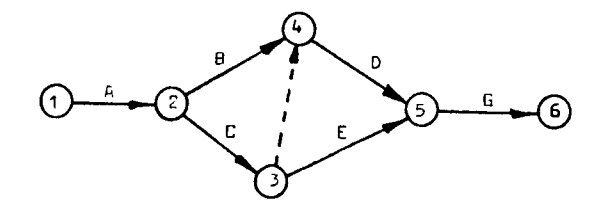

11) actividades en los nodos:

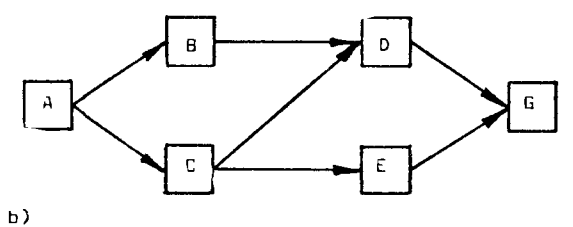

La carpintería se coo!ficará com evemtos de la serie 100 La piomería se codificará con eventos de la sarie 200

El concreto se codif**ú**car**á con eventos de la serie 300** 

1) Actividades er las flechas:

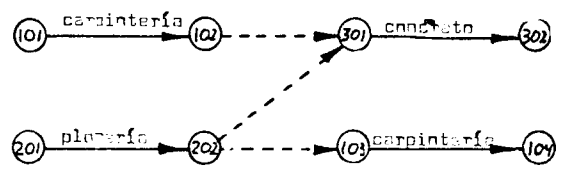

11) actividades em el nodo:

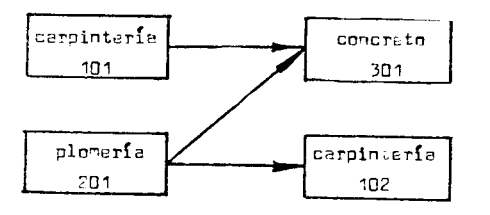

#### APENDICE

Se presentan los instructivos para utilizar los programas

GRAN M ( del CECAFI )

II SIMPLEX ( del IIMASS)

para resolver problemas de programación lineal. Además se encuentran disponibles para resolver este tipo de problemas los programas

> ALPS I ( IIMASS) ALPS III( IIMASS) LPMOS ( CECAFI) TEMPO ( IIMASS)

los cuales se sugiere utilizar durante el curso,

Para resolver problemas tipicos de transporte se presenta el instructive de manejo del programa TRANS ( CECAFI'

TARJE TAS PARA USAR E L PROGRAMA GRAN M

## TARJETAS PARA USAR EL PROGRAMA II/SIMPLEX

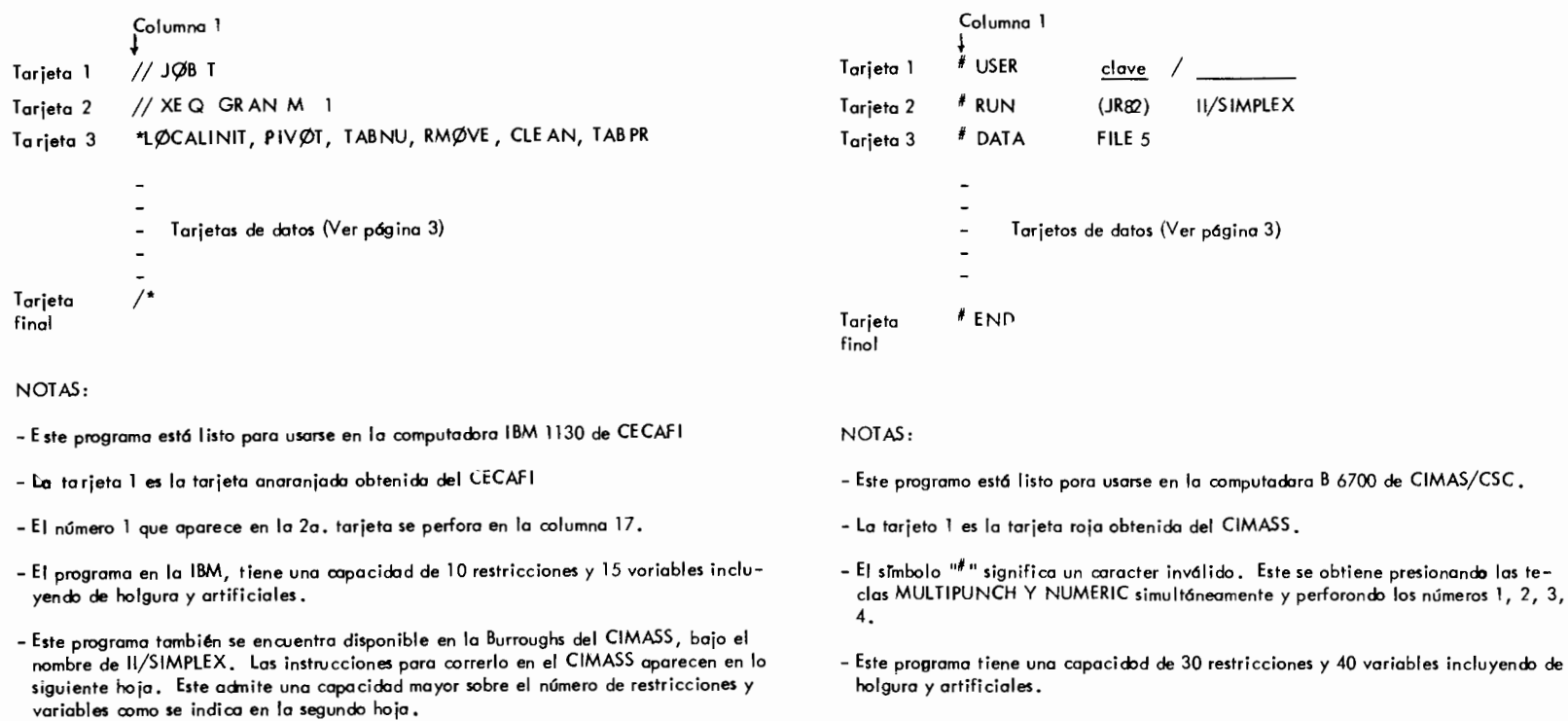

– Este método utiliza el método de la gran M**.** 

## TARJETAS DE DATOS PARA EL PROGRAMA GRAN M 0 II/SIMPLEX

La siguiente infarmaci6n deber6 proporcionarse en lo que se indica oomo tarjetas de datos en las hojos anteriores.

## TARJETA DE IDENTIFICACION DEL PROBLEMA.

En esto tarjeta puede user desde Ia columna 1 a Ia 70 para poder dar cualquier identificaci6n que desee dar o su problema.

TARJETA DE DIMENSION Y ETIQUETACION DEL PROBLEMA Y CONTROL PARA CO RRER MAS DE UN PROBLEMA.

El usuario debe dar cuatro números enteros con formato (4110) en la siguiente forma:

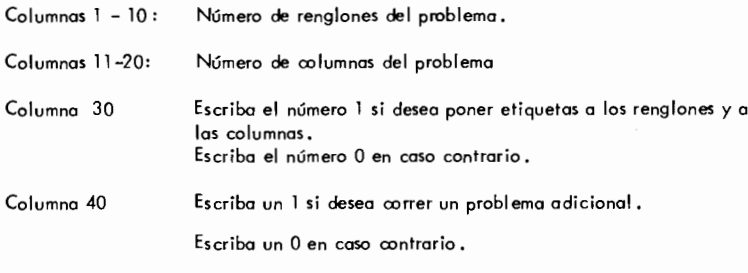

NOT AS:

El número de renglones no incluye la función objetivo.

Si escribe un 1 en la columna 30, el usuario, después de la tarieta deberá dar al grupo de tarjetas para etiguetas de renglones y el grupo de tarjetas pore etiguetas de columnos. Si en lugor de un 1 escribe cero deber6 omitir este grupo de tarjetas y pasar a las tarjetas de coeficientes de las variables artificiales en Ia funci6n objetivo.

Si escribe un 1 en la tarjeta 40 vea las notas generales.

## TARJETAS PARA ETIQUETAS DE RENGLONES.

Las etiquetas para identificar a los renglones de las restricciones, pueden tener como má ximo 6 caracteres de cualquier tipo.

En tarjeta puede escribir haste 7 etiquetas. Estes etiquetas deben ir en las columnas 1-6, 11-16,21-26,31-36,41-46,51-56,61-66.

## TARJETAS PARA ETIQUETAS DE COLUMNAS (VARIABLES)

Las tarjetas para identificar a las columnas o sea a las variables involucradas en el problema (incluyenda de holgura y artificiales) deber6n escribirse de acuerda a las reglas anteriores para etiquetar renglones.

TARJETAS DE COEFICIENTES DE LAS VARIABLES ARTIFICIALES EN LA FUNCION OBJETIVO.

A coda variable artificial asignele un 1 y a las variables no artificiales aslgnele un 0. Estos numeros escrlbalos en las columnas 10, 20, 30, 40, 50, 60, 70, de acuerda al or den en que etiquet6 a sus variables (columnas).

IMPORT ANTE. Esta tarjeta es requerido aun si el problema no tiene variables artificiales.

## TARJETAS DE COEFICIENTES DE LAS VARIABLES NO ARTIFICIALES EN LA FUNCION OBJETIVO.

Escribo los coeficientes de Ia funci6n objetivo con el Formato (7 F 10.0). Estes ooeficientes debe escribirlos de acuerda al orden en que etiquet6 sus variables (columnas). Los coeficientes de las variables de holguro y artificiales deber6 ser cero.

IMPORT ANTE: Los coeficientes de Ia funci6n objetivo deben corresponder al problema de minimizer. Por lo tanto, si su problema es de maxi mizar multiplique por -1 y considere los coeficientes que resultan oomo los datos de entrada en este programa.

TARJETAS DE LOS COEFICIENTES DE LAMATRIZ DE RESTRICCIONES.

Cada renglón de restricciones va en una o varias tarjetas, escribiendo los elementos sucesivamente en una tarjeta con un Formato (7F 10,0). Cada vez que proporcione un vo rengl6n debe empezarlo en otra tarjeta.

#### TARJETAS DE LOS LADOS DERECHOS DE LAS RESTRICCIONES.

Los coeficientes del lode derecho de restri cciones se proporcionan sucesivamente en una tarjeta o en coso de ser insuficiente use otra tarjeta. El formato es (7 F 10.0)

TARJETAS PARA INDICAR EL CONJUNTO INICIAL DE VARIABLES BASICAS.

En una tarjeta programe sucesivamente los numeros de las columnas que van a ser usadas como calumnas (variables) b6sicas in icicles. Use Formato (7 1 10).

#### NOTAS GENERALES:

- 1. El orden de las tarjetas debe ser como el indica do.
- 2. Si en Ia TARJETA DE DIMENSION Y ETIQUET ACION escribi6 un 1 en Ia columna 40 entonces su nuevo problema debe ir después de la TARJETA PARA INDICAR EL CONJUNTO INICIAL DE VARIABLES ARTIFICIALES, Es importante ClUe en el nuevo problema empiece con Ia TARJETA DE IDENTIFICACION DEL PROBLEMA.

EJEMPLO 1. Considere el problema lineal.

s.a.  
\n
$$
2x_2 - x_3 - x_4 + x_5 \ge 0
$$
\n
$$
-2x_1 + 2x_2 - x_4 + x_5 \ge 0
$$
\n
$$
x_1 - 2x_2 - x_4 + x_5 \ge 0
$$
\n
$$
x_1 + x_2 + x_3 = 1
$$
\n
$$
x_i \ge 0
$$

max  $z = x_4 - x_5$ 

Deberemos multiplicar la función objetivo por - I para que el problema sea de minimización y también agregar variables de holgura a las primeras tres restricciones para que Ileguen a ser igualdades. Con estas observaciones el programa lineal estará en forma estandard, lo cual es una condición para aplicar el programa GRAN M. Si definimos  $z' = -z$ , nuestro problema en forma estandard es

Obsérvese que aunque el programa lineal ya está en forma estandard, todavía no está listo para empezar el algoritmo de la Gran M porque en lo última restricción no existe una variable que aparezca en esta restricción pero no se encuentre en las otras restricciones. (ie., no se tiene una solución básico factible inmediata). Por lo tanto, de beremos agregar una variable artificial que llamaremos t1, a la cuarta restricción para así completar nuestra solución básica factible en la wal se inicia el algoritmo. Sin embargo, al introducir esta variable artificial en la restricción deberemos agregorla en la función objetivo multiplicada por una cantidad positiva M muy grande. Así nuestro pro blema resulta ser:

$$
\min z^{1} = -x_{4} + x_{5} + M_{1}
$$
\n
$$
-2x_{2} + x_{3} + x_{4} - x_{5} + s_{1} = 0
$$
\n
$$
2x_{1} -2x_{3} + x_{4} - x_{5} + s_{2} = 0
$$
\n
$$
-x_{1} + 2x_{2} + x_{4} - x_{5} + s_{3} = 0
$$
\n
$$
x_{1} + x_{2} + x_{3} + t_{1} = 1
$$
\n
$$
x_{1} \geq 0; \quad i = 1, 2, ..., 5
$$
\n
$$
s_{i} \geq 0; \quad i = 1, 2, 3
$$
\n
$$
t_{1} \geq 0
$$

Es conveniente representar el programa lineal en un tablero (a tableau), para poder entender más fácilmente la información que deberemos proporcionar al programa de computadora GRAN M o II/SIMPLEX, Esta representación aparece abajo.

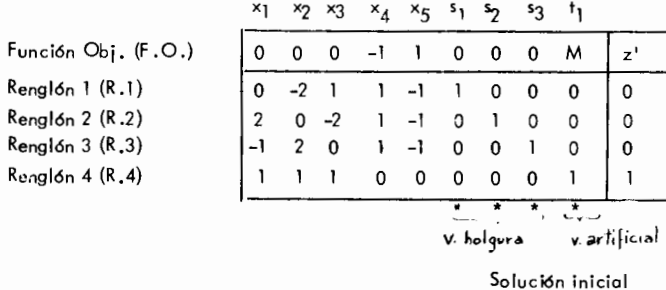

bósica factible

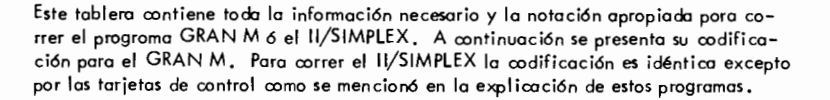

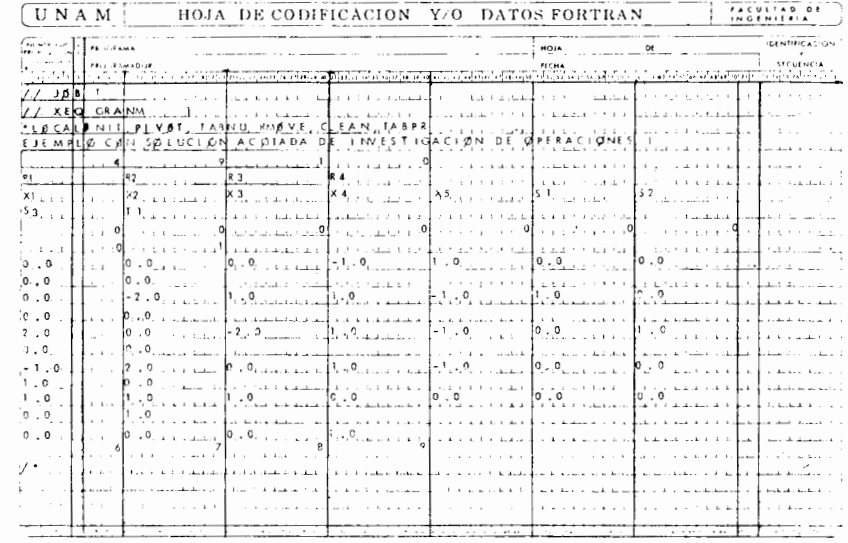

EJEMPLO<sub>2</sub>

$$
\max z = x_1 + x_2
$$
  
s.a.  

$$
x_1 + x_2 \ge 1
$$
  

$$
x_1 + x_2 \le 1
$$
  

$$
-x_1 + x_2 \le 1
$$
  

$$
x_i \ge 0
$$

Expresanda la función objetivo en términos de minimización e introduciendo voriables de holgura, artificiales; el problema es equivalente o:

 $\mathbf{I}$ 

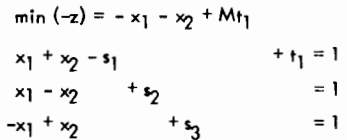

En forma de tableau:

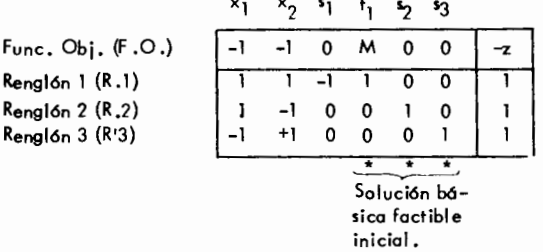

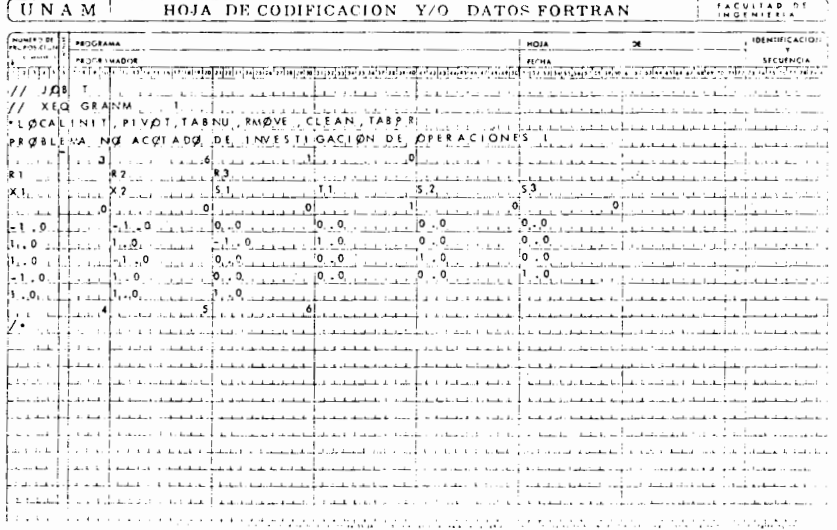

EJEMPLO 3 Resolver et dual del siguiente par de problemas primal - dual.

Primal

\n
$$
\min z = 2x_1 - 3x_2
$$
\n
$$
2x_1 - x_2 - x_3 \ge 3
$$
\n
$$
x_1 - x_2 + x_3 \ge 2
$$
\n
$$
x_i \ge 0
$$
\n2

\n2

\n
$$
2\lambda_1 + \lambda_2 \le 2
$$
\n
$$
2\lambda_1 + \lambda_2 \le 2
$$
\n
$$
-\lambda_1 + \lambda_2 \le 0
$$
\n
$$
\lambda_i \ge 0
$$

Este dual es equivalente a

min (-w) = -3  $\lambda_1$  - 2  $\lambda_2$  + Mt<sub>1</sub><br>
2 $\lambda_1$  +  $\lambda_2$  + s<sub>1</sub> = 2<br>  $\lambda_1$  +  $\lambda_2$  - s<sub>2</sub> + t<sub>1</sub> = 3  $-\lambda_1 + \lambda_2$  + s<sub>3</sub>  $= 0$ 

# En forma de tableau; el duat está dado por

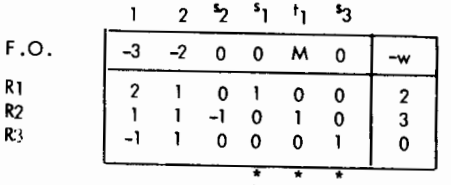

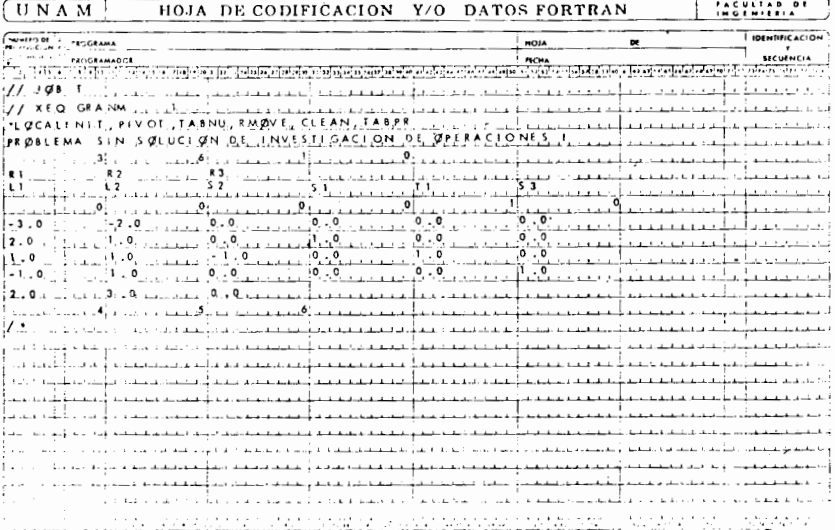

#### TARJETAS DE CONTROL PARA EL PROGRAMA TRANS

max  $z = x_1 - x_2 + x_3 - 3x_4 + x_5 - x_6 - 3x_7$  $s.a.$  $= 6$  $3x_3$  $+ x5$ <sup>+</sup>  $x_2$  + 2 $x_3$  -  $x_4$  $= 10$  $= 0$  $-x_1$  $= 6$  $+x_6 + x_7$ ×3  $x_i \ge 0$ min (-z) = - x<sub>1</sub> + x<sub>2</sub> - x<sub>3</sub> + 3x<sub>4</sub> x<sub>5</sub> + x<sub>6</sub> + 3x<sub>7</sub>  $s.a.$  $= 6$  $+ x_5 + x_6$  $3x<sub>3</sub>$  $= 10$  $x_2$  +2 $x_3$  -  $x_4$  $= 0$  $x_1$  $= 6$  $+x_{6}$  +  $x_{7}$  $x_3$ 

En forma de Tableau:

EJEMPLO 4

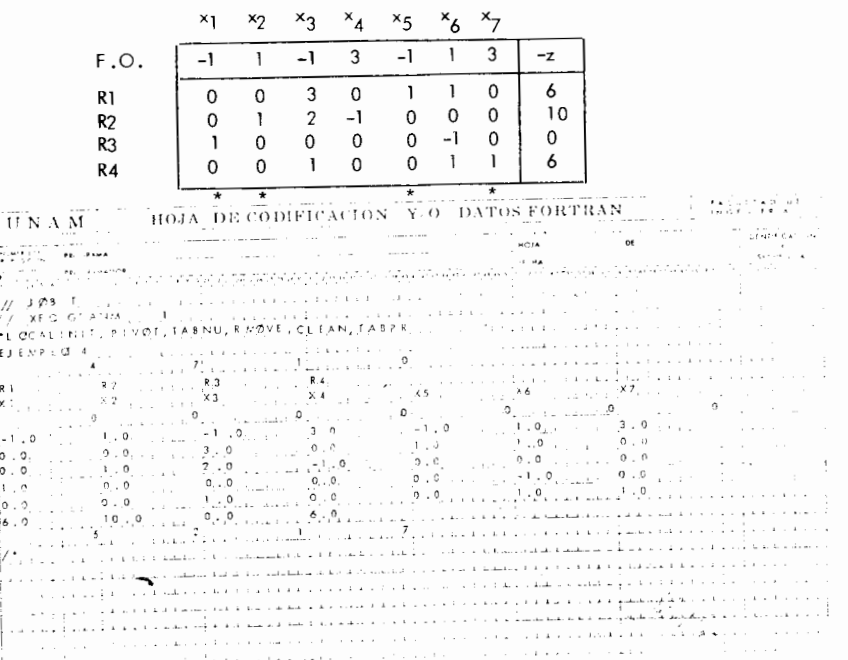

```
Columna 1
            \frac{1}{2} JOB T
Tarjeta 1
            // XEQ TRANS 1
Tarjeta 2
             *LOCALINIC, RUSSL, ROWS, COLS, UNIVJ, PATH, ADI, CLEAN, MATPR
Tarjeta 3
               Tarjetas de datos
             /*
Tarjeta
 final
```
NOTAS:

- El programa TRANS utiliza el método de aproximación de Russell paro encontrar una solución inicial y el método simplex adoptado al problema de transporte para encontrar la solución óptima.
- Este programa está listo para usarse en la computadora IBM 1130 de CECAFI.
- La tarjeta I es la tarjeta anaranjado obtenida del CECAFI
- El número 1 que aparece en la 2a, tarjeta se perfora en la columna 17,
- Este progroma admite problemas hasta con 10 origenes y 10 destinos.

#### TARJETAS DE DATOS

La siguiente información deberá proporcionarse en lo que se indica como tarjeta de datos.

#### TARJETA DE IDENTIFICACION DE VARIABLES NO BASICAS, BASICAS Y DE PARES PROHIBIDOS

La primera tarjeta de datos debe contener un espacio en blanco, asterisco y un signo + en las columnas uno, dos y tres respectivamente.

## TARJETA DE DIMENSION Y ETIQUETACION DEL PROBLEMA.

Una tarjeta con tres enteros usando formato (3I10), en la siguiente forma:

Columnas 1-10 : el número de origenes (m)

Columnas 11-20 : el número de destinas (n)

- Columna
- 30 : perfore el número 1 si desea poner etiquetas a los orígenes y destinos, Perfore el cero en caso contrario.

NOTA.

Si escribe un 1 en la columna 30, el usuaria, después de la tarjeta deberá dar el grupo de tarjetas para etiquetas de renglones y el grupo de torjetas para etiquetas de colum**nos.** 

Si en lugar de un 1 escribe cero deberá omitir este grupo de torietas y pasar a las tarjetas de disponibilidad.

#### TARJETAS PARA ETIQUETAS DE ORIGENES.

Cada origen admite una etiqueta de 6 caracteres alfanuméricos. En uno tarjeta puede perforar hasta 7 etiquetas que deben ir en las calumnas 1-6, 11-16,21-26, 31-36,41-46, 51-56, 61-66.

## TARJETAS PARA ETIQUETAS DE DESTINOS.

Las tarjetas para etiquetar las destinas deberán perforarse de acuerdo a las reglas anterio res para etiquetas de orrgenes.

## T ARJET AS DE DISPONIBI LIDADES

Se da el  $#$  de unidades disponibles en cada origen. El formato para perforar es 7 F10.0.

### T ARJET AS DE DEMAN DAS

Dar el número de unidades necesarios para coda destino. El formato es 7 F10.0

### TARJETAS DE COSTOS

Para coda origen i, dé los costos C<sub>il</sub>, C<sub>i2</sub> ... C<sub>in</sub> en una tarjeta con formato 7F10.0.<br>Si una tarjeto no es suficiente de los costos restantes en otra torjeta.

Para dar los costas de otro origen a todos los destinos empiece en otra tarjeta usando el **mismo fonnato.** 

Cuando no hayo ruta, es decir avondo el costo sea infinito, escriba el costo como cero. (Ver tarjetas de pares prohibidos).

NOTA.

Los coeficientes de costas deben carresponder al problema de minimizer.

#### TARJET AS DE PARES PROHIBI DOS

De una tarjeta por cada ruta prohibida, la cual se identificará por un par de números, cuyo primer elemento es el origen y el segundo es el destine de Ia ruta prohibida. Estos dos números que definen una ruto prohibida perfórelos con un formato (2l10).

#### TARJETA EN BLANCO

Esta tarjeta en blanco le indica el programa que yo no hay pares prohibidos. Esta tar jeta es necesaria aún cuando no haya pares prohibidos.

NOTA.

Las tarjetas deben de ir en el orden indicado anteriormente.

**CAJA 1e3 611069 611069** 

 $\mathbf{1}$ 

*A* 

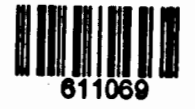